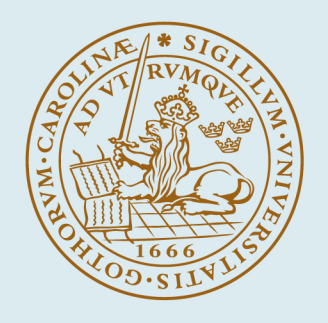

# **LUND UNIVERSITY**

#### **Kretsteori, ellära och elektronik**

Sjöberg, Daniel; Gustafsson, Mats

2021

#### [Link to publication](https://portal.research.lu.se/sv/publications/e7e22c96-c25d-4202-a408-a83bfe2bc923)

Citation for published version (APA): Sjöberg, D., & Gustafsson, M. (2021). Kretsteori, ellära och elektronik. Elektro- och informationsteknik.

Total number of authors: 2

#### General rights

Unless other specific re-use rights are stated the following general rights apply:

Copyright and moral rights for the publications made accessible in the public portal are retained by the authors and/or other copyright owners and it is a condition of accessing publications that users recognise and abide by the

legal requirements associated with these rights.

• Users may download and print one copy of any publication from the public portal for the purpose of private study

or research.

• You may not further distribute the material or use it for any profit-making activity or commercial gain

• You may freely distribute the URL identifying the publication in the public portal

Read more about Creative commons licenses: https://creativecommons.org/licenses/

#### Take down policy

If you believe that this document breaches copyright please contact us providing details, and we will remove access to the work immediately and investigate your claim.

LUND UNIVERSITY

PO Box 117 22100Lund +4646-2220000

# <span id="page-1-0"></span>Kretsteori, ellära och elektronik

Daniel Sjöberg Mats Gustafsson

© Daniel Sjöberg och Mats Gustafsson Elfte upplagan, 2023

> Institutionen för elektro- och informationsteknik Lunds tekniska högskola, Lunds universitet Lund, Sverige

2

# Innehåll

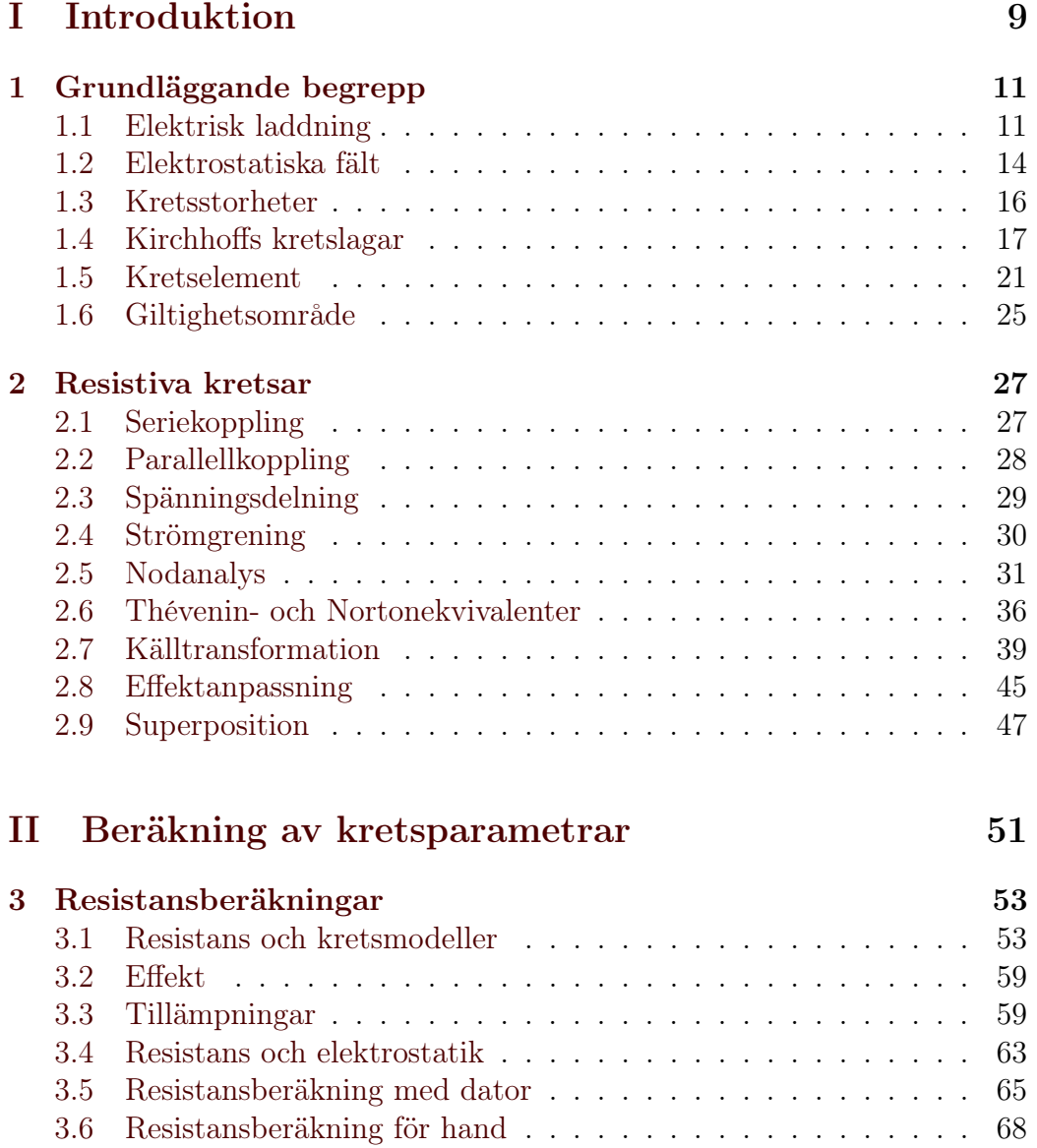

# 4 INNEHÅLL

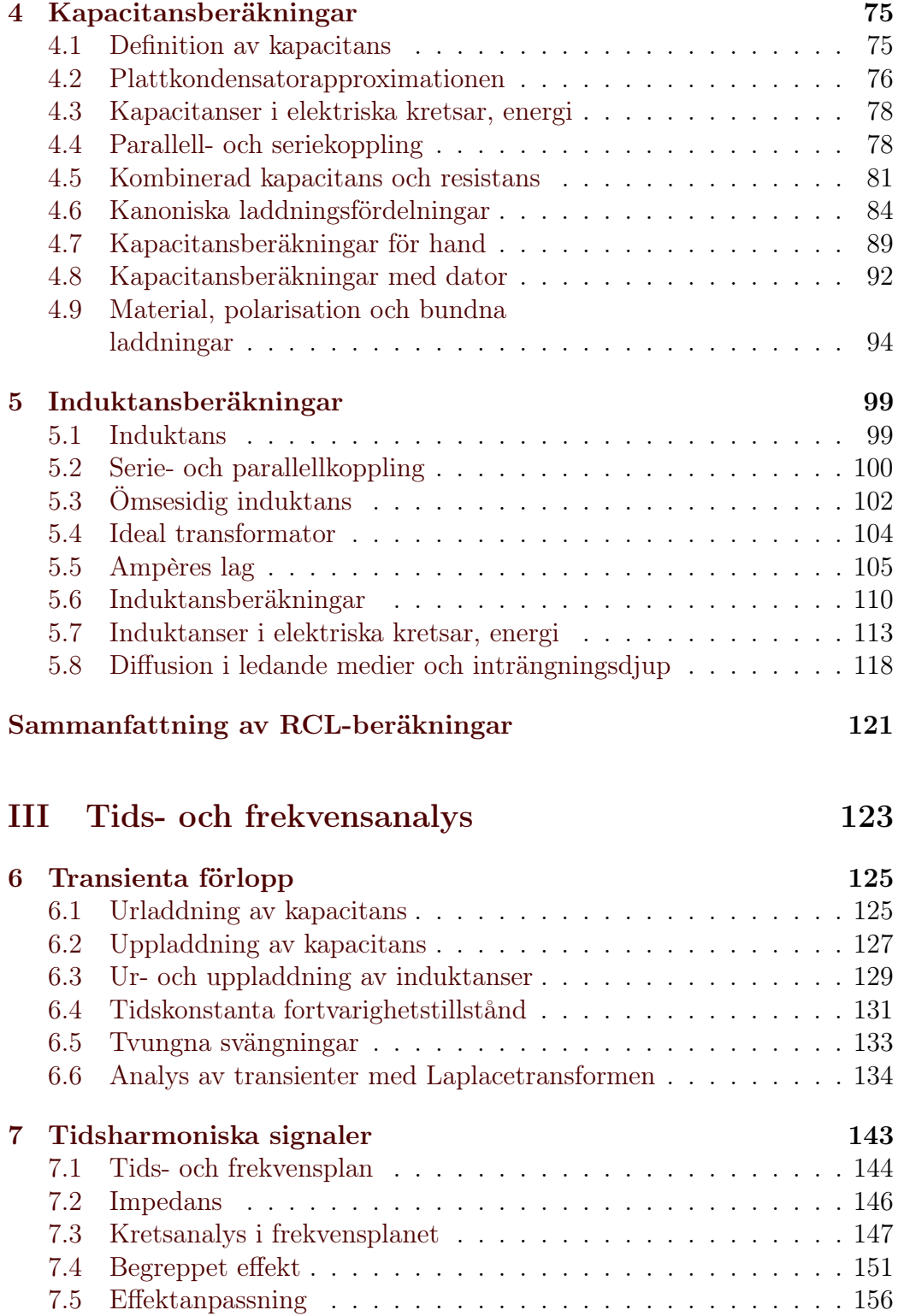

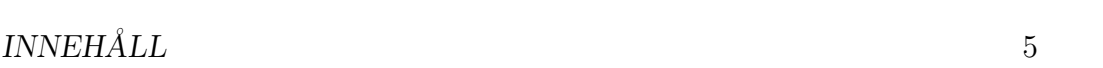

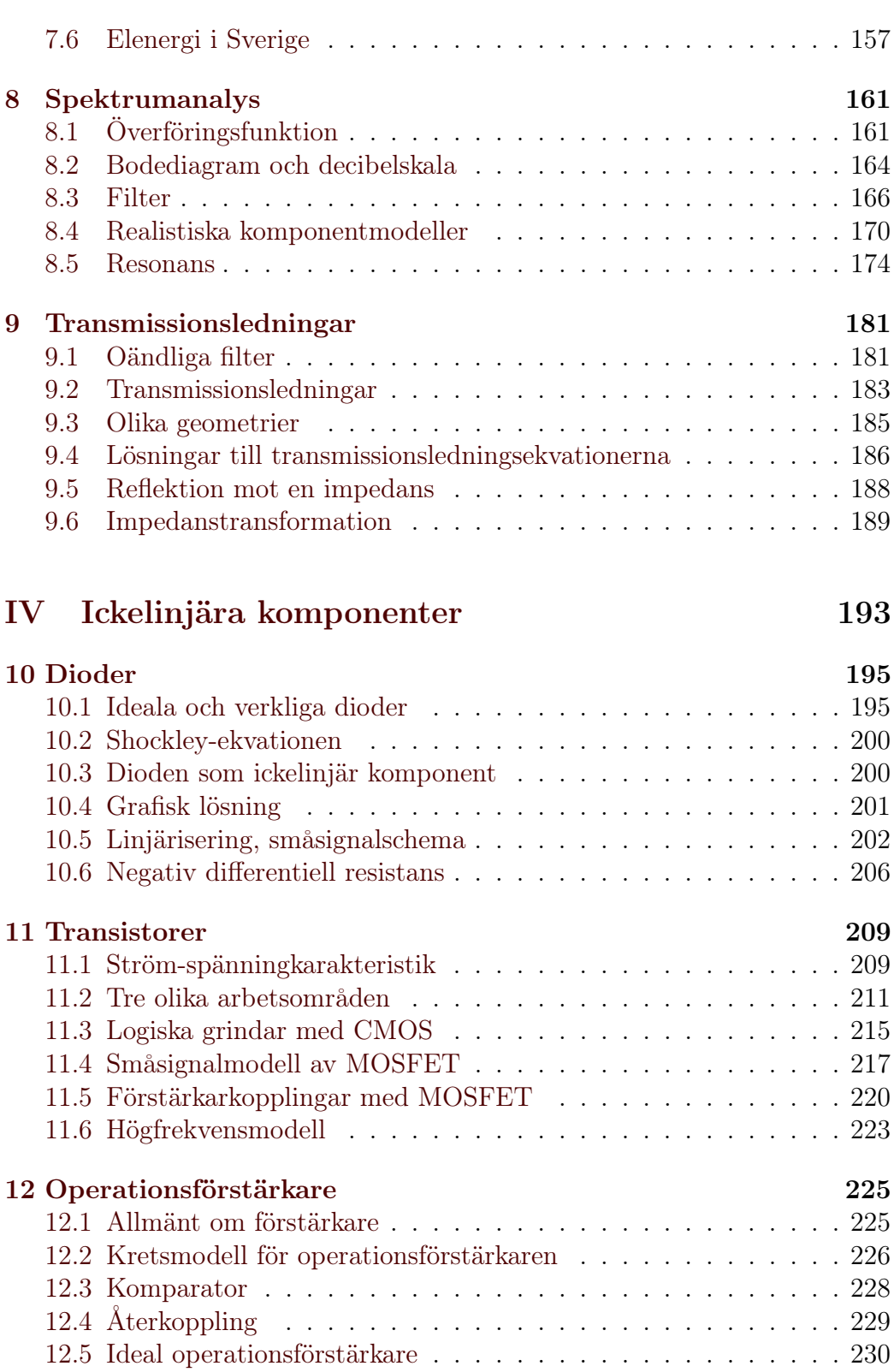

### 6 INNEHÅLL

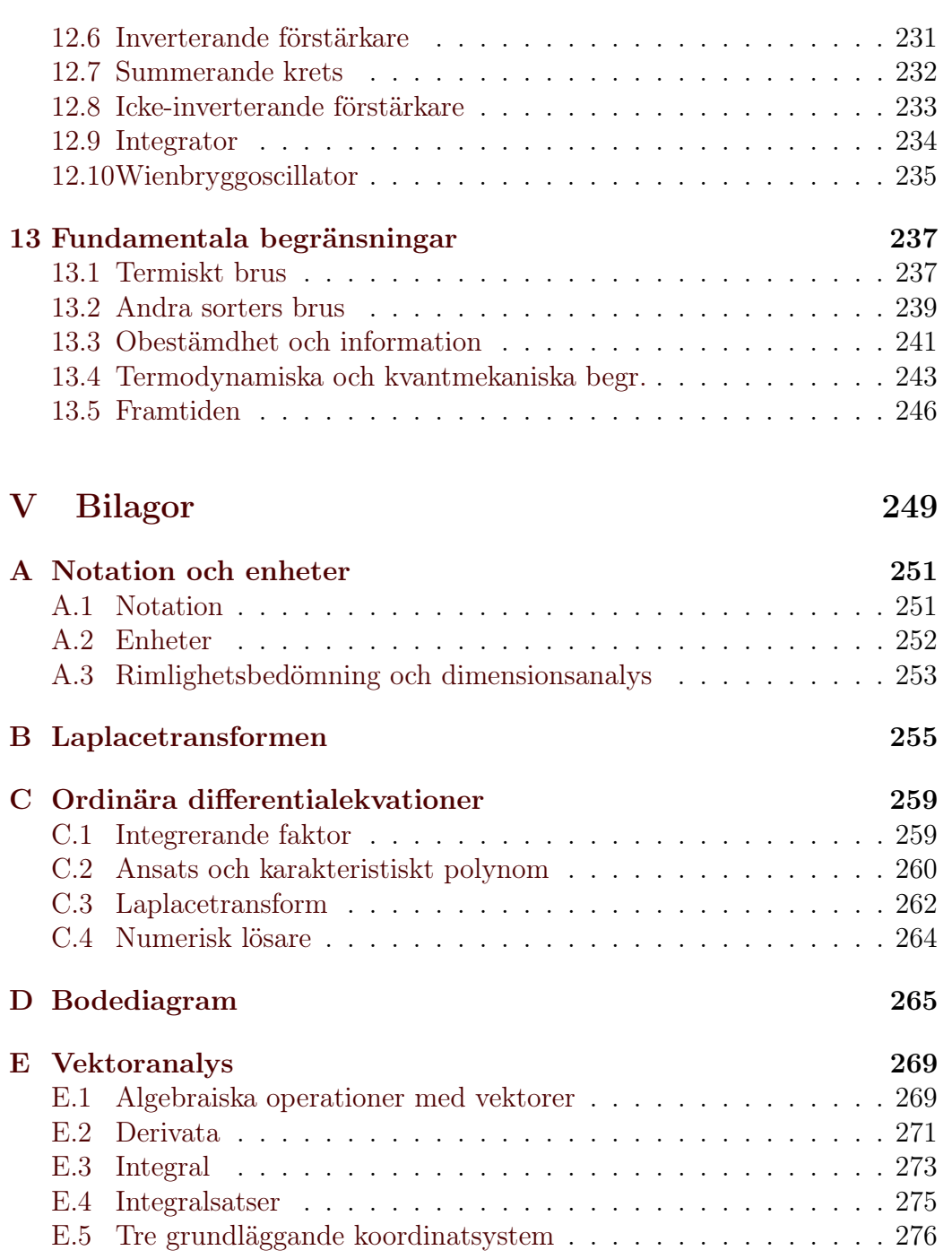

# Förord

Denna bok avser ge en kortfattad och användbar framställning av grundläggande kretsteori, ellära och elektronik. Ambitionen är att visa hur dessa områden kan användas för att bygga kraftfulla modeller av fysikaliska processer där laddningstransport och liknande fenomen spelar en framträdande roll. Detta är inte begränsat till den rena elektroniken, utan omfattar även områden som biologi, mikro- och nanosensorer, effektöverföring etc.

Det finns gott om grundläggande böcker i såväl kretsteori, ellära och elektronik. Framför allt böcker i kretsteori och elektronik tenderar att vara skrivna för förstaårsstudenter på ett civilingenjörsprogram i elektroteknik, och startar ofta på en låg nivå jämfört med vad som kan förväntas av en student som gått ett eller ett par år på högskolan. Denna bok vänder sig typiskt till studenter i andra eller tredje året på ett civilingenjörsprogram, som har följt matematik- och systemteorikurser (till exempel reglerteknik) och gärna en eller flera fysikkurser som diskuterat begrepp som elektriskt fält, laddning, ström och gärna halvledarfysik. Ingen av dessa förutsättningar är absolut, men beskriver ungefär målgruppen för denna bok.

Ett syfte med denna bok är att visa upp de tre beståndsdelarna kretsteori, ellära och elektronik som delar av en helhet, snarare än som de skilda ämnen de kan uppfattas som vid en traditionell behandling. Den gemensamma nämnaren är att de fysikaliska fenomenen är baserade på elektrisk laddning och elektromagnetiska fält. Efter att ha läst denna bok bör studenten stå rustad för att i ett givet problem kunna behandla hela modelleringskedjan:

- 1. Bestäm kretsmodeller för de fysikaliska processerna i de olika komponenterna (motstånd, kondensatorer, spolar, dioder, transistorer etc), samt deras kopplingar till varandra.
- 2. Utför matematisk analys av den resulterande modellen.
- 3. Tolka analysen i form av systemparametrar som förstärkning och bandbredd.

I ett verkligt ingenjörsproblem blir ofta resultatet av punkterna 2 och 3 att man finner anledning att ifrågasätta den ursprungliga modellen i punkt 1. Modellen modifieras då och hela kedjan kan behöva genomlöpas flera gånger, tills modellen kan användas för att producera användbara resultat.

Boken är upplagd så att del I introducerar de grundläggande begrepp som behövs för att diskutera elektriska fenomen. Många av dessa begrepp är säkert bekanta från tidigare studier, och har endast givits en kort sammanfattning i denna bok. I denna del ges också i princip all den kretsteori som behövs för att analysera en given krets, vilket baseras på Kirchhoffs strömoch spänningslagar. Detta avsnitt är fundamentalt för att komma vidare i de övriga kapitlen.

Del II tar upp ellära och fältteori som en metod att beräkna kretsmodeller för fysikaliska fenomen. Detta avsnitt ger en relativt snäv behandling av den kvasistatiska fältteorin, där syftet är att studenten ska kunna beräkna eller uppskatta de grundläggande kretsparametrarna resistans, kapacitans och induktans för en given geometri.

I del III diskuteras kretsanalys för olika tidsförlopp. Särskild vikt läggs vid det tidsharmoniska fallet, vilket är det dominerande fallet i tillämpningar. En god förståelse av denna del är avgörande för att förstå och diskutera elektroniska system. Här ingår också ett kapitel om transmissionsledningar, som är en viktig utvidgning av kretsteorin och kan ta hänsyn till strukturer som inte är små i förhållande till våglängden.

Del IV behandlar ickelinjära komponenter, framför allt halvledarkomponenter. Syftet med denna del är inte att ge en heltäckande behandling av till exempel förstärkarkopplingar, utan snarare visa på de grundläggande analystekniker som kan användas samt ett fåtal enkla tillämpningar. Fundamentala begrepp från denna del är linjärisering och småsignalmodeller. Här ges också exempel på en del grundläggande begränsningar som elektroniken måste ta hänsyn till.

Boken avslutas med ett antal bilagor, som sammanfattar en del information som inte riktigt passar i löptexten. Innehållet ska absolut inte betraktas som överflödigt i förhållande till resten av texten, men det är kanske inte alla studenter som behöver allt som finns i bilagorna.

Det är författarnas förhoppning att boken blir till glädje för sina läsare. Ett särskilt tack riktas till Christian Sohl för en noggrann läsning och ingående diskussioner. Alla kvarvarande fel är givetvis vårt eget ansvar, och vi tar tacksamt emot alla förslag till förbättringar.

> Daniel Sjöberg MATS GUSTAFSSON

# <span id="page-9-0"></span>Del I Introduktion

# <span id="page-11-0"></span>Kapitel 1

# Grundläggande begrepp

I detta kapitel introducerar och definierar vi de grundläggande begrepp som kommer att användas i boken. De beteckningar som används är för det mesta standard och självförklarande. En kort genomgång av den allmänna filosofin bakom valet av beteckningar finns i bilaga [A](#page-251-0) på sidan [251.](#page-251-0)

# <span id="page-11-1"></span>1.1 Elektrisk laddning

#### 1.1.1 Coulombkraften

Elektrisk laddning finns i två varianter, plus och minus. Urtypen för dessa är de subatomära partiklarna protonen och elektronen, som vardera har laddningen  $\pm e$ , där  $e = 1.6022 \cdot 10^{-19}$  C är elementarladdningen. Beloppet av kraften mellan två laddningar  $q_1$  och  $q_2$  på avståndet r från varandra ges av  $Coulombkraften<sup>1</sup>$  $Coulombkraften<sup>1</sup>$  $Coulombkraften<sup>1</sup>$ 

<span id="page-11-2"></span>
$$
F = \frac{q_1 q_2}{4\pi\varepsilon_0 r^2} \tag{1.1}
$$

där  $\varepsilon_0 = 8.854 \cdot 10^{-12} \text{ F/m}$  är permittiviteten i vakuum (en naturkonstant, nära förknippad med ljusfarten i vakuum). Kraften är riktad längs förbindningslinjen mellan laddningarna enligt figur [1.1.](#page-12-0)

Exempel: Alla observationer tyder på att det finns precis lika mycket plussom minusladdning, det vill säga världsalltets totalladdning är noll. Om så inte vore fallet, skulle vi utsättas för enorma krafter. Detta kan inses genom följande tankeexperiment: antag att av en miljon atomer i ett människohuvud så saknar en atom en elektron. Om vi antar att huvudet till största delen

<sup>1</sup>Uppkallad efter Charles-Augustin de Coulomb, 1736–1806.

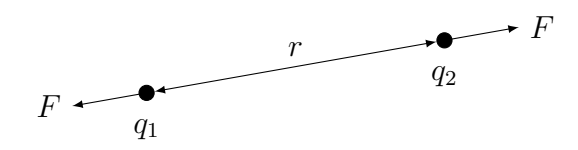

<span id="page-12-0"></span>Figur 1.1: Kraften mellan två punktladdningar ges av Coulombkraften. Kraftens storlek är F på båda laddningarna, men riktade åt olika håll.

består av vatten, kan totala antalet atomer i detta huvud uppskattas till cirka  $5 \cdot 10^{26}$ , vilket ger att överskottsladdningen i detta huvud kan uppskattas till

$$
q = \frac{1}{10^6} \cdot 5 \cdot 10^{26} \cdot 1.6 \cdot 10^{-19} \,\mathrm{C} = 80 \,\mathrm{C}
$$

Coulombkraften mellan två sådana människohuvuden på en meters avstånd skulle då bli

$$
F = \frac{q^2}{4\pi\varepsilon_0 r^2} = \frac{80^2}{4\pi \cdot 8.854 \cdot 10^{-12} \cdot 1^2} \,\mathrm{N} = 6 \cdot 10^{13} \,\mathrm{N}
$$

Som jämförelse kan sägas att en någorlunda stor jumbojet väger några hundra ton och måste därför övervinna en tyngdkraft på några miljoner newton för att lyfta från marken. Kraften F ovan skulle alltså räcka för att lyfta storleksordning  $10^{13}/10^6 = 10^7 = 10$  miljoner jumbojetplan från jordens yta. Vi kan också jämföra den laddning som vi räknat fram för respektive huvud, 80 C, med att totalladdningen i ett rejält åskmoln brukar vara i storleksordning några tiotal coulomb. En coulomb är alltså en ohyggligt stor laddning.  $\Box$ 

#### 1.1.2 Strömtäthet

Elektrisk laddning ligger inte alltid stilla, utan kan befinna sig i rörelse. För att beskriva denna rörelse används ett begrepp som kallas strömtäthet. Antag att det i en liten volym  $\Delta V$  finns N partiklar med laddningar  $q_p$  och hastigheter  $v_p$ , där  $p = 1, 2, ..., N$ . Varje hastighet är en vektor som har både storlek och riktning. Vi kan då bilda summan  $\sum q_p v_p$  för alla partiklar i volymen  $\Delta V$ . Om vi liknar laddningarna  $q_p$  vid massor  $m_p$ , svarar detta mot att beräkna den totala rörelsemängden för en samling partiklar. En viktig skillnad mot mekaniken är dock att laddningarna  $q_p$  kan vara både positiva och negativa, medan massorna  $m<sub>p</sub>$  alltid är positiva. För att få ett mått på laddningarnas rörelse som inte beror på volymen  $\Delta V$ , definieras begreppet strömtäthet som

$$
\boldsymbol{J} = \lim_{\Delta V \to 0} \frac{\sum q_p \boldsymbol{v}_p}{\Delta V}
$$

Laddning har enheten  $[q] = C$ , hastighet är  $[v] = m/s$ , och volym är  $[\Delta V] =$  $\text{m}^3$ . Detta ger att enheten för strömtäthet är  $[\textbf{J}] = \text{C/s/m}^2 = \text{A/m}^2$ , där vi infört SI-enheten för ström ampere,  $A = C/s$ .

Eftersom laddningar kan ha olika hastighet eller ligga olika tätt inpå varandra, kan strömtätheten J anta olika värden i olika delar av rummet. Detta är vårt första exempel på ett fält, dvs en storhet som varierar med rumskoordinaterna  $(x, y, z)$ . Vi kommer att göra skillnad på vektorfält och skalärfält: ett vektorfält har en storlek och en riktning i varje rumspunkt, medan ett skalärfält endast har en storlek. Exempel på vektorfält är strömtäthet  $J$ , elektrisk fältstyrka  $E$  (se nästa rubrik), vindhastighet och tyngdkraft (gravitationsfältet). Exempel på skalärfält är temperatur, luftfuktighet och vågfunktionen i kvantmekanik. Ett viktigt sätt att skapa ett skalärfält från ett vektorfält är att ta absolutbeloppet, dvs |J| är ett skalärfält, som ofta betecknas  $|J| = J$ .

Alla kända experiment och vetenskapliga teorier pekar entydigt mot att laddning inte kan förstöras, åtminstone inte i klassisk mening.<sup>[2](#page-1-0)</sup> Ett matematiskt sätt att uttrycka detta är att betrakta en godtycklig volym V med randyta S och ytnormal  $e_n$ ; vi kan då formulera kontinuitetsekvationen för laddning enligt

<span id="page-13-0"></span>
$$
\varepsilon_n
$$
\n
$$
\varepsilon_n
$$
\n
$$
\varepsilon_n
$$
\n
$$
\varepsilon_n
$$
\n
$$
\varepsilon_n
$$
\n(1.2)

där  $q$  är den totala laddningen i volymen  $V$ . Den lilla ringen på integraltecknet betonar att ytan S är sluten. Kontinuitetsekvationen tolkas så att utflödet av ström genom en sluten yta S måste balanseras av tidsderivatan av den laddning  $q$  som finns i den inneslutna volymen  $V$ . Om strömmen genom ytan S är positiv, dvs ytintegralen ovan är positiv vilket svarar mot att positiva laddningar passerar ytan  $S$  i riktning  $e_n$ , kompenseras detta av att  $dq/dt < 0$ , dvs mängden positiv laddning i volymen V minskar.

Observera att ett uttalande som "positiv laddning passerar ytan S i riktning  $e_n$ ", lika gärna kan skrivas "negativ laddning passerar ytan S i riktning  $-e_n$ ". När vi studerar den *makroskopiska* strömtätheten **J**, bryr vi oss inte

 $^{2}\mathrm{K}$ vantmekaniken medger till exempel att en elektron och en positron skapas samtidigt eller kombineras till en oladdad foton. Dessa processer sker dock alltid i par, och om man betraktar en makroskopisk totalladdning, medelvärdesbildad över en liten volym, så är alltid totalladdningen bevarad.

längre om exakt vilken sorts laddning som är i rörelse, utan tittar bara på nettoflödet.

Ibland är det intressant att uttrycka kontinuitetsekvationen på differentialform i stället för integralform som ovan. Detta görs genom att observera att volymen V ovan är godtycklig, vilket medför att vi kan göra den lokala formuleringen

$$
\nabla \cdot \bm{J} + \frac{\partial \rho}{\partial t} = 0
$$

där  $\nabla \cdot \mathbf{J}$  är divergensen av strömtätheten och  $\rho$  är volymtätheten av laddning, dvs laddning per volymsenhet. Den totala laddningen i en volym V ges av  $q = \int_V \rho \, dV$ . De matematiska operationer som behövs för omformuleringen mellan integral- och differentialform av kontinuitetsekvationen finns beskrivna i bilaga [E.](#page-269-0)

### <span id="page-14-0"></span>1.2 Elektrostatiska fält

All materia innehåller laddning, och all denna laddning påverkar all annan laddning med någon viss kraft, som dessutom kommer att vara annorlunda beroende på var i rummet laddningen befinner sig (tänk på avståndet r i formeln [\(1.1\)](#page-11-2) för Coulombkraften ovan). Det är mycket användbart att definiera ett elektriskt fält utgående från den kraft  $\boldsymbol{F}_q$  som påverkar en liten testladdning  $q$ ,

$$
\boldsymbol{F}_q = q \boldsymbol{E}, \quad \Longrightarrow \quad \boldsymbol{E} = \lim_{q \to 0} \frac{\boldsymbol{F}_q}{q}
$$

Enheten för elektriskt fält är alltså N/C, men vi kommer senare att se att enheten  $[E] = V/m$  är mer naturlig. Observera att det elektriska fältet beror på i vilken punkt vi placerar testladdningen q. I det fall då kraften  $\mathbf{F}_q$  skapas endast av en laddning Q i origo ges det elektriska fältet av

$$
\boldsymbol{E} = \lim_{q\to 0} \frac{\boldsymbol{F}_q}{q} = \lim_{q\to 0} \frac{1}{q} \frac{qQ}{4\pi\varepsilon_0 r^2} \boldsymbol{e}_r = \frac{Q}{4\pi\varepsilon_0 r^2} \boldsymbol{e}_r
$$

som uppenbarligen beror på avståndet r från origo. Kraften är i radiens riktning.

Då det elektriska fältet varierar i tiden åtföljs det alltid av ett magnetiskt fält. En fullständig beskrivning av det klassiska elektromagnetiska fältet ges av Maxwells ekvationer,[3](#page-1-0)

$$
\nabla \times \mathbf{E} = -\frac{\partial \mathbf{B}}{\partial t}
$$

$$
\nabla \times \mathbf{H} = \frac{\partial \mathbf{D}}{\partial t} + \mathbf{J}
$$

Dessa ekvationer kompletteras ofta med de båda ekvationerna

$$
\nabla \cdot \boldsymbol{B} = 0 \quad \text{och} \quad \nabla \cdot \boldsymbol{D} = \rho
$$

som kan härledas genom att ta divergensen av de två förstnämnda, utnyttja kontinuitetsekvationen för laddning samt att  $\nabla \cdot (\nabla \times \mathbf{A}) = 0$  för alla vektorfält A (se bilaga [E,](#page-269-0) sidan [272\)](#page-271-0), integrera i tiden och sätta integrationskonstanter till noll. De fält som inte introducerats i detta kapitel,  $\bm{B}, \bm{H}$ och D, kommer att diskuteras i del [II](#page-51-0) av denna bok. Vi är primärt intresserade av statiska fält, det vill säga sådana som har försumbar tidsvariation så att tidsderivator kan sättas till noll. Maxwells ekvationer ger då att  $\nabla \times \mathbf{E} = \mathbf{0}$ , vilket gör att vi kan representera elektrostatiska fält med en gradient enligt

$$
E=-\nabla v
$$

där det skalära fältet  $v$  kallas för den elektriska  $\emph{potentialen.}^4$  $\emph{potentialen.}^4$  Denna kan tolkas som ett mått på en laddnings potentiella energi: det arbete som krävs för att flytta en laddning från punkten  $P_1$  till punkten  $P_2$  är

$$
W = \int_{P_1}^{P_2} \boldsymbol{F}_q \cdot d\boldsymbol{r} = \int_{P_1}^{P_2} q\boldsymbol{E} \cdot d\boldsymbol{r} = q \int_{P_1}^{P_2} -\nabla v \cdot d\boldsymbol{r} = q(v_1 - v_2)
$$

där  $v_1 = v(P_1)$  och  $v_2 = v(P_2)$  är den elektriska potentialen i punkterna  $P_1$ respektive  $P_2$ . Här utnyttjades den flerdimensionella analysens motsvarighet till analysens huvudsats  $\int_{x=a}^{b} f'(x) dx = f(b) - f(a)$ , se bilaga [E.](#page-269-0)

Slutsatsen är att det arbete som krävs för att förflytta en laddning svarar mot skillnaden i elektrisk potential för laddningen. Denna skillnad kallas för spänning, och betecknas  $v_1-v_2=v_{12}$  eller bara v om referenspunkterna 1 och 2 är uppenbara. Enheten är  $[v] = V$ , dvs volt. Från integralen ovan ses nu

<sup>3</sup>Uppkallade efter James Clerk Maxwell, 1831–1879, en av de främsta teoretiska fysikerna genom tiderna. Sin nuvarande form har ekvationerna fått efter Oliver Heaviside, 1850–1925, självlärd inom elektroteknik, matematik och fysik. När han kritiserades för att han använde matematik som inte var formellt bevisad lär han ha yttrat: "Why should I refuse a good dinner simply because I don't understand the digestive processes involved?"

<sup>&</sup>lt;sup>4</sup>Standardbeteckningen för potential är egentligen  $V$ , men vi har valt  $v$  för att få beteckningarna att stämma med standardbeteckningar inom kretsteori. Förväxla inte potentialen v med en hastighet, vad som är vad framgår av sammanhanget.

också ursprunget till SI-enheten för elektriskt fält: eftersom kurvintegralen av det elektriska fältet ger en potentialskillnad, måste enheten för det elektriska fältet vara  $[E] = V/m$ . Detta ses också från formuleringen  $E = -\nabla v$ , eftersom nablaoperatorn har enheten  $[\nabla] = m^{-1}$ .

### <span id="page-16-0"></span>1.3 Kretsstorheter

Vi ska nu tillämpa våra begrepp på elektriska kretsar. En elektrisk krets består av en eller flera komponenter som är hopkopplade i ett nätverk. De elektriska egenskaperna för nätverket karakteriseras genom begreppen ström och spänning. I detta avsnitt ger vi korta definitioner av de grundläggande kretsbegreppen.

#### Komponent

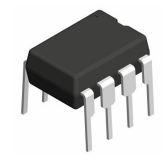

En elektrisk komponent har identifierbara anslutningar. Komponentens uppförande bestäms av förhållandet mellan ström och potential i dessa anslutningar. Se avsnitt [1.5](#page-21-0) för exempel.

Krets

När flera komponenter kopplas samman via sina anslutningar, har vi en krets. De punkter där komponenternas anslutningar kopplas samman kallas för noder. Kirchhoffs lagar i avsnitt [1.4](#page-17-0) ger fysikaliska gränser för hur kretsen kan bete sig.

#### Ström

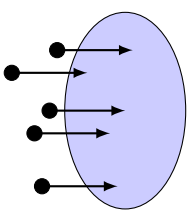

På tiden dt passerar nettoladdningen dq genom ett tvärsnitt. Strömmen definieras som  $i = \frac{dq}{dt} =$ <br> $\int_S \mathbf{J} \cdot \mathbf{e}_n \, dS$ , där  $\mathbf{J}$  är strömtätheten och  $S$  tvärsnittsytan med ytnormal  $e_n$ . Enheten för ström är  $[i] = A.$ 

#### Potential/spänning

Elektrisk potential svarar mot den potentiella energin för laddning.

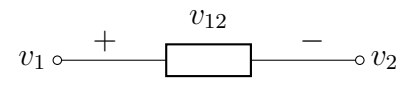

Då en laddning q flyttas från anslutning 1 till anslutning 2 ändras dess potentiella energi med  $q(v_1 - v_2) = qv_{12}$ . Enheten för spänning är  $[v] = V.$ 

#### 1.4. KIRCHHOFFS KRETSLAGAR 17

#### Effekt

Effekt är den energi per tidsenhet som utvecklas i en komponent. Om effekten är positiv betyder det att komponenten förbrukar energi, om effekten är negativ betyder det att komponenten levererar energi.

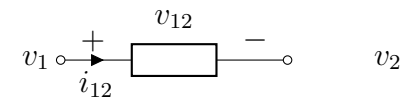

På tiden dt passerar laddningen d $q = i_{12}$  dt genom komponenten, från 1 till 2. Dess energi ändras då med  $dq(v_1 - v_2) = v_{12} dq$ , som måste ha omvandlats till en annan energiform. Komponenten förbrukar alltså energin  $v_{12} dq = v_{12} i_{12} dt$  under tiden dt, dvs effekten

$$
p = v_{12}i_{12}
$$

utvecklas i komponenten. Observera samordningen av referensriktningar: för att effekten ska beräknas som produkten av spänning och ström, ska strömmens riktning definieras i samma riktning som spänningen. Om de är motriktade, till exempel strömmen riktad från 2 till 1 i figuren ovan, vilket vi betecknar med  $i_{21}$ , ges effekten i stället av minus produkten,  $p = -v_{12}i_{21} = v_{12}i_{12}$ . Enheten för effekt är watt,  $[p] = W$ .

### <span id="page-17-0"></span>1.4 Kirchhoffs kretslagar

Gustav Kirchhoff (1824–1887) formulerade 1845 två lagar som sammanfattade mycket av den dittills samlade kunskapen om elektriska kretsar, där en av de stora bidragsgivarna var Georg Ohm (1789–1854). Nuförtiden härleds de oftast från Maxwells ekvationer och kontinuitetsekvationen, men Kirchhoff presenterade sina lagar tjugo år innan Maxwells ekvationer såg dagens ljus.[5](#page-1-0) I fysikaliska termer består Kirchhoffs lagar av två principer: energikonservering och laddningens oförstörbarhet.

I avsnitt [1.2](#page-14-0) visades att det elektriska fältet kan skrivas som en gradient,

$$
\boldsymbol{E}=-\nabla v
$$

om fälten varierar så långsamt i tiden att vi kan försumma tidsderivatorna i Maxwells ekvationer. För alla vektorfält som kan skrivas som gradienter gäller

<sup>5</sup>Det finns flera lagar uppkallade efter Kirchhoff: han gav även stora bidrag till spektroskopi och teorin för svartkroppsstrålning.

att kurvintegralen mellan två punkter är oberoende av vägen,  $\int_{P_1}^{P_2} \mathbf{E} \cdot d\mathbf{r} =$  $\int_{P_1}^{P_2}(-\nabla v)\cdot d\mathbf{r} = v_1 - v_2$  för alla punkter  $P_1$  och  $P_2$ . Om vi då speciellt betraktar en godtycklig sluten kurva C, som startar och slutar i samma punkt P1, så får vi

$$
\oint_C \mathbf{E} \cdot d\mathbf{r} = v_1 - v_1 = 0 \tag{1.3}
$$

där vi särskilt markerat att kurvan C är sluten genom en liten ring på integralen. Vi tolkar detta uttryck som att det arbete som utförs av det elektriska fältet på en laddning som genomgår en sluten slinga C är noll, dvs det statiska elektriska fältet är ett konservativt kraftfält. Som vi ska se senare är detta ett sätt att uttrycka Kirchhoffs spänningslag.

Om vi gör samma approximation i kontinuitetsekvationen för laddning [\(1.2\)](#page-13-0), dvs sätter tidsderivatan till noll, så får vi

<span id="page-18-0"></span>
$$
\oint_{S} \boldsymbol{J} \cdot \boldsymbol{e}_{n} \, \mathrm{d}S = 0 \tag{1.4}
$$

för alla slutna ytor S. Vi tolkar detta uttryck som att nettoströmmen som passerar en sluten yta S är noll. Om detta liknas vid strömning av vätskor i mekaniken, svarar den statiska strömtätheten mot ett inkompressibelt flöde. Vi ska strax se att detta är ett sätt att uttrycka Kirchhoffs strömlag.

Vi ska nu uttrycka Kirchhoffs lagar i en form där vi endast utnyttjar kretsstorheter, dvs spänning och ström.

#### 1.4.1 Kirchhoffs spänningslag

Betrakta kretsen nedan, där vi inte gör några som helst antaganden om de fyra kretselementen mer än att de är hopkopplade enligt figuren.

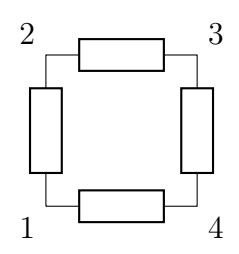

Låt en sluten kurva C passera punkterna 1, 2, 3, 4. Integralen av det elektriska fältet längs denna kurva kan då skrivas

$$
0 = \oint_C \mathbf{E} \cdot d\mathbf{r} = \int_{P_1}^{P_2} \mathbf{E} \cdot d\mathbf{r} + \int_{P_2}^{P_3} \mathbf{E} \cdot d\mathbf{r} + \int_{P_3}^{P_4} \mathbf{E} \cdot d\mathbf{r} + \int_{P_4}^{P_1} \mathbf{E} \cdot d\mathbf{r}
$$

#### 1.4. KIRCHHOFFS KRETSLAGAR 19

eller, eftersom  $\int_{P_1}^{P_2} \mathbf{E} \cdot d\mathbf{r} = \int_{P_1}^{P_2} -\nabla v \cdot d\mathbf{r} = v_1 - v_2 = v_{12}$ ,

$$
0 = v_{12} + v_{23} + v_{34} + v_{41}
$$
 (1.5)

I ord uttryckt blir Kirchhoffs spänningslag: summan av alla potentialförändringar i en sluten kretsslinga är noll. På engelska ses ofta förkortningen KVL, för Kirchhoff's Voltage Law.

Observera vikten av att vara konsekvent med referensriktningar: det gäller att  $v_{12} + v_{23} + v_{34} + v_{41}$  är noll, men om vi byter referensriktning på den sista spänningen,  $v_{12} + v_{23} + v_{34} + v_{14}$ , så får vi *inte* noll, eftersom  $v_{14} = -v_{41}$ .

Vi kan tolka potentialen i en punkt som spänningen relativt en referenspunkt. Välj en godtycklig punkt  $P_0$  som referenspunkt (kallas ofta för jordpunkt), och låt den ha potential  $v_0$ . Potentialen i en punkt  $P_1$  ges då av  $v_1 = v_1 - v_0 + v_0 = v_{10} + v_0$ . En spänning mellan två punkter kan då skrivas

$$
v_{12} = v_1 - v_2 = v_{10} + v_0 - (v_{20} + v_0) = v_{10} - v_{20}
$$

vilket visar att en godtycklig spänning kan skrivas inte bara som en potentialskillnad, utan även kan uttryckas som en skillnad mellan två spänningar relativt en gemensam referenspunkt. Det är alltså ingen direkt skillnad på spänning och potential, vilket motiverar varför vi använder beteckningen v för båda.

#### 1.4.2 Kirchhoffs strömlag

Betrakta nodpunkten nedan, där vi inte gör några som helst antaganden om vad som händer utanför den slutna ytan S.

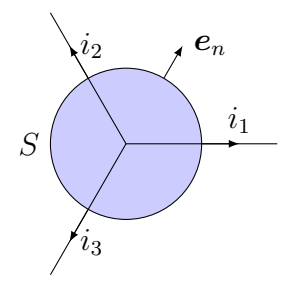

Låt den slutna ytan S omsluta nodpunkten. Ekvationen [\(1.4\)](#page-18-0) kan då skrivas

$$
0 = \oint_{S} \boldsymbol{J} \cdot \boldsymbol{e}_{n} dS = i_{1} + i_{2} + i_{3}
$$
 (1.6)

där högerledet helt enkelt är tolkningen av integralen som summan av all ström som passerar ytan S i riktning utåt. I ord uttryckt blir Kirchhoffs strömlag: summan av alla strömmar som går ut ur (in i) en nod är noll. På engelska ses ofta förkortningen KCL, för Kirchhoff's Current Law.

Observera även här vikten av att vara konsekvent med referensriktningar: för att det ska gälla att  $i_1+i_2+i_3=0$  måste alla strömmarna ha referensriktning ut från noden (eller möjligtvis ska alla ha referensriktning in i noden).

#### <span id="page-20-0"></span>1.4.3 Effektkonservering, Tellegens teorem

Kirchhoffs lagar kan användas för att visa att den totala effektutvecklingen i ett allmänt nät är noll, dvs all effekt som levereras från källor i nätet (negativ effekt) konsumeras i resten av nätet (positiv effekt). Betrakta ett nät med N noder, och beteckna spänningen mellan nod m och nod n med  $v_{mn} = v_m - v_n$ . Strömmen i grenen från nod m till nod n är  $i_{mn}$ , med konventionen att  $i_{mn}$ 0 om det inte finns någon förbindelse mellan noderna. Referensriktningarna för spänning och ström är då samordnade så att effektutvecklingen i grenen mellan noderna m och n är  $v_{mn}$ i<sub>mn</sub>. Den totala effektutvecklingen kan då skrivas som summan av effekterna i varje gren

$$
p_{\text{tot}} = \sum_{m=1}^{N} \sum_{n=1}^{N} v_{mn} i_{mn} = \sum_{m=1}^{N} \sum_{n=1}^{N} (v_m - v_n) i_{mn}
$$
  
= 
$$
\sum_{m=1}^{N} v_m \sum_{n=1}^{N} i_{mn} - \sum_{n=1}^{N} v_n \sum_{m=1}^{N} i_{mn} = 0
$$

I sista ledet använde vi Kirchhoffs strömlag för att konstatera att summan av alla strömmar ut ur (eller in i) en nod är noll. Den kontinuerliga motsvarigheten till ovanstående samband, uttryckt i elektrisk fältstyrka E och strömtäthet  $J$  i en volym  $V$ , är

$$
p_{\text{tot}} = \int_{V} \boldsymbol{E} \cdot \boldsymbol{J} \, \mathrm{d}V = \int_{V} (-\nabla v) \cdot \boldsymbol{J} \, \mathrm{d}V = -\oint_{S} \boldsymbol{e}_{n} \cdot v \boldsymbol{J} \, \mathrm{d}V + \int_{V} v \nabla \cdot \boldsymbol{J} \, \mathrm{d}V = 0
$$

Vi har här använt flera samband, bland annat från vektoranalysen i bilaga [E.](#page-269-0) Först att det elektriska fältet kan skrivas som en gradient,  $E = -\nabla v$ . Därefter utnyttjade vi att för alla skalära funktioner f och vektorfält A gäller produktregeln vid derivering  $\nabla \cdot (f\mathbf{A}) = (\nabla f) \cdot \mathbf{A} + f \nabla \cdot \mathbf{A}$ , vilket tillsam-mans med Gauss sats (se sidan [276\)](#page-276-1) ger  $\int_V \nabla \cdot (f\mathbf{A}) dV = \oint_S \mathbf{e}_n \cdot f\mathbf{A} dS = \int_V (\nabla f) \cdot \mathbf{A} dV + \int_V f \nabla \cdot \mathbf{A} dV$ , vilket ger det tredje likhetstecknet om vi  $\mathbf{F}_V(\nabla f) \cdot \mathbf{A} \, \mathrm{d}V + \int_V f \nabla \cdot \mathbf{A} \, \mathrm{d}V$ , vilket ger det tredje likhetstecknet om vi sätter  $f = v$  och  $\vec{A} = J$ . Vidare antas volymen V vara isolerad så det är noll flöde av ström genom randen S,  $e_n \cdot J = 0$ , och inne i volymen gäller att  $\nabla \cdot \mathbf{J} = 0$ .

#### 1.5. KRETSELEMENT 21

Notera att härledningen ovan är helt oberoende av vilka element som sammanknyter noderna. I synnerhet betyder detta att vi kan låta  $v_{mn}^{(1)}$  beteckna grenspänningarna i ett nät med en viss uppsättning element mellan noderna, medan  $i_{mn}^{(2)}$  betecknar grenströmmarna för en *annan* uppsättning element. Detta innebär att

$$
\sum_{m=1}^{N} \sum_{n=1}^{N} v_{mn}^{(1)} i_{mn}^{(2)} = 0
$$

ett samband som bär namnet Tellegens teorem. Detta är anmärkningsvärt eftersom det förutsätter väldigt lite om kretsarna 1 och 2, endast att de har samma nodpunkter. Motsvarande samband gäller även för det kontinuerliga fallet,  $\int_V \mathbf{E}^{(1)} \cdot \mathbf{J}^{(2)} dV = 0$ . Det går att visa att vilken som helst av KVL, KCL och Tellegens teorem går att härleda från de andra två.

### <span id="page-21-0"></span>1.5 Kretselement

Vi kommer att syssla med ett antal olika kretselement, som introduceras efter hand. Här presenteras de grundläggande passiva och aktiva kretselement som kommer att användas för att modellera till exempel ickelinjära komponenter i del [IV](#page-193-0) längre fram.

#### 1.5.1 Idealisering och konstitutiva relationer

Det är viktigt att skilja på kretselement och komponenter. Kretselement är idealiserade modeller, medan komponenter är fysiska ting som man kan hålla i handen. Vanligtvis måste en fysikalisk komponent modelleras med flera olika ideala kretselement, beroende på i vilket frekvensområde analysen görs.

En komponent karakteriseras av förhållandet mellan ström och potential i dess anslutningar. I allmänhet kan komponenten ha ett godtyckligt antal anslutningar (till exempel har transistorn vanligtvis tre och operationsförstärkaren ännu fler, se del [IV\)](#page-193-0), men vanligtvis studeras endast komponenter med två anslutningar enligt figuren nedan.

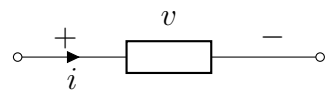

Inuti komponenten försiggår någon form av fysikalisk process som kopplar samman strömmen i och spänningen v så att dessa inte är oberoende storheter. Vi kan skriva detta som att v ges av en funktion (eller i allmännare fall

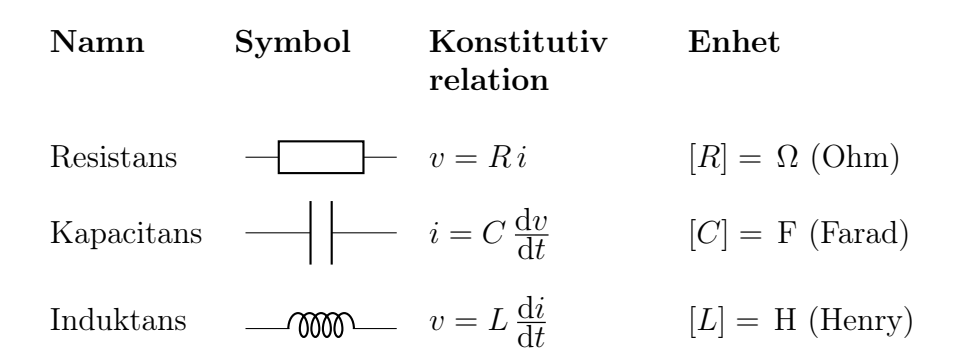

<span id="page-22-0"></span>Tabell 1.1: Ideala passiva kretselement. Observera att för kapacitansen ger vi den omvända konstitutiva relationen, i som funktion av v. Vi kunde också skriva  $v = C^{-1} \int i \, dt$  för detta kretselement.

en operator, till exempel en derivata eller integral) verkande på i,

$$
v=\mathcal{F}(i)
$$

Operatorn F kan vara linjär eller ickelinjär, momentan (bara bero på ögonblicksvärdet av i) eller ha ett "minne" (bero även på tidigare värden av i). Vi kallar F för den konstitutiva relationen för komponenten, och vi kommer senare använda namnet *impedans* för en viss representation av operatorn  $\mathcal{F}$ .

Det är vanligt att använda idealiserade kretselement för att representera operatorn F. Dessa idealiserade modeller har särskilt enkla konstitutiva relationer.

#### 1.5.2 Passiva kretselement

Passiva komponenter kännetecknas av att de inte producerar energi. De kan möjligtvis lämna tillbaka energi som de tidigare har lånat av den övriga elektriska kretsen, men producerar inte något nettotillskott. Det finns tre grundläggande passiva kretselement: resistansen, kapacitansen och induktansen. I del [II](#page-51-0) visar vi hur man kan använda elektromagnetisk fältteori för att beräkna parametrar till dessa element för givna geometrier.

I tabell [1.1](#page-22-0) visas de kretssymboler och konstitutiva relationer som används för dessa ideala kretselement. Den mest välbekanta av dessa är sannolikt resistansen, vars konstitutiva relation ofta kallas Ohms lag

$$
v = Ri
$$

där proportionalitetskonstanten R är resistansen. Denna modell är ofta en konsekvens av Ohms lag på fältnivå, vilket är en modell för hur strömtätheten

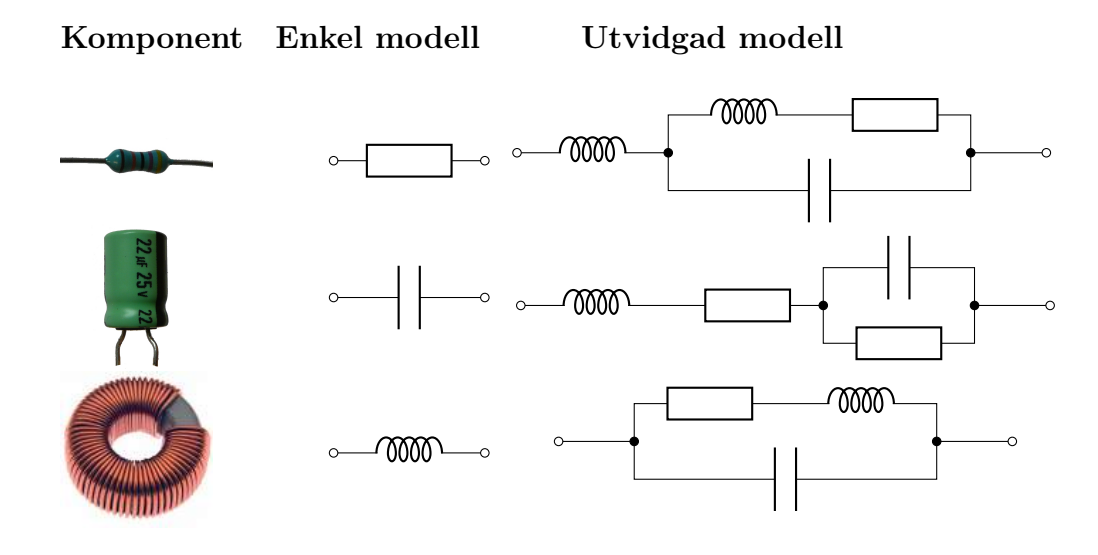

<span id="page-23-0"></span>Tabell 1.2: Enkla och utvidgade modeller för typkomponenter.

och elektriska fältstyrkan förhåller sig till varandra,

$$
\bm{J}=\sigma\bm{E}\quad\Leftrightarrow\quad \bm{E}=\frac{1}{\sigma}\bm{J}
$$

där  $\sigma$  är ledningsförmågan för materialet. Enheten för ledningsförmåga är siemens per meter,  $[\sigma] = S/m = (\Omega m)^{-1}$ . Ibland anges denna materialegenskap i stället med resistiviteten  $\rho$ , som är inversen av ledningsförmågan,  $\rho = 1/\sigma$  med enhet  $[\rho] = \Omega m$ . För en lång rak tråd med längd  $\ell$  och tvärsnittsyta A ges resistansen av den enkla formeln

$$
R = \frac{\ell}{\sigma A}
$$

se del [II](#page-51-0) för mer kring beräkning av parametrarna R, C och L.

Realistiska kretsmodeller av komponenter: Urtypen för komponenter som kan modelleras med enbart resistans, kapacitans respektive induktans är motståndet, kondensatorn och spolen. Dessa modeller fungerar ofta utmärkt för långsamma tidsvariationer i ström och spänning, men då vi studerar allt snabbare tidsvariationer behöver ofta modellerna utvidgas, till exempel enligt tabell [1.2.](#page-23-0) I avsnitt [8.4](#page-170-0) på sidan [170](#page-170-0) undersöker vi hur dessa modeller beter sig för olika frekvenser.

#### 1.5.3 Aktiva kretselement

Aktiva komponenter är sådana som kan leverera energi till resten av den elektriska kretsen, till exempel ett vanligt batteri. Det är värt att notera att även komponenter som normalt sett klassas som aktiva kan förbruka energi; om vi kopplar ett batteri till ett annat batteri med högre spänning, kommer vi att driva ström åt fel håll genom det mindre batteriet och därmed ladda upp det. Sett utifrån verkar det då som om batteriet konsumerar energi.

Även aktiva komponenter modelleras med hjälp av ideala kretselement.

#### Spänningskälla

 $v_0 \left( \frac{1}{r} \right)$  ning mellan sina anslutningar oavsett vilken ström som En (ideal) spänningskälla upprätthåller samma spängår genom den. Konstitutiv relation:  $v = v_0$  (oberoende av  $i$ ).

Om vi modellerar ett batteri, måste vi ta med en inre resistans i serie med den ideala spänningskällan (Thévenin-ekvivalent, se kapitel [2\)](#page-27-0).

#### Strömkälla

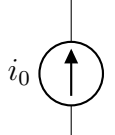

En (ideal) strömkälla upprätthåller samma ström oavsett vilken spänning som ligger över anslutningarna. Konstitutiv relation:  $i = i_0$  (oberoende av v).

Om vi modellerar ett batteri, måste vi ta med en inre resistans parallellt med den ideala strömkällan (Norton-ekvivalent, se kapitel [2\)](#page-27-0).

#### Styrda källor

Ett mycket användbart begrepp är styrda källor, särskilt när vi tittar på transistorkopplingar. Dessa är ideala spännings- och strömkällor som vi ritar som romber i stället för cirklar,

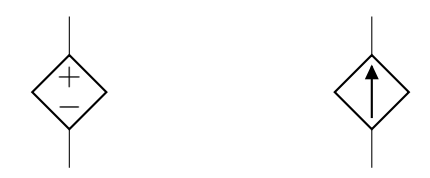

där storleken på spänningen eller strömmen beror på någon annan del av kretsen, till exempel kan den vara proportionell mot någon annan ström eller spänning i kretsen.

### <span id="page-25-0"></span>1.6 Giltighetsområde

Vi avslutar detta kapitel med en kort utvikning om i vilka parameterområden som en kretsmodell är giltig. Allmänna elektriska och magnetiska fenomen beskrivs av Maxwells ekvationer,

$$
\nabla \times \mathbf{E} = -\frac{\partial \mathbf{B}}{\partial t}
$$

$$
\nabla \times \mathbf{H} = \frac{\partial \mathbf{D}}{\partial t} + \mathbf{J}
$$

och kontinuitetsekvationen för laddning,

$$
\nabla \cdot \bm{J} + \frac{\partial \rho}{\partial t} = 0
$$

Den mest banbrytande implikationen från dessa ekvationer är våglösningar, som säger att elektromagnetiska fält kan transportera energi i form av vågor. Ljus är ett exempel på detta, mikrovågor som används i till exempel mobilkommunikation och mikrovågsugnar är andra exempel.

En karakteristisk egenskap hos vågor är att det går att definiera en våglängd, som utgör en typisk längdskala på vilken det är viktigt att ta hänsyn till vågutbredningskaraktären hos de elektromagnetiska fälten. Om vi betraktar fält som har ett cosinusformat tidsberoende cos  $\omega t$ , där vinkelfrekvensen är ω = 2πf och f är frekvensen, ges våglängden (i vakuum) av λ = c/f, där c är ljushastigheten i vakuum. Detta innebär att låga frekvenser svarar mot långa våglängder.

Kretsteori handlar om den gräns av Maxwells ekvationer då energin främst transporteras i form av elektrisk ström, och tidsderivatorna i viss mån kan försummas. Detta kräver att kretsen till sin storlek är mycket mindre än den våglängd som svarar mot de frekvenser som används. Detta hindrar inte att frekvenserna kan vara mycket höga (korta våglängder), om bara kretsen är tillräckligt liten. Dagens hemdatorer har klockfrekvenser kring 3 GHz, svarande mot våglängder på ca 1 dm. De enskilda kretsarna i datorn är mycket mindre än detta, men hela moderkortet (som består av flera skilda kretsar), är i storleksordningen av en våglängd.

En rimlig tumregel brukar vara att kretsen ska vara mindre än en tiondel av våglängden. När kretsen är större än så, kan en kretsmodell fortfarande vara användbar, men måste kanske utvidgas. En första utvidgning som kan användas för att ta hänsyn till vågutbredningsegenskaper är teorin för transmissionsledningar, vilken diskuteras i kapitel [9.](#page-181-0)

# <span id="page-27-0"></span>Kapitel 2

# Resistiva kretsar

I detta kapitel utvecklar vi verktyg för att analysera kretsar bestående av enbart resistanser samt enstaka källor. Även om vår utgångspunkt är resistanser, kommer det att visa sig att verktygen är enkla att generalisera till mer komplicerade kretselement som kapacitans och induktans.

I princip har vi redan alla verktyg som behövs för att analysera en given krets: genom Kirchhoffs lagar och de konstitutiva relationerna för alla ingående komponenter kan vi ställa upp tillräckligt många ekvationer för att beräkna alla ingående strömmar och spänningar. Detta kan dock vara en omständlig procedur, särskilt om den ska utföras för hand. Ofta uppträder samma sorts problem så pass ofta att det är värt att utveckla speciella analysmetoder för dem, och dessa verktyg är ofta användbara för att göra snabba överslagsräkningar och ingenjörsmässiga bedömningar.

# <span id="page-27-1"></span>2.1 Seriekoppling

Ett vanligt problem är att flera komponenter är kopplade enligt figuren nedan.

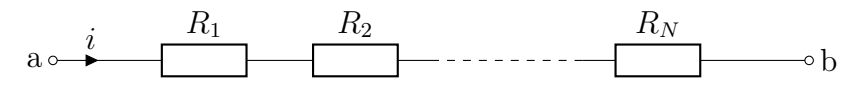

Samma ström i går genom alla resistanserna, och vi brukar säga att resistanserna är *seriekopplade*. Spänningen över respektive resistans är då  $v_1 = R_1 i$ ,  $v_2 = R_2i$  etc. Den totala spänningen över alla resistanser blir då

$$
v_{ab} = R_1 i + R_2 i + \dots + R_N i = (R_1 + R_2 + \dots + R_N)i
$$

Jämför vi detta uttryck med konstitutiva relationen för en resistans,  $v = Ri$ , ser vi att resistanserna i figuren kan ersättas av en total resistans

 $R = R_1 + R_2 + \cdots + R_N$ 

Vid seriekoppling adderas alltså resistanserna. Eftersom resistans är en positiv storhet, har vi följande:

Allmän egenskap: Den ekvivalenta resistansen till seriekopplade resistanser är alltid större än var och en av de enskilda resistanserna.

### <span id="page-28-0"></span>2.2 Parallellkoppling

En annan vanlig koppling är följande:

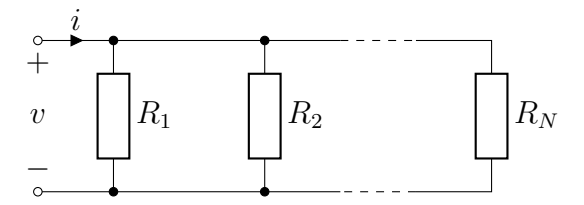

Samma spänning v ligger över alla resistanserna, och vi brukar säga att resistanserna är parallellkopplade. Strömmen genom respektive resistans är då  $i_1 = v/R_1$ ,  $i_2 = v/R_2$  etc. Den totala strömmen blir

$$
i = \frac{v}{R_1} + \frac{v}{R_2} + \dots + \frac{v}{R_N} = v \left( \frac{1}{R_1} + \frac{1}{R_2} + \dots + \frac{1}{R_N} \right)
$$

dvs alla resistanserna kan ersättas av en total resistans enligt

$$
\frac{1}{R} = \frac{1}{R_1} + \frac{1}{R_2} + \dots + \frac{1}{R_N}
$$

Man använder sig ofta av begreppet konduktans för att beteckna inversen av resistansen. Denna har beteckningen  $G = 1/R$ , och har enheten Siemens =  $Ω<sup>-1</sup>$ . Vid parallellkoppling adderas alltså konduktanserna.

Allmän egenskap: Den ekvivalenta konduktansen till parallellkopplade konduktanser är alltid större än var och en av de enskilda konduktanserna. Eller: Den ekvivalenta resistansen till parallellkopplade resistanser är alltid mindre än var och en av de enskilda resistanserna.

Fallet  $N = 2$  är ett viktigt specialfall, där det är enkelt att fortsätta räkna med resistans:

$$
R = \frac{R_1 R_2}{R_1 + R_2}
$$

### 2.3. SPÄNNINGSDELNING 29

Exempel: Förenkla nedanstående nätverk av resistanser till en ekvivalent resistans.

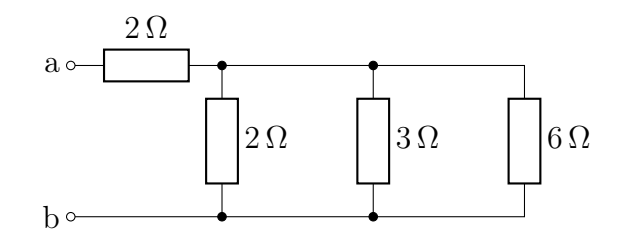

Parallellkopplingen mellan resistanserna på 3 $\Omega$ och 6 $\Omega$ svarar mot en resistans på

$$
R = \frac{R_1 R_2}{R_1 + R_2} = \frac{3 \cdot 6}{3 + 6} \Omega = \frac{18}{9} \Omega = 2 \Omega
$$

Vidare förenkling sker enligt

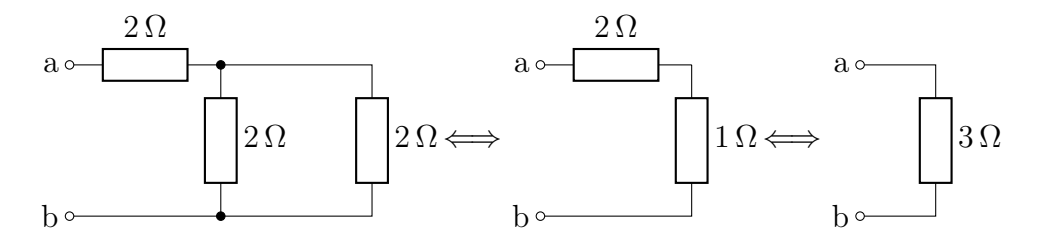

Hela det ursprungliga nätverket är alltså ekvivalent med en resistans på 3 Ω.  $\Box$ 

# <span id="page-29-0"></span>2.3 Spänningsdelning

För seriekopplade resistanser kan man bestämma spänningen över respektive resistans om totala spänningen är känd.

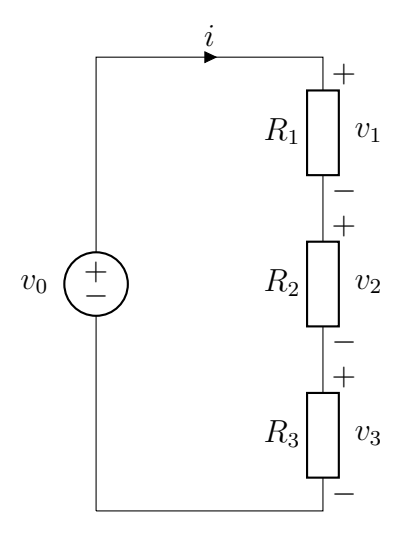

Samma ström i går genom alla resistanserna, och beräknas genom formeln för seriekopplade resistanser till

$$
i = \frac{v_0}{R_{\text{ekv}}} = \frac{v_0}{R_1 + R_2 + R_3}
$$

Var och en av delspänningarna är därmed

$$
v_1 = R_1 i = \frac{R_1}{R_1 + R_2 + R_3} v_0
$$
  

$$
v_2 = R_2 i = \frac{R_2}{R_1 + R_2 + R_3} v_0
$$
  

$$
v_3 = R_3 i = \frac{R_3}{R_1 + R_2 + R_3} v_0
$$

dvs delspänningarna är proportionella mot totalspänningen  $v_0$ , med proportionalitetsfaktor svarande mot resistansens del av den totala resistansen.

# <span id="page-30-0"></span>2.4 Strömgrening

För parallellkopplade resistanser kan man istället bestämma strömmen genom respektive resistans om totalströmmen är känd.

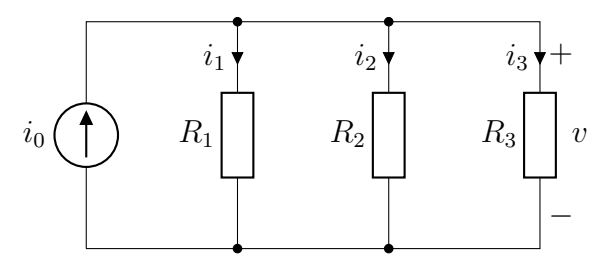

#### 2.5. NODANALYS 31

Samma spänning v ligger över alla resistanserna, och beräknas genom formeln för parallellkopplade resistanser till

$$
v = R_{\text{ekv}} i_0 = \frac{1}{1/R_{\text{ekv}}} i_0 = \frac{1}{\frac{1}{R_1} + \frac{1}{R_2} + \frac{1}{R_3}} i_0
$$

Var och en av grenströmmarna är

$$
i_1 = \frac{1}{R_1}v = \frac{\frac{1}{R_1}}{\frac{1}{R_1} + \frac{1}{R_2} + \frac{1}{R_3}}i_0
$$
  

$$
i_2 = \frac{1}{R_2}v = \frac{\frac{1}{R_2}}{\frac{1}{R_1} + \frac{1}{R_2} + \frac{1}{R_3}}i_0
$$
  

$$
i_3 = \frac{1}{R_3}v = \frac{\frac{1}{R_3}}{\frac{1}{R_1} + \frac{1}{R_2} + \frac{1}{R_3}}i_0
$$

dvs grenströmmarna är proportionella mot totalströmmen  $i_0$ , med proportionalitetsfaktor svarande mot konduktansens del av den totala konduktansen.

Då vi endast betraktar två resistanser blir uttrycken någorlunda enkla:

$$
i_1 = \frac{\frac{1}{R_1}}{\frac{1}{R_1} + \frac{1}{R_2}} i_0 = \frac{R_2}{R_1 + R_2} i_0
$$

$$
i_2 = \frac{\frac{1}{R_2}}{\frac{1}{R_1} + \frac{1}{R_2}} i_0 = \frac{R_1}{R_1 + R_2} i_0
$$

dvs proportionalitetsfaktorn för respektive ström är den andra grenens resistans delad med summan av resistanserna.

# <span id="page-31-0"></span>2.5 Nodanalys

De analysmetoder vi hittills presenterat kan användas för att förenkla ett givet nät som har vissa standardkopplingar. Ibland går det dock inte att komma vidare med dessa verktyg, och vi behöver ett mer generellt förfarande för att analysera godtyckliga kretsar. Nodanalys är ett sådant verktyg, som systematiskt använder sig av Kirchhoffs strömlag för att generera ekvationer som kopplar samman de olika okända storheterna i kretsen.[1](#page-1-0)

Filosofin bakom nodanalys är insikten att även om vi för in ett antal obekanta storheter i problemet, så kan vi ställa upp tillräckligt många ekvationer som kopplar dem samman för att kunna eliminera de obekanta vi infört, såväl som de obekanta som efterfrågades från början.

<sup>1</sup>Det finns fler generella verktyg, till exempel kan man använda sig av något som brukar kallas maskanalys, som använder sig av Kirchhoffs spänningslag på motsvarande sätt som nodanalys använder sig av strömlagen.

#### 2.5.1 Allmänt schema

För att beskriva det allmänna schemat för nodanalys behöver vi lite mer terminologi.

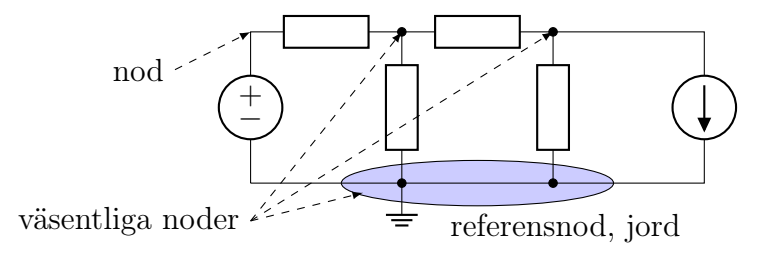

Ett nät består av ett antal grenar som sammanbinds i knutpunkter. En gren skall innehålla minst ett kretselement. En nod är en knutpunkt i en krets där minst två grenar binds samman. En väsentlig nod är en nod där minst tre grenar binds samman.

Antag nu att noderna är numrerade från 0 till N. Om en resistans R är kopplad mellan till exempel nod 1 och 2, skulle vi kunna beräkna den ström som flyter genom denna resistans från nod 1 till nod 2 om vi visste den elektriska potentialen i respektive nod,

$$
i_{12} = \frac{v_{12}}{R} = \frac{v_1 - v_2}{R}
$$

På detta sätt skulle vi kunna beräkna alla strömmar genom alla resistanser. Problemet är att vi inte känner nodpotentialerna i utgångsläget. Idén med nodanalys är att införa alla dessa nodpotentialer  $\{v_n\}_{n=0}^N$  som obekanta, och sedan sätta upp tillräckligt många ekvationer (med hjälp av Kirchhoffs strömlag) för att kunna lösa ut dem.

Efter viss begrundan finner man att potentialerna alltid dyker upp i ekvationerna som skillnader. Vi kan därför välja en nod till referensnod och tilldela denna en känd potential, till exempel  $v_0 = 0$ . Denna nod är godtycklig, men ofta är det fördelaktigt att välja en referensnod som är knutpunkt för många grenar (typiskt den nod som ligger längst ned i schemat). Detta kan ibland svara mot att man i den fysiska kretsen har kopplat referensnoden till en känd potential (jord), men utgör i vårt fall endast ett beräkningstekniskt trick. Om nod 0 tilldelas potential noll, medför detta att nodpotentialerna i alla andra noder kan tolkas som en spänning mellan den noden och referensnoden enligt

$$
v_n = v_n - 0 = v_n - v_0 = v_{n0}
$$

Detta är bakgrunden till att nodpotentialerna verkligen är något som kan mätas, till exempel med en bra voltmeter. Koppla bara in voltmetern mellan den aktuella noden och referensnoden, så får du nodpotentialen  $v_n$  (eller möjligtvis  $-v_n$  om du råkat koppla in voltmetern åt fel håll).

Det allmänna schemat för nodanalys kan nu skrivas som

- 1. Välj referensnod, och tilldela nodpotentialer till övriga väsentliga noder.
- 2. Använd Kirchhoffs strömlag på alla noder utom referensnoden.
- 3. Lös ekvationssystemet.

<sup>2</sup>

Exempel: Nodanalys förstås oftast bäst genom en exempelräkning. Antag att följande krets är given:

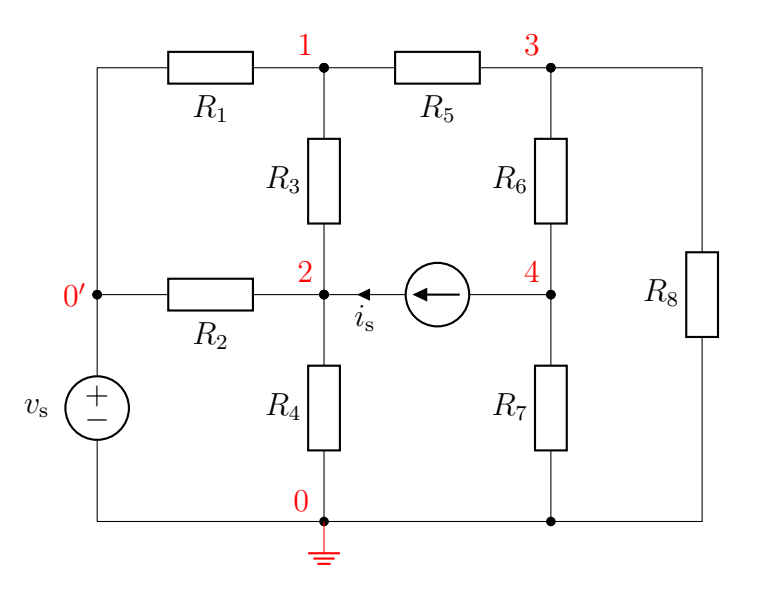

Nod 0 väljs till referensnod (indikerat med en jordningssymbol i figuren) med potential noll, vilket även bestämmer potentialen i nod 0' till  $v<sub>s</sub>$ . Tillämpa Kirchhoffs strömlag på nodpunkterna 1–4 (där vi räknar strömmarna ut från nodpunkterna som positiva):

1: 
$$
\frac{v_1 - v_\mathrm{s}}{R_1} + \frac{v_1 - v_2}{R_3} + \frac{v_1 - v_3}{R_5} = 0
$$

$$
\frac{v_2 - v_1}{R_3} + \frac{v_2 - v_s}{R_2} + \frac{v_2 - 0}{R_4} - i_s = 0
$$

3: 
$$
\frac{v_3 - v_1}{R_5} + \frac{v_3 - v_4}{R_6} + \frac{v_3 - 0}{R_8} = 0
$$

4: 
$$
\frac{v_4 - v_3}{R_6} + i_s + \frac{v_4 - 0}{R_7} = 0
$$

Detta ekvationssystem kan skrivas på matrisform enligt

$$
\begin{pmatrix}\n\frac{1}{R_1} + \frac{1}{R_3} + \frac{1}{R_5} & -\frac{1}{R_3} & -\frac{1}{R_5} & 0 \\
-\frac{1}{R_3} & \frac{1}{R_3} + \frac{1}{R_2} + \frac{1}{R_4} & 0 & 0 \\
-\frac{1}{R_5} & 0 & \frac{1}{R_5} + \frac{1}{R_6} + \frac{1}{R_8} & -\frac{1}{R_6} \\
0 & 0 & -\frac{1}{R_6} & \frac{1}{R_6} + \frac{1}{R_7}\n\end{pmatrix}\n\begin{pmatrix}\nv_1 \\
v_2 \\
v_3 \\
v_4\n\end{pmatrix} = \begin{pmatrix}\n\frac{v_s}{R_1} \\
\frac{v_s}{R_2} + i_s \\
0 \\
-i_s\n\end{pmatrix}
$$

Den explicita lösningen av detta ekvationssystem lämnar vi därhän.

Exempel: Vi kan lösa ekvationssystemet ovan till exempel med hjälp av datorprogrammet PSpice. Vi använder oss av följande värden:  $R_1 = R_3 =$  $R_4 = 1 \text{k}\Omega, R_2 = R_5 = R_7 = R_8 = 2 \text{k}\Omega, R_6 = 4 \text{k}\Omega, i_s = 10 \text{ mA}$  och  $v<sub>s</sub> = 100 V$ , och resultatet är enligt figuren nedan. Observera att PSpice använder symbolen $-\!\!\!\sqrt{\smash[b]{\vee}}\!\!\!-\,$  för att beteckna resistanser.

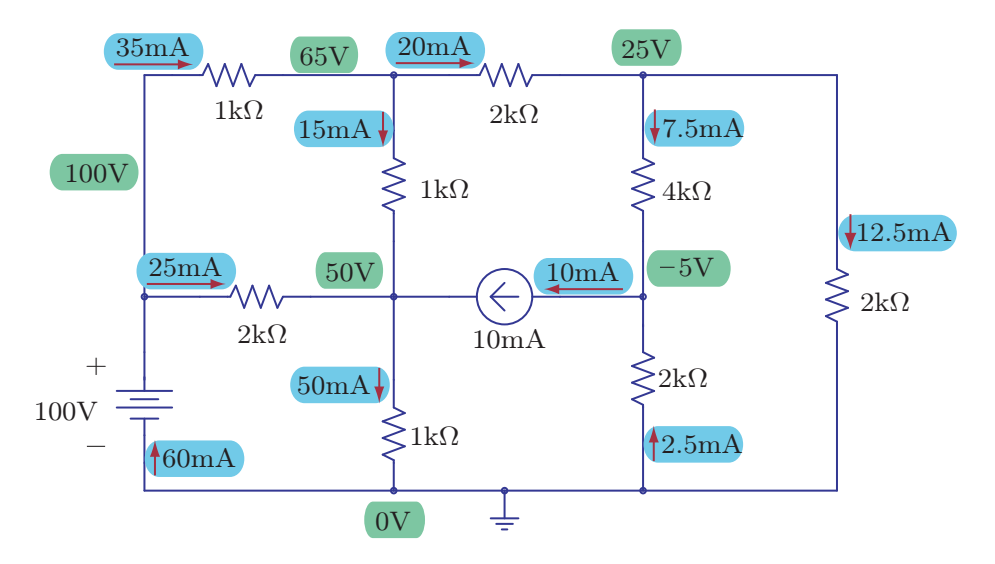

Kontrollera gärna att Kirchhoffs lagar och Ohms lag är uppfyllda.

Exempel: Då alla nodpotentialer och strömmar i en krets är kända kan vi kontrollera att effektkonservering och Tellegens teorem från sidan [20](#page-20-0) är uppfyllda. De två kretsarna nedan är helt olika sånär som på att de har samma uppsättning noder. Grenströmmar, grenspänningar och nodpotentialer har beräknats med PSpice liksom i tidigare exempel.

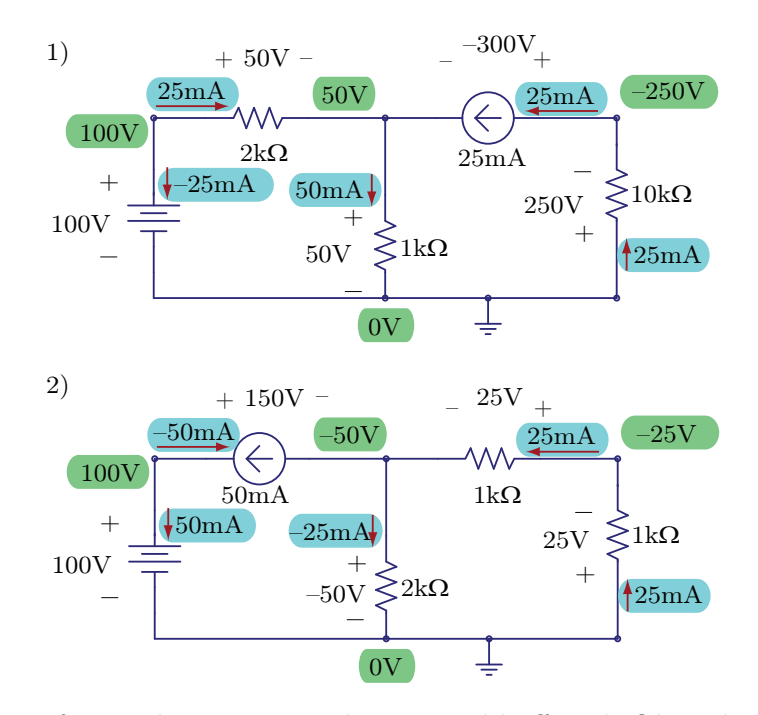

Kontrollera referensriktningarna och att Kirchhoffs och Ohms lagar är uppfyllda. För att förenkla beteckningarna samlar vi grenspänningarna och grenströmmarna i radmatriser

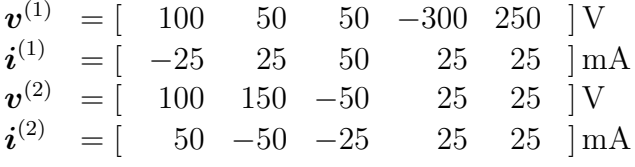

Vi har effektkonservering

$$
\mathbf{v}^{(1)} \cdot \mathbf{i}^{(1)} = (100 \cdot (-25) + 50 \cdot 25 + 50 \cdot 50 - 300 \cdot 25 + 250 \cdot 25) \text{ mW} = 0
$$
  

$$
\mathbf{v}^{(2)} \cdot \mathbf{i}^{(2)} = (100 \cdot 50 + 150 \cdot (-50) + 50 \cdot 25 + 25 \cdot 25 + 25 \cdot 25) \text{ mW} = 0
$$

Den allmänna formen av Tellegens teorem säger dessutom att

$$
\mathbf{v}^{(1)} \cdot \mathbf{i}^{(2)} = (100 \cdot 50 + 50 \cdot (-50) + 50 \cdot (-25) - 300 \cdot 25 + 250 \cdot 25) \text{ mW} = 0
$$
  

$$
\mathbf{v}^{(2)} \cdot \mathbf{i}^{(1)} = (100 \cdot (-25) + 150 \cdot 25 + 50 \cdot 50 + 25 \cdot 25 + 25 \cdot 25) \text{ mW} = 0
$$

Detta visar i ett konkret exempel att de allmänna sambanden från avsnitt [1.4.3](#page-20-0) är uppfyllda.

#### 2.5.2 Supernoder

Då kretsen innehåller spänningskällor kan det ibland bli krångligt att använda ovanstående schema blint, eftersom spänningen över en spänningskälla är
konstant oberoende av vilken ström som går genom den. För att slippa introducera denna ström kan man istället studera Kirchhoffs strömlag tillämpad på en supernod.

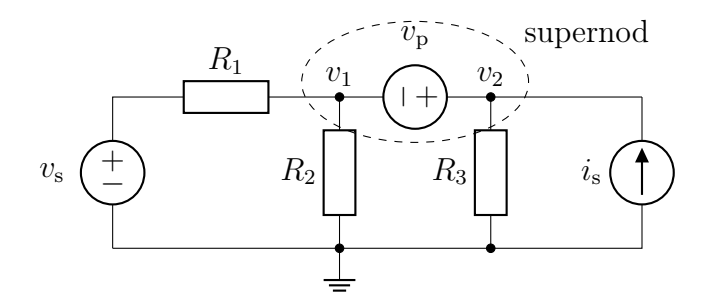

Tillämpa strömlagen på supernoden ovan, dvs summera alla strömmar som går ut från det streckade området.

$$
\frac{v_1 - v_\mathrm{s}}{R_1} + \frac{v_1 - 0}{R_2} + \frac{v_2 - 0}{R_3} - i_\mathrm{s} = 0
$$

Ytterligare en ekvation behövs för att kunna lösa ut de obekanta potentialerna  $v_1$  och  $v_2$ , denna fås genom sambandet  $v_2 - v_1 = v_p$ .

## 2.6 Thévenin- och Nortonekvivalenter

Det är vanligt att betrakta elektriska kretsar som svarta lådor, som bara har en begränsad kontakt mot omvärlden. En vanlig sådan situation är nedanstående,

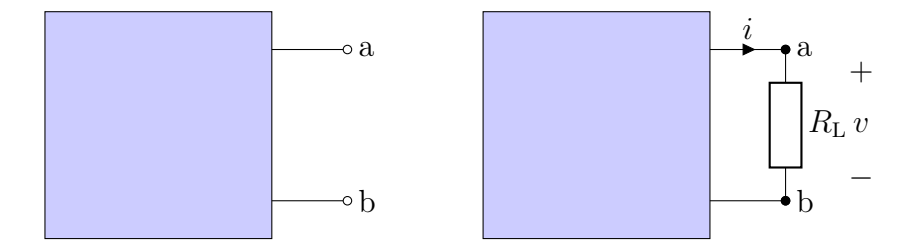

där kretsen inuti lådan kan vara godtyckligt komplicerad. Lådan brukar kallas för "tvåpol", vilket helt enkelt uttrycker att det bara finns två anslutningar. Antag nu att lådan bara består av resistanser samt beroende och oberoende spännings- och strömkällor, där de beroende källorna beror linjärt på strömmar och spänningar inuti lådan. Vi har då ett linjärt nätverk, som kännetecknas av att om vi mäter strömmen i ut från lådan och spänningen v över en belastningsresistans $R_{\rm L}$ så får vi ett linjärt samband $v_{\rm t} - R_{\rm t}i - v = 0$ mellan i och v då  $R_{\rm L}$  varierar.

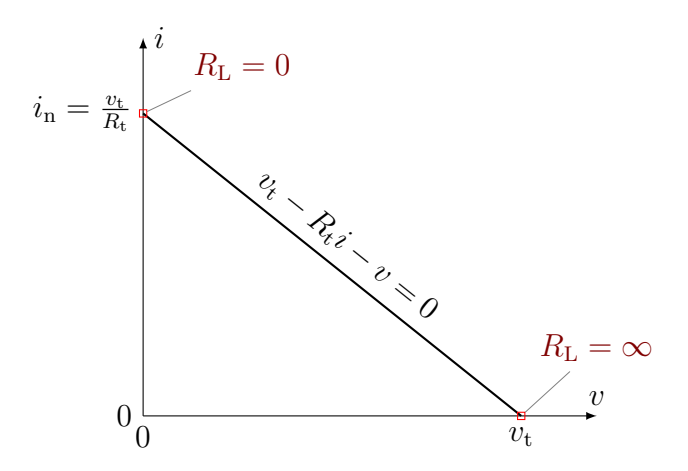

Det finns två berömda satser som visar att ett sådant allmänt nätverk kan ges en enkel representation enligt nedan

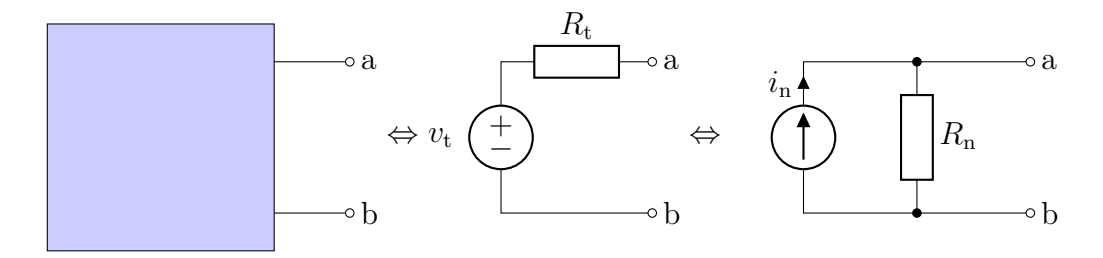

Den första ekvivalenta standardkretsen (den med spänningskällan) kallas för Théveninekvivalent, [2](#page-1-0) och den andra (den med strömkällan) kallas för Nortonekvivalent. [3](#page-1-0) Fördelen med att införa dessa ekvivalenta kretsar är att även mycket komplicerade kretsar kan ges en enkel representation. Théveninekvivalenten består av en ideal spänningskälla med Théveninspänningen  $v_t$ seriekopplad med en inre resistans (Théveninresistans)  $R_t$  och Nortonekvivalenten av en ideal strömkälla med Nortonström  $i_n$  parallellkopplad med en inre resistans (Nortonresistans)  $R_n$ .

Att kretsarna är ekvivalenta innebär att oavsett vad som kopplas in mellan anslutningarna a och b, så kan vi inte genom att mäta ström och spänning avgöra någon skillnad mellan tvåpolen eller någon av de två ekvivalenta kretsarna. Det finns dock sätt att avgöra om kretsen mest liknar en Théveninekvivalent eller en Nortonekvivalent, se figur [2.1.](#page-38-0)

<sup>2</sup>Att en sådan representation finns bevisades 1853 av Hermann von Helmholtz (1821– 1894), men det var Léon Charles Thévenin (1857–1926) som fick ge namn åt den 1883.

<sup>3</sup>Nortonekvivalenten upptäcktes 1926 av Hans Ferdinand Mayer (1895–1980) och Edward Lawry Norton (1898–1983), oberoende av varandra. Mayer var den ende som publicerade resultatet officiellt, men Norton publicerade internt på Bell Labs.

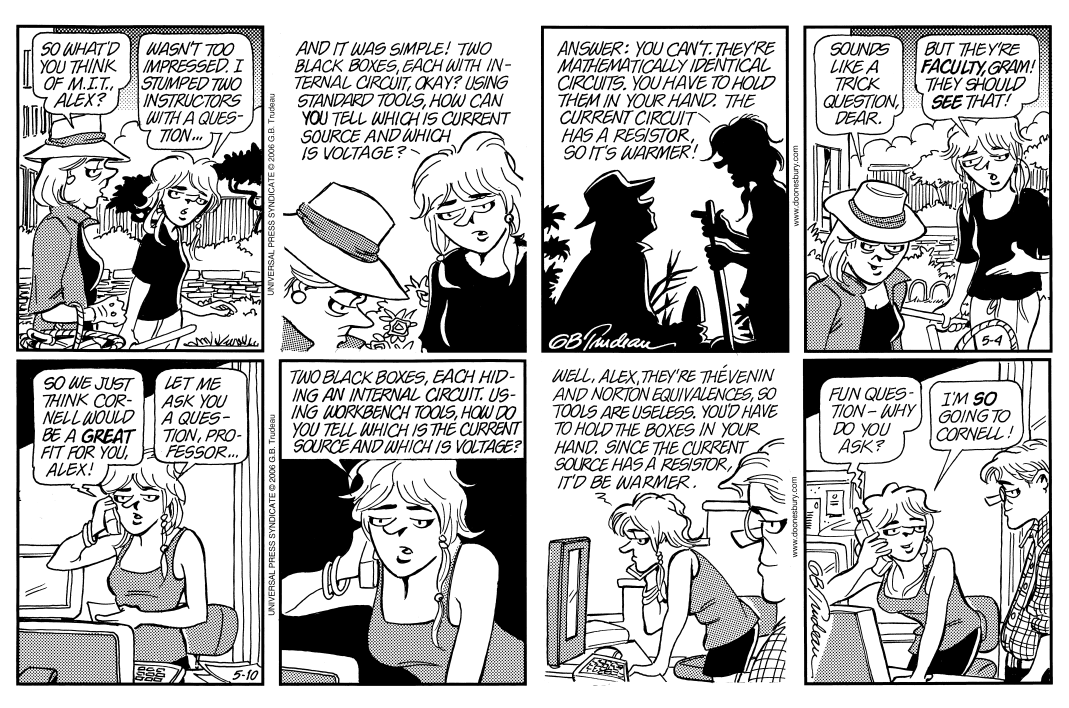

Doonesbury @ 2006 G. B. Trudeau. Reprinted with permission of Universal Press Syndicate. All rights reserved.

<span id="page-38-0"></span>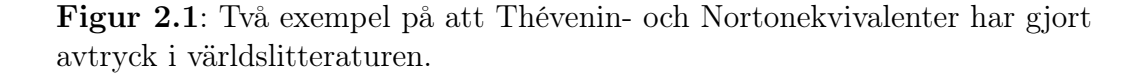

Ett bättre sätt att avgöra om man bör använda en Théveninekvivalent eller en Nortonekvivalent är att jämföra storleken på den inre resistansen med belastningsresistansen. Om den inre resistansen  $R_t$  är försumbar jämfört med belastningsresistansen, RL, så är spänningen över lasten oberoende av den inre resistansen och lika med tomgångsspänningen,

$$
v = v_t \frac{R_L}{R_t + R_L} \approx v_t
$$
 om  $R_L \gg R_t$ 

och det är då naturligare att använda sig av Théveninekvivalenten. Detta är vanligtvis fallet med batterier som har en inre resistans på något eller några Ohm. Nortonekvivalenten passar bäst om den inre resistansen är mycket större än belastningsresistansen eftersom strömmen genom lasten i sådana fall inte ändras så mycket beroende på  $R_{\rm L}$ , dvs

$$
i = i_{\rm n} \frac{R_{\rm n}}{R_{\rm n} + R_{\rm L}} \approx i_{\rm n} \quad \text{om} \quad R_{\rm L} \ll R_{\rm n}
$$

## 2.7 Källtransformation

Ett viktigt resultat från föregående avsnitt är att en Théveninekvivalent kan uttryckas med en Nortonekvivalent och tvärtom. Det bör då gå att bestämma något samband mellan de olika parametrarna $v_{\rm t},\,R_{\rm t},\,i_{\rm n}$ och  $R_{\rm n}.$ 

För att bestämma värdet på Théveninspänningen  $v_t$  kan vi till exempel mäta tomgångsspänningen över a–b, dvs spänningen då vi kopplar in en oändligt stor resistans mellan a och b. Vi använder beteckningen  $v_{\infty}$  för tomgångsspänningen, där index ∞ betonar att vi tänker oss en oändligt stor resistans inkopplad mellan a och b. Om vi representerar tvåpolnätverket med dess Théveninekvivalent, konstaterar vi att ingen ström flyter genom resistansen  $R_{\rm t}$ . Om strömmen är noll kan det inte heller finnas någon spänning över  $R_{\rm t}$ , och tomgångsspänningen  $v_{\infty}$  är lika med  $v_{\rm t}$ .

För att bestämma värdet på Nortonströmmen  $i_n$  kan vi mäta kortslutningsströmmen mellan a–b, dvs strömmen då vi kopplar in en mycket liten resistans mellan a och b. Vi betecknar denna ström med  $i_0$ , där index 0 betonar att vi kopplar in en mycket liten resistans (idealt noll). Om vi representerar tvåpolnätverket med dess Nortonekvivalent, konstaterar vi att all ström kommer att gå genom kortslutningen och ingen ström går genom resistansen  $R_n$ . Kortslutningsströmmen  $i_0$  är då lika med  $i_n$ . Resistanserna i sin tur bestäms också av dessa mätpunkter genom

$$
i_0 = \frac{v_\mathrm{t}}{R_\mathrm{t}} = \frac{v_\infty}{R_\mathrm{t}} \quad \Longrightarrow \quad R_\mathrm{t} = \frac{v_\infty}{i_0}
$$

för Théveninekvivalenten, och

$$
v_{\infty} = R_{\rm n} i_{\rm n} = R_{\rm n} i_0 \implies R_{\rm n} = \frac{v_{\infty}}{i_0}
$$

för Nortonekvivalenten. Resistanserna  $R_t$  och  $R_n$  är alltså lika, dvs

$$
R_{\rm t}=R_{\rm n}
$$

och de övriga parametrarna uppfyller följande samband

$$
v_{\rm t}=R_{\rm t}i_{\rm n}
$$

vilket är förvillande likt Ohms lag. Detta är dock inte en ekvation som uttalar sig om någon fysisk komponent  $R_t$ , utan snarare uttrycker ett samband mellan de tre systemparametrarna  $v_{\rm t}$ ,  $R_{\rm t}$  och  $i_{\rm n}$ , vilka endast är *representationer* av tvåpolsnätverket vi startade med.

Kommentar: I verkligheten mäter man nästan aldrig tomgångsspänning och kortslutningsström, eftersom det utgör för starka idealiseringar och kan vara påfrestande för kretsen. I stället mäter man ström och spänning då ett par olika resistanser kopplas in mellan a och b, och bestämmer kretsekvivalenterna från en kretsmodell av mätsituationerna.

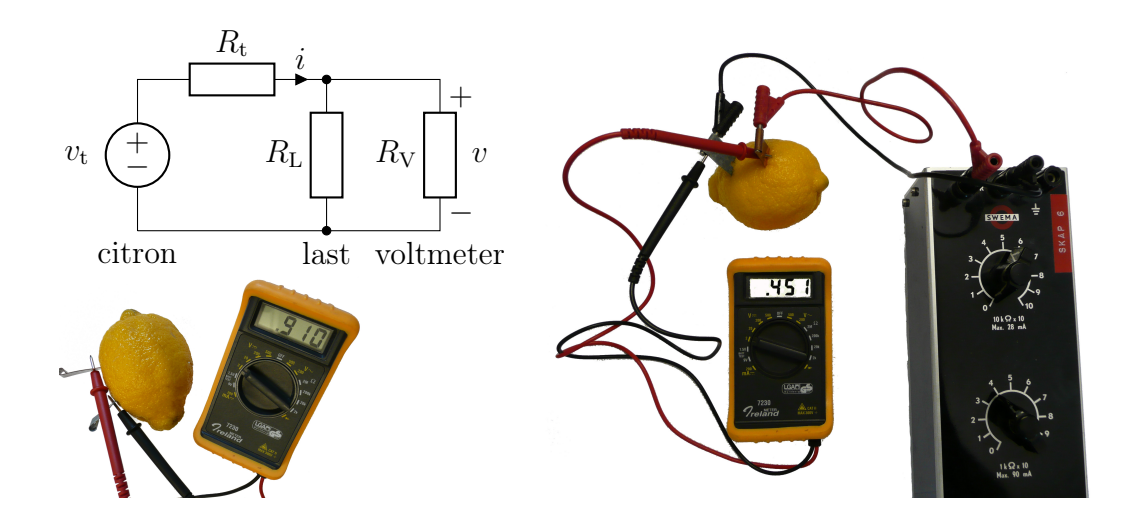

<span id="page-40-0"></span>Figur 2.2: Uppmätning av inre resistansen i ett citronbatteri. Längst upp till vänster finns en kretsmodell av citronen, en inkopplad last  $R_L$  samt en voltmeter. Utan last läser vi av spänningen 0.91 V, och spänningen blir ungefär hälften då lasten  $R_{\rm L} = 4 \,\mathrm{k} \,\Omega$  kopplas in.

<span id="page-40-1"></span>Exempel: Vi ska nu bestämma en Théveninekvivalent för ett citronbatteri enligt figur [2.2.](#page-40-0) Ett batteri består vanligtvis av två olika metaller och en vätska med fria joner (elektrolyt). Här använder vi ett kopparbleck (Cu) och ett zinkbleck (Zn) i en citron. Vi använder en voltmeter och ett dekadmotstånd (dvs ett varierbart motstånd  $R_{\rm L}$ ) för att bestämma Théveninekvivalenten. Voltmetern är högohmig ( $R_L \ll R_V \approx \infty$ ). Kirchhoffs spänningslag för den vänstra delen av kretsmodellen i figur [2.2](#page-40-0) ger det linjära sambandet

$$
v_{t} - R_{t}i - v = 0 \tag{2.1}
$$

mellan spänningen  $v$  och strömmen  $i$ . Då strömmen genom  $R_V$  försummas, har vi också via Ohms lag

$$
v = R_{\rm L} i
$$

Dessa två samband svarar mot räta linjer i ett diagram med v och i längs axlarna:

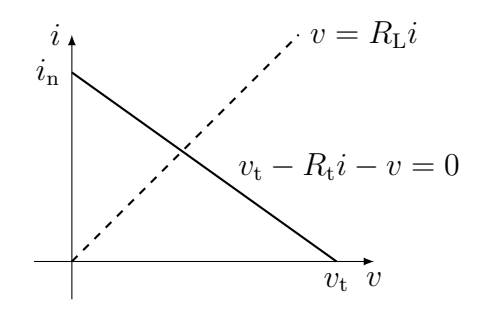

Den heldragna linjen har bara med citronen att göra, medan lutningen på den streckade linjen svarar mot den resistans R<sup>L</sup> som vi testar systemet med. Skärningen mellan linjerna är en punkt  $(v, i) = (v, v/R_L)$  som bestäms från den uppmätta spänningen v, och från detta ser vi att citronbatteriets egenskaper kan bestämmas genom att göra två mätningar.

Vi mäter först tomgångsspänningen ( $R_{\rm L} = \infty$ ) till  $v_{\infty} = v_{\rm t} = 0.91$  V. I princip kan vi nu bestämma  $R_t$  genom att koppla in ett godtyckligt motstånd  $R_{\rm L}$  och räkna baklänges i ekvationerna. Vi kan dock läsa av  $R_{\rm t}$  med åtminstone en värdesiffra direkt från dekadmotståndet genom att ställa in resistansen så att  $v \approx v_t/2 \approx 0.45 \text{ V}$ , eftersom spänningsdelning ger att spänningen halveras precis då  $R_{\rm L} = R_{\rm t}$ . I vårt fall finner vi att detta inträffar för  $R_L = 4 k\Omega$ , dvs den inre resistansen är  $R_t \approx 4 k\Omega$ . Det är oftast inte meningsfullt att bestämma resistansen för ett citronbatteri noggrannare än så, eftersom det åldras relativt snabbt och dess resistans ändrar sig med tiden.

Exempel: Théveninekvivalenten för en krets kan bestämmas på flera olika sätt. Vi illustrerar tre alternativa metoder för kretsen

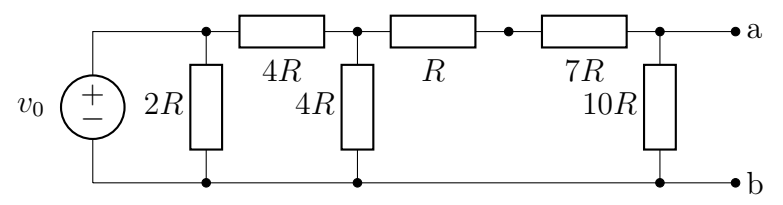

De två första metoderna utgår från att jämföra kretsen med en Théveninekvivalent. Det är ofta enkelt att bestämma $v_{\rm t}$ från tomgångsspänningen  $v_{\rm ab}=v_\infty$ och  $R_{\rm t}$ från resistansen  $R_{\rm ab}$ med alla källor nollställda

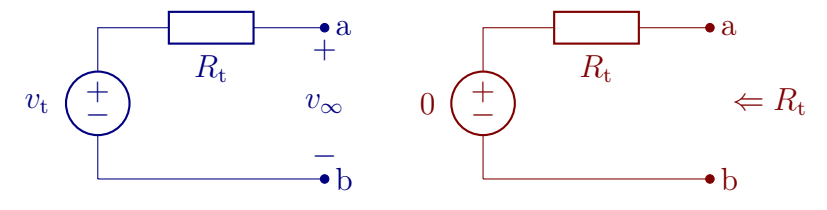

Théveninekvivalenten har tomgångsspänningen (ingen last inkopplad)  $v_{ab} =$  $v_{\infty}=v_{\rm t}$ och med nollställda källa resistansen $R_{\rm ab}=R_{\rm t}.$ 

Vi kan därmed bestämma Théveninekvivalenten i två steg:

1. Vi börjar med bestämma tomgångsspänning  $v_{ab} = v_t$  med nodanalys

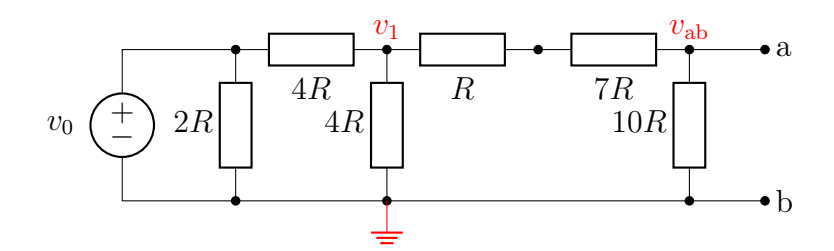

Använd KCL på noden med potential  $v_1$ :

$$
\frac{v_1 - v_0}{4R} + \frac{v_1 - 0}{4R} + \frac{v_1 - v_{ab}}{8R} = 0 \implies 5v_1 = v_{ab} + 2v_0
$$

och på noden med potential  $v_{ab}$ 

$$
\frac{v_{\rm ab} - v_1}{8R} + \frac{v_{\rm ab} - 0}{10R} = 0 \implies 9v_{\rm ab} = 5v_1
$$

Med lösning  $9v_{ab} = v_{ab} + 2v_0 \Rightarrow 8v_{ab} = 2v_0 \Rightarrow v_{ab} = \frac{v_0}{4}$  $\frac{v_0}{4}$ .

2. Resistansen  $R_{\rm t}=R_{\rm ab}$ bestäms genom att nollställa källan

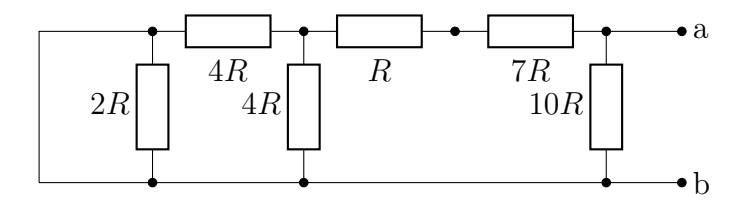

Börja med att förenkla kretsen från insidan i flera steg (se nästa sida):

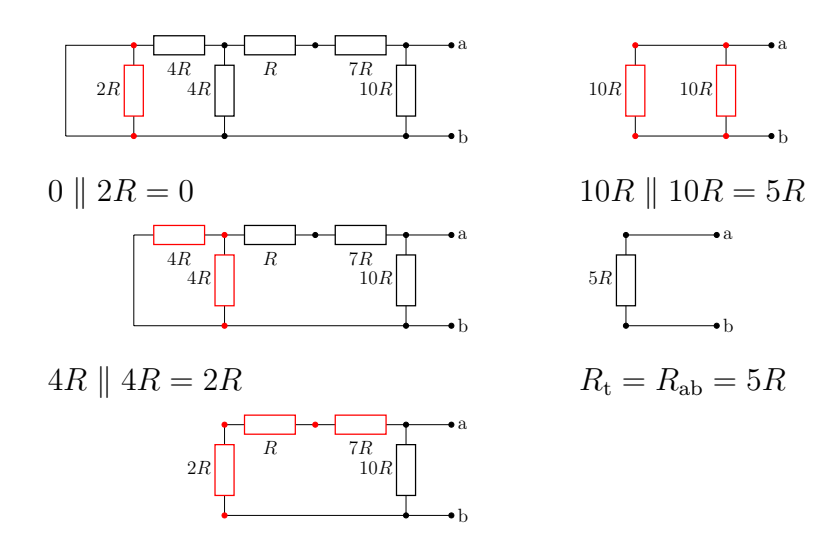

 $2R + R + 7R = 10R$ 

Tillsammans ger $v_{\rm ab}$ och  $R_{\rm ab}$ Théveninekvivalenten

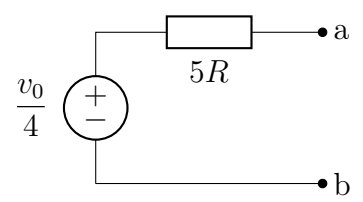

med avseende på nodparet  $(a,b)$ .

Exempel: Som föregående exempel men använder tomgångsspänning och kortslutningsströmmen för att bestämma Théveninekvivalenten. Den här metoden är bra för kretsar med styrda källor som inte kan nollställas.

Théveninekvivalenten med avseende på nodparet (a,b) för kretsen

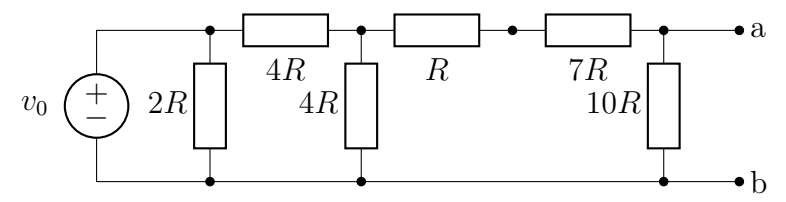

bestäms genom att jämföra kretsen med Théveninekvivalentens beteende under tomgång och kortslutning:

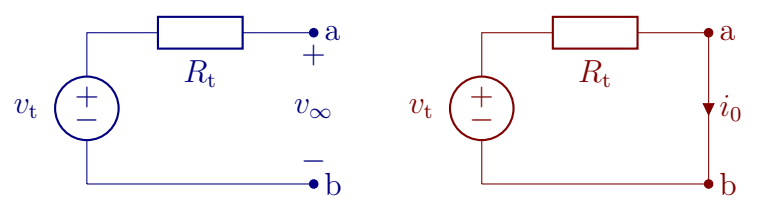

- 1. Bestäm tomgångsspänningen  $v_{\infty} = v_t = v_0/4$ , till exempel med nodanalys enligt föregående exempel.
- 2. Bestäm kortslutningsströmmen  $i_0 = v_t/R_t = i_n$ , dvs med last  $R_L = 0$ .

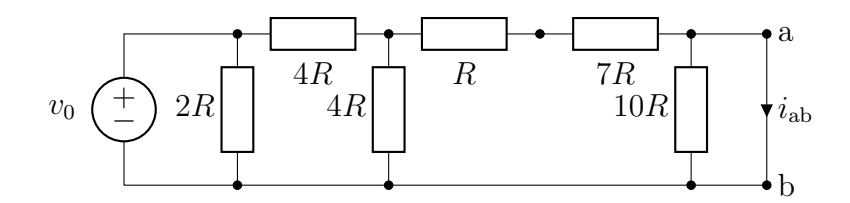

som först förenklas till

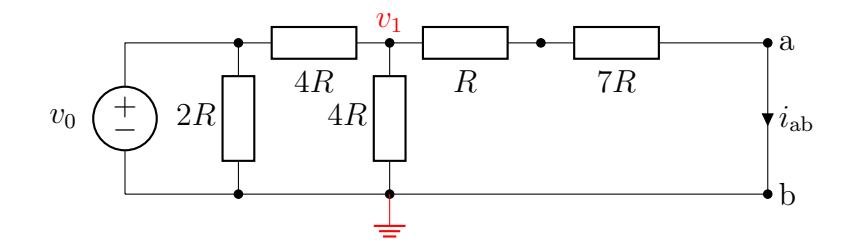

Nodanalys (KCL på en noden med potential  $v_1$ )

$$
\frac{v_1 - v_0}{4R} + \frac{v_1 - 0}{4R} + \frac{v_1 - 0}{8R} = 0 \implies 5v_1 = 2v_0
$$

Denna ekvation ger  $v_1 = 2v_0/5$  och därmed strömmen  $i_{ab} = i_0 =$  $v_1/(8R) = v_0/(20R)$ .

Totalt med  $v_t = v_\infty = v_0/4$  från tomgångsspänningen och  $R_t = v_t/i_n =$  $v_{\infty}/i_0 = 5R.$ 

Exempel: Den tredje metoden baseras på att successivt förenkla kretsen genom källtransformationer:

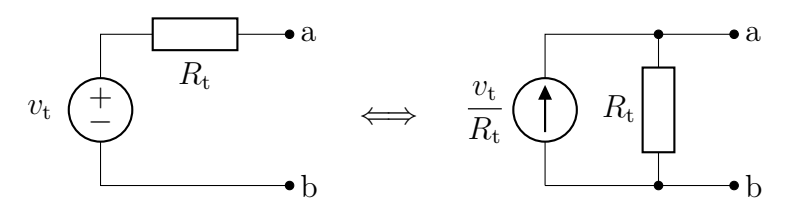

Den här metoden är enkel men fungerar inte för alla typer av kretsar. Kretsen i exemplet förenklas enligt (se nästa sida)

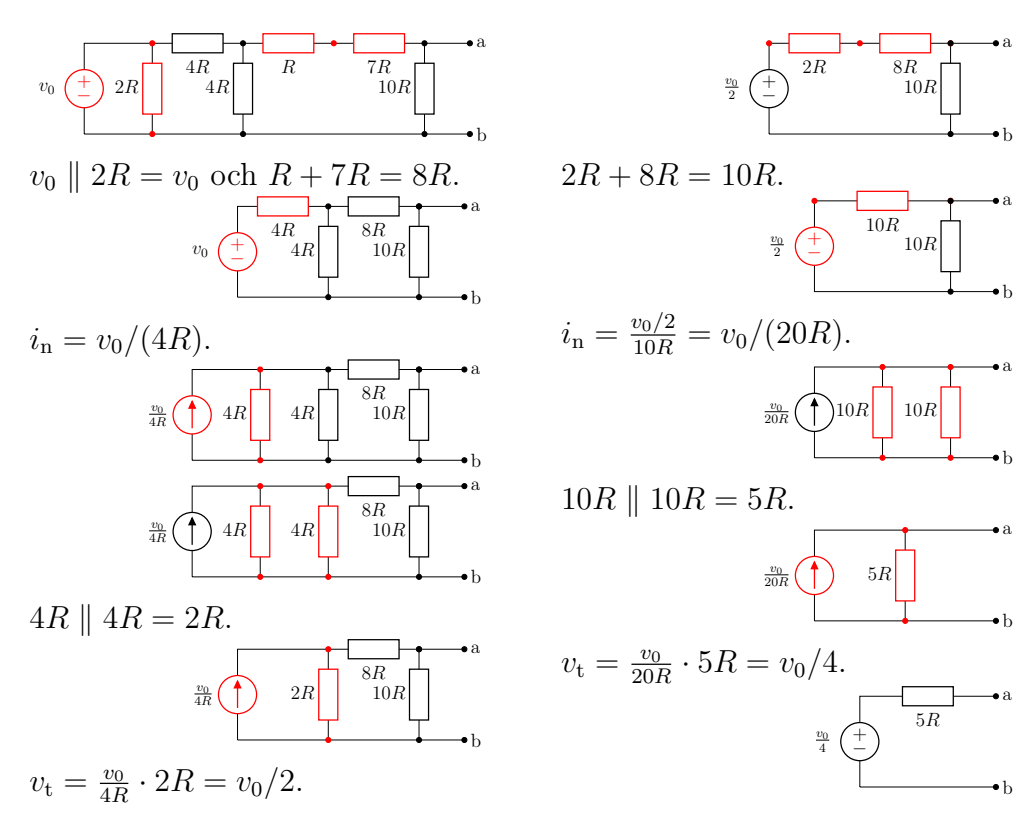

Detta ger slutligen Théveninekvivalenten med  $v_t = v_0/4$  och  $R_t = 5R$ .

## 2.8 Effektanpassning

Vi ska nu se hur Théveninekvivalenten kan användas för att avgöra hur mycket effekt som ett godtyckligt linjärt nätverk kan leverera till en yttre belastning. Vi modellerar det godtyckliga nätverket med sin Théveninekvivalent, och belastningen med en resistans  $R_{\rm L}$  enligt nedan:

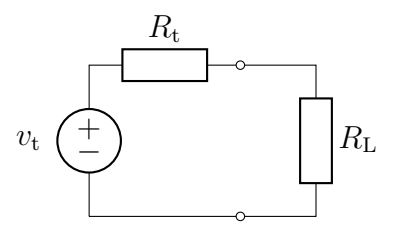

Spänningen över resistansen fås med spänningsdelning till  $v_L = \frac{R_L}{R_L + R}$  $\frac{R_{\rm L}}{R_{\rm L}+R_{\rm t}}v_{\rm t}$ , och den utvecklade effekten blir

$$
p = \frac{v_{\rm L}^2}{R_{\rm L}} = \frac{R_{\rm L}}{(R_{\rm L} + R_{\rm t})^2} v_{\rm t}^2
$$

I detta uttryck förutsätter vi att den enda parameter vi kan variera är RL, dvs den resistans som vi kopplar in. För att avgöra när effektutvecklingen är maximal, söker vi efter nollställen till derivatan av p:

$$
0 = \frac{d}{dR_{L}} \left( \frac{R_{L}}{(R_{L} + R_{t})^{2}} \right) = \frac{1}{(R_{L} + R_{t})^{2}} - \frac{2R_{L}}{(R_{L} + R_{t})^{3}} = \frac{R_{t} - R_{L}}{(R_{L} + R_{t})^{3}}
$$

Denna ekvation ger  $R_{\text{L}} = R_{\text{t}}$ , och det syns i nedanstående graf att detta svarar mot ett maximum och inte ett minimum:

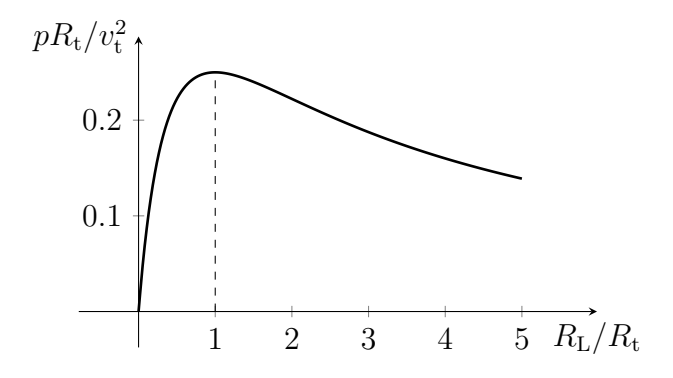

När villkoret

$$
R_{\rm L}=R_{\rm t}
$$

är uppfyllt brukar man säga att lasten är effektanpassad, och den effekt som i sådana fall utvecklas i lasten är

$$
p = \frac{R_{\rm L}}{(R_{\rm L} + R_{\rm t})^2} v_{\rm t}^2 = \frac{1}{4R_{\rm t}} v_{\rm t}^2 = \frac{(v_{\rm t}/2)^2}{R_{\rm t}}
$$

där vi i slututtrycket poängterat att den spänning som faller över resistansen är halva Théveninspänningen, eftersom de två resistanserna är lika stora.

Att fundera på: Hur stor effekt kan man maximalt få ut ur citronen i exemplet på sidan [40?](#page-40-1)

Att fundera på: Vi har just visat att om en tvåpol belastas med en resistans svarande mot tvåpolens inre resistans,  $R_{\rm L} = R_{\rm t}$ , så erhåller vi maximal effektutveckling i lasten. I kretsmodellen ser vi att detta måste innebära att motsvarande effekt även utvecklas i resistansen  $R_{\rm t}$ . Men denna är bara en del av en matematisk representation av den ursprungliga tvåpolen, som består av ett godtyckligt antal källor och resistanser. Vilket uttalande kan göras om effektutvecklingen i den fysiska krets som Théveninekvivalenten representerar?  $\Box$ 

## 2.9 Superposition

För ett linjärt nätverk kan man studera inverkan av varje källa för sig. Om det ingår N oberoende källor (ström eller spänning) i en krets och vi ska beräkna strömmen genom en komponent, kan denna ström skrivas som

$$
i_{\text{tot}} = i_1 + i_2 + \dots + i_N
$$

där strömmen  $i_1$  är den ström som uppstår i komponenten om alla källor utom källa 1 nollställs,  $i_2$  är strömmen som uppstår om alla källor utom källa 2 nollställs osv.

En spänningskälla nollställs genom att ersätta den med en kortslutning (ingen spänning).

En strömkälla nollställs genom att ersätta den med ett avbrott (ingen ström).

För våra ekvivalenta kretsar kan detta innebära väsentliga förenklingar, särskilt då vi ska bestämma Théveninresistansen. Om vi skulle bestämma denna resistans via ett experiment, så skulle vi kunna koppla in en ohmmeter vid anslutningarna a och b; denna fungerar som så att den skickar in en testström och mäter spänningen mellan a och b som uppstår till följd av denna ström. Detta är precis vad superpositionsprincipen syftar till, och vi kan beräkna resistansen  $R_t$  genom att nollställa alla källor i nätverket och beräkna den ekvivalenta resistansen.

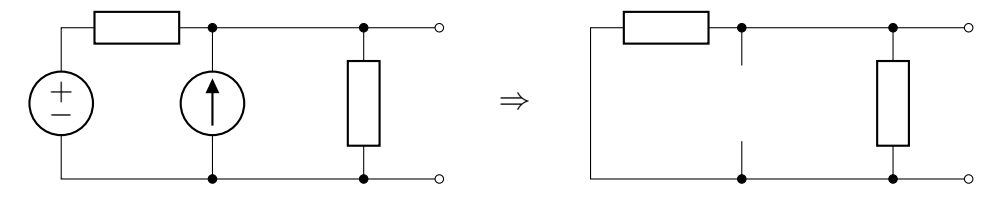

Théveninresistansen för ovanstående nätverk till vänster ges alltså av den ekvivalenta resistansen i nätverket till höger, där vi nollställt alla oberoende källor.

Varning! Var försiktig med denna metod då styrda källor ingår i kretsen! Det är endast de oberoende källorna som ska nollställas, styrda källor ska finnas med i beräkningarna för varje enskild oberoende källa. Det säkraste i dessa fall är oftast att analysera hela kretsen med nodanalys.

Superpositionsprincipen bygger helt och hållet på att vi har ett linjärt nät (där den är en mycket kraftfull metod), och fungerar därför inte då någon komponent är ickelinjär, mer om detta följer i del [IV](#page-193-0) då vi diskuterar dioder och transistorer.

Exempel: En vanlig krets i mättekniken är nedanstående, en så kallad Wheatstonebrygga.[4](#page-1-0) Vi ska bestämma dess Théveninekvivalent med avseende på tvåpolen a–b.

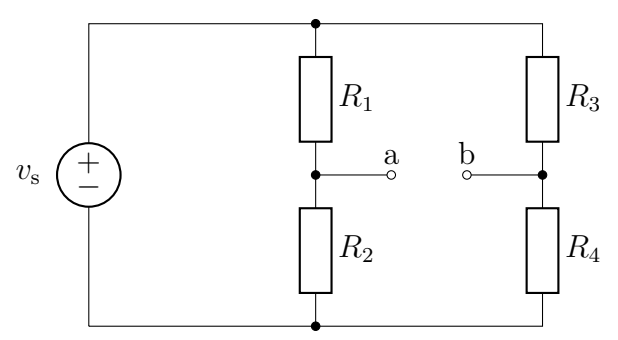

Vi väljer den nedersta noden till referensnod, och ger den potentialen noll. Tomgångsspänningen ges av potentialskillnaden  $v_a - v_b$ , där nodpotentialerna ges av spänningsdelning:

$$
v_a = \frac{R_2}{R_1 + R_2} v_s
$$

$$
v_b = \frac{R_4}{R_3 + R_4} v_s
$$

Kortslutningsströmmen är lite knepig att räkna ut, men Théveninresistansen fås genom att kortsluta spänningskällan:

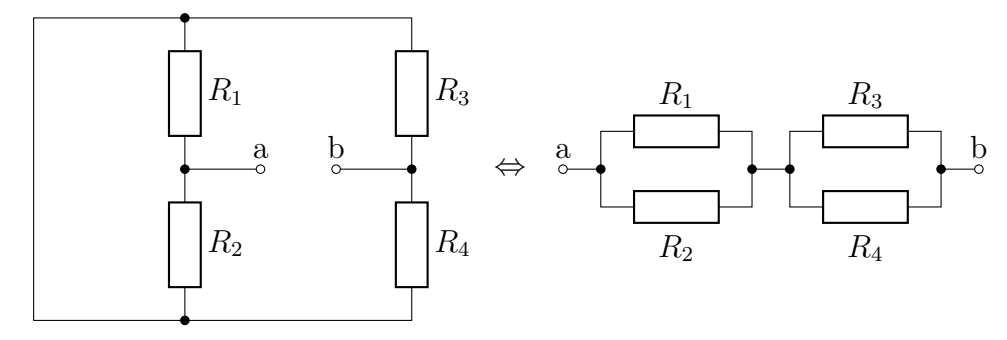

Den högra bilden erhålls genom att fatta tag i anslutningarna a och b, dra dem isär och betrakta övriga banor som "gummiband". Vi ser nu att den ekvivalenta resistansen är en seriekoppling av två parallellkopplingar,

$$
R_{ab} = R_{t} = \frac{R_{1}R_{2}}{R_{1} + R_{2}} + \frac{R_{3}R_{4}}{R_{3} + R_{4}}
$$

och Théveninekvivalenten är (där vi använt $v_\mathrm{t} = v_\mathrm{a} - v_\mathrm{b})$ 

<sup>4</sup>Kopplingen uppfanns 1833 av Samuel Hunter Christie (1784–1865), men namngavs efter Sir Charles Wheatstone (1802–1875), trots att han i sin publikation 1843 uppgav Christie som källa.

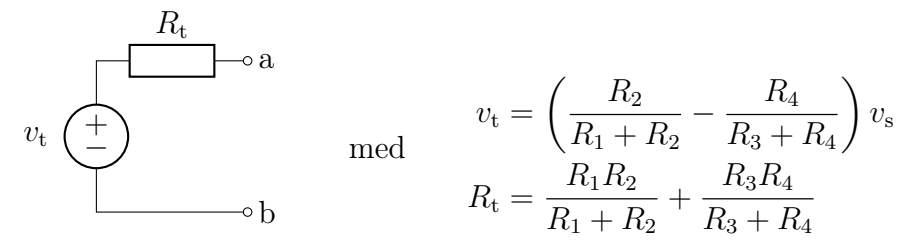

Från detta uttryck ser vi att tomgångsspänningen är noll precis då  $R_1/R_2 =$  $R_3/R_4$ . Kopplingen används för resistansmätningar på följande sätt. Låt  $R_1$ vara en okänd resistans som vi vill mäta. Vi kopplar in ett känsligt instrument mellan a och b, och ställer in de övriga resistanserna så att vi har noll spänning (kallas för en balanserad brygga). Från villkoret  $R_1/R_2 = R_3/R_4$ ser vi att resistansen  $R_1$  då är

$$
R_1 = \frac{R_2 R_3}{R_4}
$$

Typiskt kan resistansen  $R_2$  väljas med grova intervall, till exempel  $R_2 =$  $1 \Omega$ ,  $10 \Omega$ , ...,  $1 M \Omega$ , medan  $R_3$  kan väljas i princip godtyckligt men noggrant inom ett mycket mindre område, typiskt i storleksordning av R<sup>4</sup> som hålls fix. Vi kan då välja mätområde genom  $R_2$  och noggrannhet genom  $R_3$ .  $\Box$ 

Att fundera på: Några dagar före jul var Truls på sopstationen. Där köpte han bland annat en antik julgransbelysning.

Han önskar sprida lite julglädje och dekorerar vardagsrummet med den nyinköpta belysningen. Det finns två uppsättningar lampor i paketet, en för 110 V och en för 220 V. Eftersom det sedan länge är 230 V i vägguttagen väljer Truls 220 V lamporna. Till sin förfäran upptäcker han att belysningen inte fungerar. Truls hittar dock snabbt den felande länken, en av lamporna är sönder. Truls trotsar faran och skruvar istället i en av 110 V lamporna. Det fungerar. Lamporna lyser och sprider julglädje. Det är bara en sak som Truls inte förstår, den utbytta lampan lyser mycket svagare än de övriga. Förklara varför den utbytta lampan lyser svagare.

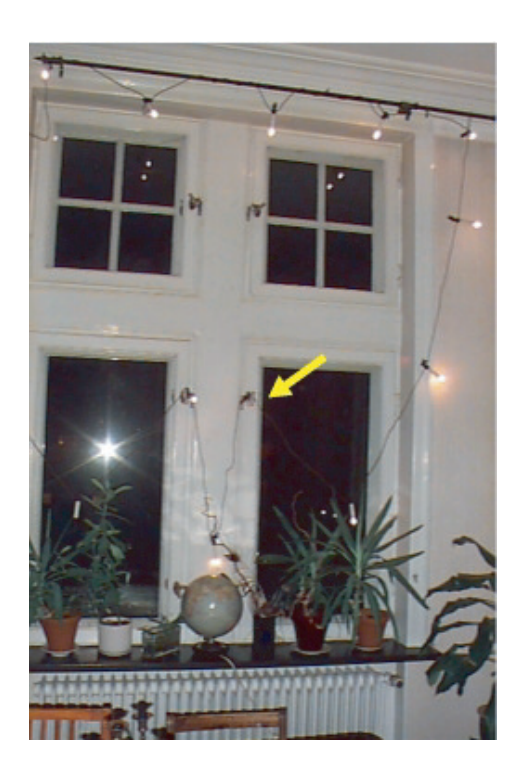

## Del II

# Beräkning av kretsparametrar

## Kapitel 3

## Resistansberäkningar

Vi ska nu behandla hur man kan beräkna kretsparametrar från givna komponentgeometrier och materialegenskaper. Vi använder oss av Maxwells ekvationer i statiska gränsen, dvs då tidsderivatorna i princip kan försummas, och visar hur det är möjligt att beräkna de tre grundläggande kretsegenskaperna resistans, kapacitans och induktans.

Den som finner ämnet intressant och vill komplettera bilden, kan rekommenderas att studera mer specialiserade läroböcker om elektromagnetisk fältteori, till exempel [\[4,](#page-281-0) [7,](#page-281-1) [9\]](#page-281-2). Där behandlas både statik och dynamik för Maxwells ekvationer, fast mer omfattande än här och inte begränsat till komponentberäkningar.

Framställningen i slutet av detta kapitel bygger på vektoranalys. I bilaga [E](#page-269-0) finns en kort sammanfattning av den vektoranalys som är nödvändig för denna del.

## 3.1 Resistans och kretsmodeller

En vanlig formel för resistansen av ett rätblock

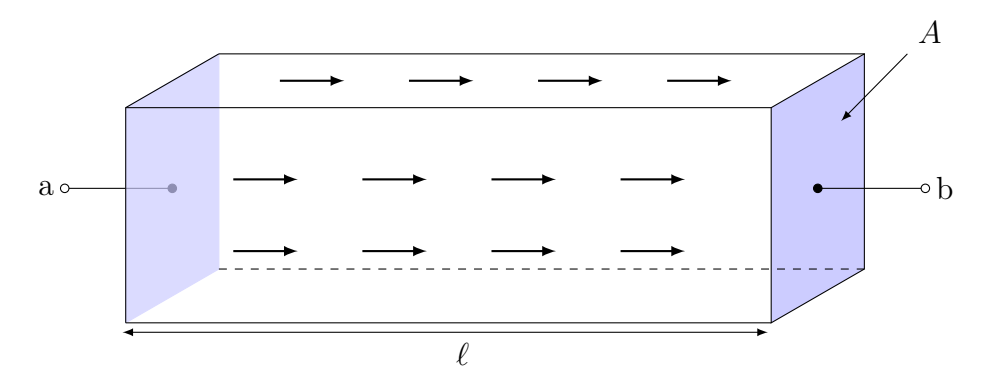

bestående av ett material med ledningsförmåga  $\sigma$  är

<span id="page-54-0"></span>
$$
R = \frac{v_{\rm ab}}{i_{\rm ab}} = \frac{\ell}{\sigma A} \tag{3.1}
$$

där  $\ell$  är längden av cylindern och A är dess tvärsnittsyta. Innan vi härleder [\(3.1\)](#page-54-0) i avsnitt [3.6.2](#page-70-0) använder vi kretsmodeller tillsammans med [\(3.1\)](#page-54-0) för att beräkna resistansen för andra geometrier. Strömtätheten i rätblocket illustreras av pilarna. Då strömriktningen är känd kan man utnyttja [\(3.1\)](#page-54-0) genom att identifiera ett antal delresistanser, som kan vara lätta att beräkna med formeln, vilka sedan serie- eller parallellkopplas för att få den totala resistansen.

Vi börjar med att dela upp rätblocket i två delar för att introducera kretsmodellerna. Först delar vi blocket vinkelrätt mot strömriktningen vid positionen  $z = \ell_1$ 

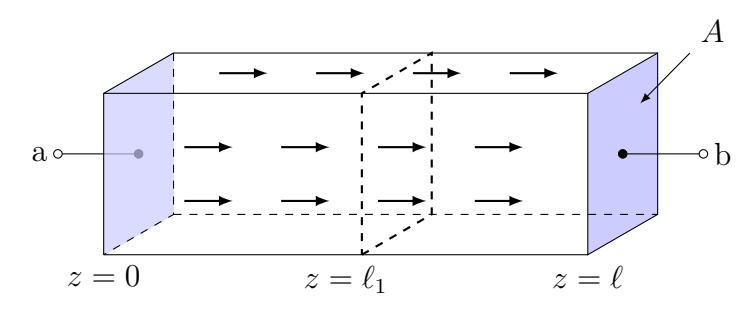

Rätblocket kan ses som sammansatt av två nya rätblock med längder  $\ell_1$  och  $\ell - \ell_1$  och resistanser givna av  $(3.1)$ 

$$
R_{s1} = \frac{\ell_1}{\sigma A}
$$
 och  $R_{s1} = \frac{\ell - \ell_1}{\sigma A}$ .

Resistanserna är seriekopplade (samma ström går igenom dem) och kan modelleras med kretsmodellen

$$
a \circ \stackrel{i}{\longleftarrow} \stackrel{R_{s2}}{\longrightarrow} \qquad b
$$

för vilken den totala resistansen är

$$
R = R_{s1} + R_{s2} = \frac{\ell_1}{\sigma A} + \frac{\ell - \ell_1}{\sigma A} = \frac{\ell}{\sigma A}
$$

Genom att dela rätblocket ovan i mindre och mindre delar kan man tolka resistansen som en seriekoppling av infinitesimala<sup>[1](#page-1-0)</sup> rätblocksresistanser med längden dz.

<sup>1</sup>Här använder vi förenklad notation med differentialer. Du kan även använda ändliga längder  $\Delta z$  och låta  $\Delta z \rightarrow 0$ .

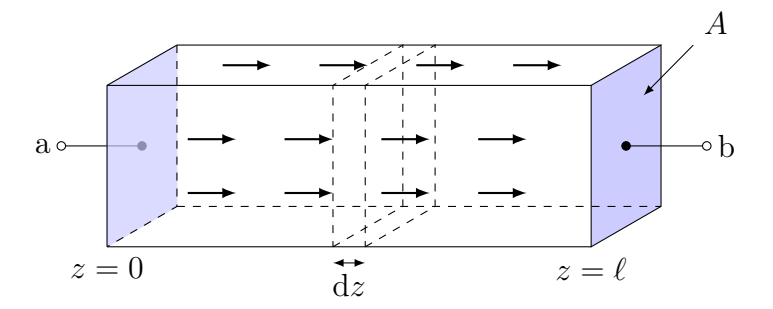

Var och en av dessa har resistansen

$$
dR = \frac{dz}{\sigma A}
$$

Eftersom samma ström går genom alla resistanserna, är de uppenbarligen seriekopplade. Den slutliga resistansen fås då genom att summera alla resistanserna, med resultatet

$$
R = \int dR = \int_0^{\ell} \frac{dz}{\sigma A} = \frac{1}{\sigma A} \int_0^{\ell} dz = \frac{\ell}{\sigma A}
$$

Om vi istället delar upp blocket längs med strömriktningen i två delar med tvärsnittsytor  $A_1$  och  $A_2 = A - A_1$ 

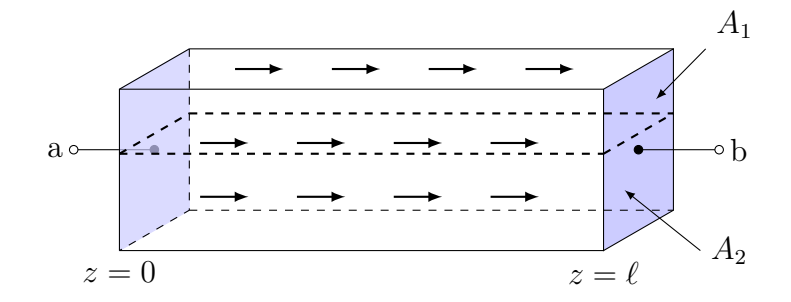

får vi två parallellkopplade resistanser

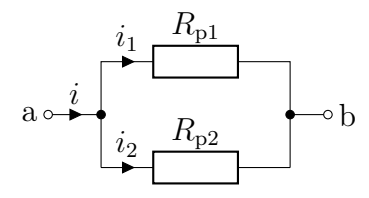

där strömmarna  $i_1$  och  $i_2$  motsvarar strömmarna som går igenom tvärsnittsytorna $A_1$ och  $A_2$ . Den totala resistansen ges återigen av

$$
\frac{1}{R} = \frac{1}{R_{p1}} + \frac{1}{R_{p2}} = \frac{\sigma A_1}{\ell} + \frac{\sigma A_2}{\ell} = \frac{\sigma A}{\ell}
$$

Ett ytterligare alternativ kan vara att betrakta långa rör som går från  $z = 0$ till  $z = \ell$  och har tvärsnittsyta dS.

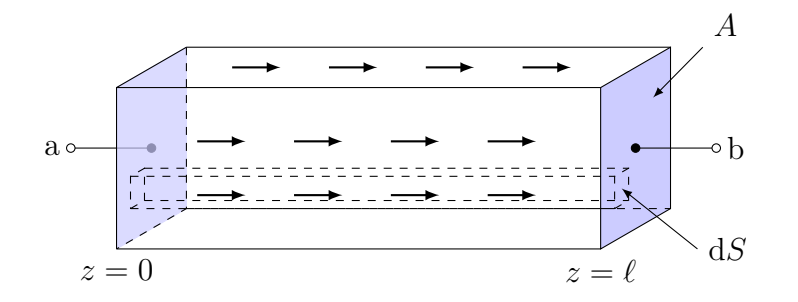

Vart och ett av dessa rör har konduktansen (kom ihåg att  $G = 1/R$ )

$$
dG = \frac{\sigma \, dS}{\ell}
$$

Eftersom alla rören är kopplade till samma spänning  $v_a-v_b$ , är de uppenbarligen parallellkopplade. Den slutliga konduktansen fås då genom att summera alla konduktanserna,

$$
G = \int dG = \int \frac{\sigma \, dS}{\ell} = \frac{\sigma}{\ell} \int dS = \frac{\sigma A}{\ell} \implies R = \frac{1}{G} = \frac{\ell}{\sigma A}
$$

Detta är givetvis överdrivet krångligt för det fall vi har, men metoden gör att vi kan behandla mer komplicerade fall. Observera dock att det krävs att vi har koll på strömriktningen för att kunna definiera delresistanserna. En del upplever det lättare att tänka i termer av parallell- och seriekopplade resistanser, andra tycker det är lättare att tänka i termer av elektriskt fält och strömtäthet som diskuteras i avsnitt [3.6.2.](#page-70-0) Oavsett om problemet löses med delresistanser eller fältteori, är det i grunden samma räkningar som genomförs.

Exempel: En koaxialkabel består av två långa ledare. Bestäm resistansen över en längd  $\ell$  för en cylindrisk koaxialkabel fylld med ett material med ledningsförmåga  $\sigma$ . Låt innerledarens radie vara a och ytterledarens radie b

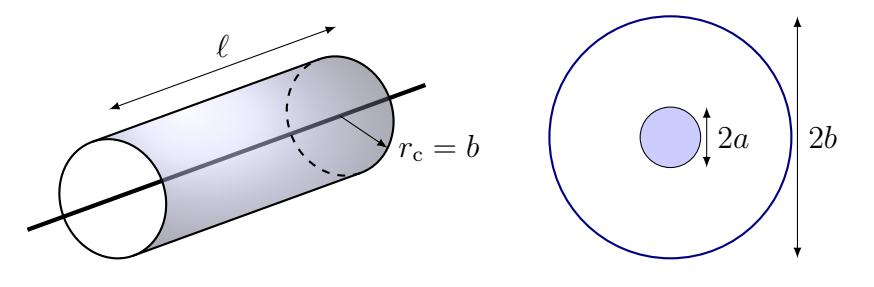

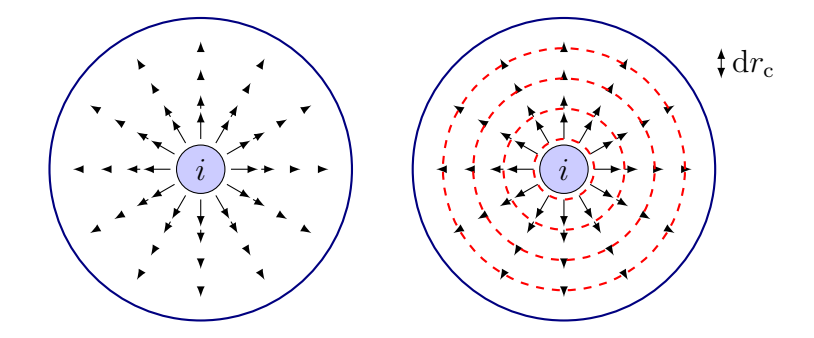

Strömtätheten går från inner- till ytterledaren och avtar med avståndet från innerledaren. Dela upp volymen mellan ledarna i skikt med (infinitesimal) tjocklek dr<sub>c</sub> och tvärsnittsyta  $2\pi r_c\ell$ . Skikten kan vecklas ut till rätblock

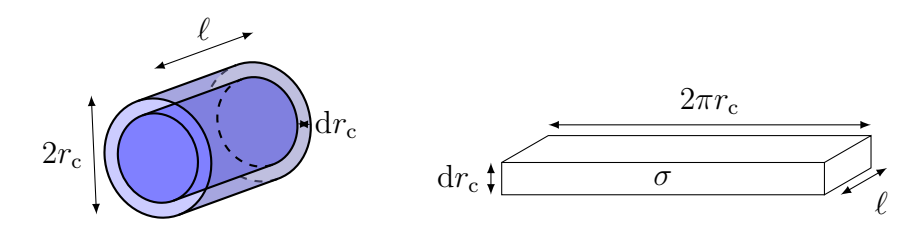

med resistans

$$
dR = \frac{dr_c}{2\pi r_c \ell \sigma}
$$

Skikten är seriekopplade (gemensam ström) och den totala resistansen ges av integralen (summan)

$$
R = \int dR = \int_a^b \frac{dr_c}{2\pi r_c \ell \sigma} = \frac{1}{2\pi \ell \sigma} \left[ \ln r_c \right]_a^b = \frac{\ln(b/a)}{2\pi \ell \sigma}.
$$

Resistansen avtar med längden  $\ell$  och vi kommer istället betrakta konduktansen  $G = 1/R$  per längdenhet i avsnittet om transmissionsledningar [9.3](#page-185-0)

$$
\frac{G}{\ell} = \frac{2\pi\sigma}{\ln(b/a)}
$$

se också avsnitt [3.6.3](#page-71-0) för motsvarande beräkning med elektriska fält.

Exempel: Figuren nedan visar ett område begränsat av en cirkelsektor med öppningsvinkel  $\alpha$ , radierna  $r_1$  och  $r_2$  och med tjocklek d in i papperet, samt ledningsförmåga  $\sigma$ . De tjocka linjerna vid anslutningarna a och b är metallbelagda. Beräkna resistansen Rab.

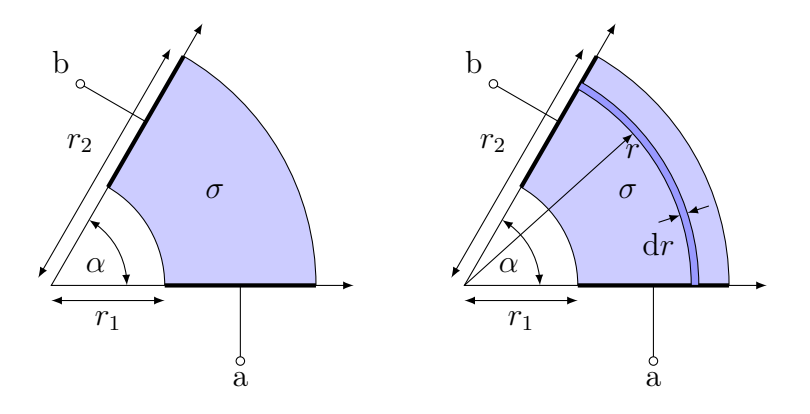

Symmetri ger att strömmen går längs cirkelbanor (konstant radie), och vi kan dela upp geometrin i flera parallella rör enligt nedan: Ett sådant rör har konduktans

$$
dG = \frac{\sigma \, dS}{\ell} = \frac{\sigma d \, dr}{r\alpha}
$$

där d $S = d \, dr$  är tvärsnittsytan på röret och  $\ell = r \alpha$  är dess längd. Samtliga rör är parallellkopplade mellan a och b, varför vi får

$$
G = \int dG = \int_{r=r_1}^{r_2} \frac{\sigma d dr}{r \alpha} = \frac{\sigma d}{\alpha} \int_{r_1}^{r_2} \frac{dr}{r} = \frac{\sigma d}{\alpha} \left[ \ln r \right]_{r_1}^{r_2} = \frac{\sigma d}{\alpha} \ln \frac{r_2}{r_1}
$$

och resistansen

$$
R = \frac{1}{G} = \frac{\alpha}{\sigma d \ln(r_2/r_1)}
$$

 $\alpha$  are proportionell mot vinkeln  $\alpha$ .

Exempel: Med hjälp av lösningen till föregående exempel kan vi se hur man kan konstruera ett reglerbart motstånd, en så kallad potentiometer. Denna har tre anslutningar, till en resistiv bana med ändpunkter a och c, samt en vridbar glidkontakt b som ligger an mot banan enligt figur nedan.

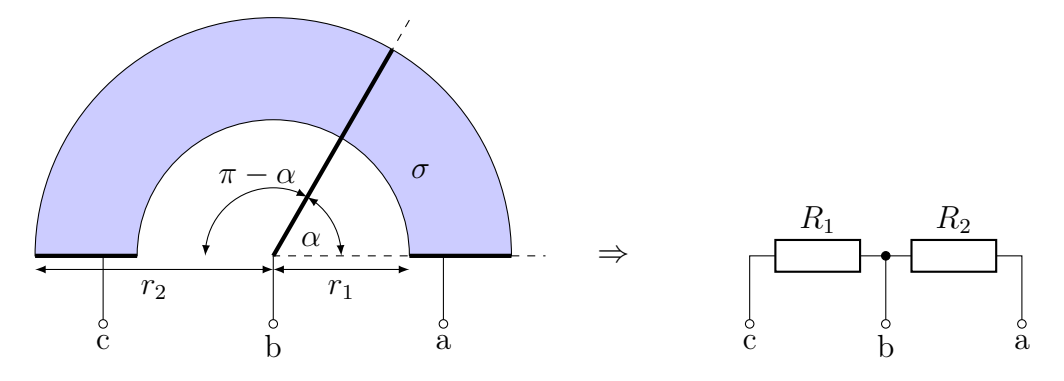

#### $3.2.$  EFFEKT  $59$

Med hjälp av föregående exempel har vi $(\text{d} \text{ar } R(\alpha) = \frac{\alpha}{\sigma t \ln(r_2/r_1)})$ 

$$
\begin{cases}\nR_1 = R(\pi - \alpha) \\
R_2 = R(\alpha)\n\end{cases} \Rightarrow R_1 + R_2 = R(\pi)
$$

Denna konstruktion ger oss alltså resistans  $R_1$  mellan kontakter c och b, och resistans  $R_2$  mellan kontakter b och a, vilka uppfyller  $R_1 + R_2 = R(\pi)$  $\pi/(\sigma d \ln(r_2/r_1)).$ 

## 3.2 Effekt

Utgående från ett kretsteoretiskt perspektiv så kan den effekt som utvecklas i en resistans R beräknas genom produkten av spänning och ström enligt

$$
p = vi = \frac{v^2}{R} = Ri^2
$$

där vi använt oss av Ohms lag  $v = Ri$  för att uttrycka effekten i antingen bara spänning eller bara ström. Den fältteoretiska motsvarigheten är att produkten  $E \cdot J$  svarar mot effekttätheten i en kropp, dvs effekt per volymsenhet. För en volym V med ledningsförmåga  $\sigma$  ges då effekten av

$$
p = \int_{V} \boldsymbol{E} \cdot \boldsymbol{J} \, \mathrm{d}V = \int_{V} \sigma |\boldsymbol{E}|^{2} \, \mathrm{d}V = \int_{V} \frac{|\boldsymbol{J}|^{2}}{\sigma} \, \mathrm{d}V
$$

där vi använt oss av Ohms lag på formen  $J = \sigma E$ . Ibland är det enkelt att beräkna eller uppskatta någon av dessa integraler, och resistansen R kan i så fall beräknas genom att jämföra uttryck för effekten p uttryckt i fältstorheter respektive kretsstorheter.

**Att fundera på:** Antag att ledningsförmågan  $\sigma$  i rätblockexemplet tidigare beror på koordinaten z. Var i rätblocket utvecklas mest värme, där  $\sigma$  är som lägst eller där  $\sigma$  är som störst?

### 3.3 Tillämpningar

Behovet att beräkna resistans för olika geometrier uppstår i vitt skilda områden. Vi ska här titta på tre olika tillämpningar: resistanser i integrerade kretsar, resistansen mellan jordklotets yta och jonosfären, samt kontaktresistansen för hjärtstartarelektroder.

#### 3.3.1 Resistanser i integrerade kretsar

Integrerade kretsar kan innehålla miljontals transistorer men hela kretsen är sällan större än några millimeter. Vid konstruktion av dessa uppstår ofta behovet av att realisera en given resistans, dvs konstruera en fysisk struktur som har en önskad resistans. En integrerad krets består ofta av en flerlagerstruktur, där tjockleken på varje lager är specificerad av tillverkningsprocessen, men där det finns goda möjligheter att kontrollera geometrin i lagrets plan. Betrakta nedanstående enkla geometri.

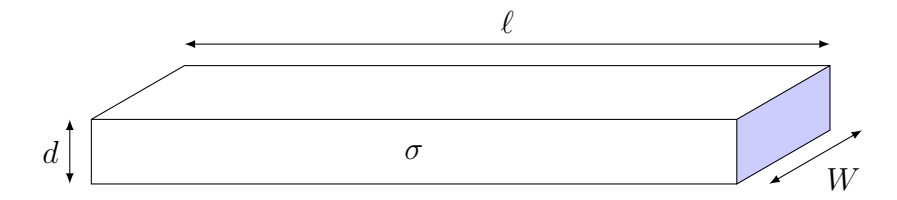

Resistansen mellan de skuggade kortändarna är

$$
R = \frac{\ell}{\sigma dW}
$$

Med en given ledningsförmåga  $\sigma$  och lagertjocklek d, kan då resistansen för en sådan struktur styras genom att välja dimensionerna  $\ell$  och W. Intressant är att resistansen blir oberoende av  $\ell$  och W om kvoten mellan dessa hålls konstant. Specifikt fås följande om vi väljer dem lika,

$$
R = \frac{\ell}{\sigma dW} \stackrel{\ell = W}{=} \frac{1}{\sigma d}
$$

Eftersom denna geometri svarar mot resistansen hos en kvadrat av godtycklig storlek, kallas storheten  $1/(\sigma d)$  för ohm per kvadrat (ohm per square), och är ett vanligt mått på den typiska resistans som kan uppnås med ett lager med tjocklek d och ledningsförmåga  $\sigma$ .

För att få plats med resistanserna på den begränsade yta som är tillgänglig, kan det ibland vara nödvändigt att böja ledningsbanorna. Den enkla formel vi använt för rätblocket kommer då inte längre att hålla, och mer precisa beräkningar krävs. Rätblockformeln duger dock för det mesta om man bara är intresserad av storleksordningen av resistansen.

#### 3.3.2 Resistans i jordatmosfären

Vi ska nu betrakta ett problem på en helt annan längdskala än integrerade kretsar, nämligen resultatet av alla världens åskväder. De flesta blixturladdningar transporterar negativa laddningar till jordytan och positiva laddningar

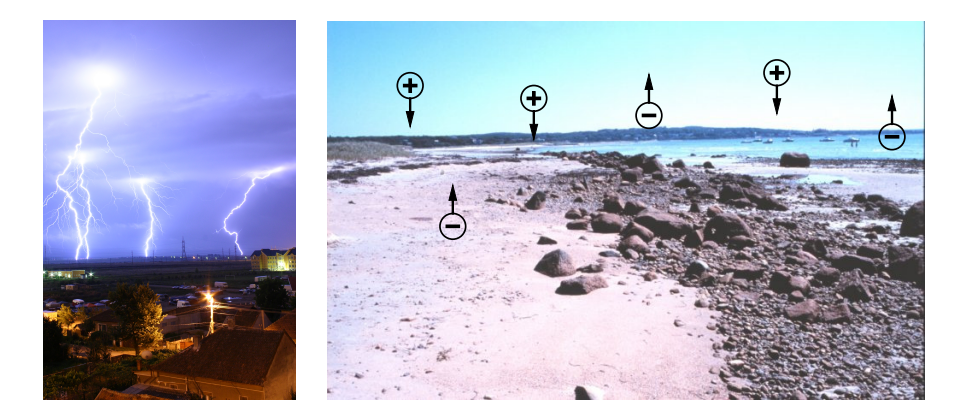

Figur 3.1: Varje åskväder för stora mängder laddning mellan jordytan och jonosfären, som ger upphov till en ström av fria joner genom atmosfären i de delar som har vackert väder. "Vackert-väder-strömmen" har ungefär tätheten  $2\,\mathrm{pA/m^2}$ .

till jonosfären, vilket leder till en laddningsseparation. Detta ger upphov till en spänning, och därmed ett elektriskt fält, mellan jordytan och jonosfären. Vid jordytan har detta uppmätts till ca 130 V/m.

Eftersom atmosfären innehåller en del fria joner har den en viss ledningsförmåga, som med det givna elektriska fältet ger upphov till en strömtäthet som uppmätts till ca  $2\,\mathrm{pA/m^2}$ . Med det givna elektriska fältet vid jordytan finner vi den ungefärliga ledningsförmågan

$$
\sigma_0 = \frac{J}{E} \approx \frac{2 \cdot 10^{-12}}{130} \text{ S/m} = 1.5 \cdot 10^{-14} \text{ S/m}
$$

Jonkoncentrationen och därmed ledningsförmågan varierar med många tiopotenser beroende på vilken höjd över jordytan som betraktas. Avståndet mellan jordytan och jonosfären är ca 100 km, men resistansen domineras av ett område på ca 7 km närmast jordytan som kallas för troposfären, och som har väsentligt lägre jonkoncentration än de ovanliggande lagren. Eftersom jorden har en radie a på ca 6 400 km, kan vi betrakta detta område som bara ett tunt skal på jordytan, där strömmen går i radiens riktning. För att ta hänsyn till att ledningsförmågan varierar även inom troposfären, beräknar vi resistansen genom en seriekoppling av flera sfäriska skal,

$$
R = \int_0^H \frac{\mathrm{d}h}{\sigma(h)4\pi r^2} = \frac{1}{4\pi a^2} \int_0^H \frac{\mathrm{d}h}{\sigma(h)}
$$

där vi bortser från att radien  $r \approx a$  för skalen egentligen varierar med höjden h, och använder  $H \approx 7 \text{ km}$  som yttre gräns för troposfären. Mätningar visar

att konduktiviteten beror ungefär exponentiellt på höjden h, och är ca 10 gånger större vid  $h = H$  än vid jordytan. Detta ger ett ungefärligt beroende

$$
\sigma(h) \approx \sigma_0 10^{h/H} = \sigma_0 e^{\ln(10)h/H}
$$

Integralen ovan ges därför av

$$
\int_0^H \frac{dh}{\sigma(h)} = \int_0^H \frac{dh}{\sigma_0 e^{\ln(10)h/H}} = \left[ \frac{-H}{\sigma_0 \ln(10)} e^{-\ln(10)h/H} \right]_0^H
$$

$$
= \frac{H}{\sigma_0 \ln(10)} \left( 1 - e^{-\ln(10)} \right) \approx 0.4 \frac{H}{\sigma_0}
$$

Atmosfärens resistans kan då uppskattas med

$$
R \approx \frac{0.4H/\sigma_0}{4\pi a^2} = \frac{0.4 \cdot 7 \cdot 10^3}{1.5 \cdot 10^{-14} 4\pi (6.4 \cdot 10^6)^2} \Omega = 360 \Omega
$$

Noggrannare räkningar och mätningar (som bland annat tar hänsyn till att det finns bergsområden med tunnare troposfär som ger betydligt mindre resistans) visar att resistansen snarare är ca 230 Ω. Vi ser att vi med ganska enkla överläggningar har kommit hyfsat nära detta värde. Hade vi inte antagit att ledningsförmågan varierade exponentiellt, utan använt värdet  $\sigma_0 = 1.5$ 10<sup>−</sup><sup>14</sup> S/m oavsett höjd (dvs låtit bli korrektionsfaktorn 0.4 ovan), hade vi fått värdet  $R \approx 900 \Omega$ .

Den som vill läsa mer om elektriska egenskaper hos atmosfären rekommenderas att ta en titt i volym 2, kapitel 9, av Feynmans föreläsningar i fysik [\[7\]](#page-281-1).

#### 3.3.3 Kontaktresistans i hjärtstartarelektroder

Hjärtflimmer är ett livshotande tillstånd som kan hävas genom en stark strömpuls genom hjärtat. På offentliga platser finns det numera ofta så kallade hjärtstartare eller defibrillatorer, se figur [3.2.](#page-63-0) Denna kopplas till överkroppen genom två elektroder, som kan ses som metallplattor med yta  $A \approx 1$  dm<sup>2</sup> som läggs mot huden, så att den ström som går genom dem passerar hjärtat. För att förbättra kontakten med huden används ofta en gel, med typisk ledningsförmåga  $\sigma \approx 50 \,\text{mS/m}$  och tjocklek  $d \approx 0.5 \,\text{mm}$ . Detta leder till en kontaktresistans för övergången mellan elektroden och kroppen på  $R = d/(\sigma A) \approx 0.5 \cdot 10^{-3}/(50 \cdot 10^{-3} \cdot 0.1^2)$  Ω = 1Ω, som ska jämföras med överkroppens typiska resistans på 25–150 Ω. Utan gelen uppstår lätt en kontaktresistans jämförbar med kroppens egen resistans, och strömpulsens effekt kan då till avsevärd del utvecklas nära huden, med risk för brännskador.

#### 3.4. RESISTANS OCH ELEKTROSTATIK 63

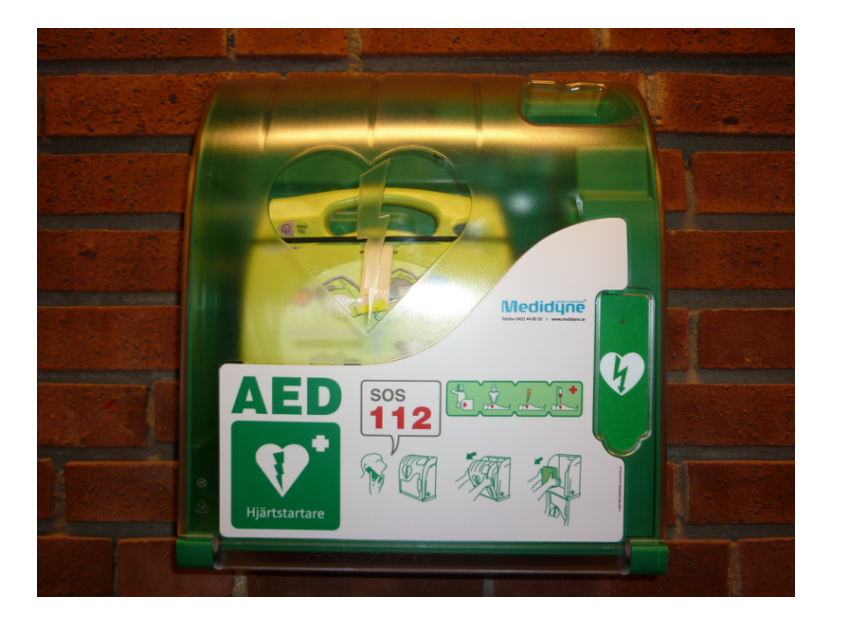

<span id="page-63-0"></span>Figur 3.2: Hjärtstartare i entrén till E-huset, Lunds universitet.

## 3.4 Resistans och elektrostatik

Formeln för resistansen av en rak cylinder bestående av ett material med ledningsförmåga σ och godtycklig tvärsnittsyta är

$$
R=\frac{\ell}{\sigma A}
$$

där  $\ell$  är längden av cylindern och A är dess tvärsnittsyta. Men vad är det som gör att denna formel ger rätt resultat? Hur ska man beräkna resistansen om geometrin inte är fullt så enkel? Vi börjar med att betrakta en ganska godtycklig geometri enligt nedan.

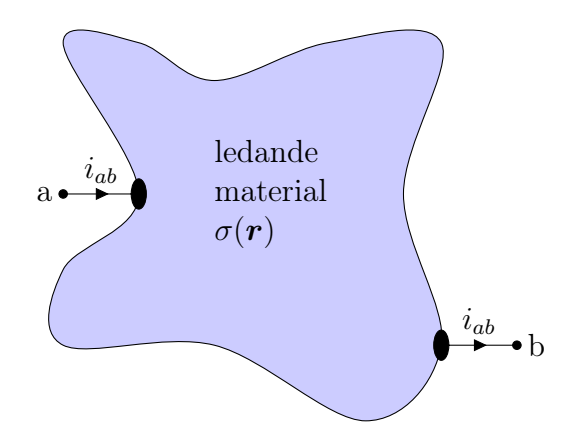

Vi har infört två anslutningar a och b, och mellan dem finns en kropp med en viss ledningsförmåga σ, som mycket väl kan variera beroende på var i kroppen vi tittar. Detta betecknas med  $\sigma(\mathbf{r})$  i figuren ovan. Resistansen *definieras* som kvoten mellan spänning och ström enligt

$$
R = \frac{v_a - v_b}{i_{ab}}
$$

Problemet består nu i att givet potentialskillnaden  $v_{ab} = v_a - v_b$  beräkna strömmen  $i_{ab}$ , alternativt givet strömmen  $i_{ab}$  beräkna potentialskillnaden  $v_{ab}$ . Resistansen fås sedan som kvoten mellan dessa.

Spänningen är direkt relaterad till det elektriska fältet genom kurvintegralen

$$
v_a - v_b = \int_{P_a}^{P_b} \boldsymbol{E} \cdot \mathrm{d} \boldsymbol{r}
$$

och strömmen kan beräknas från det elektriska fältet genom en ytintegral och Ohms lag:

$$
i_{ab} = \int_S \mathbf{J} \cdot \mathbf{e}_n \, dS = \int_S \sigma \mathbf{E} \cdot \mathbf{e}_n \, dS
$$

där ytan S är en godtycklig tvärsnittsyta genom vilken hela strömmen passerar. Denna kan antingen finnas tätt intill någon av anslutningarna a eller b, eller inuti volymen med det ledande materialet. Det viktiga är att all ström ska passera ytan, ingenting får slinka förbi på sidan.

Slutsatsen är att vi kan beräkna alla önskade storheter om det elektriska fältet är givet. Vi kan beräkna det elektriska fältet genom att lösa Maxwells ekvationer,

$$
\nabla \times \mathbf{E} = -\frac{\partial \mathbf{B}}{\partial t}
$$

$$
\nabla \times \mathbf{H} = \frac{\partial \mathbf{D}}{\partial t} + \mathbf{J}
$$

Problemet är att det vanligtvis inte är särskilt lätt att lösa dessa ekvationer. De fysikaliska fenomen vi vill modellera sker dock vanligtvis på en så liten skala, att vi inte behöver lösa ekvationerna fullständigt. Som vi diskuterade i avsnitt [1.6](#page-25-0) på sidan [25,](#page-25-0) så är det möjligt att försumma tidsderivatorna i Maxwells ekvationer om vi betraktar tillräckligt små volymer.

Om vi försummar tidsderivatorna i Maxwells ekvationer, tar divergensen av den undre ekvationen och utnyttjar att  $\nabla \cdot (\nabla \times \mathbf{H}) = 0$  för alla vektorfält H, så reduceras Maxwells ekvationer i statikgränsen till

$$
\boxed{\nabla \times \boldsymbol{E} = \boldsymbol{0}} \qquad \boxed{\nabla \cdot \boldsymbol{J} = 0}
$$

Den första ekvationen,  $\nabla \times \mathbf{E} = \mathbf{0}$ , uttrycker att det statiska elektriska fältet är rotationsfritt. Detta kan formuleras på en rad ekvivalenta sätt:

$$
\nabla \times \boldsymbol{E} = \boldsymbol{0} \quad \Longleftrightarrow \quad \oint_C \boldsymbol{E} \cdot d\boldsymbol{r} = 0 \quad \Longleftrightarrow \quad \boldsymbol{E} = -\nabla v
$$

där den slutna kurvan  $C$  är godtycklig.<sup>[2](#page-1-0)</sup> Den sista ekvationen säger att ett statiskt elektriskt fält kan skrivas som en gradient av en skalär funktion v, som kallas för den elektriska potentialen. Eftersom det elektriska fältet endast är derivatan av det skalära fältet v(r), kan vi addera en godtycklig konstant  $v_0$  till potentialen utan att ändra det elektriska fältet. Detta svarar mot den frihet vi har att välja referensnod i ett givet kretsschema som analyseras med nodanalys. Vanligtvis väljs konstanten  $v_0$  så att potentialen i "oändligheten", dvs långt bort från den struktur vi modellerar, är noll. Beroende på problemställning kan andra val också förekomma.

### 3.5 Resistansberäkning med dator

Då resistansberäkningen ska göras med dator, visar det sig att det är representationen  $\mathbf{E} = -\nabla v$  som enklast ger en lösning. Genom det faktum att strömmarna ska vara divergensfria får vi då nämligen ekvationen

$$
\nabla \cdot \bm{J} = \nabla \cdot [-\sigma(\bm{r}) \nabla v] = 0
$$

Detta är en ekvation i v som är enkel att lösa i en dator med till exempel en numerisk metod som heter finita elementmetoden, förkortat FEM. Det är dessutom en mycket vanlig ekvation i fysiken, och modellerar förutom elektrisk ström även värmeledning, mekaniska spänningar och strömmande vätskor. För den matematiskt intresserade kan nämnas att det är en så kallad

<sup>2</sup>Den första ekvivalenspilen är sann endast om vi betraktar enkelt sammanhängande områden. Ett område är enkelt sammanhängande om alla slutna kurvor C kan deformeras till en punkt (som ett gummiband som drar ihop sig), dvs ett enkelt sammanhängande områden har inte några "hål" i sig. Området till vänster nedan är enkelt sammanhängande, medan det till höger inte är det.

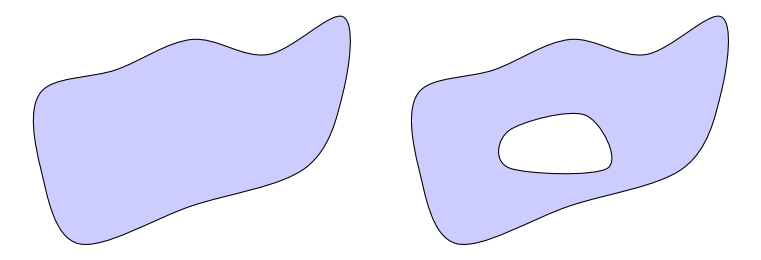

elliptisk partiell differentialekvation, som har många goda och intressanta egenskaper. I områden där  $\sigma$  är konstant, får vi Laplaces ekvation  $\nabla^2 v = 0$ . Mer om partiella differentialekvationer finns att läsa i [\[1,](#page-281-3) [6,](#page-281-4) [20\]](#page-282-0).

För att datorn ska kunna lösa problemet, dvs bestämma potentialen v som funktion av rumsvariablerna  $(x, y, z) = r$ , behöver den, förutom information om hur ledningsförmågan beror på  $r$ , även veta något om randvillkoren, dvs hur ska ström och potential bete sig runt randen av beräkningsområdet.

Det visar sig att det räcker med att ange att potentialen i anslutning a ska vara  $v(P_a) = v_a$  och potentialen i anslutning b ska vara  $v(P_b) = v_b$ , samt att ingen ström ska lämna området i övrigt, dvs

$$
\boldsymbol{J}(\boldsymbol{r})\cdot\boldsymbol{e}_n(\boldsymbol{r})=\sigma(\boldsymbol{r})\boldsymbol{E}(\boldsymbol{r})\cdot\boldsymbol{e}_n(\boldsymbol{r})=-\sigma(\boldsymbol{r})\boldsymbol{e}_n(\boldsymbol{r})\cdot\nabla v(\boldsymbol{r})=0
$$

i varje punkt  $r$  längs randen av kroppen. Lägg märke till att alla storheter, inklusive ytnormalen  $e_n$ , i allmänhet varierar beroende på vilken punkt  $r$  i rummet vi betraktar.

Det finns hela böcker som behandlar fysikmodellering med FEM [\[16\]](#page-282-1). Här ges endast ett sammanfattande schema, som kan vara till stöd då läsaren gör egna simuleringar med färdiga programpaket.

#### 3.5. RESISTANSBERÄKNING MED DATOR 67

- 1. Sätt upp geometri och materialegenskaper,  $\sigma(\mathbf{r})$ .
- 2. Sätt upp randvillkor: potentialen v sätts till  $v_a$  respektive  $v_b$  vid anslutningarna (pålagd spänning),  $\boldsymbol{J} \cdot \boldsymbol{e}_n = -\sigma(\boldsymbol{r}) \boldsymbol{e}_n \cdot \nabla v = 0$  vid övriga begränsningsytor (inget utflöde av ström).
- 3. Låt datorn lösa ekvationen  $\nabla \cdot [-\sigma(\mathbf{r})\nabla v] = 0$  i området. Ovanstående randvillkor är tillräckliga för att garantera en entydig lösning.
- 4. Kontrollera rimligheten hos lösningen genom att låta datorn rita en fältbild.
- 5. Beräkna strömmen genom  $i_{ab} = \int_{S_a} \boldsymbol{J} \cdot \boldsymbol{e}_n \, dS = \int_{S_a} [-\sigma(\boldsymbol{r}) \nabla v] \cdot \boldsymbol{e}_n \, dS,$ som mäter strömmen genom anslutning a. Enhetsnormalen  $e_n$  i denna integral ska peka i referensriktningen för strömmen, dvs från anslutningen in i komponenten.
- 6. Resistansen är  $R = (v_a v_b)/i_{ab}$ .

I ovanstående schema diskuterar vi inte praktiska problem som att det ofta är nödvändigt att kontrollera att beräkningen har konvergerat etc. Lägg dock märke till vikten av att kontrollera rimligheten hos lösningen. Ingen sann forskare eller ingenjör får förbigå detta steg!

Exempel: I figurerna nedan demonstreras hur utformningen av anslutningarna a och b påverkar strömfördelningen och därmed resistansen för en given geometri. Pilarna visar strömmens storlek och riktning, medan de heldragna kurvorna är ekvipotentiallinjer (kurvor där potentialen är konstant). Notera att strömmen alltid skär ekvipotentiallinjerna i rät vinkel.

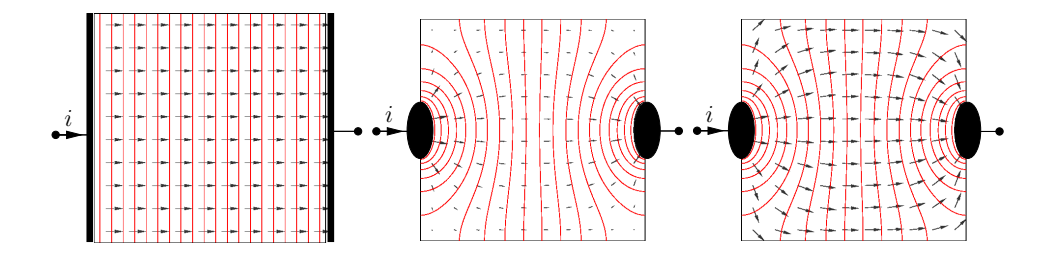

I figuren till vänster består anslutningarna av hela de vertikala kanterna. Resultatet är en likformig strömfördelning i kroppen, som har konstant ledningsförmåga. Detta är typexemplet på ett fall där resistansen kan beräknas med formeln  $\ell/(\sigma A)$ .

I figuren i mitten består anslutningarna istället av de ellipsformade inbuktningarna på respektive sida. Detta gör att strömmen inuti kroppen har olika storlek och riktning beroende på vilken punkt i kroppen som betraktas. I figuren längst till höger är fältpilarna normerade så att endast fältets riktning avbildas. Med datorns hjälp kan vi beräkna resistansen enligt det ovanstående schemat. Resultatet är att $R=1.39R_{\rm 0},$ där $R_{\rm 0}$  betecknar resistansen för kroppen till vänster.

## 3.6 Resistansberäkning för hand

För enkla geometrier kan räkningarna genomföras för hand. I allmänhet är schemat likt det för datorberäkningar, fast det är oftast enklare att ansätta en ström istället för en spänning. Detta beror på att metoden bygger på att gissa hur fälten beter sig, och det är oftast mer intuitivt att gissa strömmens uppförande.

- 1. Ansätt en ström  $i_{ab}$  från anslutning a till anslutning b.
- 2. Rita fältbild. Lägg märke till symmetrier, som kan ge förenklande antaganden om strömmens uppförande.
- 3. Beräkna strömtätheten, till exempel från det faktum att för varje yta S blir integralerna  $\int_S \mathbf{J} \cdot \mathbf{e}_n \, dS$  lika med  $i_{ab}$ , om bara all ström passerar ytan S.
- 4. Beräkna potentialskillnaden genom  $v_a v_b = \int_{P_a}^{P_b} \mathbf{E} \cdot d\mathbf{r} = \int_{P_a}^{P_b}$ 1  $\frac{1}{\sigma}$ **J**  $\cdot$  d**r**.
- 5. Resistansen är  $R = (v_a v_b)/i_{ab}$ .

I schemat ovan kan det inte nog betonas vikten av steg 2. Genom att rita en fältbild får vi en bild av hur det elektriska fältet ser ut, och kan ofta göra förenklande antaganden från symmetrier. Vi ska därför först kort studera hur sådana fältbilder kan skapas.

#### 3.6.1 Konsten att rita fältbilder

I detta avsnitt ska vi visa hur det på ett enkelt sätt går att skaffa sig en ungefärlig bild av det elektriska fältets utseende.

Det som framför allt bör framkomma av en fältbild är fältets ungefärliga riktning, storleken är ofta svår att uppskatta. Vi tar nedanstående geometri som exempel, där de svarta ytorna är metaller och det gråa området har en konstant ledningsförmåga  $\sigma$ .

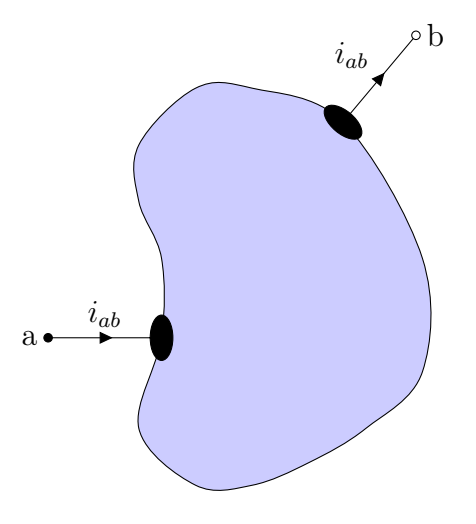

Vi börjar med att konstatera att eftersom det elektriska fältet är en gradient,  $\mathbf{E} = -\nabla v$ , så måste det elektriska fältet vara vinkelrätt mot ytor som har konstant potential (typiskt metallytor). Detta eftersom gradienten  $-\nabla v$  mäter i vilken riktning som funktionen v avtar snabbast (se till exempel [\[17,](#page-282-2) s. 81– 82]). Alltså ska fältet peka rakt ut från metallanslutningarna, och vara riktat bort från den anslutning som har högre potential. Vi antar att  $v_a > v_b$ , och får

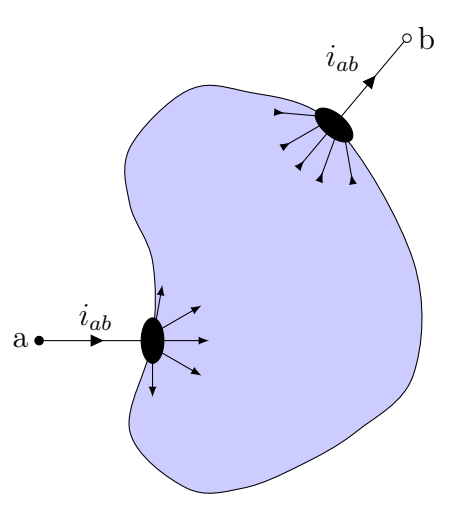

Nästa steg är att sammanlänka dessa pilar med någorlunda jämna kurvor, och beakta att inga av dessa får skära varandra eller randen till området. Att kurvorna inte får skära varandra beror på att det måste finnas en entydig strömriktning i varje punkt, och att de inte får skära randen är randvillkoret  $J \cdot e_n = 0$ . Vi får slutligen nedanstående bild,

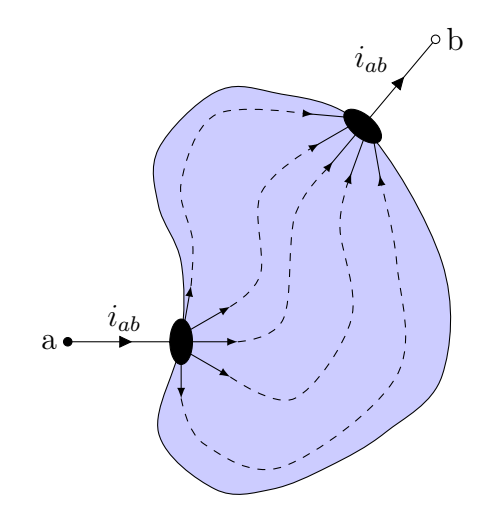

Givetvis kan inte detta leda till mer än approximativa bilder, men de är ändå värdefulla för att få en intuitiv känsla för fysiken i problemet.

#### <span id="page-70-0"></span>3.6.2 Resistans för ett rätblock

Vi ska nu visa hur man kan få fram den formel [\(3.1\)](#page-54-0) för resistans hos en cylindrisk geometri som vi startade detta kapitel med. Vi betraktar ett rätblock med konstant ledningsförmåga  $\sigma$  enligt nedan, där vi har metallanslutningar på ändarna och har skissat hur det elektriska fältet ser ut.

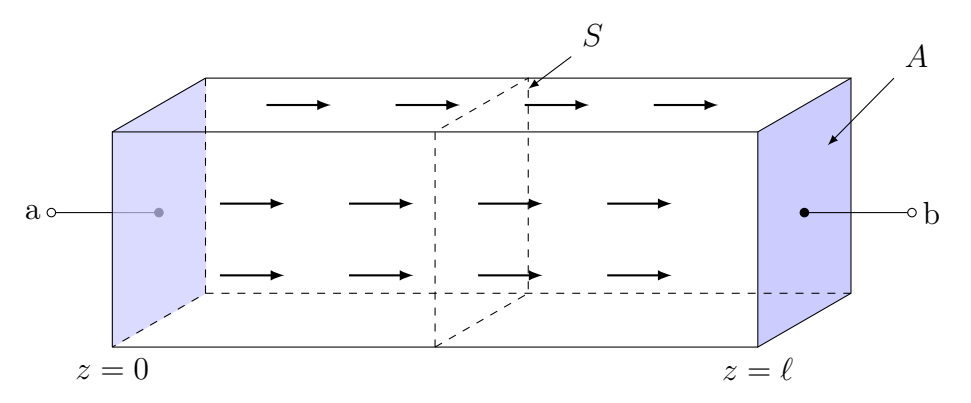

Längden på rätblocket är  $\ell$  och tvärsnittsytan är A. Eftersom hela ändarna är belagda med metall, är det rimligt att anta att strömtätheten är konstant i ett tvärsnitt S parallellt med ändytorna, samt riktat i  $e_z$ -riktningen enligt  $J = J(z)e_z$ . Strömintegralen  $\int_S J \cdot e_n \, dS = \int_S J(z)e_z \cdot e_z \, dS = J(z)A$  är då lika med  $i_{ab}$  oavsett vid vilken koordinat  $z$  som tvärsnittet läggs. Vi får då den konstanta strömtätheten

$$
J(z) = J_0 = \frac{i_{ab}}{A}
$$

vilket ger spänningen

$$
v_a - v_b = \int_{z=0}^{\ell} \boldsymbol{E} \cdot d\boldsymbol{r} = \int_0^{\ell} \frac{1}{\sigma} J_0 \boldsymbol{e}_z \cdot \boldsymbol{e}_z dz = \frac{J_0}{\sigma} \ell = \frac{i_{ab} \ell}{\sigma A}
$$

Detta ger slutligen resistansen

$$
R = \frac{v_a - v_b}{i_{ab}} = \frac{\ell}{\sigma A}
$$

Man kan få fram denna formel mycket snabbare, men vi har gjort dessa räkningar ganska utförligt för att demonstrera den generella metoden.

#### <span id="page-71-0"></span>3.6.3 Resistans för en koaxialkabel

En koaxialkabel består av två långa ledare. Bestäm resistansen över en längd  $\ell$  för en cylindrisk koaxialkabel fylld med ett material med ledningsförmåga σ. Låt innerledarens radie vara a och ytterledarens radie b

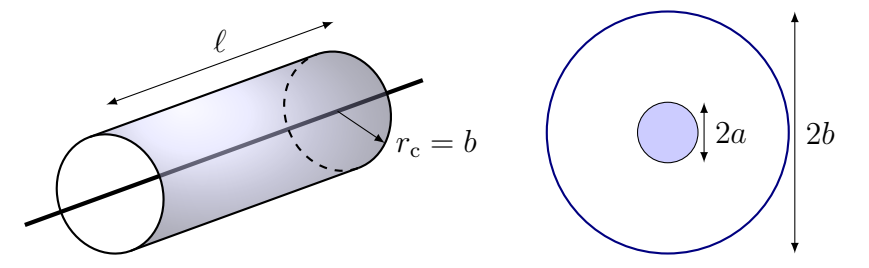

Strömtätheten är i radiell riktning från inner- till ytterledaren och avtar med avståndet från innerledaren och kan skrivas

$$
\boldsymbol{J}(\boldsymbol{r})=J(r_{\rm c})\boldsymbol{e}_{r_{\rm c}}.
$$

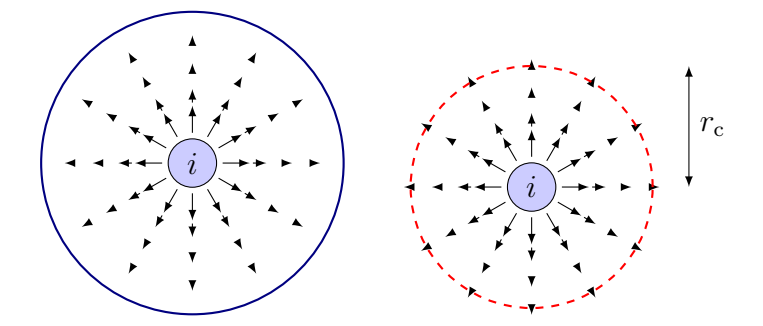

Integrera strömtätheten över en cylinderyta med radie  $r_c$ 

$$
i = \int_S J(r_c) \boldsymbol{e}_{r_c} \cdot \boldsymbol{e}_{r_c} \, \mathrm{d}S = J(r_c) 2\pi r_c \ell
$$
för att bestämma  $J(r_c) = i/(2\pi r_c\ell)$ . Spänningen bestäms genom att integrera E-fältet från inner- till ytterledare

$$
v = \int_a^b \boldsymbol{E}(\boldsymbol{r}) \cdot d\boldsymbol{r} = \int_a^b \frac{1}{\sigma} J(r_c) \boldsymbol{e}_{r_c} \cdot \boldsymbol{e}_{r_c} d r_c = \frac{i}{\sigma 2\pi \ell} \left[ \ln r_c \right]_a^b = \frac{i \ln(b/a)}{\sigma 2\pi \ell}
$$

Resistansen ges slutligen av

$$
R = \frac{v}{i} = \frac{\ln(b/a)}{2\pi\ell\sigma}.
$$

och konduktansen  $G = 1/R$  per längdenhet i avsnitt [9.3](#page-185-0) är

$$
\frac{G}{\ell} = \frac{2\pi\sigma}{\ln(b/a)}.
$$

som också beräknades med kretsmodeller i avsnitt [3.1.](#page-53-0)

# 3.6.4 Resistans för en sfärisk geometri

En elektrod i form av en metallisk halvsfär med radie a sänks ned i ett större halvsfäriskt metallskal med radie b fyllt med ett material med ledningsförmåga  $\sigma$ , enligt figur nedan.

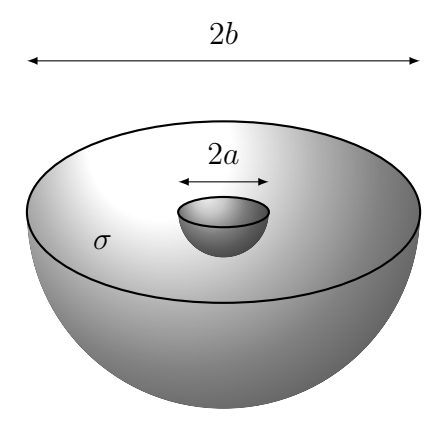

Då spänningen  $v_a - v_b$ läggs mellan halvsfärerna, uppstår strömtätheten

$$
\boldsymbol{J}(\boldsymbol{r}) = \frac{J_0}{r^2} \boldsymbol{e}_r, \quad a < r < b
$$

Beräkna resistansen  $R_{ab}$ .

Med strömfördelningen  $J = \frac{J_0}{r^2}$  $\frac{J_0}{r^2}$ e<sub>r</sub> har vi det elektriska fältet  $\boldsymbol{E} = \boldsymbol{J}/\sigma =$  $J_0$  $\frac{J_0}{\sigma r^2}$ , och därmed spänningen

$$
v_a - v_b = \int_{r=a}^b \mathbf{E} \cdot d\mathbf{r} = \int_a^b \underbrace{\frac{J_0}{\sigma r^2} \mathbf{e}_r}_{= \mathbf{E}} \cdot \underbrace{\mathbf{e}_r}_{= \mathbf{d}r} \cdot \underbrace{\mathbf{e}_r}_{= \mathbf{d}r} \cdot \underbrace{\mathbf{e}_r}_{= \mathbf{d}r} = \frac{J_0}{\sigma} \int_a^b \frac{dr}{r^2} = \frac{J_0}{\sigma} \left[ -\frac{1}{r} \right]_a^b = \frac{J_0}{\sigma} \left( \frac{1}{a} - \frac{1}{b} \right)
$$

## 3.6. RESISTANSBERÄKNING FÖR HAND 73

Den totala strömmen ges av en ytintegral som omsluter hela strömbanan. Denna väljs enklast som en halvsfär med radie  $r = r_0$ , där  $a < r_0 < b$ . Beteckna denna yta med S, och notera att integralen över den plana gränsytan  $(e_n = e_z)$  ger noll bidrag eftersom strömflödet är parallellt med denna gränsyta).

$$
i_{ab} = \int_{S} \mathbf{J} \cdot \mathbf{e}_{n} dS = \int_{r=r_{0}} \underbrace{\frac{J_{0}}{r^{2}} \mathbf{e}_{r} \cdot \mathbf{e}_{r} dS}_{= \mathbf{J}} = \frac{J_{0}}{r_{0}^{2}} \int_{r=r_{0}} dS = \frac{J_{0}}{r_{0}^{2}} \underbrace{2\pi r_{0}^{2}}_{\text{ytan av en}} = 2\pi J_{0}
$$

Resistansen ges av

$$
R_{ab} = \frac{v_a - v_b}{i_{ab}} = \frac{1}{\sigma 2\pi} \left(\frac{1}{a} - \frac{1}{b}\right)
$$

# Kapitel 4

# Kapacitansberäkningar

# 4.1 Definition av kapacitans

Kapacitans är ett generellt begrepp, vars definition utgår från en enkel geometri med två metallkroppar enligt nedan.

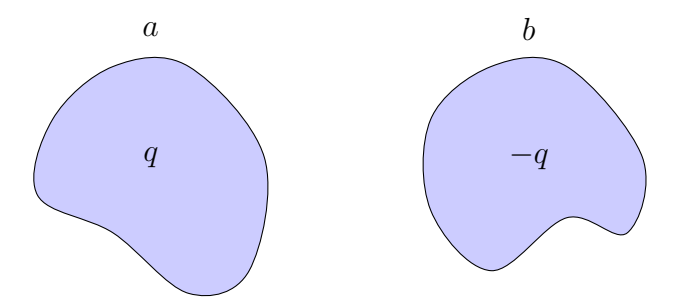

På metallkropp a finns laddningen q och på metallkropp b finns laddningen  $-q$ . Potentialen på metallkropp a är  $v_a$  och potentialen på metallkropp b är  $v<sub>b</sub>$  (eftersom potentialen är konstant på en metallkropp behöver vi inte precisera vilken geometrisk punkt vi menar). Kapacitansen definieras då av

$$
C = \frac{q}{v_a - v_b}
$$

och beror endast på metallkropparnas geometri. En vanlig fråga i sammanhanget brukar vara "Varför måste det vara lika mycket laddning på båda kropparna, q och −q?" Ett fullständigt svar på detta kräver en djupare diskussion om elektrostatik, men sett från ett kretsteoretiskt perspektiv är svaret enkelt. Antag att respektive metallkropp är ansluten till en elektrisk krets, som ska ladda upp dem. Vi kan definiera en supernod som omsluter de två metallkropparna, där endast anslutningar till de två kropparna leder in och ut ur supernoden. Kirchhoffs strömlag medför då att om någon laddning går till kropp a, måste motsvarande laddning lämna kropp b. Slutresultatet blir lika stora laddningar med motsatt tecken på de två kropparna.

I kapitel [1](#page-11-0) sades att en kapacitans kan lagra energi tillfälligt och sedan lämna tillbaka den till kretsen. Vi kan nu se vad detta betyder. När laddningarna finns på plats på metallkropparna, så påverkar de varandra genom sina elektriska fält; de olika laddningarna attraherar varandra, men kan inte komma i kontakt eftersom de är bundna till respektive metallkropp. Energi finns då upplagrad i det elektriska fält som skapas av laddningarna.

När vi kopplar in metallkropparna i en krets så att det finns en ledningsbana som laddningarna kan färdas längs, ser de sin chans och går den vägen i stället och utför arbete i kretsen. De lämnar då tillbaka den energi som fanns upplagrad i det elektriska fältet mellan metallkropparna.

# 4.2 Plattkondensatorapproximationen

En viktig exempelgeometri är plattkondensatorn, som består av två plana metallytor med area A på ett visst avstånd d från varandra.

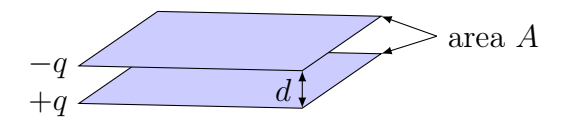

Då en positiv laddning läggs på den undre plattan och en negativ på den övre, erhåller vi en fältbild i tvärsnittet enligt nedan.

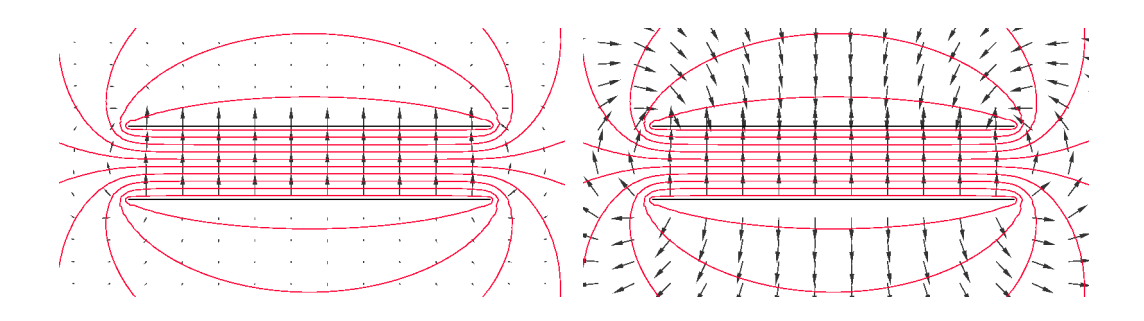

Till vänster svarar pilarnas storlek och riktning mot det elektriska fältets storlek och riktning, medan i figuren till höger endast riktningen är utsatt. I båda figurerna svarar heldragna kurvorna mot ekvipotentiallinjer. Vi ser att fältet mellan plattorna verkar vara ganska konstant, medan det finns ett mer

varierande (och mycket svagare) fält kring kanterna. Eftersom elektriska fält pekar ut från positiva laddningar och pekar in mot negativa, är det lätt att se att mellan plattorna så samverkar fälten från de två plattorna, medan de motverkar varandra utanför. Denna observation leder oss till att betrakta en idealiserad modell enligt nedan,

$$
\frac{e_z}{e_z} \longrightarrow \frac{e_z}{e_z} \longrightarrow \frac{e_z}{e_z} \longrightarrow \frac{e_z}{e_z} \longrightarrow \frac{e_z}{e_z} \longrightarrow \frac{e_z}{e_z} \longrightarrow \frac{e_z}{e_z} \longrightarrow \frac{e_z}{e_z} \longrightarrow \frac{e_z}{e_z} \longrightarrow \frac{e_z}{e_z} \longrightarrow \frac{e_z}{e_z}
$$

där vi i den mittersta bilden skiljer på det fält som skapas av den positiva laddningen (svarta, fyllda pilar), och det som skapas av den negativa laddningen (gråa, öppna pilar). Detta leder till följande approximationer:

- Elektriska fältet är noll utanför området mellan plattorna.
- I området mellan plattorna är fältet det som skulle ges av två oändliga metallplan med laddningar per ytenhet +ρs och −ρs, där  $\rho_S = q/A$ .

I avsnitt [4.6.3](#page-87-0) visar vi att en platta med ytladdningstäthet  $\rho_s$  genererar ett elektriskt fält med styrkan  $E = \rho_S/(2\varepsilon_0)$ , riktat rakt ut från plattan. Eftersom fälten från den positiva och den negativa plattan samverkar i området mellan plattorna får vi där det totala fältet  $\boldsymbol{E} = \rho_S/\varepsilon_0 \boldsymbol{e}_z$ . Vi får då också snabbt  $v_a - v_b = \int_{P_a}^{P_b} \boldsymbol{E} \cdot \mathrm{d} \boldsymbol{r} = \frac{\rho_S}{\varepsilon_0}$  $\frac{\rho_S}{\varepsilon_0}d=\frac{qd}{A\varepsilon_0}$  $\frac{q d}{A \varepsilon_0}$ , vilket ger kapacitansen,

$$
C = \frac{q}{v_a - v_b} = \frac{\varepsilon_0 A}{d}
$$

Denna approximation är mycket användbar och hjälper oss att göra beräkningar på enkla geometrier.

Ett allmänt linjärt material kan beskrivas med  $D = \varepsilon_0 \varepsilon_r E$ , där D är den elektriska flödestätheten och  $\varepsilon_{\mathrm{r}}$ är materialets relativa permittivitet, se avsnitt [4.9.1.](#page-95-0) Uttryck för det elektriska fältet kan generaliseras till att gälla för linjära material genom bytet  $\varepsilon_0 \to \varepsilon_0 \varepsilon_r$ . Detta får bland annat effekten att kapacitansen för en plattkondensator med ett material mellan plattorna är

$$
C = \frac{q}{v_a - v_b} = \frac{\varepsilon_0 \varepsilon_r A}{d}
$$

Ett vanligt sätt att öka kapacitansen för en kondensator är att stoppa in ett material med hög relativ permittivitet  $\varepsilon_r$  mellan metallytorna.

### <span id="page-78-0"></span>4.3 Kapacitanser i elektriska kretsar, energi

Vi ska nu se hur en kapacitans kan beskrivas då den ingår i en elektrisk krets. I dessa kretsar är ström och spänning de naturliga variablerna att beskriva kretselementen med, medan vi hittills i detta kapitel sysslat med laddning och spänning.

Från definitionen av kapacitans ser vi att laddningen ges av

$$
q = C(v_a - v_b) = Cv
$$

vilket ger strömmen

$$
i = \frac{\mathrm{d}q}{\mathrm{d}t} = C \frac{\mathrm{d}v}{\mathrm{d}t}
$$

Strömmen genom en kapacitans ges alltså av tidsderivatan av spänningen. Sambandet  $i = C dv/dt$  kan också skrivas  $v = C^{-1} \int i dt$ , vilket brukar tolkas som att en kapacitans är "spänningströg": om strömmen  $i$  i varje tidsögonblick är ändlig, så kan inte spänningen ändras momentant eftersom den är en integral av strömmen. Spänningen över en kapacitans är alltså en kontinuerlig funktion av tiden, dvs den har aldrig några "hopp" när vi betraktar den som funktion av tiden.

Vi kan nu beräkna vilken energi som faktiskt är lagrad i kapacitansen. I ett godtyckligt kretselement kan vi beräkna den momentana effekten genom  $p = vi$ , vilket ger energin

$$
w(t) = \int p(t) dt = \int v(t)i(t) dt = \int v(t)C \frac{dv(t)}{dt} dt
$$

$$
= C \int \frac{d}{dt} \left(\frac{v(t)^2}{2}\right) dt = \frac{1}{2}Cv(t)^2
$$

Den upplagrade energin vid tiden t ges alltså av kvadraten av spänningen vid samma tidpunkt,  $v(t)^2$ . Alternativt kan detta uttryckas med hjälp av sambandet  $q = Cv$  som  $w(t) = \frac{1}{2}q(t)v(t) = \frac{1}{2}q(t)^2/C$ .

# 4.4 Parallell- och seriekoppling

Vi ska nu visa hur man kan ersätta serie- och parallellkopplade kapacitanser med en ekvivalent kapacitans. Vi börjar med parallellkopplade kapacitanser:

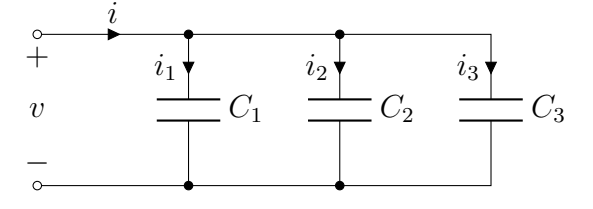

Samma spänning v ligger över alla kapacitanserna, vilket leder till att strömmarna blir

$$
i_1 = C_1 \frac{dv}{dt}
$$

$$
i_2 = C_2 \frac{dv}{dt}
$$

$$
i_3 = C_3 \frac{dv}{dt}
$$

Kirchhoffs strömlag ger att den totala strömmen är

$$
i = i_1 + i_2 + i_3 = (C_1 + C_2 + C_3) \frac{dv}{dt}
$$

dvs vid parallellkoppling ges den ekvivalenta kapacitansen av

$$
C_{\rm ekv} = C_1 + C_2 + C_3
$$

Vid seriekoppling har vi i stället nedanstående arrangemang:

$$
a \circ \xrightarrow{i} \begin{array}{c|c} C_1 & C_2 & C_3 \\ \hline + & & \\ v_1 & v_2 & v_3 \end{array} \qquad \circ b
$$

Här går samma ström genom alla kapacitanserna, och vi får delspänningarna

$$
v_1 = \frac{1}{C_1} \int i \, dt
$$

$$
v_2 = \frac{1}{C_2} \int i \, dt
$$

$$
v_3 = \frac{1}{C_3} \int i \, dt
$$

och Kirchhoffs spänningslag ger att totala spänningen $v_a-v_b=v$ är

$$
v = v_1 + v_2 + v_3 = \left(\frac{1}{C_1} + \frac{1}{C_2} + \frac{1}{C_3}\right) \int i \, dt
$$

dvs vid seriekoppling ges den ekvivalenta kapacitansen av

$$
\frac{1}{C_{\text{ekv}}} = \frac{1}{C_1} + \frac{1}{C_2} + \frac{1}{C_3}
$$

Generaliseringen av dessa uttryck för parallell- och seriekoppling av kapacitanser från tre till godtyckligt antal är uppenbar.

Kommentar: Lägg märke till att parallell- och seriekopplade kapacitanser inte beter sig som parallell- och seriekopplade resistanser, utan snarare "tvärtom". En enkel motivering till att kapacitanserna ska adderas vid parallellkoppling är att man från formeln $C = \varepsilon_0 A/d$ ser att det svarar mot att addera ytorna på metallplattorna, om kapacitansen modellerar en plattkondensator.

Exempel: Bestäm kapacitansen för en plattkondensator som består av två plana metallytor med area A och är fylld med två dielektriska skivor med relativ permittivitet  $\varepsilon_{rn}$  och tjocklek  $d_n$  för  $n = 1, 2$ .

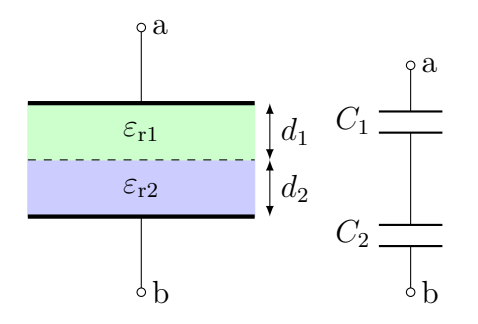

Vi kan betrakta plattkondensatorn som två seriekopplade kapacitanser med

$$
C_n = \frac{\varepsilon_0 \varepsilon_{rn} A}{d_n}
$$

Den totala kapacitansen ges av

$$
C = \frac{1}{\frac{1}{C_1} + \frac{1}{C_2}} = \frac{1}{\frac{d_1}{\varepsilon_0 \varepsilon_{r1} A} + \frac{d_2}{\varepsilon_0 \varepsilon_{r2} A}} = \frac{\varepsilon_0 A}{\frac{d_1}{\varepsilon_{r1}} + \frac{d_2}{\varepsilon_{r2}}} \qquad \qquad \Box
$$

Exempel: En koaxialkabel består av två långa ledare och har därmed en kapacitans per längdenhet. Bestäm kapacitansen per längdenhet för en cylindrisk koaxialkabel med innerledarens radie a och ytterledarens radie b. Antag att materialet mellan ledarna har relativ permittivitet  $\varepsilon_{\rm r}$ .

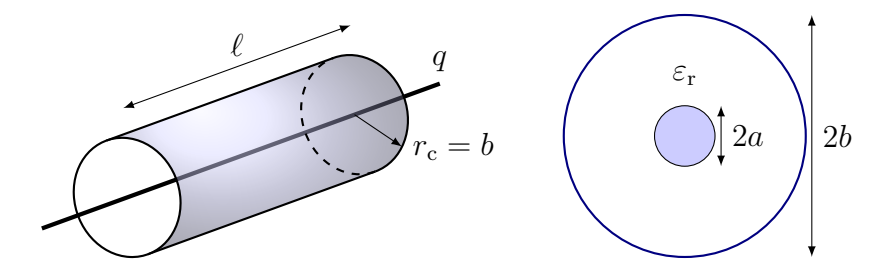

Dela upp området mellan ledarna i cylindriska skal med infinitesimal tjocklek  $dr_c$ . Skalens kapacitans ges av plattkondensatorapproximationen med invers

$$
d(C^{-1}) = \frac{dr_c}{\varepsilon_0 \varepsilon_r \ell 2\pi r_c}
$$

Skalen är seriekopplade så den totala kapacitansen ges av integralen

$$
C^{-1} = \int d(C^{-1}) = \int_a^b \frac{dr_c}{\varepsilon_0 \varepsilon_r \ell 2\pi r_c} = \frac{1}{\varepsilon_0 \varepsilon_r \ell 2\pi} \left[ \ln r_c \right]_a^b = \frac{1}{\varepsilon_0 \varepsilon_r \ell 2\pi} \ln(b/a)
$$

och därmed kapacitans per längdenhet

$$
\frac{C}{\ell} = \frac{\varepsilon_0 \varepsilon_r 2\pi}{\ln(b/a)}
$$

se också avsnitt [4.7](#page-89-0) för motsvarande beräkning med elektriska fält och av-snitt [9.3](#page-185-0) för transmissionsledningar.

## 4.5 Kombinerad kapacitans och resistans

Det är mycket sällan som ett material kan anses vara en perfekt isolator, dvs ledningsförmågan  $\sigma = 0$ . För att beskriva de elektriska egenskaperna hos de flesta material måste vi ta hänsyn både till ledningsförmågan  $\sigma$  och relativa permittiviteten $\varepsilon_{\rm r}.$  Ett typiskt exempel är att det många gånger inte är tillräckligt att modellera en fysisk kondensator med bara en kapacitans. Ofta måste vi också ta med en parallellkopplad resistans.

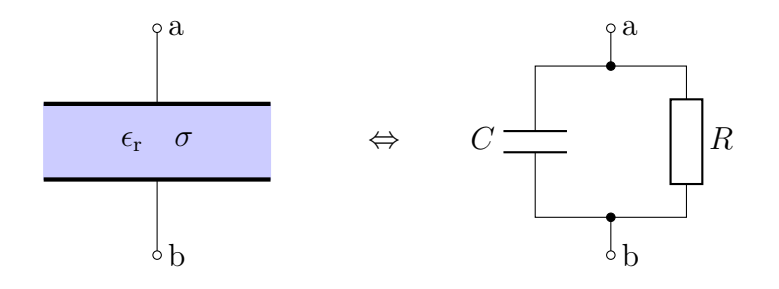

Om komponenten är konstruerad för att huvudsakligen fungera som en kapacitans, brukar R kallas för läckresistans och är ett parasitelement, dvs något som vi inte vill ha men måste acceptera att det finns på grund av fysiken.

För att beräkna C och R följs samma schema som vi använt tidigare. För plattkondensatorn erhålls till exempel

$$
C = \frac{\varepsilon_0 \varepsilon_r A}{d} \quad \text{och} \quad R = \frac{d}{\sigma A}
$$

Från dessa ekvationer syns att produkten RC är lika med  $\varepsilon_0 \varepsilon_r/\sigma$ , oberoende av kondensatorns mått A och d. Det går att visa att detta gäller för alla geometrier, och beviset bygger på att det elektriska fältet har precis samma utseende vare sig vi vill beräkna R eller C.

Produkten RC har enheten tid, och är ett mått på hur snabbt kapacitansen C laddas ur genom resistansen R. I kapitel [6](#page-125-0) visar vi att tidsvariationen av spänningen över kondensatorn kan skrivas  $v(t) = v_0 e^{-t/(RC)}$ , där  $v_0$  är spänningen vid tiden noll, förutsatt att den inte är sammankopplad med andra komponenter.

I ännu noggrannare modeller av kondensatorn kan man lägga till en resistans i serie som modellerar att det finns en viss resistans i ledningstrådarna, och med en induktans i serie kan man modellera att dessa trådar även skapar ett visst magnetfält, se tabell [1.2](#page-23-0) på sidan [23.](#page-23-0) På motsvarande sätt dyker det ofta upp så kallade strökapacitanser i verkliga kretsar, till exempel mellan två ledningsbanor som är avsedda att vara isolerade från varandra. Detta är särskilt vanligt för höga frekvenser, och en viktig uppgift för elektronikkonstruktören är att designa kretsar så att förekomsten av strökapacitaner minimeras.

Verkliga komponenter förses också med olika former av hållfasthetskrav. Till exempel får man inte lägga på så stark spänning att man får en blixturladdning mellan metallskivorna (spänningstålighet), endast vissa temperaturområden är tillåtna (temperaturtålighet), och det finns ofta en övre gräns för hur snabba pulser som kan tillåtas (pulstålighet).

Exempel: Huruvida de kapacitiva eller resistiva egenskaperna är de viktigaste beror ofta på tillämpningen. Elektroderna till hjärtstartaren som diskuterades på sidan [62](#page-62-0) har även kapacitiva egenskaper, och vi undersöker här om dessa egenskaper påverkar hjärtstartarens funktion eller inte. Om vi antar att gelen som används för att minska kontakten mellan elektroden och huden har en relativ permittivitet  $\varepsilon_r \approx 5$ , erhåller vi en kapacitans  $C = \varepsilon_{\rm r} \varepsilon_0 A/d \approx 5 \cdot 8.854 \cdot 10^{-12} \cdot 0.1^2/(0.5 \cdot 10^{-3}) \approx 1 \text{ nF}$ . Med en kontaktresistans på  $R \approx 1 \Omega$  ger detta en tidskonstant på  $RC \approx 1$ ns. En typisk urladdning av hjärtstartaren är i storleksordning millisekunder, vilket visar

att de kapacitiva egenskaperna för elektroderna till stor del är försumbara i denna tillämpning, så länge gelen ger en låg kontaktresistans.

**Exempel:** Tre rätblock med permittiviteter  $\varepsilon_{1,2,3}$ , konduktiviteter  $\sigma_{1,2,3}$  och bredder  $\ell_{1,2,3}$  är placerade mellan två metallskivor a och b. Avståndet mellan plattorna är d, och alla rätblock har längden  $\ell_0$ .

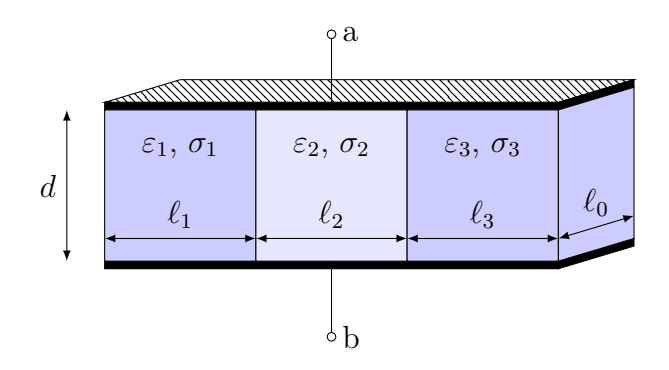

Rätblocken kan ersättas med en kretsmodell. De tre rätblocken är parallellkopplade eftersom de är anslutna till samma metallytor (samma spänning). Respektive rätblock består av en resistans parallellkopplad med en kapacitans.

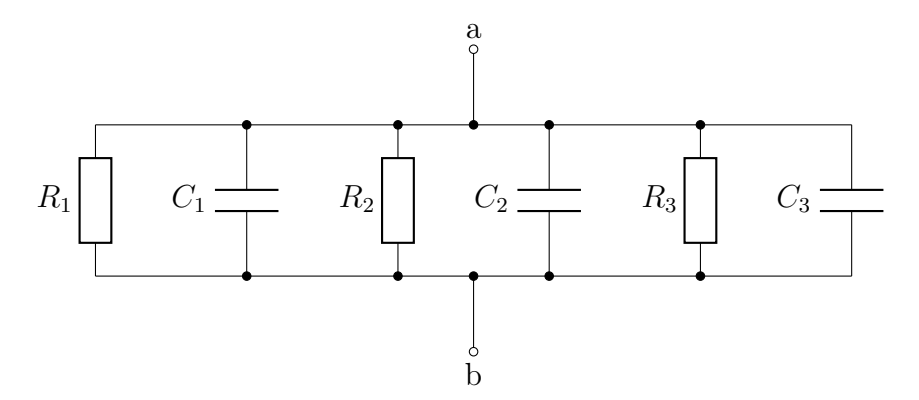

Respektive resistans och kapacitans ges av formler för resistans för en lång rak tråd respektive en plattkondensator, eftersom det elektriska fältet är konstant genom respektive rätblock och riktat i normalriktningen mellan plattorna.

$$
R_1 = \frac{d}{\sigma_1 \ell_1 \ell_0} \qquad R_2 = \frac{d}{\sigma_2 \ell_2 \ell_0} \qquad R_3 = \frac{d}{\sigma_3 \ell_3 \ell_0} C_1 = \frac{\varepsilon_1 \ell_1 \ell_0}{d} \qquad C_2 = \frac{\varepsilon_2 \ell_2 \ell_0}{d} \qquad C_3 = \frac{\varepsilon_3 \ell_3 \ell_0}{d}
$$

Den totala tidskonstanten för denna koppling ges av produkten RC, där den totala parallellkopplade resistansen och kapacitansen ges av

$$
R = \frac{1}{1/R_1 + 1/R_2 + 1/R_3} = \frac{d/\ell_0}{\sigma_1 \ell_1 + \sigma_2 \ell_2 + \sigma_3 \ell_3}
$$

$$
C = C_1 + C_2 + C_3 = \frac{\ell_0}{d} (\varepsilon_1 \ell_1 + \varepsilon_2 \ell_2 + \varepsilon_3 \ell_3)
$$

Vi ser att den totala tidskonstanten

$$
RC = \frac{\varepsilon_1 \ell_1 + \varepsilon_2 \ell_2 + \varepsilon_3 \ell_3}{\sigma_1 \ell_1 + \sigma_2 \ell_2 + \sigma_3 \ell_3}
$$

inte beror på d eller  $\ell_0$ , utan bara på permittiviteter  $\varepsilon_n$  och konduktiviteter  $\sigma_n$  viktade med längderna  $\ell_n$ .

# <span id="page-84-0"></span>4.6 Kanoniska laddningsfördelningar

Vi ska nu kort studera det elektriska fält som skapas av några viktiga laddningsfördelningar. Vårt främsta redskap för detta ändamål är Gauss lag i elläran. För att diskutera Gauss lag behöver vi fältet D, som kallas för den elektriska flödestätheten, eller ibland det elektriska förskjutningsfältet. Detta är ett fält som beskriver det elektriska "flödet" från laddningar, och i vakuum gäller

$$
\boldsymbol{D}=\varepsilon_0\boldsymbol{E}
$$

där  $\varepsilon_0$  är permittiviteten i vakuum. Den elektriska flödestätheten  $D$  i vakuum är alltså proportionell mot det elektriska fältet E på samma sätt som strömtätheten J ofta modelleras genom Ohms lag,  $J = \sigma E$ . Det är ofta fruktbart att tänka på D-fältet (eller mer precist, dess tidsderivata) som en ström, och vi kommer diskutera det vidare i avsnitt [4.9.](#page-94-0) För linjära material gäller att  $\mathbf{D} = \varepsilon_0 \varepsilon_{\rm r} \mathbf{E}$ , där materialkonstanten  $\varepsilon_{\rm r}$  är den relativa permittiviteten för materialet. Mer om detta följer i avsnitt [4.9.](#page-94-0)

På differentialform skrivs Gauss lag

$$
\nabla \cdot \bm{D} = \rho
$$

där  $\rho$  är laddningstätheten. Detta visar på en viktig skillnad mellan  $\boldsymbol{D}$  och **J**, nämligen att divergensen av **J** är noll,<sup>[1](#page-1-0)</sup>  $\nabla \cdot \mathbf{J} = 0$ , medan den inte nödvändigtvis är det för  $D$ . Divergensen av  $D$  är skild från noll precis där det finns

<sup>&</sup>lt;sup>1</sup>På grund av kontinuitetsekvationen  $\nabla \cdot \mathbf{J} + \partial \rho / \partial t = 0$  så är divergensen av  $\mathbf{J}$  visserligen inte noll då laddningstätheten varierar,  $\partial \rho / \partial t \neq 0$ , men vi betraktar bara den statiska situationen  $\partial \rho / \partial t = 0$  här.

elektrisk laddning, dvs där  $\rho \neq 0$ . Genom att integrera ekvationen  $\nabla \cdot \mathbf{D} = \rho$ över en volym V med randyta S och utnyttja att  $\int_V \nabla \cdot \mathbf{D} dV = \oint_S \mathbf{D} \cdot \mathbf{e}_n dS$ (se bilaga [E\)](#page-269-0), erhåller vi integralformen

$$
\oint_S \mathbf{D} \cdot \mathbf{e}_n \, \mathrm{d}S = q
$$

där  $q\,=\,\int_V \rho\,{\rm d} V$ svarar mot totala laddningen i volymen  $V.$  Detta är den form av Gauss lag som vi kommer att utnyttja mest.

Våra räkningar nedan kommer att vara idealiserade fall, som endast utgör modeller av verkliga laddningsfördelningar. De är dock viktiga som redskap för att uppskatta fältstyrkor.

Kommentar: Observera att Gauss lag är ett uttalande om hur en ytintegral av det elektriska fältet förhåller sig till den inneslutna laddningen, medan Gauss sats är en matematisk sats som säger att volymintegralen av en divergens kan skrivas som en ytintegral.

### 4.6.1 Punktladdning

Flödet från en punktladdning i origo kan av symmetriskäl endast vara riktat i radiens riktning och endast bero på avståndet från origo (vi betecknar ortsvektorn med  $\mathbf{r} = (x, y, z)$ ,

$$
\bm{D}(\bm{r}) = D(r)\bm{e}_r, \quad \text{där } r = |\bm{r}| = \sqrt{x^2 + y^2 + z^2}
$$

Om vi väljer ytan S till en sfär med centrum i origo och godtycklig radie a, så ger Gauss lag

$$
q = \oint_{S} \mathbf{D} \cdot \mathbf{e}_{n} dS = \oint_{r=a} D(r) \underbrace{\mathbf{e}_{r} \cdot \mathbf{e}_{r}}_{=1} dS = D(a) 4\pi a^{2}
$$

och vi får  $D(a) = q/(4\pi a^2)$ , dvs

$$
D(r) = \frac{q}{4\pi r^2} e_r, \quad r = \sqrt{x^2 + y^2 + z^2}
$$

precis som vi förväntar oss från en punktladdning. Särskilt ser vi att fältet avtar som avståndet i kvadrat. Förutsatt att vi befinner oss i vakuum, ges nu det elektriska fältet av

$$
\boldsymbol{E}(\boldsymbol{r}) = \frac{\boldsymbol{D}(\boldsymbol{r})}{\varepsilon_0} = \frac{q}{4\pi\varepsilon_0 r^2} \boldsymbol{e}_r
$$

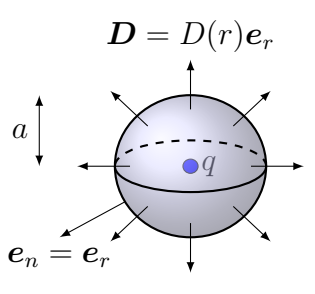

vilket är den välbekanta formeln för det elektriska fältet från en punktladdning.

Kommentar: Det är ibland önskvärt att kunna skriva upp fältet från en punktladdning som inte ligger i origo. Om laddningen ligger i en punkt  $r_0 =$  $(x_0, y_0, z_0)$ , så observerar vi först att vektorn  $\boldsymbol{r} - \boldsymbol{r}_0$  pekar från ortsvektorn  $r_0$  till ortsvektorn  $r,$  med enhetsvektorn  $(r-r_0)/|r-r_0|.$  Fältet från denna punktladdning är då

$$
\mathbf{E}(\mathbf{r}) = \frac{q}{4\pi\varepsilon_0|\mathbf{r} - \mathbf{r}_0|^2} \frac{\mathbf{r} - \mathbf{r}_0}{|\mathbf{r} - \mathbf{r}_0|} = \frac{q}{4\pi\varepsilon_0} \frac{\mathbf{r} - \mathbf{r}_0}{|\mathbf{r} - \mathbf{r}_0|^3}
$$

$$
= \frac{q}{4\pi\varepsilon_0} \frac{(x - x_0, y - y_0, z - z_0)}{[(x - x_0)^2 + (y - y_0)^2 + (z - z_0)^2]^{3/2}}
$$

där vi skrivit ut den kartesiska representationen av vektorn i sista ledet.

### 4.6.2 Linjeladdning

Vi tänker oss nu en oändligt lång metallstång längs z-axeln. På staven finns en viss laddning, jämnt fördelad så att på varje sträcka med längden  $\ell$  finns en laddning q, så att laddningen per längdenhet är  $q/\ell = \rho_\ell$ . Detta är en idealiserad laddningsfördelning som inte kan realiseras; eftersom stången är oändligt lång finns det, totalt sett, oändligt mycket laddning på den. För varje ändlig längd  $\ell$  finns det dock bara en begränsad laddning, och linjeladdningen kan vara en god approximation för geometrier som är mycket utsträckta i en riktning.

Från vår kännedom om fältet från en punktladdning i föregående avsnitt, vet vi att det elektriska fältet pekar bort från (positiva) laddningar. Av symmetriskäl kan fältet från en linjeladdning bara peka rakt ut från z-axeln, och bara bero på avståndet från densamma,

$$
\boldsymbol{D}(\boldsymbol{r}) = D(r_{\rm c})\boldsymbol{e}_{r_{\rm c}}, \quad \text{där } r_{\rm c} = \sqrt{x^2 + y^2} \text{ är avståndet från } z\text{-axeln}
$$

vilket kan illustreras enligt nedan (åtminstone vad gäller riktningen på fältet)

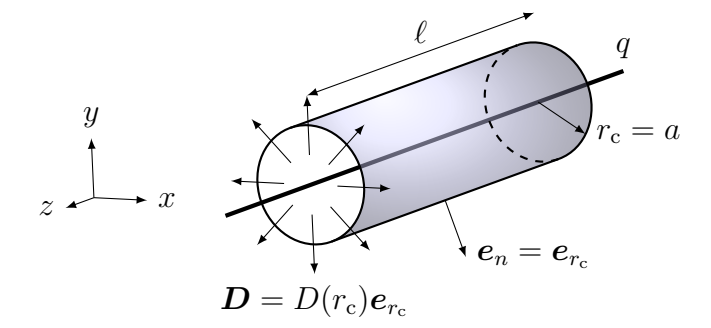

Om vi nu omsluter stången med en cylinderyta S, centrerad kring z-axeln och med radie  $a$  och längd  $\ell$ , får vi

$$
q = \oint_{S} \mathbf{D} \cdot \mathbf{e}_{n} dS = \int_{r_{c}=a} D(r_{c}) \underbrace{\mathbf{e}_{r_{c}} \cdot \mathbf{e}_{r_{c}}}_{=|\mathbf{e}_{r_{c}}|^{2}=1} dS = D(a) \ell 2\pi a
$$

Observera att vi inte får något bidrag från cylinderns ändytor, eftersom ytnormalen till dessa pekar i z-riktningen medan fältet pekar i xy-planet: skalärprodukten  $D \cdot e_n$  är alltså identiskt noll på dessa ytor, och vi får bara ett bidrag från mantelytan. Detta ger  $D(a) = \frac{q/\ell}{2\pi a} = \frac{\rho_{\ell}}{2\pi a}$  $\frac{\rho_{\ell}}{2\pi a}$ , dvs

$$
D(r) = \frac{\rho_{\ell}}{2\pi r_{\rm c}} \mathbf{e}_{r_{\rm c}}, \quad r_{\rm c} = \sqrt{x^2 + y^2}
$$

Vi ser att fältet från en linjeladdning med laddning per längdenhet  $\rho_{\ell}$  avtar som ett genom avståndet. Om vi befinner oss i vakuum ges det elektriska fältet liksom tidigare av  $\mathbf{E} = \mathbf{D}/\varepsilon_0$ .

### <span id="page-87-0"></span>4.6.3 Ytladdning

Slutligen studerar vi en oändligt stor metallplatta i planet  $z = 0$ . På planet finns en viss laddning, jämnt fördelad så att på en yta A finns laddningen q, så att laddningen per ytenhet blir  $q/A = \rho_S$ .<sup>[2](#page-1-0)</sup> Liksom tidigare konstaterar vi att det elektriska fältet ska peka bort från (positiva) laddningar, och därför kan av symmetriskäl fältet bara peka i z-riktningen, och bara bero på zkoordinaten. Vi formulerar detta matematiskt genom

$$
\boldsymbol{D}(\boldsymbol{r})=D(z)\boldsymbol{e}_z
$$

Symmetri ger också att  $D(-z) = -D(z)$ , så att vi har nedanstående fältbild:

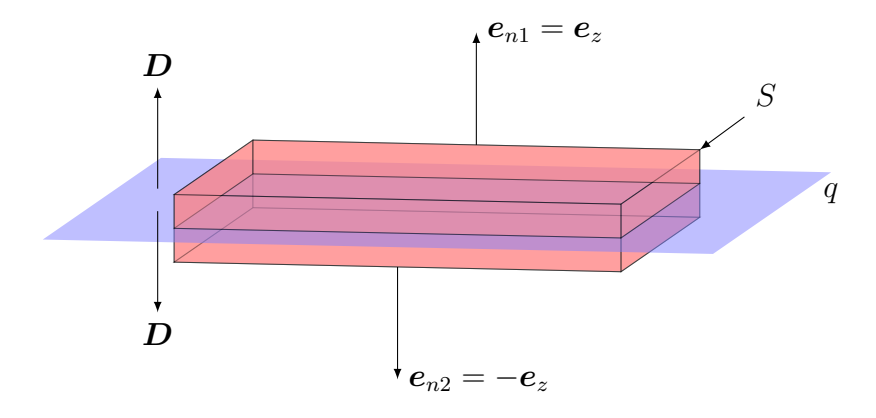

2 Index "S" står för "surface", vilket är standardbeteckning i engelskspråkig litteratur.

där vi bara ritat in två fältpilar för D-fältet. Gauss lag ger nu att laddningen q på den yta A av metallplanet som ryms innanför ytan S i figuren ges av

$$
q = \oint_{S} \mathbf{D} \cdot \mathbf{e}_{n} dS = \int_{\text{over } \text{line y} \text{tan}} D(z) \underbrace{\mathbf{e}_{z} \cdot \mathbf{e}_{z}}_{=|\mathbf{e}_{z}|^{2}=1} dS + \int_{\text{under } y \text{tan}} D(-z) \underbrace{\mathbf{e}_{z} \cdot (-\mathbf{e}_{z})}_{=-|\mathbf{e}_{z}|^{2}=-1} dS
$$
  
=  $D(z)A - D(-z)A = 2D(z)A$ 

Här har vi utnyttjat att skalärprodukten  $D \cdot e_n$  är skild från noll endast på den övre och undre ytan. Detta ger  $D(z) = q/(2A) = \rho_S/2$  då  $z > 0$ , dvs

$$
D(r) = \begin{cases} \frac{\rho_S}{2} \mathbf{e}_z & z > 0\\ \frac{\rho_S}{2} (-\mathbf{e}_z) & z < 0 \end{cases}
$$

Vi ser att fältet från ett oändligt plan med laddning per ytenhet  $\rho_S$  ej varierar med avståndet z från ytan. Än en gång ges det elektriska fältet i vakuum av  $\boldsymbol{E} = \boldsymbol{D}/\varepsilon_0$ .

### <span id="page-88-0"></span>4.6.4 Kraft på kondensatorplatta, virtuella arbetets princip

Vi har i avsnitt [4.3](#page-78-0) sett att den upplagrade energin i en kondensator kan uttryckas med hjälp av kapacitansen C. Vi kan då beräkna vilken kraft som de två kondensatorplattorna påverkar varandra med genom virtuella arbetets princip. Vi diskuterar denna princip för fallet med en plattkondensator.

Virtuella arbetets princip går ut på att den energi som utvecklas vid en liten förflyttning  $\delta$  av den ena plattan, svarar mot kraften på plattan,  $F$ , multiplicerad med förflyttningen, dvs  $F\delta$ . Förflyttningen är infinitesimal, eller virtuell. Ändringen i energi kan också beräknas enligt  $\delta w = \pm \frac{\partial w}{\partial d} \delta$ , där tecknet beror på om laddningen q eller spänningen v hålls konstant under förflyttningen. Oavsett om q eller v hålls konstant blir svaret detsamma. Om vi väljer energiuttrycket  $w = \frac{1}{2}$  $\frac{1}{2}q^2/C = \frac{q^2d}{2\varepsilon_0A}$  $\frac{q^2d}{2\varepsilon_0A}$  är det enklast att hålla  $q$ konstant, och vi drar slutsatsen

$$
F = \frac{\partial w}{\partial d} = \frac{\partial}{\partial d} \left( \frac{q^2 d}{2 \varepsilon_0 A} \right) = \frac{q^2}{2 \varepsilon_0 A} = \frac{v^2 \varepsilon_0 A}{2d^2} = \frac{w}{d}
$$

Resonemanget går utmärkt att generalisera, men vi hänvisar till böcker i mekanik för en mer fullständig utredning [\[8\]](#page-281-0). För vår del räcker det med principen att beloppet på kraften kan beräknas genom att derivera uttrycket för energin.

#### 4.6.5 Elektrisk dipol

Även om vi approximerat fältet utanför plattorna till noll i plattkondensatorapproximationen, visar det sig vara ganska enkelt att uppskatta storleken på det elektriska fältet utanför plattorna. På någorlunda stort avstånd r från båda plattorna, ser nämligen kondensatorn ut som två laddningar  $\pm q$  som är separerade med ett avstånd d. Denna laddningsfördelning kallas för en elektrisk dipol, vars styrka betecknas  $p = qd$ . Fältet (eller snarare elektriska potentialen v) från en sådan dipol finns härlett i [\[17,](#page-282-0) s. 197], och ges av

<span id="page-89-1"></span>
$$
e_r
$$
\n
$$
e_{\theta}
$$
\n
$$
E(r) = \frac{p}{4\pi\varepsilon_0 r^3} (2 \cos \theta e_r + \sin \theta e_{\theta})
$$
\n(4.1)

där vi använt ett sfäriskt koordinatsystem med z-axel längs med förbindningslinjen mellan laddningarna enligt figur till vänster. Faktorn innanför parentesen är av storleksordning ett, och beloppet av elektriska fältet kan uppskattas med  $|\mathbf{E}| \approx p/(4\pi\varepsilon_0 r^3)$ . Det elektriska fält som orsakas av en kondensator är alltså inte noll utanför kondensatorn, men förhållandevis litet och avtar snabbt med avståndet r från kondensatorn (kom ihåg att fältet från en punktladdning avtar som  $1/r^2$ , här har vi  $1/r^3$ ). Vi återvänder till dipolen i avsnitt [4.9.](#page-94-0)

# <span id="page-89-0"></span>4.7 Kapacitansberäkningar för hand

För enkla geometrier kan räkningarna genomföras för hand. Ofta har vi samma problem som nämnts ovan för datorräkningarna, nämligen att vi måste hantera det faktum att det elektriska fältet ofta är skilt från noll även på stora avstånd från metallkropparna. Plattkondensatorapproximationen, där vi approximerar detta "yttre fält" till noll, är en första ordningens approximation, men ger samtidigt hanterbara och nyttiga uttryck. I vissa specialfall kan man, just för handräkningar, ändå hantera dessa yttre fält genom en del matematiska trick.

Följande schema kan användas:

- 1. Ansätt en laddning q på metallkropp a och −q på metallkropp b.
- 2. Rita fältbild. Lägg märke till symmetrier, som kan ge förenklande antaganden om fältets uppförande.
- 3. Gör lämpliga approximationer om nödvändigt, till exempel plattkondensatorapproximationen.
- 4. Beräkna elektriska fältets uppförande, till exempel från det faktum att för alla ytor  $S$  som omsluter metallkroppen med laddningen  $q$  blir integralen  $\oint_S \mathbf{D} \cdot \mathbf{e}_n \, dS$  lika med q.
- 5. Beräkna potentialskillnaden genom  $v_a v_b = \int_{P_a}^{P_b} \mathbf{E} \cdot d\mathbf{r}$ , där punkterna a och b ligger på ytan av metallkropparna.
- 6. Kapacitansen är  $C = q/(v_a v_b)$ .

På samma sätt som med resistansberäkningarna är steg 2 mycket viktigt för att skaffa sig en intuitiv känsla för hur fälten beter sig. De kanoniska fält som vi härledde tidigare kan vara ett gott stöd vid ritandet av dessa fältbilder.

Man kan också använda sig av parallell- och seriekoppling av kapacitanser på samma sätt som vid resistansberäkningar, om detta känns tryggare än de rena fälträkningarna.

Exempel: En koaxialkabel består av två långa ledare och har därmed en kapacitans per längdenhet. Kapacitans ges av kvoten mellan laddning på ledarna och spänningen mellan ledarna  $(C = q/v_{ab})$ . Vi kan därmed bestämma kapacitansen per längdenhet genom att beräkna spänningen från en laddning på innerledaren. Låt innerledaren ha radie a och ytterledaren radie b.

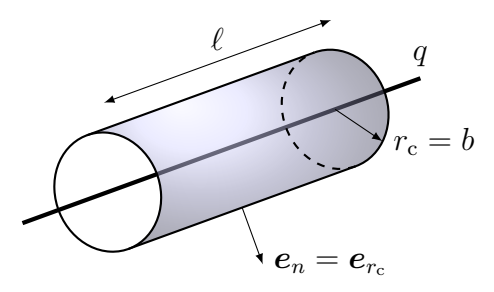

- 1. Ansätt en laddning q på innerledaren och −q på ytterledaren över en längd $\ell$ av koaxialkabeln.
- 2. Fältbilden ges av

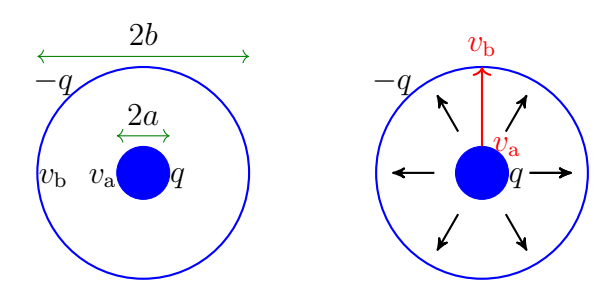

Koaxialkabelns rotationssymmetri medför att den elektriska flödestätheten  $D(r)$  är riktad i radiens riktning  $e_{r_c}$  och enbart beror på avståndet  $r_c = |\mathbf{r}_c|$  (från centrum av koaxialkabeln). Vi kan därmed uttrycka D som

$$
\boldsymbol{D}(\boldsymbol{r})=D(r_{\rm c})\boldsymbol{e}_{\rm r_c}.
$$

- 3. Inga approximationer behöver göras för denna geometri.
- 4. Använd Gauss lag för att beräkna  $D$  från  $q$ . Omslut (en längd  $\ell$  av) innerledaren med en cylinderyta S med längd  $\ell$  och radie  $r_{c1}$ . Gauss lag ger

$$
q = \oint_{S} \mathbf{D}(\mathbf{r}) \cdot \mathbf{e}_{n}(\mathbf{r}) dS = \int_{\text{mantelytan}} D(r_{c}) \mathbf{e}_{r_{c}} \cdot \mathbf{e}_{r_{c}} dS
$$

$$
= D(r_{c1}) \int_{r_{c} = r_{c1}} dS = D(r_{c1}) 2\pi r_{c1} \ell
$$

eftersom enbart mantelytan ( $r_c = r_{c1}$ ) med area  $2\pi r_{c1}\ell$  bidrar ( $\mathbf{D} \cdot \mathbf{e}_n =$ 0 för ändytorna).  $\boldsymbol{D}$  ges därmed av

$$
\boldsymbol{D}(\boldsymbol{r}) = \frac{q}{2\pi r_c \ell} \boldsymbol{e}_{\rm r_c} \quad \text{for} \quad a \le r_{\rm c} \le b
$$

5. Beräkna potentialskillnaden  $v_{ab}$  mellan ledarna genom att integrera Efältet  $(D = \varepsilon_0 \mathbf{E})$  från inner- till ytterledaren:

$$
v_{ab} = \int_{r_c=a}^{b} \mathbf{E}(\mathbf{r}) \cdot d\mathbf{r} = \int_{r_c=a}^{b} E(r_c) \mathbf{e}_{r_c} \cdot \mathbf{e}_{r_c} dr_c
$$
  
= 
$$
\int_{a}^{b} E(r_c) dr_c = \int_{a}^{b} \frac{q}{\varepsilon_0 \ell 2\pi r_c} dr_c = \frac{q}{\varepsilon_0 \ell 2\pi} \left[ \ln r_c \right]_{a}^{b} = \frac{q}{\varepsilon_0 \ell 2\pi} \ln \frac{b}{a}
$$

6. Kapacitansen per längdenhet  $C/\ell = q/(\ell v_{ab})$  är då

$$
\frac{C}{\ell} = \frac{q}{v_{\rm ab}\ell} = \frac{\varepsilon_0 2\pi}{\ln\frac{b}{a}}
$$

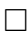

### 4.8 Kapacitansberäkningar med dator

Metodiken för att beräkna kapacitanser från en given geometribeskrivning är mycket lik den som vi använt för att beräkna resistanser. Det finns dock en viktig skillnad: i fallet med resistanser så kunde vi begränsa räkningarna till en väl avgränsad volym där vi hade ledningsförmågan  $\sigma \neq 0$ , ty endast där är fältekvationen  $\nabla \cdot \mathbf{J} = -\nabla \cdot (\sigma \nabla v) = 0$  av intresse, det är ju bara där som det finns någon ström.

I fallet med kapacitanser bestående av metallkroppar i luft eller vakuum, så ska vi i stället utgå från fältekvationen  $\nabla \cdot (\varepsilon_0 \mathbf{E}) = -\nabla \cdot (\varepsilon_0 \nabla v) = 0$ , som ska gälla i området utanför metallkropparna. Nollan i högerledet till denna ekvation uttrycker att det inte finns några laddningar i området utanför metallkropparna.

Men  $\varepsilon_0$  är en naturkonstant, som aldrig blir noll (när vi har linjära material med i bilden ersätts  $\varepsilon_0$  med  $\varepsilon_0 \varepsilon_r$ , där relativa permittiviteten  $\varepsilon_r$  beror på x, y och z). Detta innebär att vi måste lösa problemet i hela det tredimensionella rummet, som är oändligt stort. Därför får inte problemet plats i datorn, och vi måste på något sätt berätta för datorn hur den ska hantera det som händer utanför området där själva kondensatorn sitter. Detta är inte ett helt enkelt problem att lösa, och det finns många angreppssätt.

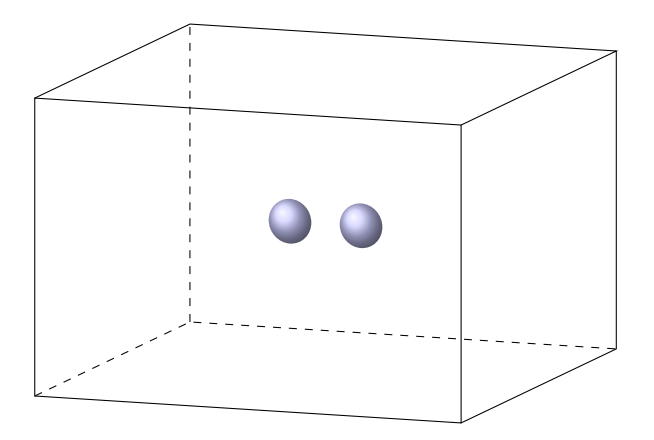

De flesta metoder bygger på att man kapslar in den geometri man vill simulera i en stor låda enligt figuren ovan, där man sätter lämpliga randvillkor på lådans sidor. Eftersom fältet från en kondensator avtar ganska snabbt med avståndet (se tidigare uppskattning med dipolformeln) så är det elektriska fältet ganska litet vid lådans sidor, och det spelar därför ingen större roll vad som händer där.

Ett vanligt randvillkor är att sätta potentialen v till att vara konstant på den yttre lådans sidor, vilket svarar mot att kapsla in den ursprungliga fysiska geometrin i en metallåda. Här kan man ofta behöva göra avvägningar

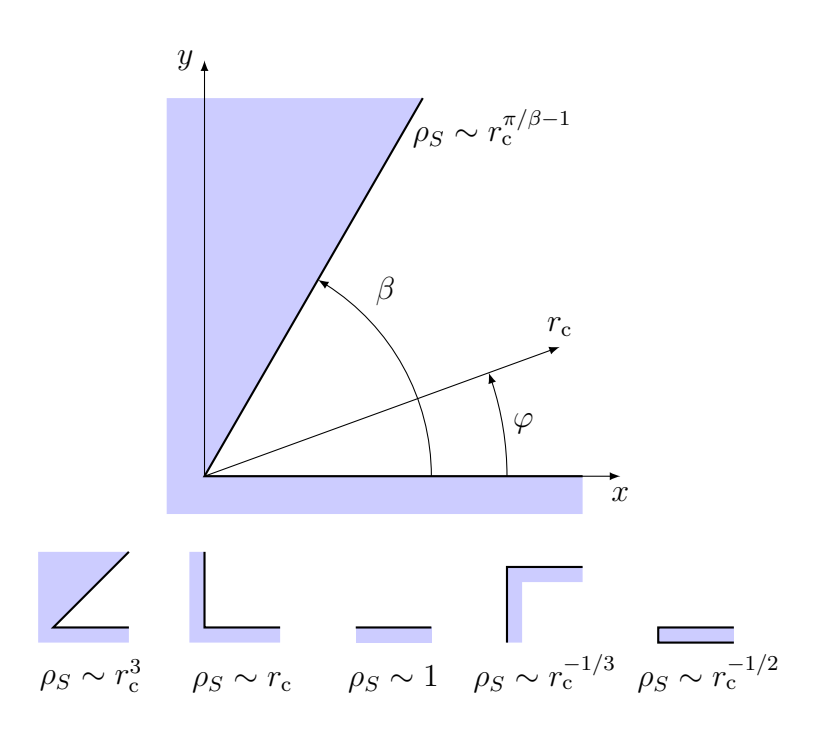

<span id="page-93-0"></span>Figur 4.1: De skuggade områdena är metall, medan vitt är luft. Överst syns den allmänna situationen, med två (oändligt stora) metallplan i en vinkel β mot varandra. Ytladdningstätheten  $ρ_S$  (och därmed det elektriska fältet) varierar typiskt med avståndet  $r_c$  från hörnet enligt de olika fallen [\[11,](#page-281-1) s. 78]. Lägg märke till att den sista geometrin föreställer en oändligt tunn metallskiva, tjockleken har överdrivits för att tydliggöra geometrin.

beträffande hur stor låda som behövs gentemot vilken numerisk noggrannhet som önskas på kapacitansen, fast vi tränger inte djupare in i detta ämne.

### 4.8.1 Laddningsfördelning på metallytor

Hittills har vi inte sagt något om hur laddning fördelar sig på en metallyta. Grundregeln är att laddningen fördelar sig så att den elektriska potentialen är konstant på metallytan, vilket också leder till att det elektriska fältet är noll inuti ledaren. I de starkt idealiserade fall vi har tittat på hittills, har laddningen varit jämnt fördelad över ytan, men så sker vanligtvis inte. Typiskt samlas laddningarna vid spetsar på metallen, och flyr undan inbuktningar. Med lite möda kan man härleda typiska beteenden hos ytladdningstätheten  $\rho_S$  på en metallyta bestående av två oändliga plan som skär varandra i en vinkel  $\beta$  enligt figur [4.1.](#page-93-0)

Att laddningstätheten är extra stor kring metallspetsar utnyttjas till exempel i kopieringsapparater och laserskrivare. Då papperet går genom maskinen laddas det ofta upp elektriskt genom friktion, denna laddning måste tas bort om inte papperen ska haka i varandra. Detta sker med små metallborstar, som kammar av överskottsladdningarna från papperet.

Kommentar: Det går att studera laddningsfördelningar på en godtycklig tvådimensionell kropp med hjälp av fläckar av kaffe, vin eller annan dryck som innehåller många och små partiklar [\[15\]](#page-282-1). Då en fläck av spilld dryck torkar, fastnar ofta randen i små oregelbundenheter i underlaget. Avdunstningshastigheten vid olika delar av fläcken visar sig då beskrivas av samma matematiska ekvationer som elektrostatiken. Avdunstningshastigheten är högst längs randen av fläcken, och ju högre hastigheten är, desto fler partiklar flödar ut. Tätheten av partiklar som finns kvar längs randen då fläcken torkat helt blir då ett direkt mått på hur stor laddningstätheten hade varit om vi hade haft en metallkropp med motsvarande form. Testa själv!

# <span id="page-94-0"></span>4.9 Material, polarisation och bundna laddningar

Vi ger i detta avsnitt en fysikalisk förklaring till hur materials växelverkan med elektriska fält kan beskrivas genom den relativa permittiviteten  $\varepsilon_{\rm r}$ , eller mer generellt, polarisationen  $P$ .

I princip är det statiska elektriska fältet helt och hållet bestämt av de elektriska laddningarna. I praktiken är det omöjligt att hålla ordning på alla laddningar, till exempel alla elektroner runt varje atom. Därför väljer vi att kalla vissa laddningar för bundna och resten för fria, och inför polarisationen P för att beskriva hur de fria och bundna laddningarna påverkar flödestätheten  $D$  enligt formeln

$$
\boldsymbol{D}=\varepsilon_0\boldsymbol{E}+\boldsymbol{P}
$$

Detta handlar om modellering av verkliga material, vilket medför ett visst godtycke i vad som ska kallas polarisation och inte. I regel bakas dock alla laddningar som tillnärmelsevis har att göra med materialbeskrivningen in i polarisationen P , och den elektriska flödestätheten D har endast med källorna till problemet att göra, dvs laddningar som vi i någon mån kan styra och kontrollera.

### <span id="page-95-0"></span>4.9.1 Polarisation

Vi kommer att betrakta polarisationen P som förknippad med det fält som orsakas av att det uppstår en mängd elektriska dipoler i materialet i närvaron av ett yttre elektriskt fält. Grundtanken är den starkt förenklade bilden nedan (som givetvis kan uttryckas mer precist men duger för att få en intuitiv känsla för fenomenet polarisation).

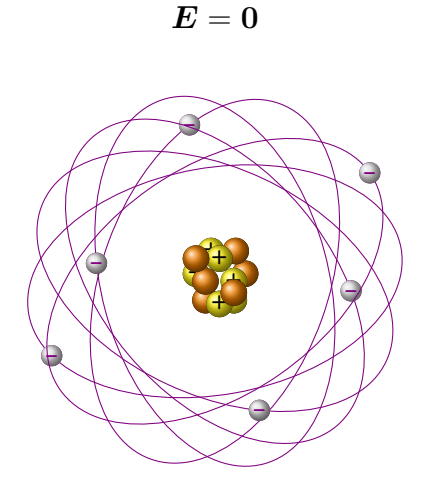

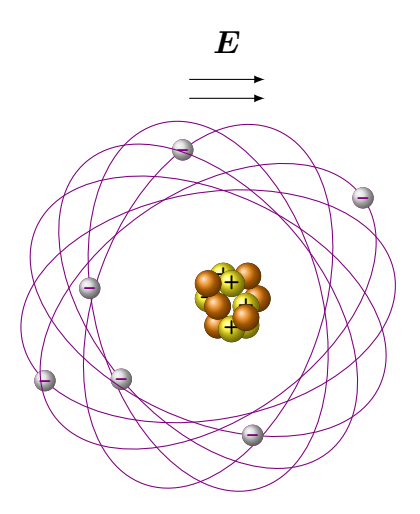

Inget yttre elektriskt fält, tyngdpunkten för positiv och negativ laddning sammanfaller.

Ett yttre elektriskt fält förskjuter tyngdpunkterna för positiv och negativ laddning.

Polarisationen kan uppträda på en mängd andra sätt, bland annat genom att redan polariserade molekyler (som vatten- eller etanolmolekylen) linjerar upp sig längs det elektriska fältet. För mer diskussion kring vad som orsakar polarisation i material hänvisar vi till böcker i fysik och fysikalisk kemi [\[2,](#page-281-2)[13\]](#page-282-2).

Vi ska nu definiera polarisationen lite mer kvantitativt. För en samling elektriska laddningar definieras deras dipolmoment som

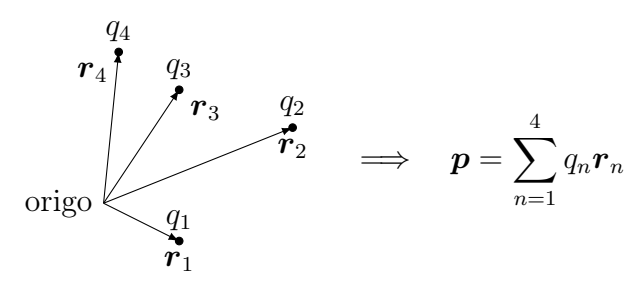

Man kan visa att om totalladdningen är noll,  $\sum q_n = 0$ , så är dipolmomentet oberoende av var vi lägger origo. I sin enklaste form (två lika stora laddningar

med motsatt tecken) kan vi då lägga  $q_1 = -q$  i origo  $(r_1 = 0)$  och  $q_2 = +q$  i  $r_2 = de_x$ , och får då dipolmomentet

$$
\begin{array}{cccc}\n-q & +q & & \\
\hline\n\end{array}\n\qquad \Longrightarrow & p = -qr_1 + qr_2 = qde_x
$$

i överensstämmelse med vår diskussion på sidan [89.](#page-89-1)

Om vi nu betraktar en volym  $\Delta V$ , som är liten i förhållande till de typiska längder vi genomför beräkningar för, men stor nog att innehålla många atomer, så kan vi definiera polarisationen P genom

$$
\sum \bm{p}_n \approx \bm{P} \Delta V \quad \Longrightarrow \quad \bm{P} = \lim_{\Delta V \to 0} \frac{\sum \bm{p}_n}{\Delta V}
$$

Fältet P är alltså ett mått på hur mycket elektriskt dipolmoment som finns per volymsenhet.

### 4.9.2 Bunden laddning

Vi kan nu precisera begreppet bunden laddning, och börjar med att titta på situationen för en plattkondensator, där vi lagt en positiv laddning på den undre plattan och motsvarande negativ laddning på den övre. Detta ger upphov till ett yttre fält som påverkar atomerna i materialet mellan plattorna.

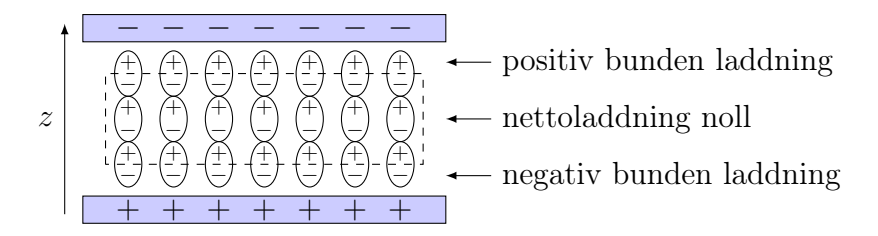

Området innanför den streckade linjen har totalladdning noll, medan det finns ett överskott av negativ laddning från materialet vid den positivt laddade metallplattan och ett överskott av positiv laddning från materialet vid den negativt laddade plattan. Kvantitativt kan vi uttrycka detta som

$$
\nabla \cdot \boldsymbol{P} = -\rho_{\rm p} \quad \text{eller} \quad \oint_{S} \boldsymbol{P} \cdot \boldsymbol{e}_n \, \text{d}S = -q_{\rm p}
$$

där  $\rho_{\rm p}$  är bunden laddning per volymsenhet, och  $q_{\rm p}$  är den bundna laddning som finns innanför den slutna ytan S. Vi använder index p för att betona att laddningen har sitt ursprung i polarisationen.

#### 4.9. MATERIAL, POLARISATION OCH BUNDNA LADDNINGAR 97

Den bundna laddningen vid respektive platta ger upphov till ett elektriskt fält som motverkar det elektriska fält som laddningarna på metallplattan ger upphov till. När vi för in ett material mellan plattorna minskar alltså den totala elektriska fältstyrkan något och spänningen mellan plattorna sjunker.

Kommentar: Många har ofta problem med att acceptera minustecknet i definitionen av bunden laddning, men har inga problem med den grafiska bilden av laddningarna i kondensatorn, dvs att det ska vara positiv bunden laddning vid den negativt laddade metallplattan. Ett annat sätt att se på matematiken är följande. Om vi inför en koordinat z med referensriktning från den positiva plattan till den negativa, kan vi införa en funktion  $P(z)$  enligt  $P = P(z)e_z$ . Detta leder till divergensen  $\nabla \cdot \bm{P} =$  $(e_x\frac{\partial}{\partial x}+e_y\frac{\partial}{\partial y}+e_z\frac{\partial}{\partial z})\cdot P(z)e_z=\frac{\partial P(z)}{\partial z}$ . I figuren nedan plottar vi funktionen  $P(z)$  och markerar tecknen på derivator och den bundna laddningstätheten  $\rho_{\rm p}$  (som vi identifierade i den förra figuren).

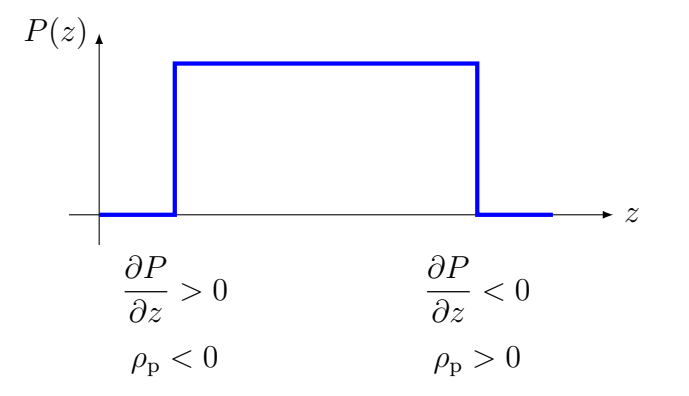

Även om det egentligen krävs distributionsteori för att derivera en diskontinuerlig funktion, så är det åtminstone tydligt att derivatan är positiv vid den undre plattan eftersom funktionen ökar, samt att derivatan är negativ vid den övre plattan eftersom funktionen avtar. Eftersom derivatan har motsatt tecken mot den bundna laddningen, får vi därmed en motivering till minustecknet i  $\nabla \cdot \boldsymbol{P} = -\rho_{p}$ .

### 4.9.3 Fri laddning, permittivitet

Det statiska elektriska fältet är helt och hållet bestämt av de elektriska laddningarna, på så sätt att dess divergens är

$$
\nabla \cdot (\varepsilon_0 \boldsymbol{E}) = \rho_{\rm tot}
$$

där  $\rho_{\text{tot}}$  betecknar volymtätheten av alla laddningar, inklusive de som är bundna till atomer och molekyler. Att denna ekvation måste gälla inses genom att tänka efter hur Gauss lag ser ut i vakuum om vi har (åtminstone teoretisk) kännedom om alla laddningar.

När vi nu har infört en storhet  $P$  för att hantera de bundna laddningarna, förefaller det naturligt att kalla de återstående laddningarna för fria laddningar, som kan betraktas som källor till vårt problem. För ett allmänt material definieras den elektriska flödestätheten D enligt

$$
|\bm{D}=\varepsilon_0\bm{E}+\bm{P}|
$$

Denna definition medför att divergensen av D endast är kopplad till de fria laddningarna,

$$
\nabla \cdot \bm{D} = \nabla \cdot (\varepsilon_0 \bm{E}) + \nabla \cdot \bm{P} = \rho_{\rm tot} - \rho_{\rm p} = \rho_{\rm fria}
$$

För det mesta skippar man indexet för den fria laddningstätheten och skriver bara  $\rho_{\text{fria}} = \rho$ , på samma sätt som vi gjort tidigare.

En vanlig modell för polarisationen  $P$  är att den är proportionell mot det elektriska fältet,

$$
\bm{P}=\varepsilon_0\chi\bm{E}
$$

där den elektriska susceptibiliteten  $\chi$  mäter hur lätt materialet kan polariseras. Denna modell utesluter olika former av ickelinjära material som ferroelektriska material, som erbjuder nya spännande lösningar för modern elektronik. Det skulle dock föra för långt att diskutera dessa material inom denna bok.

Med denna modell för polarisationen ges slutligen flödestätheten av

$$
\boxed{\boldsymbol{D}=\varepsilon_0\boldsymbol{E}+\boldsymbol{P}=\varepsilon_0(1+\chi)\boldsymbol{E}=\varepsilon_0\varepsilon_\mathrm{r}\boldsymbol{E}}
$$

där  $\varepsilon_{r} = 1 + \chi$  betecknar den *relativa permittiviteten* för materialet. En viktig tumregel för den relativa permittiviteten är att den oftast växer med densiteten för materialet: ju högre permittivitet ett material har, desto tyngre är det också vanligtvis, även om det finns en del undantag.

Kommentar: Eftersom ett allmänt linjärt material kan beskrivas med  $D = \varepsilon_0 \varepsilon_r E$ , är det inte svårt att inse att alla uttryck för det elektriska fältet som härleddes i avsnitt [4.6](#page-84-0) kan generaliseras till att gälla för linjära material genom bytet  $\varepsilon_0 \to \varepsilon_0 \varepsilon_r$ .

# Kapitel 5

# Induktansberäkningar

# 5.1 Induktans

På motsvarande sätt som kapacitans är en kretsegenskap som används för att beskriva fysiska komponenter som kondensatorer, kan man definiera induktans (eller snarare självinduktans) för att beskriva fysiska komponenter som spolar. Antag att vi har en strömbana enligt nedan,

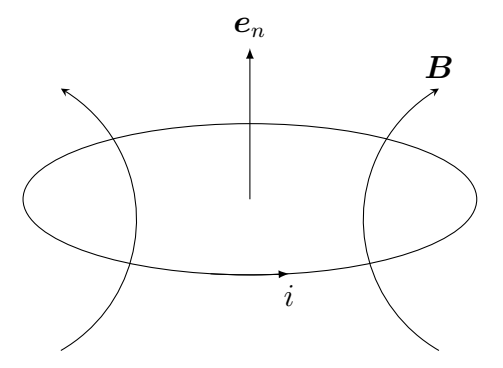

Magnetiska flödestätheten  $\mathbf{B} = \mu_0 \mathbf{H}$  anses skapad av strömmen i. Från Biot-Savarts lag framgår det att  $H$  är proportionell mot i, vilket medför att kvoten mellan magnetiskt flöde och ström inte beror på strömmens storlek, och innehåller information om den specifika geometrin. Detta är induktansen för strömbanan, och definieras som

$$
L = \frac{\phi}{i}
$$

Det magnetiska flödet  $\phi$  ges av

$$
\phi = \int_S \boldsymbol{B} \cdot \boldsymbol{e}_n \, dS
$$

där S är en yta som har strömbanan som randkurva. För en given randkurva finns det oändligt många sådana ytor S, men eftersom  $\nabla \cdot \mathbf{B} = 0$  så blir flödet detsamma oavsett vilken yta man räknar med. Om vi skulle ha en strömbana med flera varv, måste vi räkna med flödet genom varje varv. Det totala flödet ges då av

$$
\phi = N\phi_0 = N \int_S \mathbf{B} \cdot \mathbf{e}_n \, \mathrm{d}S
$$

där  $\phi_0$  är flödet genom ett varv. I dessa fall kallas ibland det totala flödet för det sammanlänkade flödet.

# 5.2 Serie- och parallellkoppling

Vi ska nu se om vi kan ersätta serie- och parallellkopplade induktanser med någon ekvivalent induktans, givet att förhållandet mellan ström och spänning ges av  $v = L \frac{di}{dt}$  (en fysikalisk motivering för denna relation utgående från Maxwells ekvationer ges i avsnitt [5.7\)](#page-113-0). Vi börjar med seriekopplade induktanser,

$$
a \circ \overset{i}{\longrightarrow} \overset{L_1}{\longrightarrow} \overset{L_2}{\longrightarrow} \overset{L_3}{\longrightarrow} \overset{L_3}{\longrightarrow} \overset{L_2}{\longrightarrow} \overset{L_3}{\longrightarrow} \overset{L_2}{\longrightarrow} \overset{L_3}{\longrightarrow} \overset{L_2}{\longrightarrow} \overset{L_3}{\longrightarrow} \overset{L_2}{\longrightarrow} \overset{L_3}{\longrightarrow} \overset{L_2}{\longrightarrow} \overset{L_3}{\longrightarrow} \overset{L_2}{\longrightarrow} \overset{L_3}{\longrightarrow} \overset{L_4}{\longrightarrow} \overset{L_5}{\longrightarrow} \overset{L_6}{\longrightarrow} \overset{L_7}{\longrightarrow} \overset{L_8}{\longrightarrow} \overset{L_8}{\longrightarrow} \overset{L_9}{\longrightarrow} \overset{L_8}{\longrightarrow} \overset{L_9}{\longrightarrow} \overset{L_1}{\longrightarrow} \overset{L_2}{\longrightarrow} \overset{L_3}{\longrightarrow} \overset{L_4}{\longrightarrow} \overset{L_5}{\longrightarrow} \overset{L_6}{\longrightarrow} \overset{L_7}{\longrightarrow} \overset{L_8}{\longrightarrow} \overset{L_8}{\longrightarrow} \overset{L_9}{\longrightarrow} \overset{L_8}{\longrightarrow} \overset{L_1}{\longrightarrow} \overset{L_2}{\longrightarrow} \overset{L_2}{\longrightarrow} \overset{L_3}{\longrightarrow} \overset{L_4}{\longrightarrow} \overset{L_5}{\longrightarrow} \overset{L_6}{\longrightarrow} \overset{L_7}{\longrightarrow} \overset{L_8}{\longrightarrow} \overset{L_8}{\longrightarrow} \overset{L_9}{\longrightarrow} \overset{L_1}{\longrightarrow} \overset{L_1}{\longrightarrow} \overset{L_2}{\longrightarrow} \overset{L_1}{\longrightarrow} \overset{L_2}{\longrightarrow} \overset{L_3}{\longrightarrow} \overset{L_4}{\longrightarrow} \overset{L_5}{\longrightarrow} \overset{L_6}{\longrightarrow} \overset{L_7}{\longrightarrow} \overset{L_8}{\longrightarrow} \overset{L_8}{\longrightarrow} \overset{L_9}{\longrightarrow} \overset{L_1}{\longrightarrow} \overset{L_1}{\longrightarrow} \overset{L_2}{\longrightarrow} \overset{L_1}{\longrightarrow} \overset{L_2}{\longrightarrow} \overset{L_1}{\longrightarrow} \overset{L_2}{\longrightarrow} \overset{L_1}{\longrightarrow}
$$

Samma ström i går genom alla induktanserna, och vi får delspänningarna

$$
v_1 = L_1 \frac{di}{dt}
$$

$$
v_2 = L_2 \frac{di}{dt}
$$

$$
v_3 = L_3 \frac{di}{dt}
$$

och Kirchhoffs spänningslag ger att totala spänningen  $v = v_a - v_b$  är

$$
v = v_1 + v_2 + v_3 = (L_1 + L_2 + L_3)\frac{di}{dt}
$$

dvs vid seriekoppling ges den ekvivalenta induktansen av summan

$$
L_{\rm ekv} = L_1 + L_2 + L_3
$$

Vid parallellkoppling har vi följande situation

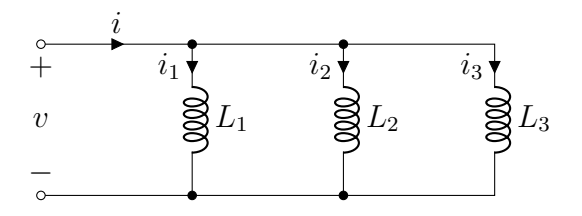

Samma spänning v ligger nu över alla induktanser, och vi får grenströmmarna

$$
i_1 = \frac{1}{L_1} \int v dt
$$
  

$$
i_2 = \frac{1}{L_2} \int v dt
$$
  

$$
i_3 = \frac{1}{L_3} \int v dt
$$

Kirchhoffs strömlag ger att den totala strömmen är

$$
i = i_1 + i_2 + i_3 = \left(\frac{1}{L_1} + \frac{1}{L_2} + \frac{1}{L_3}\right) \int v \, \mathrm{d}t
$$

dvs vid parallellkoppling ges den ekvivalenta induktansen av

$$
\frac{1}{L_{\text{ekv}}} = \frac{1}{L_1} + \frac{1}{L_2} + \frac{1}{L_3}
$$

Kommentar: Lägg märke till att serie- och parallellkopplade induktanser beter sig precis som serie- och parallellkopplade resistanser, vilket är tvärtemot hur serie- och parallellkopplade kapacitanser beter sig.

Liksom med kapacitansen kan vi beräkna vilken energi som är lagrad i induktansen. I ett godtyckligt kretselement kan vi beräkna den momentana effekten genom  $p = vi$ , vilket ger energin

$$
w(t) = \int p(t) dt = \int v(t)i(t) dt = \int L \frac{di(t)}{dt} i(t) dt = L \int \frac{d}{dt} \left(\frac{i(t)^2}{2}\right) dt
$$

$$
= \frac{1}{2} Li(t)^2
$$

Den upplagrade energin vid tiden t ges alltså av kvadraten av strömmen vid samma tidpunkt. Lägg märke till den karakteristiska faktorn 1/2, som ofta dyker upp när vi ska beräkna energier (ta till exempel rörelseenergi,  $\frac{1}{2}mv^2$ ).

# 5.3 Ömsesidig induktans

Då en ström flyter genom en spole, alstras ett magnetiskt fält. Självinduktansen L modellerar hur en tidsvariation i magnetfältet inducerar en spänning i spolen, men vad händer då det finns en annan spole i närheten? Om den ena spolen genomflyts av en tidsvarierande ström, genererar den ett tidsvarierande flöde genom den andra spolen, och vi har en koppling mellan de två spolarna. Denna koppling kallas för den ömsesidiga induktansen, och betecknas M. En allmän formel för den ömsesidiga induktansen är Neumanns formel

$$
M = \frac{\mu_0}{4\pi} \oint_{C_1} \oint_{C_2} \frac{d\mathbf{r}_1 \cdot d\mathbf{r}_2}{|\mathbf{r}_1 - \mathbf{r}_2|}
$$

där  $C_1$  och  $C_2$  svarar mot kurvor längs strömbanan på spole ett respektive spole två. Det är frestande att använda denna formel för självinduktansen L, genom att låta kurvorna  $C_1$  och  $C_2$  sammanfalla. Tyvärr divergerar integralen på grund av singulariteten  $1/|\mathbf{r}_1-\mathbf{r}_2|$ , men liknande räkningar som i exemplet på sidan [116](#page-116-0) visar att självinduktansen kan beräknas genom

$$
L = \left(\frac{\mu_0}{4\pi} \oint_C \oint_{C'} \frac{\mathrm{d}\mathbf{r} \cdot \mathrm{d}\mathbf{r}'}{|\mathbf{r} - \mathbf{r}'|}\right)_{|\mathbf{r} - \mathbf{r}'| \ge a/2} + \frac{\mu_0}{2\pi} \ell Y
$$

där a är radien på spoltråden, och  $\ell$  är spoltrådens längd. Faktorn Y beror på hur strömmen fördelar sig över spoltrådens tvärsnitt. Om strömmen är koncentrerad till ytan av tråden är Y = 0, om strömmen är jämnt fördelad över tvärsnittet är Y = 1/4.

Från Neumanns formel ser vi att den ömsesidiga induktansen endast beror på geometrin hos spolarna. Tecknet på M beror på i vilken riktning kurvorna  $C_1$  och  $C_2$  genomlöpes under integrationen. När vi i fortsättningen talar om M menar vi ett positivt tal, och använder oss av Lenz lag för att ta reda på tecknet på den inducerade spänningen. Det går att visa att den ömsesidiga induktansen begränsas av

$$
M^2 < L_1 L_2
$$

där  $L_1$  och  $L_2$  är självinduktanserna för respektive spole. Detta uttrycks ofta genom att skriva den ömsesidiga induktansen på formen  $M = k\sqrt{L_1L_2}$ , där kopplingsfaktorn k ligger mellan 0 och 1.

#### 5.3. ÖMSESIDIG INDUKTANS 103

a) I figur a) här intill visas två spolar med självinduktanser  $L_1$  och  $L_2$ samt ömsesidig induktans M. Den inducerade spänningen i respektive spole ges av

$$
\begin{cases}\nv_1(t) = L_1 \frac{\mathrm{d}i_1(t)}{\mathrm{d}t} + M \frac{\mathrm{d}i_2(t)}{\mathrm{d}t} \\
v_2(t) = L_2 \frac{\mathrm{d}i_2(t)}{\mathrm{d}t} + M \frac{\mathrm{d}i_1(t)}{\mathrm{d}t}\n\end{cases}
$$

b) Observera att strömmarna definieras som positiva då de går in vid prickarna i figur b), vilka betecknar samverkande flöden.

$$
L_1
$$
,  $L_2$  = självinduktanser  
\n $M$  = ömsesidig induktans  
\n $M = k\sqrt{L_1L_2}$  där  $0 \leq k \leq 1$   
\n $k$  = kopplingsfaktorn

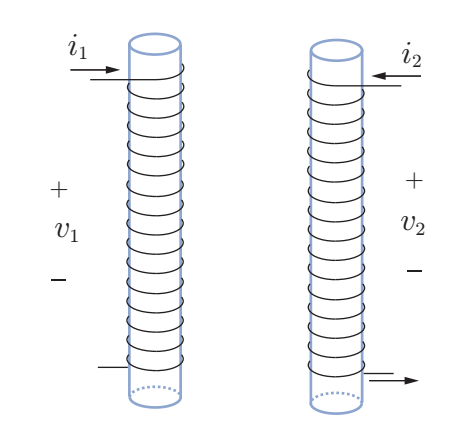

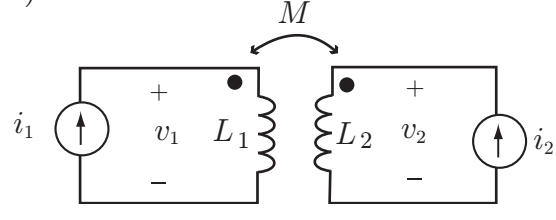

Vi kan beräkna kraften mellan två spolar med virtuella arbetets princip, på samma sätt som vi beräknade kraften mellan två kondensatorplattor på sidan [88.](#page-88-0) Energin för systemet av två spolar ges av

$$
w(t) = \int [v_1(t)i_1(t) + v_2(t)i_2(t)] dt
$$
  
=  $\frac{1}{2}L_1i_1(t)^2 + \frac{1}{2}L_2i_2(t)^2 + M \int \left[i_1(t)\frac{di_2(t)}{dt} + i_2(t)\frac{di_1(t)}{dt}\right] dt$   
=  $\frac{1}{2}L_1i_1(t)^2 + \frac{1}{2}L_2i_2(t)^2 + Mi_1(t)i_2(t)$ 

Om vi nu antar att vi gör en infinitesimal förflyttning  $\delta x$  av spole 1 relativt spole 2, samtidigt som båda strömmarna  $i_1$  och  $i_2$  hålls konstanta, ser vi att endast den ömsesidiga induktansen M kan bidra till en variation av energin. Detta ger att kraftens belopp svarar mot

$$
F \,\delta x = \delta w = i_1 i_2 \frac{\partial M}{\partial x} \delta x
$$

dvs kraften mellan spolarna ges som derivatan av ömsesidiga induktansen med avseende på avståndet dem emellan, multiplicerat med de båda strömmarna. I dessa räkningar har vi hoppat över en hel del svårigheter med tecknet på kraften, eftersom vi endast är intresserade av dess belopp.

### 5.4 Ideal transformator

En viktig tillämpning av begreppet ömsesidig impedans är transformatorn. Idén med denna är att konstruera ett par spolar med mycket stark koppling. Detta åstadkoms mestadels genom att linda spolarna kring en gemensam järnkärna enligt nedan

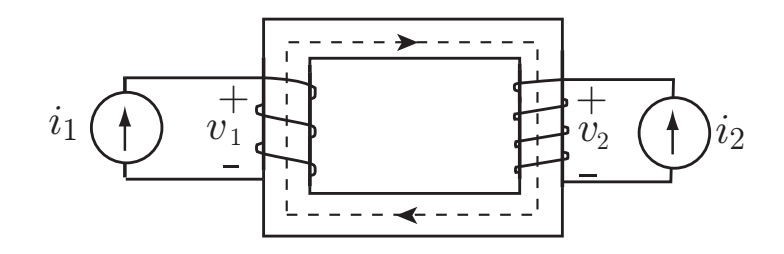

Järnkärnan är mycket bra på att leda magnetiska fält, vilket får till effekt att nästan allt magnetiskt flöde som går genom den ena spolen går även genom den andra. I den ideala transformatorn antas flödena vara identiska, och ingenting läcker utanför järnkärnan.

Med referensriktningar enligt figur till höger gäller

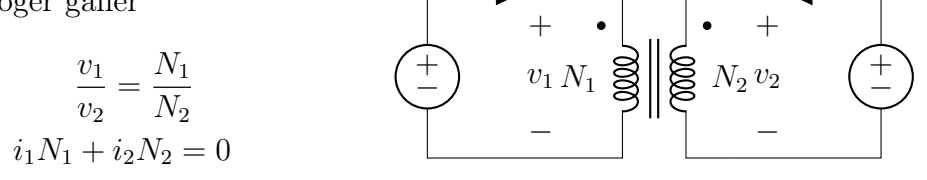

 $i_1$ 

 $i_2$ 

primärsida sekundärsida där  $N_1$  och  $N_2$  är antal lindningsvarv på primär- respektive sekundärsidan. Dessa villkor härleds från att det magnetiska flödet är detsamma i båda spolarna, samt att summan av effektutvecklingen på primär- och sekundärsida är noll eftersom transformatorn är förlustfri.

Exempel: Belastningstransformering. Ekvationerna för spänningar och strömmar i den ideala transformatorn kan användas för att visa hur en resistans på ena sidan av transformatorn upplevs på den andra sidan. Betrakta nedanstående krets

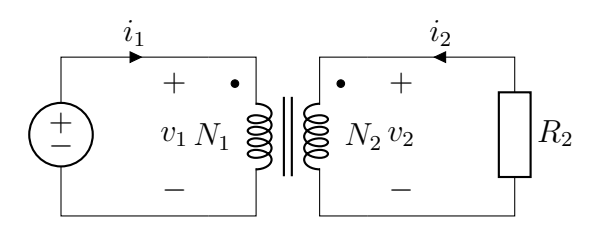

Vi undersöker om kvoten mellan ström och spänning på primärsidan kan ges någon mening:

$$
\frac{v_1}{i_1} = \frac{\frac{N_1}{N_2}v_2}{-\frac{N_2}{N_1}i_2} = -\left(\frac{N_1}{N_2}\right)^2 \frac{v_2}{i_2} = \left(\frac{N_1}{N_2}\right)^2 R_2
$$

I sista ledet använde vi definitionen på resistans för sekundärsidan,  $R_2 =$  $-v_2/i_2$ . Observera minustecknet som uppstår på grund av referensriktningarna. Vi ser nu att kvoten mellan spänning och ström på primärsidan är proportionell mot R2, vilket vi kan tolka som att primärsidan upplever en ekvivalent resistans enligt

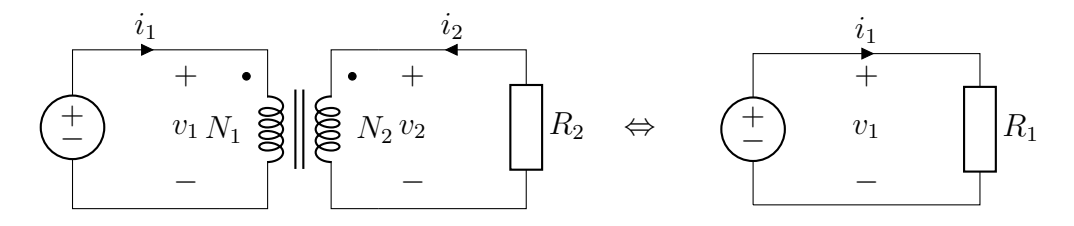

där  $R_1 = (N_1/N_2)^2 R_2$ . Vi ser alltså att det går att skala en impedans genom att välja antalet lindningsvarv på primär- och sekundärsida i en transformator. I verkligheten är det sällan så här enkelt, utan det uppträder ofta så kallade virvelströmmar i transformatorns järnkärna som medför förluster.

# 5.5 Ampères lag

Vi ska nu studera statiska magnetiska fält, och då framför allt de fält som uppkommer från en lång rak strömbana. Magnetiska fält uppfyller

$$
\nabla \cdot \boldsymbol{B} = 0
$$

vilket kan tolkas geometriskt som att magnetiska fält alltid går i slutna banor, de "biter sig själv i svansen". Det finns två varianter av magnetiska fält, magnetiska flödestätheten  $\bm{B}$  och magnetiska fältstyrkan  $\bm{H}$ . Vi kommer bara studera fälten i linjära material, där följande relation gäller:

### $\boldsymbol{B} = \mu_0 \mu_r \boldsymbol{H}$

där  $\mu_0$  är permeabiliteten i vakuum och  $\mu_r$  är den relativa permeabiliteten. Vi kommer mestadels behandla vakuumfallet, dvs  $\mu_r = 1$ . I linjära material är alltså dessa fält helt likvärdiga, och skiljer bara på en konstant. Modelleringen av magnetiska fält i material är intressant men omfattande, och vi nöjer oss med att ha diskuterat hur elektriska fält beter sig i material. De flesta material som används i tekniska tillämpningar beskrivs tillräckligt väl av ovanstående relation, med viktiga undantag för till exempel ferromagnetiska material (typiskt järn, kobolt eller nickel), som uppvisar ickelinjära fenomen som mättning och hysteres.

Vårt främsta analysverktyg är Ampères lag,

$$
\nabla \times \boldsymbol{H} = \boldsymbol{J} + \frac{\partial \boldsymbol{D}}{\partial t}
$$

Vi kommer att studera fält som varierar så långsamt i tiden att bidraget från förskjutningsströmmen  $\partial D/\partial t$  kan försummas, dvs vi studerar ekvationen  $\nabla \times \mathbf{H} = \mathbf{J}$ . Den allmänna lösningen till Ampères lag och divergensvillkoret  $0 = \nabla \cdot \boldsymbol{B} = \nabla \cdot (\mu_0 \boldsymbol{H})$  ges av Biot-Savarts lag,<sup>[1](#page-1-0)</sup>

$$
\boldsymbol{H}(\boldsymbol{r}) = \int_{V} \frac{\boldsymbol{J}(\boldsymbol{r}') \times (\boldsymbol{r} - \boldsymbol{r}')}{4\pi |\boldsymbol{r} - \boldsymbol{r}'|^3} \,\mathrm{d}V'
$$

där vi använt vektorn  $\mathbf{r} - \mathbf{r}'$ , som pekar från källpunkten  $\mathbf{r}'$  till fältpunkten  $\mathbf{r}$ . Notera att  $(r-r')/|r-r'|$  är en enhetsvektor, och fältet avtar med kvadraten på avståndet från källan, precis som för Coulombs lag.

Även om vi nu har en formel för fältet från en godtycklig strömfördelning, är den inte helt lätt att använda. Vi kommer endast studera fall med hög symmetri, där det ofta är enklare att använda sig av en integralrepresentation av Ampères lag för att beräkna magnetiska fält. Integrera Ampères lag över en yta S enligt figur nedan

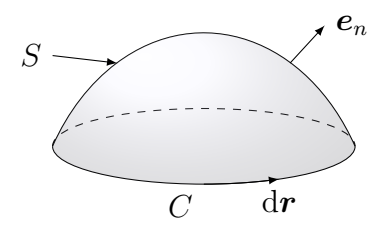

Lägg märke till att ytan S inte är sluten, utan har en randkurva C. Stokes sats ger nu

$$
\int_{S} (\nabla \times \boldsymbol{H}) \cdot \boldsymbol{e}_n \, \mathrm{d}S = \oint_{C} \boldsymbol{H} \cdot \mathrm{d} \boldsymbol{r} = \int_{S} \boldsymbol{J} \cdot \boldsymbol{e}_n \, \mathrm{d}S = i_S
$$

<sup>1</sup>Uppkallad efter Jean-Baptiste Biot (1774–1862) och Félix Savart (1791–1841). Av dessa är nog Biot den mest kände; han har även fått ge namn åt mineralet biotit (mörk glimmer) samt en krater på månen. Tillsammans med Joseph Louis Gay-Lussac (1778–1850) gjorde han 1804 en berömd ballongfärd, där de studerade atmosfärens sammansättning och steg till mer än 5 km höjd.

där vi använt beteckningen  $i_S$  för den ström som flödar genom ytan S. Denna version av Ampères lag säger att cirkulationsintegralen av magnetiska fältstyrkan  $H$  (dvs vänsterledet) alltid är lika med den ström som flödar genom den yta som innesluts av integralvägen C, dvs

$$
\oint_C \boldsymbol{H} \cdot \mathrm{d} \boldsymbol{r} = i_S
$$

Lägg märke till att ytan S kan ha vilken form som helst så länge den har kurvan C som randkurva, samt att normalriktningen  $e_n$ , dvs referensriktningen för  $i<sub>S</sub>$ , måste vara samordnad med omloppsriktningen på C. Till exempel kan man använda sig av tumregeln: om höger hands tumme pekar i normalriktningen, så pekar höger hands fingrar i omloppsriktningen.

### 5.5.1 Fältet från en lång rak strömbana

Studera geometrin enligt nedan, där en oändligt lång, rak strömbana finns längs z-axeln.

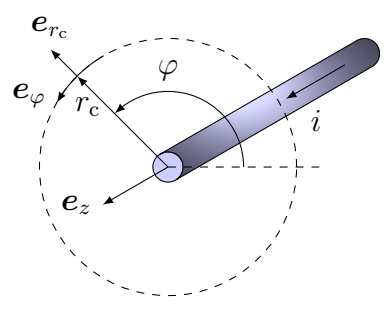

Från Biot-Savarts lag ser vi att magnetfältet är proportionellt mot en vektorprodukt  $J(r') \times (r - r')$ . Detta innebär att i ett fall som detta, då strömmen har konstant riktning, kan magnetfältet aldrig ha någon komponent i samma riktning som strömmen, dvs z-komponenten av  $H$  är noll. Det kan inte heller finnas någon radiell komponent, eftersom magnetfält ska gå i slutna banor. Kvar finns endast  $e_{\varphi}$ -riktningen definierad i figuren, där  $\varphi$  är en vinkel som parametriserar var vi befinner oss på en cirkelbana som omsluter strömbanan. Vi ansätter alltså ett magnetfält enligt

$$
\boldsymbol{H}(\boldsymbol{r})=H(r_{\rm c})\boldsymbol{e}_{\varphi},\quad\text{d}\text{ar}\quad r_{\rm c}=\sqrt{x^2+y^2}
$$

Om vi nu väljer ytan S i Ampères lag till en cirkel med radie  $r_c = a$ , får vi vänsterledet

$$
\oint_C \mathbf{H} \cdot d\mathbf{r} = \int_{\varphi=0}^{2\pi} \underbrace{(H(a)\mathbf{e}_{\varphi})}_{=\mathbf{H}} \cdot \underbrace{(\mathbf{e}_{\varphi}a \, d\varphi)}_{=\mathrm{d}\mathbf{r}} = H(a)a \int_{\varphi=0}^{2\pi} \underbrace{\mathbf{e}_{\varphi} \cdot \mathbf{e}_{\varphi}}_{=\mathbf{1}} d\varphi = H(a)a2\pi
$$
medan högerledet blir

$$
\int_S \boldsymbol{J} \cdot \boldsymbol{e}_n \, \mathrm{d}S = i
$$

Sammantaget har vi nu visat att  $H(a)2\pi a = i$  $H(a)2\pi a = i$  $H(a)2\pi a = i$ , vilket leder till<sup>2</sup>

$$
\mathbf{H}(\mathbf{r}) = \frac{i}{2\pi r_{\rm c}} \mathbf{e}_{\varphi} \quad \text{där} \quad r_{\rm c} = \sqrt{x^2 + y^2}
$$

Fältets avståndsberoende är alltså samma som för det elektriska fältet runt en linjeladdning (se sidan [86\)](#page-86-0), men lägg noga märke till riktningen! Det elektriska fältet från en linjeladdning pekar rakt ut, i radiens riktning, medan magnetfältet snurrar runt strömbanan.

#### 5.5.2 Magnetfältet utanför tvåledarkablar

Med de resultat vi har hittills kan vi nu ge en motivering till varför många kablar har två ledare. Betrakta till exempel nedanstående system, där strömmen i går åt ena hållet i en ledare och åt andra hållet i den andra,

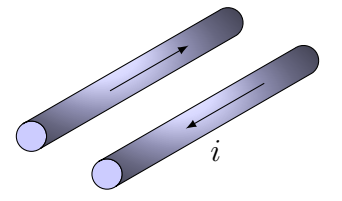

Tack vare att strömmarna är motriktade kommer deras respektive magnetfält att motverka varandra utanför de båda strömbanorna, vilket leder till ett svagt magnetfält (mellan strömbanorna samverkar i stället fälten, och där blir det totala fältet starkt). I verkligheten går man ännu längre, och tvinnar ofta ledningarna för att ytterligare minska magnetfälten.

Ett annat vanligt tvåledarsystem är koaxialkabeln, där "koaxial" betyder att de båda cylindrarna i nedanstående figur har samma axel,

<sup>2</sup>Med en noggrannare analys kan vi också studera magnetfältet inuti ledaren. Om denna har radien b och strömmen är jämnt fördelad över tvärsnittet, så blir den inneslutna strömmen innanför en cirkel med radie  $a < b$  lika med  $\int_{r_c < a} \mathbf{J} \cdot \mathbf{e}_n dS = \frac{i}{\pi b^2} \pi a^2 = i(\frac{a}{b})^2$ . Detta leder till en magnetisk fältstyrka $H(r_{\rm c})=ir_{\rm c}/(2\pi b^2)$  för  $0 < r_{\rm c} < b.$  Denna är noll för  $r_c = 0$ , och växer linjärt med  $r_c$  ut till ledarens rand  $r_c = b$ , där  $H = i/(2\pi b)$ , precis enligt den inrutade formeln ovan.

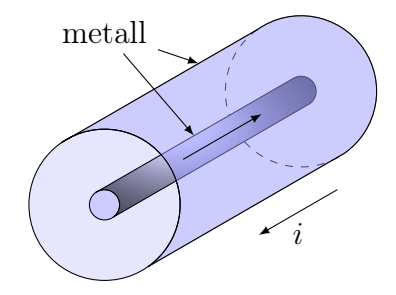

En innerledare för strömmen i i den ena riktningen, medan ytterledaren för samma ström i motsatt riktning. Geometrin har cylindrisk symmetri, vilket medför att samma analys som i fallet med fältet från en lång rak ledare kan användas. Men i detta fall så är totalströmmen genom en yta S som skär båda ledarna noll, vilket gör att magnetfältet utanför den yttre ledaren är noll.

#### 5.5.3 Fältet från en magnetisk dipol

Vi ska nu visa hur fältet från en sluten strömbana kan uppskattas, åtminstone på stort avstånd från banan. Antag att vi har en strömfördelning som består av en ström i i en sluten slinga C. Biot-Savarts lag reduceras då till kurvintegralen,

$$
\boldsymbol{H}(\boldsymbol{r}) = \oint_C \frac{i \, \mathrm{d} \boldsymbol{r}' \times (\boldsymbol{r} - \boldsymbol{r}')}{4 \pi |\boldsymbol{r} - \boldsymbol{r}'|^3}
$$

Vi kan skriva avståndet från källpunkt till fältpunkt som

$$
|\boldsymbol{r}-\boldsymbol{r}'|=\sqrt{(\boldsymbol{r}-\boldsymbol{r}')\cdot(\boldsymbol{r}-\boldsymbol{r}')}=\sqrt{r^2-2\boldsymbol{r}\cdot\boldsymbol{r}'+(r')^2}
$$

där vi använt skrivsättet  $r = |\mathbf{r}|$  och  $r' = |\mathbf{r}'|$ . Vi tänker oss nu en situation där  $r \gg r'$ . Vi kan då bryta ut r från uttrycket för  $|\boldsymbol{r} - \boldsymbol{r}'|$  ovan, och får följande magnetfält:

$$
\mathbf{H}(\mathbf{r}) = \frac{i}{4\pi r^3} \oint_C \frac{\mathrm{d}\mathbf{r}' \times (\mathbf{r} - \mathbf{r}')}{(1 - 2\mathbf{r} \cdot \mathbf{r}' / r^2 + (r')^2 / r^2)^{3/2}} \approx \frac{i}{4\pi r^3} \oint_C \left[ \mathrm{d}\mathbf{r}' \times (\mathbf{r} - \mathbf{r}') \left( 1 + 3\frac{\mathbf{r} \cdot \mathbf{r}'}{r^2} \right) \right]
$$

där vi gjort en Taylorserieutveckling av nämnaren. Vi ser att uttrycket inom hakparentes har fysikalisk dimension yta, och en vidare analys visar att för en plan slinga så svarar beloppet av integralen mot den area A som begränsas av strömslingan C. Det är brukligt att kalla produkten  $iA = m$  för det magnetiska momentet för strömslingan, vilket även kan definieras för godtyckliga strömfördelningar. Efter en del vektorräkningar som vi hoppar över här, fås följande uttryck för det magnetiska fältet på stort avstånd från en sluten strömslinga:

area 
$$
A
$$
  
\n
$$
e_{\theta}
$$
\n
$$
F \leftarrow e_{\theta}
$$
\n
$$
H(r) = \frac{m}{4\pi r^3} (2 \cos \theta e_r + \sin \theta e_{\theta})
$$
\n(5.1)

Detta är precis motsvarande uttryck som för en elektrisk dipol på sidan [89.](#page-89-0) Även i det magnetiska fallet avtar alltså fältet från en dipol med avståndet i kubik.

## 5.6 Induktansberäkningar

Den allmänna strategin för att beräkna induktansen för en strömslinga utgående från definitionen  $L = \phi/i$  kan beskrivas enligt följande:

- 1. Ansätt en ström i genom slingan.
- 2. Rita fältbild. Lägg noga märke till symmetrier, som kan ge förenklande antaganden om fältets uppförande.
- 3. Gör lämpliga approximationer om nödvändigt.
- 4. Beräkna det magnetiska fältets uppförande, till exempel från Ampères lag som säger att för alla slutna kurvor  $C$  så är kurvintegralen  $\oint_C \boldsymbol{H} \cdot \mathrm{d} \boldsymbol{r}$ lika med den ström som går genom den yta som omsluts av kurvan C.
- 5. Beräkna flödet  $\phi$  genom  $\phi = \int_S \mathbf{B} \cdot \mathbf{e}_n \, dS$ , där S är en yta med strömslingan som randkurva (detta är vanligtvis inte lika med kurvan C i föregående punkt!).
- 6. Induktansen är  $L = \phi/i$ .

<span id="page-110-0"></span>Exempel: Vi illustrerar metoden genom att bestämma induktansen per längdenhet för en koaxialkabel. Låt innerledaren ha radie a och ytterledaren radie b.

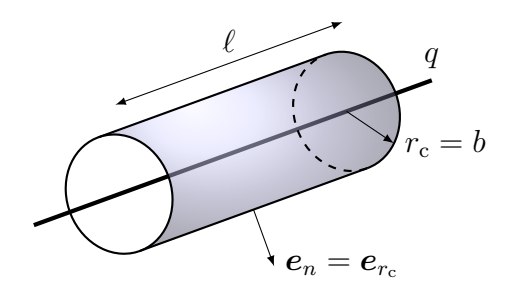

Induktans defineras som kvoten mellan (magnetiskt) flöde och ström  $L = \phi/i$ . Bestäm induktansen genom att anta en ström och beräkna flödet:

- 1. Låt innerledaren ha strömmen i och ytterledaren strömmen −i.
- 2. Fältbilden blir

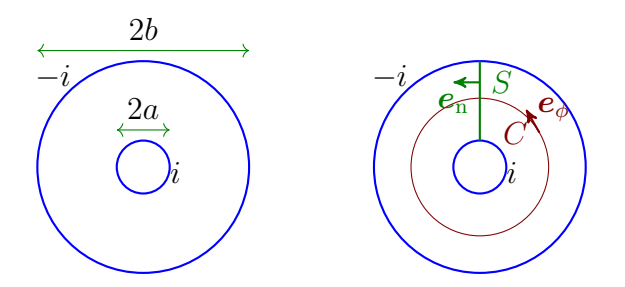

Symmetrin medför att den magnetiska fältstyrkan  $H(r)$  är riktad i  $e_{\phi}$ -riktning och beror enbart på avståndet  $r_c$  från mittlinjen av koaxialkabeln.

- 3. Inga approximationer behöver göras för denna geometri.
- 4. Omslut innerledaren med en cirkel med radie  $r_{c1}$  och använd Ampères lag

$$
i = \oint_C \boldsymbol{H}(\boldsymbol{r}) \cdot d\boldsymbol{r} = \int_0^{2\pi} H(r_{\text{c1}}) \boldsymbol{e}_{\phi} \cdot \boldsymbol{e}_{\phi} r_{\text{c1}} d\varphi = H(r_{\text{c1}}) 2\pi r_{\text{c1}}
$$

vilket ger  $H$ -fältet

$$
\boldsymbol{H}(\boldsymbol{r}) = \frac{i}{2\pi r_{\rm c}} \boldsymbol{e}_{\phi} \quad \text{for} \quad a \le r_{\rm c} \le b
$$

5. B-fältet ges av  $\mathbf{B} = \mu_0 \mathbf{H}$  och flödet  $\phi$  beräknas genom att integrera  $B$ -fältet över en yta  $S$  som begränsas av inner- och ytterledare samt

sträcker sig en längd  $\ell$  längs med koaxialkabeln (ytan har normalvektor  $e_n = e_\phi$ ):

$$
\phi = \int_{S} \boldsymbol{B} \cdot \boldsymbol{e}_{n} dS = \ell \mu_{0} \int_{r_{c}=a}^{b} \boldsymbol{H}(\boldsymbol{r}) \cdot \boldsymbol{e}_{\phi} dr_{c} = \ell \mu_{0} \int_{r_{c}=a}^{b} H(r_{c}) \boldsymbol{e}_{\phi} \cdot \boldsymbol{e}_{\phi} dr_{c}
$$

$$
= \ell \mu_{0} \int_{a}^{b} H(r_{c}) dr_{c} = \ell \mu_{0} \int_{a}^{b} \frac{i}{2 \pi r_{c}} dr_{c} = \frac{i \ell \mu_{0}}{2 \pi} \Big[ \ln r_{c} \Big]_{a}^{b} = \frac{i \ell \mu_{0}}{2 \pi} \ln \frac{b}{a}
$$

6. Induktansen per längdenhet ges därmed av

$$
\frac{L}{\ell} = \frac{\phi}{i\ell} = \frac{\mu_0}{2\pi} \ln \frac{b}{a}
$$

 $\Box$ 

#### 5.6.1 Approximationen för en lång rak spole

Generellt sett är induktansberäkningar ofta svårare än kapacitans- och resistansberäkningar, och vi kommer inte att gå särskilt djupt in på det. En viktig approximation som påminner om plattkondensatorapproximationen är dock värd att ta upp. Vi betraktar en lång, rak spole bestående av många tätt lindade varv metalltråd enligt figur nedan,

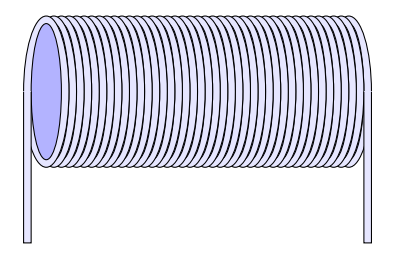

Vi modellerar denna spole med följande geometri, där vi också ritat in en lämplig integrationsväg för Ampères lag:

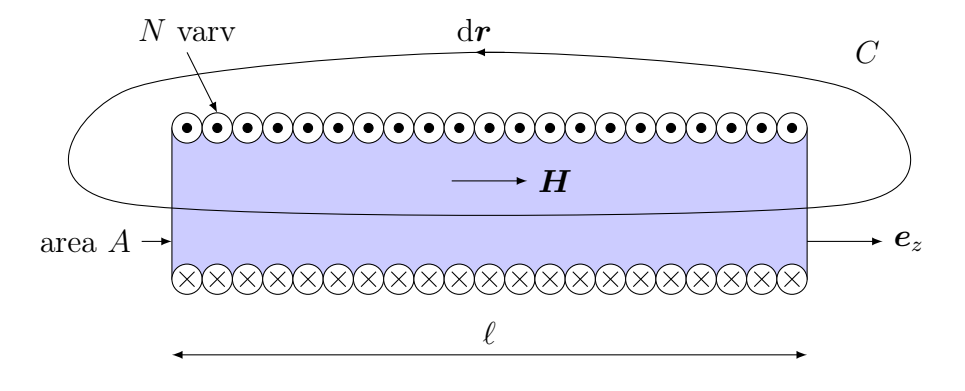

Prickar betyder att strömmen kommer ut ur papperet, medan kryss betyder att strömmen går in i papperet. Utgående från hur magnetfältet kring en lång rak ledare ser ut, kan vi konstatera att fältbidragen från den övre och undre raden med strömmar samverkar i området inuti spolen, men motverkar varandra utanför. Detta påminner om situationen för plattkondensatorn, och vi gör följande approximation:

- Magnetiska fältet är noll i området utanför spolen.
- I området innanför spolen är fältet konstant och riktat längs spolens axel enligt figuren,  $\boldsymbol{H} = H \boldsymbol{e}_z$ .

Med hjälp av den första approximationen blir

$$
\oint_C \boldsymbol{H} \cdot \mathrm{d} \boldsymbol{r} = H \ell
$$

där  $\ell$  betecknar spolens längd. Den ström som går genom den yta som begränsas av C är Ni, vilket ger  $H = Ni/\ell$ . Detta magnetfält passerar genom alla varven, vilket innebär att totala flödet genom spolen blir

$$
\phi = N \int_A \mathbf{B} \cdot \mathbf{e}_n \, \mathrm{d}S = N \int_A \underbrace{\mu_0 H \mathbf{e}_z}_{= \mathbf{B}} \cdot \underbrace{\mathbf{e}_z}_{= \mathbf{e}_n} \, \mathrm{d}S = N \mu_0 H A = \frac{\mu_0 N^2 i A}{\ell}
$$

Efter att ha utnyttjat definitionen  $L = \phi/i$  finner vi följande formel för induktansen för en lång rak spole:

$$
L = \frac{\mu_0 N^2 A}{\ell}
$$

En viktig observation är att induktansen skalas med antalet varv som  $N^2$ . I nästa avsnitt visar vi på ett alternativt sätt att beräkna induktans, genom att bestämma den magnetiska energi som är bunden till spolen.

## 5.7 Induktanser i elektriska kretsar, energi

Vi ska nu se hur induktanser kan beskrivas då de ingår i en elektrisk krets. Från Faradays induktionslag

$$
\nabla\times\bm{E}+\frac{\partial\bm{B}}{\partial t}=\bm{0}
$$

ser vi att för tidsvarierande magnetfält är inte längre rotationen av  $E$  noll. På integralform får vi då

$$
\oint_C \mathbf{E} \cdot d\mathbf{r} = -\frac{\partial}{\partial t} \int_S \mathbf{B} \cdot dS = -\frac{d\phi}{dt}
$$

där vänsterledet tolkas som en inducerad spänning i kretsen (ofta kallad elektromotorisk kraft, emk). Minustecknet i högerledet indikerar att den inducerade spänningen vill motverka ändringar i det magnetiska flödet, vilket kallas för Lenz lag. Eftersom det ofta blir trassligt med referensriktningar när det gäller induktion och magnetiska fält, är det väl värt att lägga Lenz lag på minnet; naturen beter sig ofta på ett sätt som motverkar förändringar.

Det magnetiska flödet är proportionellt mot strömmen enligt definitionen på induktans,  $\phi = Li$ , vilket antyder att spänningen över en induktans är proportionell mot tidsderivatan av strömmen. Efter en härledning som ofta blir lite knepig på grund av minustecknet ovan (och som vi därför hoppar över), landar man på

<span id="page-114-0"></span>
$$
\begin{array}{c}\ni \downarrow \\
\bigcirc \downarrow \\
v\n\end{array}\n\qquad\n\begin{array}{c}\n\downarrow \\
v = L\frac{\mathrm{d}i}{\mathrm{d}t}\n\end{array}\n\tag{5.2}
$$

där referensriktningarna för ström och spänning definierats enligt den passiva teckenkonventionen i figuren till höger. En motivering till att minustecknet inte ska finnas med i [\(5.2\)](#page-114-0) är följande tillämpning av Lenz lag. Om strömmen genom induktansen ökar  $(\text{d}i/\text{d}t > 0)$ , så vill induktansen motverka detta genom en inducerad ström i motsatt riktning (enligt Lenz lag). Sett utifrån bör då induktansen bete sig som en spänningskälla med "pluspol" vid den övre anslutningen, vilket också stämmer med referensriktningarna ovan.

Sambandet  $v = L \frac{di}{dt}$  kan också skrivas  $i = L^{-1} \int v dt$ , vilket brukar tolkas som att en induktans är "strömtrög": om spänningen  $v$  i varje tidsögonblick är ändlig, så kan inte strömmen ändras momentant eftersom den är en integral av spänningen. Strömmen genom en induktans är alltså en kontinuerlig funktion av tiden, dvs den har aldrig några "hopp" när vi betraktar den som funktion av tiden. Detta utnyttjas till exempel för att bygga blixtgeneratorer: genom att låta en stark ström flöda genom en spole med hög induktans och plötsligt bryta kretsen, så induceras en stor spänning över spolen som kan jonisera luften och därmed skapa en blixturladdning. Detta är också anledningen till att det ibland kan blixtra till när du drar ut kontakten till strykjärnet eller en transformator ur vägguttaget (dessa apparater har ofta en relativt hög induktans).

#### 5.7. INDUKTANSER I ELEKTRISKA KRETSAR, ENERGI 115

Energin som finns upplagrad i en induktans kan beräknas från magnetfältet överallt i rummet. Då ges den totala energin som är bunden i magnetiska fält av följande integral (som vi presenterar utan härledning)

$$
w_{\rm m}=\frac{1}{2}\int \boldsymbol{B}\cdot\boldsymbol{H}\,\mathrm{d}V
$$

och på liknande sätt kan energin som är bunden i elektriska fält beräknas genom

$$
w_{\rm e} = \frac{1}{2} \int \boldsymbol{D} \cdot \boldsymbol{E} \, \mathrm{d}V
$$

Dessa uttryck är ofta fördelaktiga vid datorberäkningar, och i vissa fall även vid handräkningar. Om det går att beräkna den magnetiska energi som skapas av en ström i genom uttrycket  $w_m = \frac{1}{2}$  $\frac{1}{2} \int \boldsymbol{B} \cdot \boldsymbol{H} \, dV$ , så kan detta jämföras med uttrycket  $w_m = \frac{1}{2}$  $\frac{1}{2}Li^2$  för att beräkna induktansen L.

Exempel: Den magnetiska energin kan användas för att bestäm induktansen per längdenhet för en koaxialkabel som alternativ till på sida [110.](#page-110-0) Låt innerledaren ha radie a och ytterledaren radie b. Den magnetiska energin i en induktans ges av

$$
w_{\rm m} = \frac{1}{2}Li^2 = \frac{1}{2}\int \boldsymbol{B} \cdot \boldsymbol{H} \, \mathrm{d}V
$$

Vi bestämmer induktansen genom att anta en ström i innerledaren och beräkna den upplagrade magnetiska energin. De tre första stegen är identiskt med exemplet på sida [110](#page-110-0) och därefter

5. beräknas energin genom att integrera  $\frac{1}{2}B \cdot H$  mellan inner- till ytterledaren över en längd  $\ell$ :

$$
w_{\rm m} = \frac{1}{2} \int_{V} \boldsymbol{B} \cdot \boldsymbol{H} \, dV = \frac{\mu_{0}}{2} \int_{r_{\rm c}=a}^{b} |\boldsymbol{H}(\boldsymbol{r})|^{2} \underbrace{\ell 2 \pi r_{\rm c} dr_{\rm c}}_{dV}
$$

$$
= \frac{\ell \mu_{0} i^{2}}{4\pi} \int_{r_{\rm c}=a}^{b} \frac{1}{r_{\rm c}} dr_{\rm c} = \frac{i^{2} \ell \mu_{0}}{4\pi} \Big[ \ln r_{\rm c} \Big]_{a}^{b} = \frac{i^{2} \ell \mu_{0}}{4\pi} \ln \frac{b}{a}
$$

6. Den magnetiska energin,  $w_m = \frac{1}{2}$  $\frac{1}{2}Li^2$ , ger induktansen per längdenhet

$$
\frac{L}{\ell} = \frac{2w_{\rm m}}{i^2 \ell} = \frac{\mu_0}{2\pi} \ln \frac{b}{a}
$$

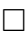

Exempel: För att illustrera hur energibegreppet kan användas för att uppskatta induktans (eller kapacitans), ska vi studera en sluten strömslinga enligt nedan.[3](#page-1-0) Räkningarna är endast approximativa, och avser leda till uttryck som kan användas för att se hur induktansen skalar med olika parametrar.

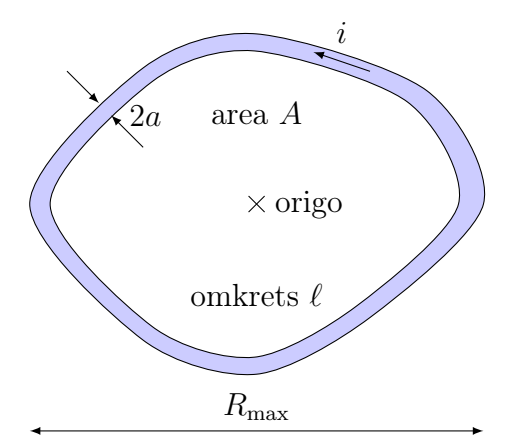

Vår strategi är att försöka uppskatta den energi som är bunden i det magnetiska fältet,  $\frac{1}{2} \int \boldsymbol{B} \cdot \boldsymbol{H} \, dV = \frac{\mu_0}{2}$  $\frac{\mu_0}{2} \int |\boldsymbol{H}|^2 \, \mathrm{d}V$ . Det finns tre karakteristiska avstånd inblandade i beräkningen av denna integral:

1. Avstånd större än slingans utsträckning  $R_{\text{max}}$ . Här approximeras fältet med fältet från en dipol, och vi får bidraget

$$
w_1 = \frac{\mu_0}{2} \int_{r > R_{\text{max}}} |\mathbf{H}|^2 \, dV \approx \frac{\mu_0}{2} \int_{R_{\text{max}}}^{\infty} \left(\frac{iA}{4\pi r^3}\right)^2 \frac{4\pi r^2 \, dr}{\frac{dV}{dr}} = \frac{\mu_0 (iA)^2}{8\pi} \int_{R_{\text{max}}}^{\infty} \frac{dr}{r^4} = \frac{\mu_0 (iA)^2}{8\pi} \left[-\frac{1}{3} \frac{1}{r^3}\right]_{R_{\text{max}}}^{\infty} = \frac{\mu_0 i^2 A^2}{24\pi R_{\text{max}}^3}
$$

2. Avstånd som är små i förhållande till slingans krökning, men större än ledarens radie a. Här approximeras fältet med fältet från en lång rak strömbana, och vi får bidraget (där b betecknar det avstånd från trådbanan där approximationen kan anses hålla)

$$
w_2 = \frac{\mu_0}{2} \int_{a < r_c < b} |\mathbf{H}|^2 \, dV = \frac{\mu_0}{2} \int_a^b \left(\frac{i}{2\pi r_c}\right)^2 \underbrace{\ell 2\pi r_c \, dr_c}_{=dV}
$$
\n
$$
= \frac{\mu_0 i^2 \ell}{4\pi} \int_a^b \frac{dr_c}{r_c} = \frac{\mu_0 i^2 \ell}{4\pi} \left[ \ln r_c \right]_a^b = \frac{\mu_0 i^2 \ell}{4\pi} \ln \left(\frac{b}{a}\right)
$$

<sup>3</sup>Detta exempel är till stor del hämtat från [\[11,](#page-281-0) s. 216–218].

Lägg märke till hur omkretsen  $\ell$  kommer in i volymelementet dV. Detta volymelement består av cirkulärcylindriska skal med radie  $r_c$  och tjocklek dr<sub>c</sub> som omsluter ledaren. Omkretsen  $\ell$  svarar då mot längden på cylindern.

3. Avstånd som är mindre än ledarens radie a. Här approximeras fältet med fältet inuti en lång rak ledare, härlett i fotnoten på sidan [108.](#page-107-0) Detta ger bidraget

$$
w_3 = \frac{\mu_0}{2} \int_{r_c < a} |\mathbf{H}|^2 \, dV = \frac{\mu_0}{2} \int_0^a \left(\frac{ir_c}{2\pi a^2}\right)^2 \underbrace{\ell 2\pi r_c \, dr_c}_{=dV}
$$
\n
$$
= \frac{\mu_0 i^2}{4\pi a^4} \int_0^a r_c^3 \, dr_c = \frac{\mu_0 i^2 \ell}{4\pi a^4} \left[\frac{r_c^4}{4}\right]_0^a = \frac{\mu_0 i^2 \ell}{16\pi}
$$

Omkretsen  $\ell$  svarar än en gång mot längden på ett cirkulärcylindriskt skal med radie  $r_c$  och tjocklek d $r_c$ , som ger volymselementet dV.

Om vi adderar dessa uttryck får vi

$$
w_m = w_1 + w_2 + w_3 = \frac{\mu_0 i^2}{4\pi} \left[ \frac{A^2}{6R_{\text{max}}^3} + \ell \left( \frac{1}{4} + \ln \frac{b}{a} \right) \right]
$$

Eftersom energin också kan skrivas  $w_m = \frac{1}{2}$  $\frac{1}{2}Li^2$ , så får vi nu induktansen

$$
L = \frac{\mu_0}{4\pi} \left[ \frac{A^2}{3R_{\text{max}}^3} + \ell \left( \frac{1}{2} + 2 \ln \frac{b}{a} \right) \right]
$$

För en "normal" slinga (med proportioner liknande en cirkel eller kvadrat) kan längden  $R_{\text{max}}$  uppskattas med  $R_{\text{max}} = \sqrt{\xi A}$  och b med  $b = \sqrt{\xi' A}$ , där  $\xi$  och  $\xi'$  är enhetslösa tal i storleksordning 1, som beror på slingans form. Vanligtvis är  $\xi > \xi'$ . Om slingan är mycket långsmal, så att  $A \ll \ell^2$ , kan man tänka sig andra uttryck. Vi får då den slutliga formeln

$$
L = \frac{\mu_0}{4\pi} \left[ \frac{\sqrt{A}}{3\xi^{3/2}} + 2\ell \left( \frac{1}{4} + \ln \frac{\sqrt{\xi'A}}{a} \right) \right]
$$

Detta uttryck förtjänar ett par kommentarer:

• Den dominerande termen är vanligtvis logaritmen, eftersom ledarens radie a är mycket mindre än slingans typiska utsträckning. För spoltråd som kan köpas i affären är  $a = 0.1$  mm vanlig, och spolen kanske är någon centimeter stor. Detta ger storleksordningen på logaritmen till  $\ln(1 \text{ cm}/0.1 \text{ mm}) = \ln 100 \approx 4.6$ . Med  $\xi \approx 1$  blir den första termen  $\sqrt{A}/(3\xi^{3/2}) \approx \sqrt{A}/3$ , vilket vanligtvis är försumbar i förhållande till logaritmen multiplicerad med  $2\ell$ .

• För en cirkulär slinga kan man göra exakta beräkningar, som visar att induktansen är

$$
L = \mu_0 R \left(\frac{1}{4} + \ln \frac{8R}{ae^2}\right)
$$

där R betecknar slingans radie, se till exempel TEFYMA [\[10,](#page-281-1) s. 80].Detta svarar mot formfaktorerna  $\xi = 1$  och  $\xi' = 0.34$  i den inramade formeln ovan, med  $A = \pi R^2$  och  $\ell = 2\pi R$ .

 $\bullet$  Om slingan består av N tätlindade varv, så skalas det inramade uttrycket ovan med  $N^2$ , och ledarradien a ska tolkas som radien för hela trådknippet. Att faktorn blir precis  $N^2$  inses från att energin beräknas från det kvadratiska uttrycket  $|\mathbf{H}|^2$ , och magnetfältet är proportionellt mot antalet varv.

Den första termen, som ofta kan försummas, svarar mot den energi som finns bunden i form av ett dipolfält runt spolen. Att den går att försumma svarar vid kapacitansberäkningar mot plattkondensatorapproximationen, där vi ignorerar de fält som finns utanför plattorna.

Metoden att beräkna induktans (eller kapacitans) via den magnetostatiska (eller elektrostatiska) energin är mycket generell, och kan som synes ofta användas för att uppskatta dessa storheter på ett relativt enkelt sätt. Inte minst blir det möjligt att se hur induktansen skalar med olika parametrar.

## 5.8 Diffusion i ledande medier och inträngningsdjup

Vi avslutar detta kapitel med en liten utvikning om de typiska effekterna av induktion i material med en ledningsförmåga σ. De ekvationer vi har att hantera i den kvasistatiska gränsen är

$$
\nabla \times \boldsymbol{E} = -\frac{\partial \boldsymbol{B}}{\partial t}, \quad \nabla \times \boldsymbol{H} = \boldsymbol{J}, \quad \nabla \cdot \boldsymbol{B} = 0
$$

samt de konstitutiva relationerna  $J = \sigma E$  och  $B = \mu_0 \mu_r H = \mu H$ . Vi antar att alla materialparametrar är konstanta och därmed kan flyttas innanför och utanför derivator. Genom att multiplicera Ampères lag med  $\mu$  och utnyttja de konstitutiva relationerna får vi

$$
\nabla \times \boldsymbol{B} = \mu \boldsymbol{J} = \mu \sigma \boldsymbol{E}
$$

Genom att ta en ytterligare rotation på denna ekvation blir de båda leden

$$
\nabla \times (\nabla \times \mathbf{B}) = \nabla (\nabla \cdot \mathbf{B}) - \nabla^2 \mathbf{B} = -\nabla^2 \mathbf{B}
$$

$$
\nabla \times (\mu \sigma \mathbf{E}) = \mu \sigma \nabla \times \mathbf{E} = -\mu \sigma \frac{\partial \mathbf{B}}{\partial t}
$$

där vi utnyttjat att den dubbla rotationen av ett godtyckligt vektorfält A kan skrivas  $\nabla \times (\nabla \times \mathbf{A}) = \nabla (\nabla \cdot \mathbf{A}) - \nabla^2 \mathbf{A}$ , se sidan [272.](#page-271-0) Sammantaget har vi alltså följande ekvation för det magnetiska fältet,

$$
\nabla^2 \boldsymbol{B} = \mu \sigma \frac{\partial \boldsymbol{B}}{\partial t}
$$

och det går att visa att även fälten  $E, J$  och  $H$  uppfyller samma ekvation då  $\mu$  och  $\sigma$  är konstanta. Denna ekvation brukar kallas för *diffusionsekvationen* eller värmeledningsekvationen. Modellen är mycket vanligt förekommande i olika fysikaliska sammanhang, och för att få en intuitiv känsla för fältens beteende är det ofta lönsamt att tänka på just värmeledningsproblem eller diffusion av till exempel ett färgämne i vatten.

Vi kan visa på grundläggande egenskaper hos lösningar till denna ekvation genom att studera hur de ser ut i en rumsdimension, där  $\nabla^2 = \frac{\partial^2}{\partial z^2}$ . Vi inskränker oss till tidsharmoniska lösningar, där tidsberoendet är av typen  $\cos \omega t$  eller sin $\omega t$ . Som vi ska se i kapitel [7,](#page-143-0) kan sådana lösningar med fördel studeras med hjälp av exponentialfunktionen  $e^{j\omega t} = \cos \omega t + j \sin \omega t$ , där j är den imaginära enheten, j<sup>2</sup> = −1. Med  $\boldsymbol{B}(z,t) = e^{j\omega t} b(z) \boldsymbol{B}_0$ , där  $\boldsymbol{B}_0$  är en konstant vektor, får vi ekvationen

$$
b''(z) = j\omega\mu\sigma b(z)
$$

med lösningarna

$$
b(z) = e^{\pm \gamma z}
$$
,  $\gamma = \sqrt{j\omega \mu \sigma} = (1 + j)\sqrt{\frac{\omega \mu \sigma}{2}}$ 

Vi ser att det finns en typisk längd

$$
\delta = \sqrt{\frac{2}{\omega \mu \sigma}} \tag{5.3}
$$

som brukar kallas för inträngningsdjupet. Den typiska lösningen har då z $b$ eroendet<sup>[4](#page-1-0)</sup>

$$
b(z) = e^{-z/\delta - jz/\delta} = e^{-z/\delta} (\cos(z/\delta) - j\sin(z/\delta))
$$

<sup>&</sup>lt;sup>4</sup>Vi studerar endast lösningen e<sup>- $\gamma$ z. Den andra lösningen ger precis samma beteende,</sup> fast i negativ z-riktning.

och vi ser att fälten dämpas med en faktor e $^{-1}$  över en sträcka δ. Detta är den typiska längdskala över vilken det kan anses att ett yttre fält kan tränga in i materialet. Det är värt att lägga märke till att inträngningsdjupet  $\delta$  skalas med frekvensen  $f$  som  $1/\sqrt{f}$ .

För att få en känsla för storleksordningar kan vi titta på koppar, där vi har  $\sigma = 5.8 \cdot 10^7$  S/m och  $\mu = \mu_0$ . Detta ger följande tabell:

$$
\begin{array}{c|cc} f & 1\,\mathrm{kHz} & 1\,\mathrm{MHz} & 1\,\mathrm{GHz} & 1\,\mathrm{THz} \\ \hline \delta & 2\,\mathrm{mm} & 70\,\mu\mathrm{m} & 2\,\mu\mathrm{m} & 70\,\mathrm{nm} \\ \end{array}
$$

Detta innebär att vid dessa frekvenser finns all ström i en metalledare koncentrerad till ett skikt av ungefärlig tjocklek  $\delta$  vid ytan av ledaren. Detta kallas på engelska ofta för skin-effect, och på svenska för strömförträngning.

Att fundera på: Hur förändras resistansen för en tråd om vi inte antar att strömmen är jämnt fördelad över tvärsnittsytan, utan tar hänsyn till strömförträngningen och det faktum att strömmen är lokaliserad till ett tunt lager med tjocklek  $\delta$  längs ledarens rand? Blir resistansen högre eller lägre?  $\Box$ 

# Sammanfattning av RCL-beräkningar

Nedanstående är en (mycket) kort sammanfattning av de samband inom elstatiken som vi använt för att beräkna kretsparametrar.

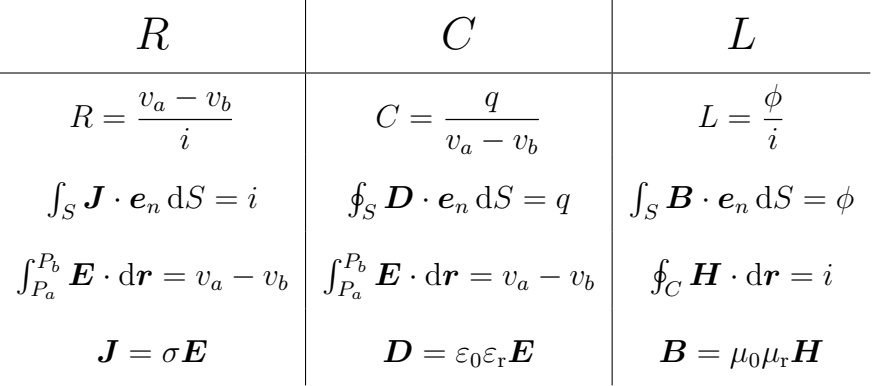

Fälten uppfyller följande villkor:

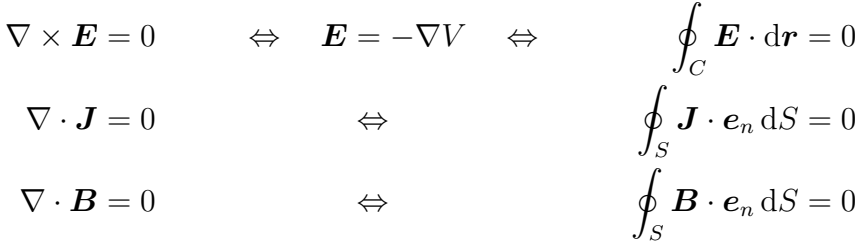

Kretsparametrarna kan också beräknas genom att jämföra kretsuttryck respektive fältuttryck för effekt och energi:

$$
\begin{array}{c|c|c}\n & C & L \\
\hline\n\text{Krets} & p = Ri^2 = v^2/R & w_e = \frac{1}{2}Cv^2 = \frac{1}{2}q^2/C & w_m = \frac{1}{2}Li^2 = \frac{1}{2}\phi^2/L \\
\text{Fält} & p = \int \mathbf{E} \cdot \mathbf{J} \, \mathrm{d}V & w_e = \frac{1}{2} \int \mathbf{D} \cdot \mathbf{E} \, \mathrm{d}V & w_m = \frac{1}{2} \int \mathbf{B} \cdot \mathbf{H} \, \mathrm{d}V\n\end{array}
$$

# Del III

# Tids- och frekvensanalys

# Kapitel 6

## Transienta förlopp

I föregående kapitel har vi endast studerat resistiva kretsar, där strömmar och spänningar i kretsen reagerar omedelbart på förändringar i källorna. Vi ska nu utöka vår analys genom att se vilken inverkan de två resterande grundläggande passiva kretselementen, kapacitansen och induktansen, kan ha på en krets. Från de konstitutiva relationerna för dessa kretselement (se tabell [1.1\)](#page-22-0),

$$
i = C \frac{dv}{dt}
$$
 och  $v = L \frac{di}{dt}$ 

kan vi se att ström respektive spänning beror på hur den andra storheten varierar i tiden. Detta leder till att kretsar som innehåller dessa komponenter får en sorts minne, eller tröghet; det tar en viss tid innan kretsen ställer in sig i ett fortvarighetstillstånd. I detta kapitel ska vi se hur lång denna tid är, samt hur insvängningsförloppet ser ut. I nästa kapitel kommer vi sedan att titta närmare på själva fortvarighetstillståndet.

För en närmare diskussion av fysikaliska tolkningar av kretselementen kapacitans och induktans hänvisas till del [II.](#page-51-0)

## 6.1 Urladdning av kapacitans

Vi börjar med att titta på hur en kapacitans C som laddats upp till en viss spänning laddas ur om vi parallellkopplar den med en resistans R. Som syns i tabell [1.2](#page-23-0) på sidan [23](#page-23-0) kan detta svara mot en utvidgad modell av en verklig kondensator. Antag att vi studerar en plattkondensator, där spänningen över kondensatorn byggs upp av laddningar på de två metallplattorna: om materialet mellan metallplattorna inte är en perfekt isolator så kommer en liten läckström att kunna gå mellan plattorna, vilket modelleras med en parallellkopplad resistans enligt nedan.

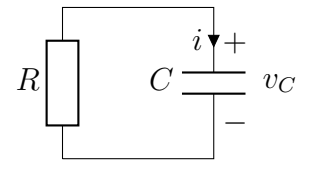

Antag att kapacitansen har spänningen  $v<sub>C</sub> = V<sub>0</sub>$  vid  $t = 0$  (notera att vi nu gör skillnad på tidsvarierande och tidskonstanta storheter genom små och stora bokstäver). Kirchhoffs spänningslag ger

$$
v_C(t) + Ri(t) = 0
$$

Samtidigt har vi relationen  $i = C dv_C/dt$ , vilket ger differentialekvationen

<span id="page-126-0"></span>
$$
v_C(t) + RC \frac{\mathrm{d}v_C(t)}{\mathrm{d}t} = 0
$$

Denna ekvation kan lösas på många sätt (se bilaga [C](#page-259-0) på sidan [259\)](#page-259-0), till exempel med integrerande faktor (multiplicera med  $e^{t/(RC)}$ , bygg om vänsterledet till en hel derivata och integrera), ansatsteknik (gissa att lösningen är på formen $K_1+K_2\,\mathrm{e}^{st},$ sätt in i ekvationen och bestäm konstanterna $K_1,\,K_2$ och s). Resultatet är att följande recept kan användas:

$$
\frac{\mathrm{d}x(t)}{\mathrm{d}t} + ax(t) = f(t) \quad \Longrightarrow \quad x(t) = x(0) e^{-at} + \int_0^t e^{a(t'-t)} f(t') dt' \quad (6.1)
$$

Det är lätt att kontrollera att denna formel ger rätt lösning till den ursprungliga differentialekvationen genom insättning. Vi skriver om vår differentialekvation på denna form,

$$
\frac{\mathrm{d}v_C(t)}{\mathrm{d}t} + \frac{1}{RC}v_C(t) = 0
$$

vilket ger lösningen

$$
v_C(t) = v_C(0) e^{-t/(RC)} + 0 = V_0 e^{-t/(RC)}
$$

som avbildas i figur [6.1.](#page-127-0) En kondensator som laddats upp till spänningen  $V_0$ och sedan lämnas i fred kommer alltså att laddas ur via sin läckresistans. Tidsberoendet är exponentiellt, och den typiska tid som urladdningen sker över är RC; ju större denna produkt är, desto längre tid tar urladdningen. I avsnitt [4.5](#page-81-0) på sidan [81](#page-81-0) visar vi att för en kondensator med ett material mellan sina metallanslutningar som har permittivitet  $\varepsilon_0 \varepsilon_r$  och ledningsförmåga  $\sigma$ , så gäller

$$
RC = \frac{\varepsilon_0 \varepsilon_r}{\sigma}
$$

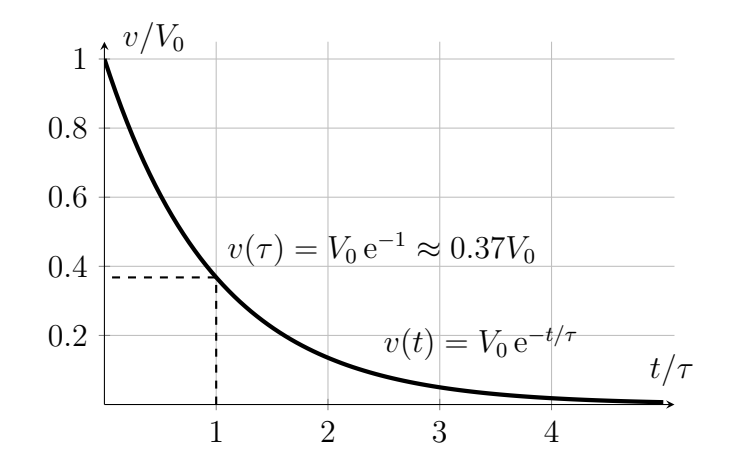

<span id="page-127-0"></span>**Figur 6.1**: Urladdningsförlopp för en kapacitans med tidskonstant  $\tau = RC$ .

oberoende av kondensatorns geometri. Tidskonstanten RC bestäms alltså ofta enbart av de material som utgör kondensatorn.

Kommentar: Resistansen R behöver inte enbart bestå av en läckresistans i själva kondensatorn, det kan lika gärna vara en resistans i den krets som kondensatorn är inkopplad i, bara den ligger parallellkopplad med kapacitansen.

## 6.2 Uppladdning av kapacitans

Vi fortsätter nu med att titta på hur det kan se ut vid uppladdningen av en kapacitans. Vår typkrets för detta är enligt nedan.

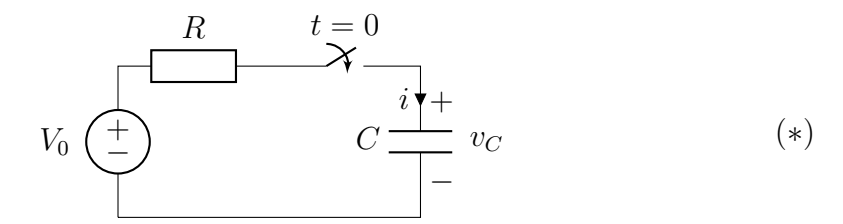

Innan vi går vidare med analysen av denna, påpekar vi att denna typkrets duger utmärkt för att analysera även fallet då vi har en mer realistisk modell av en verklig kondensator, och tar med en parallellkopplad läckresistans  $R_C$ :

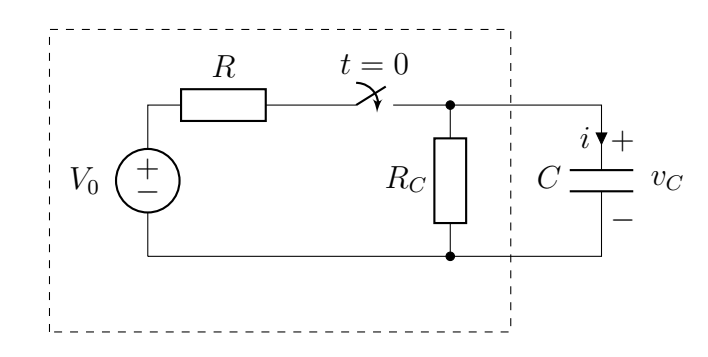

För  $t > 0$  kan den del av kretsen som är innanför det streckade området göras om till en Théveninekvivalent, med parametrar

$$
v_{\rm t} = \frac{R_C}{R_C + R} V_0, \quad R_{\rm t} = \frac{R_C R}{R_C + R}
$$

Detta återför alltså problemet till en krets på den ursprungliga formen (\*) ovan, där vi bara behöver beräkna nya värden för den konstanta spänningskällan och resistansen. Om dessutom läckresistansen  $R_C$  är mycket större än resistansen R, får vi  $v_t = V_0$  och  $R_t = R$ , dvs samma värden som i den ursprungliga kretsen.

Vi återgår nu till kretsen (\*). I denna krets antas spänningen över kapacitansen vara noll innan strömbrytaren slår till vid  $t = 0$ , dvs  $v<sub>C</sub>(t) = 0$  för  $t < 0$ . För  $t > 0$  är kretsen sluten och vi kan använda Kirchhoffs spänningslag

$$
V_0 - Ri(t) - v_C(t) = 0
$$

Med hjälp av relationen

$$
i(t) = C \frac{\mathrm{d}v_C(t)}{\mathrm{d}t}
$$

får vi differentialekvationen

$$
\frac{\mathrm{d}v_C(t)}{\mathrm{d}t} + \frac{1}{RC}v_C(t) = \frac{V_0}{RC}
$$

Genom receptet i [\(6.1\)](#page-126-0) får vi

$$
v_C(t) = v_C(0) e^{-t/(RC)} + \int_0^t e^{(t'-t)/(RC)} \frac{V_0}{RC} dt' = 0 + \left[ V_0 e^{(t'-t)/(RC)} \right]_{t'=0}^t
$$
  
=  $V_0 e^{(t-t)/(RC)} - V_0 e^{-t/(RC)} = V_0 (1 - e^{-t/(RC)})$ 

som avbildas i figur [6.2.](#page-129-0) Uppladdningen sker alltså exponentiellt, med en typisk tid RC. Vi påminner om att den resistans som är inblandad här är den inre resistansen (Théveninresistansen) hos den källa som laddar upp

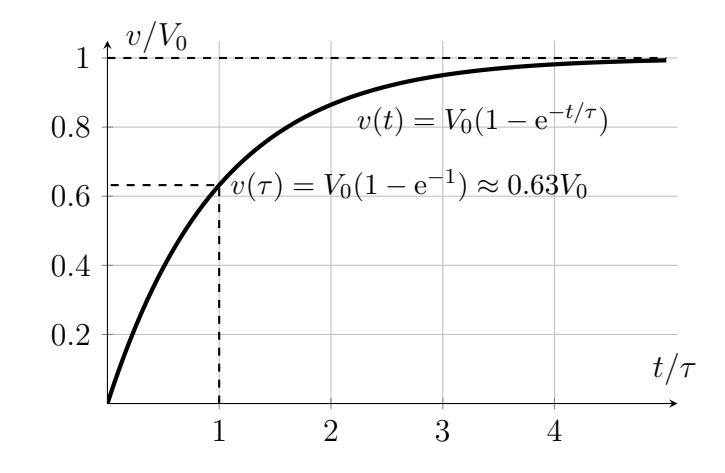

<span id="page-129-0"></span>**Figur 6.2**: Uppladdningsförlopp för en kapacitans med tidskonstant  $\tau = RC$ .

kondensatorn, och inte läckresistansen, eftersom denna ofta är mycket större än den inre resistansen hos källan.

Kommentar: Ur- och uppladdningsförlopp som de ovan, som avtar exponentiellt med tiden, kallas ofta för transienter, och ett mer svenskt uttryck kan vara "övergående förlopp", dvs signaler som dör ut efter hand. Notera att slutvärdet för spänningen vid uppladdning,  $V_0$ , är samma som vi skulle ha fått om vi ersatt kapacitansen med ett avbrott.

Kommentar: De tidskonstanter som vi härlett i detta avsnitt kan användas för att uppskatta svarstider i högintegrerad elektronik. Tiden RC anger den typiska tid som det tar för en likspänning att ställa in sig på en stabil nivå i en ledare, vilket ger begränsningar på vilka beräkningshastigheter vi kan förvänta oss av datorer.

## 6.3 Ur- och uppladdning av induktanser

På samma sätt som vi kan lagra energi i kapacitanser, kan vi lagra energi i induktanser. En kapacitans lagrar energin i elektriska fält som svarar mot spänningen över kapacitansen, medan en induktans lagrar energin i magnetiska fält som svarar mot strömmen genom induktansen. Typfallet för urladdning av en induktans är kretsen nedan.

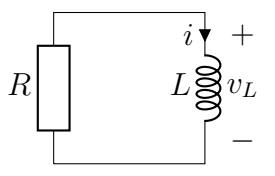

Vi betraktar en situation där strömmen i är skild från noll vid  $t = 0$ ,  $i(0) =$  $I_0$ . Kirchhoffs spänningslag ger

$$
v_L(t) + Ri(t) = 0 \quad \Longrightarrow \quad L\frac{\mathrm{d}i(t)}{\mathrm{d}t} + Ri(t) = 0
$$

Detta ger standardformen

$$
\frac{di(t)}{dt} + \frac{R}{L}i(t) = 0 \implies i(t) = i(0) e^{-tR/L} + 0 = I_0 e^{-tR/L}
$$

dvs strömmen genom induktansen avtar exponentiellt med en tidskonstant  $L/R$ .

Uppladdning av induktansen kan studeras med följande krets

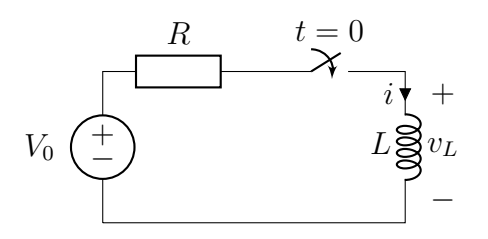

där strömmen genom induktansen är noll vid  $t = 0$ ,  $i(0) = 0$ . Kirchhoffs spänningslag ger nu (för  $t > 0$ )

$$
V_0 - Ri(t) - v_L(t) = 0 \quad \Longrightarrow \quad V_0 - Ri(t) - L\frac{di(t)}{dt} = 0
$$

vilket ger standardformen

$$
\frac{\mathrm{d}i(t)}{\mathrm{d}t} + \frac{R}{L}i(t) = \frac{V_0}{L}
$$

med lösningen

$$
i(t) = i(0) e^{-tR/L} + \int_0^t e^{-(t-t')R/L} \frac{V_0}{L} dt' = 0 + \left[ \frac{V_0}{R} e^{(t'-t)R/L} \right]_{t'=0}^t
$$

$$
= \frac{V_0}{R} e^{(t-t)R/L} - \frac{V_0}{R} e^{-tR/L} = \frac{V_0}{R} (1 - e^{-tR/L})
$$

Denna har precis samma form som lösningen för uppladdning av en kapacitans, och vi har samma tidskonstant  $L/R$  som för urladdningsförloppet. Lägg märke till att slutvärdet för strömmen,  $V_0/R$ , är vad vi skulle fått om induktansen ersatts med en kortslutning.

Exempel: Det är Osquar som sköter veckostädningen.

I stället för att stänga av dammsugaren drar han ut kontakten medan dammsugaren fortfarande är i gång. Till sin fasa ser han då en ljusbåge i vägguttaget. Han kan inte förstå varför det sker. Han vet dock att Trula har studerat kretsteori så han ber henne förklara fenomenet. Trula börjar fundera: motorn i dammsugaren kan nog modelleras med en spole i serie med en resistor, och när strömmen bryts så kan det kanske modelleras med att en stor resistans kopplas in parallellt med motorn. . .

Eftersom motorn var igång, så måste strömmen $i_{\rm m}$ vara skild från noll, med tidsberoendet (enligt tidigare räkningar i detta avsnitt, där vi antar att avbrottet kan modelleras med en resistans  $R_a \gg R_m$ )

$$
i_{\rm m}(t) = I_0 e^{-t(R_{\rm m} + R_{\rm a})/L_{\rm m}}
$$

$$
\approx I_0 e^{-tR_{\rm a}/L_{\rm m}}
$$

Denna ström måste gå genom "avbrottet" Ra, vilket ger en mycket hög

spänning,  $v_a(t) = R_a I_0 e^{-tR_a/L_m}$ . Åtminstone för små tider så är denna tillräckligt stor för att jonisera luften och skapa en ljusbåge. När väl denna är skapad så sjunker resistansen R<sup>a</sup> till en lägre nivå på grund av den ökade ledningsförmågan i den joniserade luften, vilket gör att tidskonstanten  $L_{\rm m}/R_{\rm a}$  blir större än den skulle ha varit annars. Detta gör att ljusbågen kan upprätthållas relativt länge, om inte kontakten dras ännu längre bort så att resistansen ökar igen.

### 6.4 Tidskonstanta fortvarighetstillstånd

Det är ofta av intresse att snabbt kunna avgöra "extrema" tillstånd. Då vi kopplar in en likspänningskälla till ett nätverk med kapacitanser och induktanser är det ofta intressant att avgöra hur strömmar och spänningar i kretsen

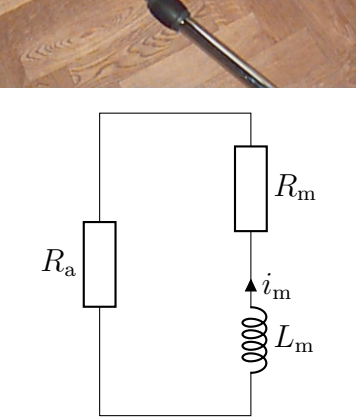

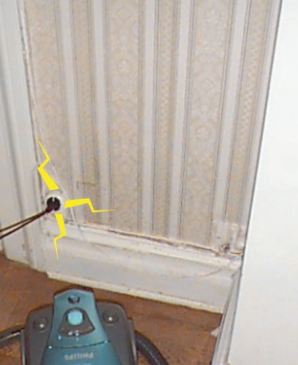

kommer att se ut efter lång tid, då alla transienter dött ut och därmed alla tidsderivator är noll. För att analysera detta fall kan man först förenkla kretsen på följande sätt:

- Ersätt alla kapacitanser med avbrott  $(i = C dv/dt = 0)$ .
- Ersätt alla induktanser med kortslutningar  $(v = L \frac{di}{dt} = 0)$ .

Dessa regler gör det enkelt att göra snabba överläggningar av vilka strömmar och spänningar som kommer att finnas efter lång tid även i mer komplicerade kretsar. Vi kommer att använda oss av detta då vi betraktar småsignalscheman för ickelinjära komponenter i del [IV.](#page-193-0)

Exempel: Bestäm spänningen v efter lång tid i nedanstående krets.

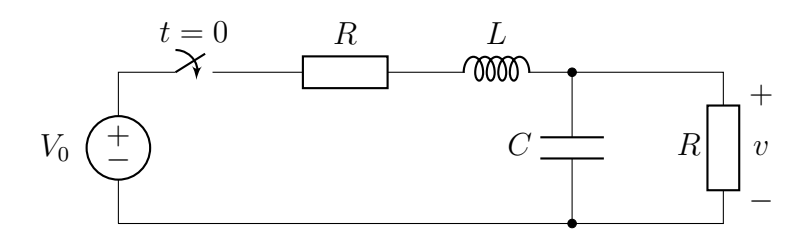

Vi ersätter kapacitansen med ett avbrott och induktansen med en kortslutning och får

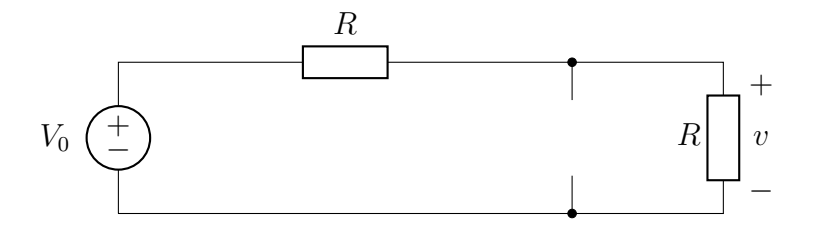

Spänningen v fås då med spänningsdelning enligt

$$
\lim_{t \to \infty} v(t) = \frac{R}{R+R} V_0 = \frac{V_0}{2}
$$

Då man använder ansatsmetoden för att lösa de differentialekvationer som uppstår, kan detta ibland vara en metod för att delvis bestämma de tillhörande integrationskonstanterna. Framför allt ger den här typen av räkningar en känsla för fysiken och ett snabbt sätt att uppskatta hur kretsen beter sig för tider som är stora jämfört med kretsens tidskonstant.

### 6.5 Tvungna svängningar

En annan "extrem" situation som vi ska studera i denna bok är den då vi har källor med ett tidsberoende som är en cosinus- eller sinusfunktion. Källan kommer i så fall att vara påslagen länge, så länge att alla transienter dör ut, och det är då frågan hur ström och spänning ser ut efter det. Vi exemplifierar genom en enkel krets nedan.

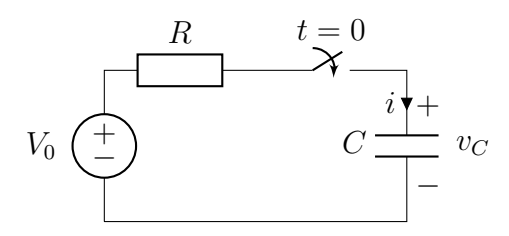

Tidigare studerade vi kretsens uppförande då  $v(t) = V_0$ . Vi ska nu titta på signaler som beter sig som cosinusfunktioner i tiden,  $V_0 \cos \omega t$ . Räkningarna blir dock mycket enklare om vi i stället tittar på komplexa signaler av typen  $v(t) = V_0 e^{st}$ . Vi använder oss typiskt av  $s = j\omega$  där j är imaginära enhe-ten,<sup>[1](#page-1-0)</sup> eftersom  $e^{j\omega t} = \cos \omega t + j \sin \omega t$  och vi kan få vår önskade lösning som  $V_0 \cos \omega t = \text{Re}\{V_0 e^{j\omega t}\}\.$  Differentialekvationen ändrar sig endast marginellt,

$$
\frac{\mathrm{d}v_C(t)}{\mathrm{d}t} + \frac{1}{RC}v_C(t) = \frac{V_0 e^{st}}{RC}
$$

Om vi följer det tidigare receptet får vi lösningen (där vi antar att  $v<sub>C</sub>(0) = 0$ )

$$
v_C(t) = v_C(0) e^{-t/(RC)} + \int_0^t e^{\frac{1}{RC}(t'-t)} \frac{V_0 e^{st'}}{RC} dt' = 0 + \frac{V_0}{RC} e^{-t/(RC)} \int_0^t e^{(\frac{1}{RC}+s)t'} dt'
$$
  
=  $\frac{V_0}{RC} e^{-t/(RC)} \left[ \frac{e^{(\frac{1}{RC}+s)t'}}{\frac{1}{RC}+s} \right]_{t'=0}^t = V_0 e^{-t/(RC)} \left( \frac{e^{(\frac{1}{RC}+s)t}-1}{1+sRC} \right)$   
=  $\frac{V_0}{1+sRC} e^{st} - \frac{V_0}{1+sRC} e^{-t/(RC)}$ 

Vi ser här att den slutliga lösningen består av två delar: en proportionell mot  $e^{st}$ , och en proportionell mot  $e^{-t/(RC)}$ . Den förstnämnda har samma frekvens s som den pålagda källan, och kallas ibland för den tvungna svängningen; i matematiken kallar man den för partikulärlösning. Eftersom den andra termen avtar exponentiellt, identifieras den som en transient som inte bidrar till

<sup>1</sup> Inom elektrotekniken betecknas imaginära enheten vanligtvis med j i stället för i, eftersom den senare riskerar att förväxlas med beteckningen för ström, i.

lösningen för stora tider; matematiskt sett kan man se denna del av lösningen som en lösning till motsvarande homogena differentialekvation.

Kommentar: I ett stabilt (eller snarare dissipativt) system avtar transienterna exponentiellt (i systemspråk: egenvärdena till systemmatrisen har negativ realdel). I elektroniken sysslar vi nästan uteslutande med stabila system (med viktiga undantag, särskilt inom återkopplade system), där den negativa realdelen nästan alltid kan härledas till de resistanser som finns i kretsen.

## 6.6 Analys av transienter med Laplacetransformen

Den uppmärksamme läsaren har säkert noterat att en tidssignal med utseendet  $V_0 e^{st}$  är nära besläktad med Laplacetransformen,<sup>[2](#page-1-0)</sup>

$$
F(s) = \int_{0-}^{\infty} f(t) e^{-st} dt
$$

$$
f(t) = \frac{1}{2\pi j} \int_{\eta - j\infty}^{\eta + j\infty} F(s) e^{st} ds
$$

där  $F(s)$  är Laplacetransformen av  $f(t)$ , vilket vi kan skriva  $F(s) = \mathcal{L}{f(t)}$ . Integrationsvägen i den andra integralen väljs så att alla singulariteter till  $F(s)$  ligger till vänster i det komplexa talplanet, dvs det reella talet  $\eta$  ska vara stort nog. I bilaga [B](#page-255-0) på sidan [255](#page-255-0) finns ett antal egenskaper för Laplacetransformen samlade.

Alla grundläggande ekvationer vi hittills skrivit upp, till exempel Kirchhoffs strömlag,  $i_1(t) + i_2(t) + i_3(t) = 0$ , kan transformeras med hjälp av Laplacetransformen och ger  $I_1(s) + I_2(s) + I_3(s) = 0$ . Fördelen med att använda Laplacetransformen är att den omvandlar tidsderivator till multiplikation med s och information om begynnelsevärdet,

$$
\mathcal{L}\left\{\frac{\mathrm{d}v(t)}{\mathrm{d}t}\right\} = sV(s) - v(0)
$$

Detta ger följande implikationer för kapacitanser och induktanser

$$
i(t) = C \frac{dv(t)}{dt} \qquad \Longrightarrow \qquad I(s) = sCV(s) - Cv(0)
$$

$$
v(t) = L \frac{di(t)}{dt} \qquad \Longrightarrow \qquad V(s) = sLI(s) - Li(0)
$$

<sup>2</sup>Transformen upptäcktes först av Leonhard Euler (1707–1783), men har fått namn efter Pierre-Simon, Marquis de Laplace (1749–1827).

#### 6.6. ANALYS AV TRANSIENTER MED LAPLACETRANSFORMEN135

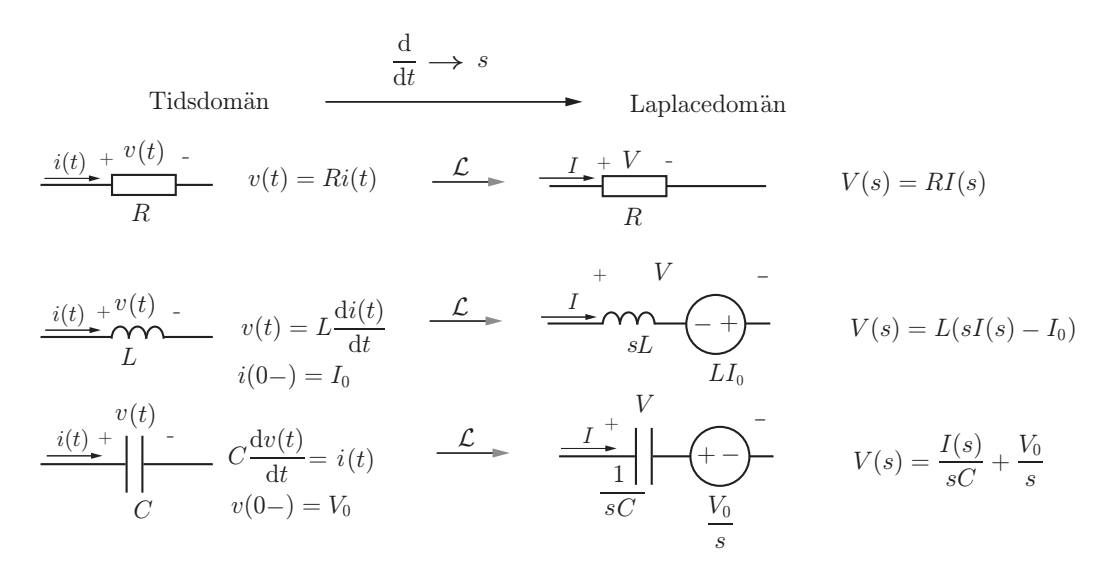

<span id="page-135-0"></span>Figur 6.3: Ekvivalenta kretsar för resistans, kapacitans och induktans i Laplacedomänen. Begynnelsevärdena representeras med spänningskällor i denna figur, men även representationer med strömkällor är möjliga. Tänk gärna efter hur dessa skulle se ut!

Vi ser att relationerna mellan  $I(s)$  och  $V(s)$  består av en del som är en proportionalitetsfaktor (sC respektive sL), och en del som har med begynnelsevärden att göra. Resistanser beskrivs av enbart en proportionalitetsfaktor,

$$
v(t) = Ri(t) \quad \Longrightarrow \quad V(s) = RI(s)
$$

vilket leder oss till att generalisera begreppet resistans till vad vi kallar impedans  $Z(s)$ , enligt (där vi tillfälligt förtränger begynnelsevärdena ovan)

$$
V = ZI \quad \Longrightarrow \quad Z_R = R, \quad Z_C = \frac{1}{sC}, \quad Z_L = sL
$$

Eftersom impedansen svarar mot en kvot mellan spänning och ström, har den enheten ohm,  $[Z] = \Omega$ , och eftersom s vanligtvis är komplexvärd så är impedansen vanligtvis också komplexvärd. För att återinföra begynnelsevärdena, kan vi tolka deras bidrag som spänningskällor enligt figur [6.3.](#page-135-0)

Exempel: Med hjälp av Laplacetransformen kan vi upprepa analysen av uppladdningen av en kapacitans, som vi tidigare studerade med nedanstående krets

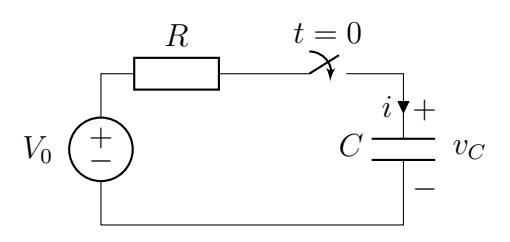

I stället för strömbrytaren kan vi använda en tidsberoende spänningskälla,  $v(t) = V_0$  H(t), där H(t) är Heavisides stegfunktion, eller enhetssteget,

$$
\mathbf{H}(t) = \begin{cases} 0 & t < 0 \\ 1 & t > 0 \end{cases}
$$

Stegfunktionen har många olika beteckningar i litteraturen, bland annat  $u(t)$ och  $\theta(t)$ . Vi får nu kretsen

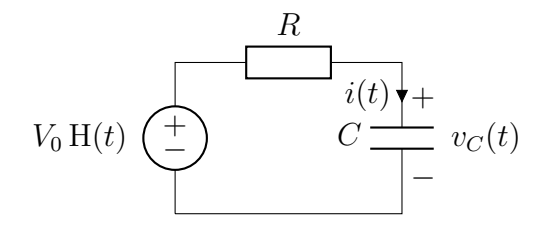

Laplacetransformen av enhetssteget är  $\mathcal{L}\{\text{H}(t)\} = 1/s$ , se bilaga [B,](#page-255-0) vilket ger den transformerade kretsen

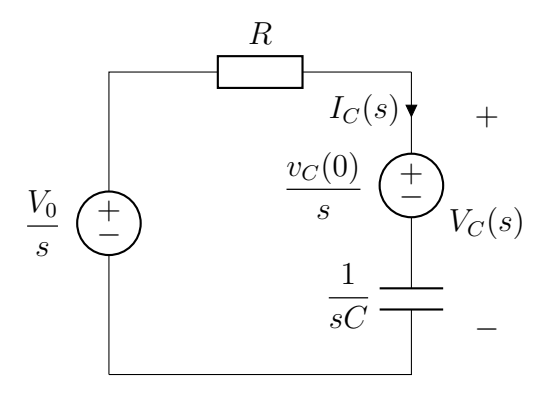

Kirchhoffs spänningslag ger

$$
\frac{V_0}{s} - RI(s) - \frac{v_C(0)}{s} - \frac{1}{sC}I(s) = 0 \implies I(s) = \frac{V_0 - v_C(0)}{s(R + \frac{1}{sC})}
$$

Spänningen  $V<sub>C</sub>(s)$  är då

$$
V_C(s) = \frac{v_C(0)}{s} + \frac{1}{sC}I(s) = \frac{v_C(0)}{s} + \frac{1}{sC} \frac{V_0 - v_C(0)}{s(R + \frac{1}{sC})} = \frac{v_C(0)}{s} + \frac{V_0 - v_C(0)}{s(sRC + 1)}
$$

$$
= \frac{v_C(0)}{s} + \frac{V_0 - v_C(0)}{s} - RC \frac{V_0 - v_C(0)}{sRC + 1} = \frac{V_0}{s} - \frac{V_0 - v_C(0)}{s + \frac{1}{RC}}
$$

där vi gjort en partialbråksuppdelning i sista raden. Det är nu rättframt att göra den inversa Laplacetransformen enligt tabell [B.2](#page-258-0) i bilaga [B,](#page-255-0)

$$
v_C(t) = \mathcal{L}^{-1}{V_C(s)} = V_0 \text{H}(t) - (V_0 - v_C(0)) e^{-t/(RC)} \text{H}(t)
$$

Detta är precis den lösning vi fick ut tidigare, men nu har vi också fått med möjligheten att begynnelsespänningen  $v<sub>C</sub>(0)$  eventuellt inte är noll.

Vi ser att räkningarna med hjälp av Laplacetransformen och impedansbegreppet överförs på ett algebraiskt problem i stället för ett system av differentialekvationer. Det finns dock en del att se upp med:

- De allra vanligaste signalerna kan anses vara tidsharmoniska med en relativt långsam tidsvariation hos amplitud eller frekvens, dvs av typen  $v(t) = V_0 \cos \omega t$ , och transienterna är i sådana fall av mindre intresse. Det kan då innebära onödigt mycket arbete att använda sig av hela det maskineri som Laplacetransformen innebär.
- Den inversa Laplacetransformen utförs ofta med hjälp av tabeller som tabell [B.2](#page-258-0) i bilaga [B.](#page-255-0) För att kunna utföra denna måste den Laplacetransformerade storheten kunna partialbråksuppdelas, vilket inte är ett trivialt problem för stora system.
- Laplacetransformerade storheter har andra enheter än de ursprungliga storheterna. Typiskt har en tidsberoende spänning enheten  $[v] = V$ , medan dess transform har enheten  $[V] = Vs$  (ses enklast från integralerna som definierar transformen).

Detta gör att det finns fog för att utveckla fler analysverktyg, som är anpassade till tidsharmoniska signaler. Vi gör detta i nästa kapitel, men först visar vi två mer tillämpningsnära exempel där Laplacetransformen visar sig användbar i analysen.

Exempel: En enkel krets för att generera en elektrisk blixt visas i figuren.

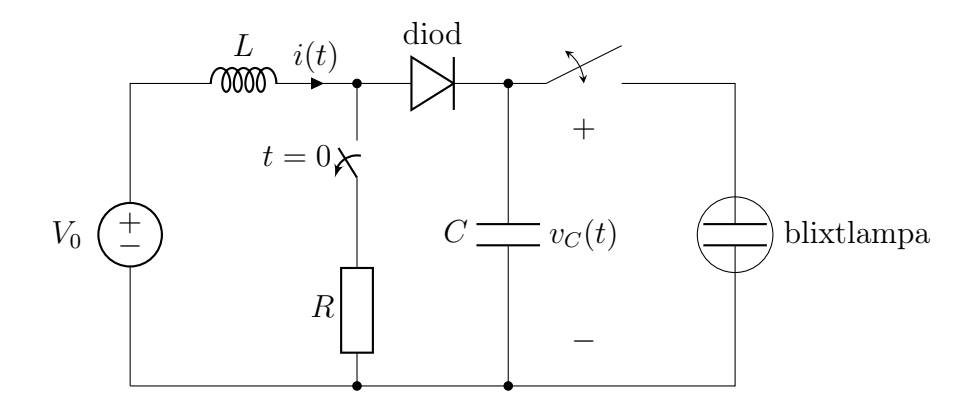

Komponenten som betecknas med en triangel och ett rakt streck är en diod, som kännetecknas av att den (idealt sett) bara kan leda ström i en riktning och upplevs då som en kortslutning, medan den spärrar ström i den andra riktningen och upplevs då som ett avbrott. Mer om dioder följer i kapitel [10](#page-195-0) på sidan [195.](#page-195-0) Batteriets inre resistans har försummats för att förenkla räkningarna.

Kretsens idé är att ladda upp kondensatorn C till så hög spänning att den kan generera en blixturladdning i blixten till höger. Detta åstadkoms genom att slutaren ovanför motståndet R först är sluten, vilket gör att all ström genom spolen L går genom resistansen. Då slutaren öppnas, tvingas strömmen gå genom dioden eftersom spolen är strömtrög och vill bibehålla sin ström. Denna ström laddar då upp kondensatorn C. Vid en senare tidpunkt sluts slutaren ovanför R igen. Kondensatorn kan då inte laddas ur genom  $R$  på grund av att dioden spärrar för ström i den riktningen, och slutaren till höger är öppen. Kondensatorn bibehåller alltså sin laddning och därmed spänning. Då strömmen än en gång byggts upp i spolen, öppnas slutaren ovanför R igen och förloppet startar om. Vanligtvis sker detta flera tusen gånger per sekund. På detta sätt kan en mycket hög spänning uppnås över kondensatorn, många gånger högre än batteriets spänning  $V_0$ . Då spänningen över kondensatorn är tillräckligt hög, sluts slutaren till höger om den och den höga spänningen laddar ur över blixtelementet, som omvandlar den höga spänningen till ljus.

Vi ska nu bestämma strömmen genom dioden  $i(t)$  för en sådan cykel som beskrivs ovan. Slutaren ovanför R har varit stängd en längre tid och öppnas vid  $t = 0$ , dvs  $i(0) = i_0 = V_0/R$ . Vi antar vidare att uppladdningen har pågått så länge att kondensatorns spänning överstiger batteriets,  $v_{\rm C}(0) = v_0 \ge V_0$ . Dioden leder ström endast när strömmen är positiv.

Vi antar att dioden till att börja med leder ström och därmed kan ersättas med kortslutning. Vi kan då transformera hela kretsen, se figur [6.3,](#page-135-0) till Laplacedomänen enligt nedan

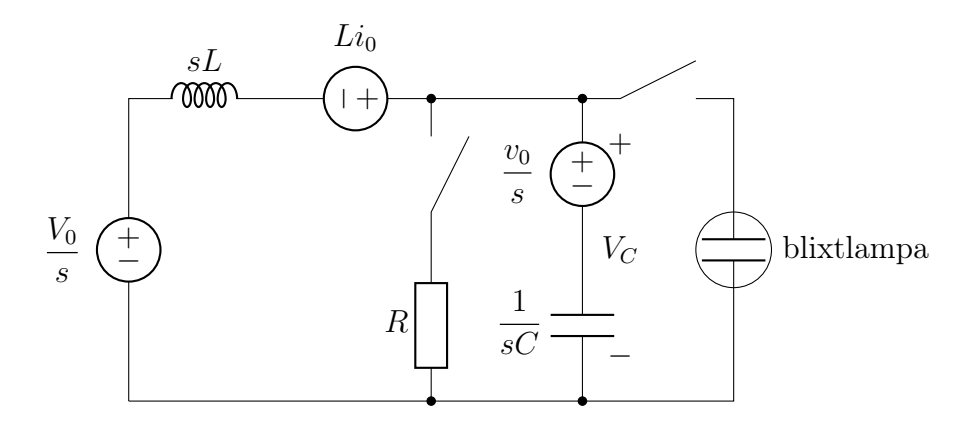

Strömmen ges nu av

$$
I(s) = \frac{\frac{V_0}{s} + Li_0 - \frac{v_0}{s}}{sL + \frac{1}{sC}} = \frac{\dot{s_0} - (v_0 - V_0)/L}{s^2 + \frac{1}{LC}} = i_0 \frac{s}{s^2 + \omega_0^2} - \frac{v_0 - V_0}{\omega_0 L} \frac{\omega_0}{s^2 + \omega_0^2}
$$

där vi infört frekvensen  $\omega_0 = 1/\sqrt{LC}$ . En invers Laplacetransform, se tabell [B.2,](#page-258-0) ger nu

$$
i(t) = i_0 \cos(\omega_0 t) - \frac{v_0 - V_0}{\omega_0 L} \sin(\omega_0 t) \quad d\mathring{a} \quad i(t) \ge 0
$$

därefter är  $i(t) = 0$  eftersom dioden spärrar för negativa strömmar. Med  $i_0 = V_0/R$  finner vi nu att dioden leder ström fram till en tid  $t_0$  som kan bestämmas från villkoret  $i(t_0) = 0$ :

$$
t_0 = \frac{\arctan\left(\frac{V_0}{v_0 - V_0} \frac{\omega_0 L}{R}\right)}{\omega_0}
$$

Lägg märke till att allt eftersom spänningen  $v_0$  över kondensatorn blir större, så blir denna tid allt kortare. $\hfill \square$  Exempel: För att hejda hjärtflimmer krävs en fältstyrka kring 8 V/cm över hjärtat, vilket kräver en urladdning på ca 200–360 J genom överkroppen och hjärtat under några millisekunder [\[14,](#page-282-0) kap. 24.4]. En typisk konstruktion använder sig av en kondensator med kapacitans  $C \approx 20 \,\mu\text{F}$  uppladdad till  $V_0 \approx 5 \,\text{kV}$ , där den höga spänningen kan åstadkommas genom en krets som i föregående exempel. Urladdningsförloppet kan modelleras genom en krets som i figuren till höger, där kretsen längst upp är i tidsdomän för  $t > 0$  med begynnelsevärden  $v<sub>C</sub>(0) =$  $-V_0$  och  $i(0) = 0$ , och kretsen längst ned är samma urladdningskrets i Laplace-domän. Spänningarnas referensriktningar har valts så att de

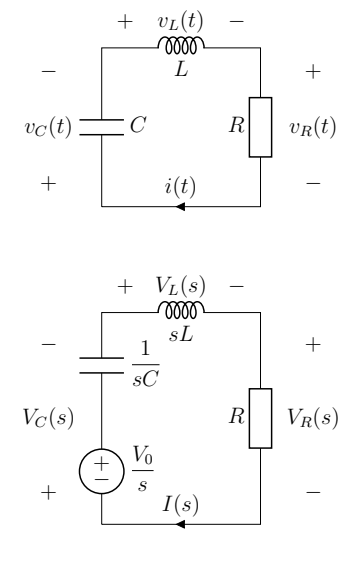

är samordnade med strömriktningen. Resistansen svarar mot kroppens resistans  $R \approx 50 \Omega$ , och induktansen L svarar mot en extra spole inuti hjärtstartaren som används för att sträcka ut urladdningen i tiden. Vi beräknar nu strömmen som funktion av tiden för att demonstrera spolens roll. I Laplacedomänen ger Kirchhoffs spänningslag

$$
V_R(s) + V_L(s) + V_C(s) = 0 \quad \Rightarrow \quad \left(R + sL + \frac{1}{sC}\right)I(s) = \frac{V_0}{s}
$$

Detta innebär

$$
I(s) = \frac{V_0}{sR + s^2L + \frac{1}{C}} = \frac{V_0/L}{s^2 + s\frac{R}{L} + \frac{1}{LC}} = \frac{V_0/L}{\left(s + \frac{R}{2L}\right)^2 + \frac{1}{LC} - \left(\frac{R}{2L}\right)^2}
$$

Från Laplace-transformtabellen på sidan [258](#page-258-0) får vi nu

$$
i(t) = \frac{V_0}{L} \frac{e^{-\frac{R}{2L}t}}{\sqrt{\frac{1}{LC} - (\frac{R}{2L})^2}} \sin\left(t\sqrt{\frac{1}{LC} - (\frac{R}{2L})^2}\right) H(t)
$$
  

$$
= \frac{V_0}{R/2} \frac{e^{-\frac{R}{2L}t}}{\sqrt{\frac{2L/R}{RC/2} - 1}} \sin\left(\frac{t}{2L/R}\sqrt{\frac{2L/R}{RC/2} - 1}\right) H(t)
$$
  

$$
= I_0 \frac{e^{-t/\tau_L}}{\sqrt{\frac{\tau_L}{\tau_C} - 1}} \sin\left(\frac{t}{\tau_L}\sqrt{\frac{\tau_L}{\tau_C} - 1}\right) H(t)
$$

där vi infört beteckningen  $I_0 = V_0/(R/2)$  och tidskonstanterna  $\tau_L = 2L/R$ och  $\tau_C = RC/2$ . Den normerade strömmen  $i(t)/I_0$  avbildas i figur [6.4](#page-141-0) för ett

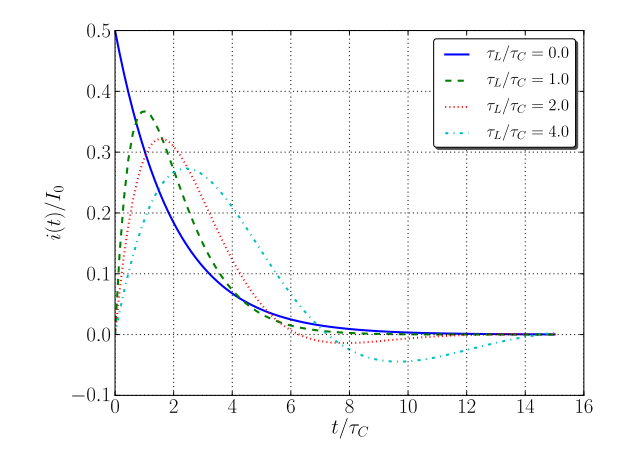

<span id="page-141-0"></span>Figur 6.4: Urladdning av hjärtstartaren vid olika värden på kvoten  $\tau_L/\tau_C =$  $4L/(R^2C)$ . Ökande värde på induktansen ger en längre puls, men även en ström som ibland blir negativ.

antal värden av kvoten mellan tidskonstanterna $\tau_L/\tau_C.$  Det ses att pulsen kan ges närapå dubbel utsträckning i tiden genom att välja L så att  $\tau_L/\tau_C \approx 3$ , beroende på hur stor undersläng efter den stora pulsen som kan accepteras.  $\Box$ 

# <span id="page-143-0"></span>Kapitel 7

## Tidsharmoniska signaler

I detta kapitel ska vi studera fortvarighetstillstånd för signaler med en fix frekvens, dvs signaler av typen

$$
v(t) = V_0 \cos(\omega t + \theta)
$$

Från vår diskussion om transienter i föregående kapitel ser vi att om källorna har ett tidsberoende av denna typ, så kommer alla strömmar och spänningar i kretsen att ha motsvarande tidsberoende (efter att eventuella transienter har dött ut).

Dessa signaler kallas tidsharmoniska, och är mycket viktiga ur tillämpningssynpunkt. Från matematiken är det klart att alla signaler som har ändlig energi, dvs är kvadratiskt integrerbara, kan beskrivas med en Fourierserie eller Fouriertransform, där man skriver den totala signalen som en summa av signaler på ovanstående form. Detta gör cosinussignalen till en viktig signal att studera; om vi kan hantera cosinussignaler, kan vi hantera i princip alla signaler.

Ofta är det dessutom bara en eller ett fåtal frekvenser som är av primärt intresse. Nedanstående exempel visar ett par vanliga exempel i vardagen.

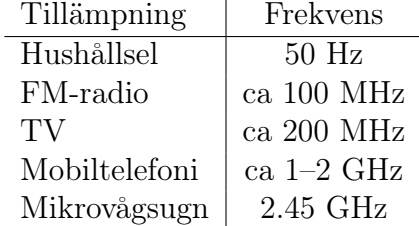

Radio- och TV-frekvenserna beror bland annat på var i landet man befinner sig, och mobiltelefonifrekvenserna beror till exempel på vilken generation man använder sig av.
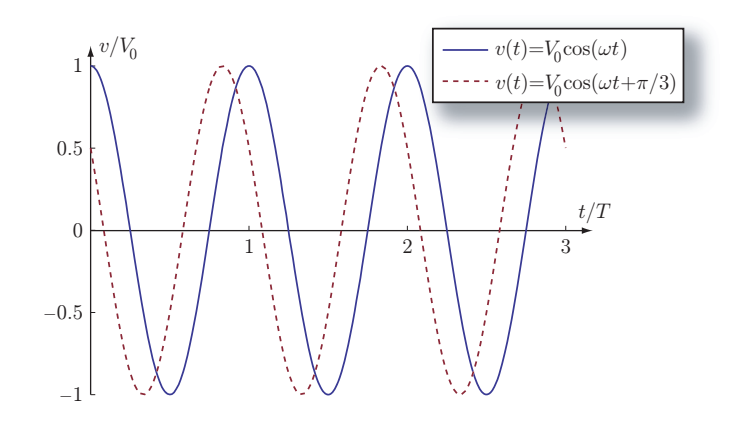

<span id="page-144-0"></span>Figur 7.1: Två typiska tidsharmoniska signaler som funktion av tiden. Båda har amplitud  $V_0$ . Den heldragna kurvan har fas  $\theta = 0$ , och den streckade har fas  $\theta = \pi/3 = 60^{\circ}$ . Lägg märke till att en positiv fas betyder att signalen ligger före i tiden.

# 7.[1](#page-1-0) Tids- och frekvensplan $1$

Den tidsharmoniska signalen  $v(t) = V_0 \cos(\omega t + \theta)$  beskrivs av tre parametrar:

$$
V_0
$$
 amplitude  

$$
\omega
$$
 vinkelfrekvens  

$$
\theta
$$
 fas

Vinkelfrekvensen kan också uttryckas med frekvensen f och periodtiden T enligt  $\omega = 2\pi f = 2\pi/T$ . Fasen  $\theta$  anger hur mycket signalen liknar en referenssignal cos  $\omega t$ . När en signal är helt "ur fas" svarar detta mot  $\theta = \pi = 180^{\circ}$ , och vi har då  $\cos(\omega t + \theta) = \cos(\omega t + \pi) = -\cos \omega t$ . Exempel på tidsharmoniska signaler finns i figur [7.1.](#page-144-0)

I föregående kapitel har vi tidigare använt oss av tidsberoenden i stil med  $v(t) = V e^{st}$ , där s ofta är komplexvärd eller till och med rent imaginär,  $s = j\omega$ . Vi såg då att faktorn e<sup>st</sup> försvann från räkningarna och vi fick bara amplituden V kvar. Ett problem med denna representation är att  $v(t)$  med nödvändighet blir komplexvärd, och vi vet att verkliga signaler alltid är reellvärda. Vi kommer runt detta problem genom att låta den tidsberoende signalen ges endast av realdelen,

$$
v(t) = \text{Re}\{V e^{j\omega t}\}\
$$

<sup>1</sup>Kallas också ofta tids- och frekvensdomän

#### 7.1. TIDS- OCH FREKVENSPLAN 145

Vi hade lika gärna kunnat välja att studera imaginärdelen, vårt val brukar kallas för realdelskonventionen. Denna sorts räkningar kan också göras med Fouriertransformerade storheter.[2](#page-1-0)

Antag nu att det komplexa talet V har amplitud  $|V| = V_0$  och argument  $\arg V = \theta$ , så att  $V = |V| e^{j \arg V} = V_0 e^{j\theta}$ . I det komplexa talplanet svarar detta mot nedanstående bild,

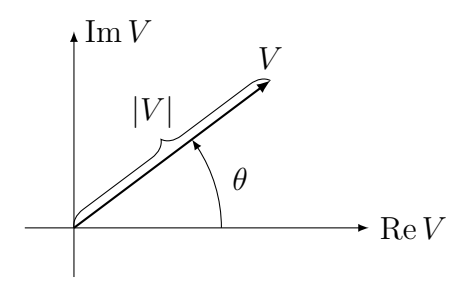

där |V| är längden på vektorn i figuren, och  $\theta$  är vinkeln mot reella axeln. Vi får då

$$
v(t) = \text{Re}\{V e^{j\omega t}\} = \text{Re}\{V_0 e^{j\theta} e^{j\omega t}\} = \text{Re}\{V_0 e^{j(\omega t + \theta)}\} = V_0 \cos(\omega t + \theta)
$$

och har fått precis den sorts signal som vi ville studera.

Det finns alltså två sätt att representera signalen:

$$
\begin{array}{c|c|c} \textbf{Tidsplanet} & \textbf{Frekvensplanet} \\ \hline v(t) = V_0 \cos(\omega t + \theta) & V = V_0 e^{j\theta} \end{array}
$$

Lägg märke till två saker med dessa representationer:

- Signalen i tidsplanet,  $v(t)$ , är reellvärd. Inga imaginära enheter eller andra komplexa storheter ska ingå.
- $\bullet$  Signalen i frekvensplanet,  $V$ , beror inte på tidsparametern. Inga uttryck som innehåller t ska ingå.

Vi använder små bokstäver,  $v(t)$ , för att beteckna tidsberoende storheter, och stora bokstäver, V , för att beteckna amplituder i frekvensplanet. Vi kommer också ofta att säga "komplex amplitud" för att poängtera att V i normalfallet är ett komplext tal.

<sup>&</sup>lt;sup>2</sup>Med Fouriertransformen måste vi räkna med distributioner:  $\mathcal{F}[V_0 \cos(\omega_0 t + \theta)] =$  $V_0\pi(e^{j\theta}\delta(\omega-\omega_0)+e^{-j\theta}\delta(\omega+\omega_0)).$  Realdelskonventionen ger amplituden för positiva frekvenser sånär som på en faktor  $\pi$ .

# 7.2 Impedans

Med representationen  $v(t) = \text{Re}\{V e^{j\omega t}\}\$ ser vi att  $dv(t)/dt = \text{Re}\{j\omega V e^{j\omega t}\}\,$ dvs derivering med avseende på tiden i tidsplanet svarar mot multiplikation med j $\omega$  i *frekvensplanet*. För de tre grundläggande kretselementen resistans, kapacitans och induktans innebär detta

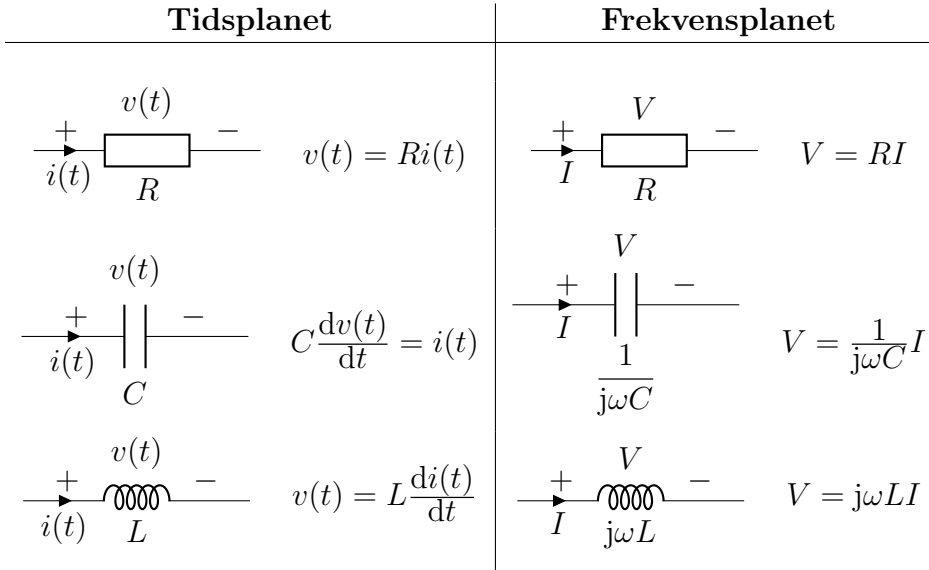

Liknande relationer visades för ett godtyckligt komplext s i Laplacedomänen på sidan [135.](#page-135-0) Vi skiver ofta ut impedansen vid kretselementet i frekvensplanet. Där ingick källor som modellerade begynnelsevärden, men eftersom vi endast studerar fortvarighetstillstånd för tidsharmoniska signaler i detta kapitel finns de inte med. I tillämpningar utgår vi oftast från tidsharmoniska signaler ( $s = j\omega$ ) snarare än godtyckliga s (Laplacedomänen). Vi upprepar därför definitionen av impedans, och ger lite ytterligare terminologi.

För ett allmänt kretselement definieras impedansen Z och admittansen  $Y = 1/Z$  av förhållandet mellan ström och spänning i frekvensplanet enligt

$$
\frac{V}{I} \frac{V}{Z} \qquad V = ZI \text{ respektive } I = \frac{1}{Z}V = YV
$$

Real- och imaginärdelar har namn enligt

 $\overline{\phantom{a}}$ 

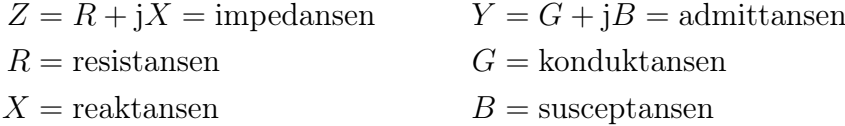

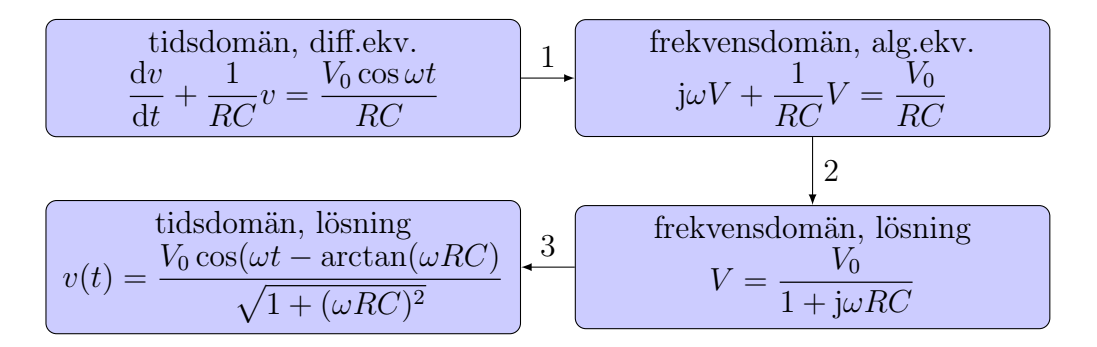

<span id="page-147-0"></span>Figur 7.2: Beräkning av lösning med transformteknik.

Vi kommer i denna bok endast i undantagsfall tala om admittans, konduktans och susceptans.

Impedanserna för kapacitans och induktans är helt imaginära. Man brukar säga att de är helt reaktiva element, och klassificerar en godtycklig impedans enligt

> Z är induktiv om reaktansen  $X = \text{Im}(Z) > 0$ Z är kapacitiv om reaktansen  $X = \text{Im}(Z) < 0$

Vidare är elementet *passivt* om resistansen  $R = \text{Re}(Z) \geq 0$ .

# 7.3 Kretsanalys i frekvensplanet

Vi ska nu se hur vi kan analysera kretsar för tidsharmoniska signaler. Våra primära verktyg är Kirchhoffs ström- och spänningslag, som fortsätter att gälla även då vi studerar problemet i frekvensplanet:

$$
\begin{cases}\ni_1(t) + i_2(t) + i_3(t) = 0 \\
v_1(t) + v_2(t) + v_3(t) = 0\n\end{cases}\n\Longleftrightarrow\n\begin{cases}\nI_1 + I_2 + I_3 = 0 \\
V_1 + V_2 + V_3 = 0\n\end{cases}
$$

Eftersom vår härledning av formler för serie- och parallellkoppling, och givetvis hela metodiken för nodanalys, endast vilade på Kirchhoffs lagar, ser vi att de metoder vi använde för att analysera resistiva nätverk i kapitel [2](#page-27-0) nu går att använda på kretsar med godtyckliga impedanser.

Låt säga att vi har fått givet att en källa i problemet är tidsharmonisk, säg  $v<sub>s</sub>(t) = V<sub>0</sub> cos(\omega t + \theta)$ . Analysmetoden är då enligt följande, även illustrerat i figur [7.2:](#page-147-0)

1. Transformera kretsen (dvs källan och alla ingående kretselement) från tidsplanet till frekvensplanet.

- 2. Beräkna de önskade storheterna med samma metoder som vi använde för resistiva nätverk (nodanalys, serie- och parallellkoppling, Théveninoch Nortonekvivalenter).
- 3. Transformera tillbaka den önskade storheten till tidsplanet.

Ibland är det inte nödvändigt med det sista steget, som vi ska se senare kan till exempel effekten som utvecklas i ett kretselement beräknas direkt från de komplexa amplituderna i frekvensplanet.

**Exempel:** Bestäm strömmarna  $i_R(t)$ ,  $i_C(t)$  och  $i_L(t)$  i nedanstående figur då  $v(t) = V_0 \cos(\omega t)$ . Plotta strömmarna i tidsplanet och i frekvensplanet för fallet  $\omega = 1$  rad/s,  $V_0 = 1$  V,  $R = 1 \Omega$ ,  $L = 2$  H och  $C = 0.7$  F.

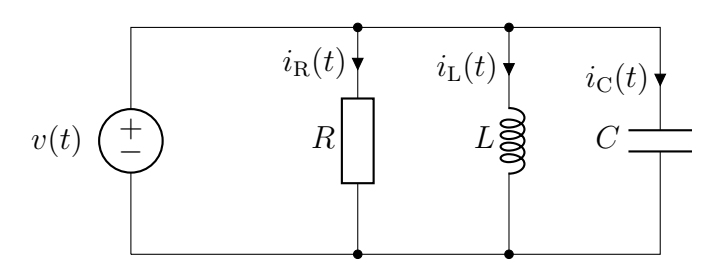

Lösning: Använd de tre stegen enligt

1: Transformation till frekvensplanet. Vi använder Re-konventionen för att definiera strömmarna i frekvensplanet (komplexvärdena). Detta ger

$$
v(t) = \text{Re}\{V e^{j\omega t}\} = V_0 \cos(\omega t) = \text{Re}\{V_0 e^{j\omega t}\} \rightarrow V = V_0
$$
  

$$
i_R(t) = \text{Re}\{I_R e^{j\omega t}\} \rightarrow I_R
$$
  

$$
i_C(t) = \text{Re}\{I_C e^{j\omega t}\} \rightarrow I_C
$$
  

$$
i_L(t) = \text{Re}\{I_L e^{j\omega t}\} \rightarrow I_L
$$

Den ekvivalenta frekvensplankretsen nedan erhålls med hjälp av kretselementens impedanser.

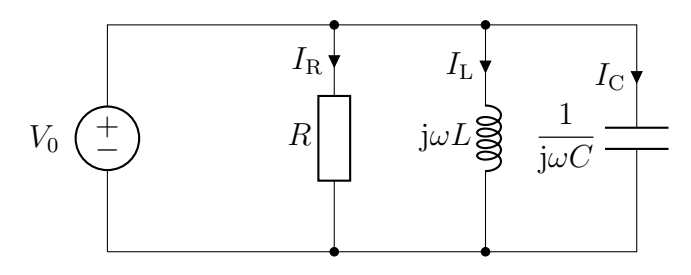

2: Beräkning av strömmarna i frekvensplanet (komplexvärden).

Ohms lag ger

$$
I_{\rm R} = \frac{V_0}{R} = 1 \text{ A}
$$
  
\n
$$
I_{\rm C} = j\omega CV_0 = 0.7 \text{j A}
$$
  
\n
$$
I_{\rm L} = \frac{V_0}{j\omega L} = -0.5 \text{j A}
$$
  
\n
$$
I_{\rm R} = \frac{I_{\rm R}}{0.5 \text{ A}}
$$
  
\n
$$
I_{\rm R} = \frac{I_{\rm R}}{0.5 \text{ A}}
$$
  
\n
$$
I_{\rm R} = \frac{I_{\rm R}}{0.5 \text{ A}}
$$
  
\n
$$
I_{\rm R} = \frac{I_{\rm R}}{0.5 \text{ A}}
$$

Dessa komplexa tal kan representeras med vektorer i det komplexa talplanet enligt figur till höger.

3: Transformation tillbaka till tidsplanet. Vi skriver först komplexvärderna på polär form för att kunna transformera tillbaka till tidsplanet

$$
I_{\rm R} = \frac{V_0}{R} = 1 \text{ A}
$$
  
\n
$$
I_{\rm C} = \omega C V_0 e^{j\pi/2} = 0.7 e^{j\pi/2} \text{ A}
$$
  
\n
$$
I_{\rm L} = \frac{V_0 e^{-j\pi/2}}{\omega L} = 0.5 e^{-j\pi/2} \text{ A}
$$

De tidsberoende storheterna erhålls nu genom realdelskonventionen enligt

$$
i_{\mathrm{R}}(t) = \mathrm{Re}\{I_{\mathrm{R}}e^{j\omega t}\} = \mathrm{Re}\{\frac{V_{0}}{R}e^{j\omega t}\} = \frac{V_{0}}{R}\cos(\omega t) = \cos(\omega t) \,\mathrm{A}
$$
  
\n
$$
i_{\mathrm{C}}(t) = \mathrm{Re}\{I_{\mathrm{C}}e^{j\omega t}\} = \mathrm{Re}\{\omega CV_{0}e^{j(\omega t + \pi/2)}\} = \omega CV_{0}\cos(\omega t + \pi/2)
$$
  
\n
$$
= 0.7\cos(\omega t + \pi/2) \,\mathrm{A}
$$
  
\n
$$
i_{\mathrm{L}}(t) = \mathrm{Re}\{I_{\mathrm{L}}e^{j\omega t}\} = \mathrm{Re}\{\frac{V_{0}}{\omega L}e^{j(\omega t - \pi/2)}\} = \frac{V_{0}}{\omega L}\cos(\omega t - \pi/2)
$$
  
\n
$$
= 0.5\cos(\omega t - \pi/2) \,\mathrm{A}
$$

En grafisk representation av dessa uttryck är

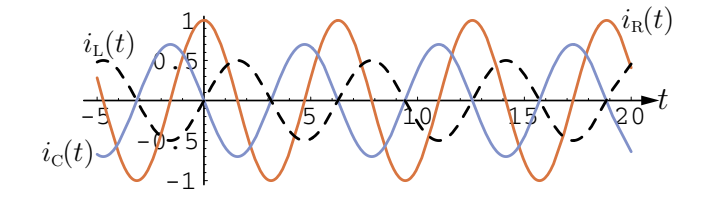

där vi ser att strömmen genom resistansen har fas noll, strömmen genom induktansen har negativ fas (ligger efter i tiden), och strömmen genom kapacitansen har positiv fas (ligger före i tiden). **Exempel:** Kretsen nedan är given, där källan  $v_{\text{in}}(t)$  är tidsharmonisk,  $v_{\text{in}}(t)$  =  $V_0 \cos \omega t$ . Vi ska beräkna spänningen över kapacitansen som funktion av tiden.

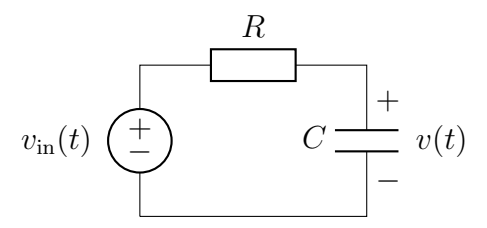

1. Transformation till frekvensplanet. Med  $v_{\text{in}}(t) = V_0 \cos \omega t = \text{Re}\{V_0 e^{j\omega t}\}\$ har vi komplexa amplituden  $V_{\text{in}} = V_0$ , och erhåller kretsen nedan.

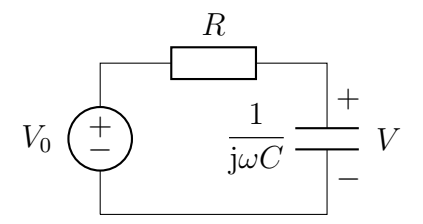

2. Analys av kretsen. Spänningsdelning ger

$$
V = \frac{Z_{\rm C}}{Z_{\rm C} + Z_{\rm R}} V_{\rm in} = \frac{1/(j\omega C)}{1/(j\omega C) + R} V_0 = \frac{1}{1 + j\omega RC} V_0
$$

3. Transformation till tidsplanet. För att transformera till tidsplanet behöver vi den komplexa spänningen V på polär form. Absolutbeloppet är

$$
|V| = \frac{1}{|1 + j\omega RC|} V_0 = \frac{1}{\sqrt{1 + (\omega RC)^2}} V_0
$$

och argumentet är

$$
\arg V = \arg(V_0) - \arg(1 + j\omega RC) = -\arctan\left(\frac{\omega RC}{1}\right) = -\arctan(\omega RC)
$$

där minustecknet kommer från att talet  $1 + j\omega RC$  står i nämnaren (vi har ju allmänt sambandet  $\arg(z_1/z_2) = \arg(z_1) - \arg(z_2)$  för komplexa tal, och  $arg(V_0) = 0$  eftersom  $V_0$  är ett reellt tal).

Sammantaget får vi det tidsberoende uttrycket

$$
v(t) = \text{Re}\{V e^{j\omega t}\} = \text{Re}\{|V| e^{j\arg V} e^{j\omega t}\}\
$$

$$
= \text{Re}\left\{\frac{V_0}{\sqrt{1 + (\omega RC)^2}} e^{-j\arctan(\omega RC)} e^{j\omega t}\right\}
$$

$$
= \frac{V_0}{\sqrt{1 + (\omega RC)^2}} \cos(\omega t - \arctan(\omega RC))
$$

#### 7.4. BEGREPPET EFFEKT 151

Kommentar: Om det i liknande uppgifter upplevs som svårt att beräkna argumentet rekommenderas att rita figurer i komplexa talplanet, och identifiera argumentet som en vinkel. En vanlig fallucka handlar om att beräkna argumentet för ett tal som  $z = -a + jb$ , där  $a > 0$  och  $b > 0$ . Argumentet här  $\text{ar} \text{ int } e \arctan(b/(-a))$ , utan  $\arg(z) = \pi + \arctan(b/(-a)) = \pi - \arctan(b/a)$ . Detta inses troligen enklast genom att betrakta en figur enligt nedan.

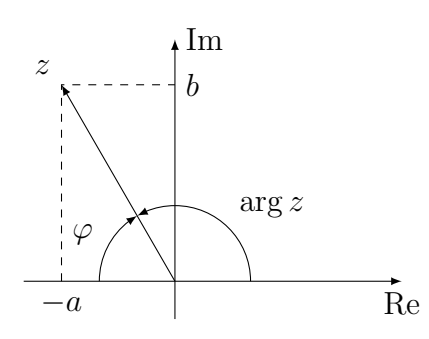

Här syns att  $\varphi = \arctan(b/a)$ , och  $\varphi + \arg(z) = \pi$ . Man kan också använda  $z =$  $-a+jb = -1 (a-jb)$  och att  $\arg(z) = \arg(-1) + \arg(a-jb) = \pi - \arctan(b/a)$ .  $\Box$ 

# <span id="page-151-0"></span>7.4 Begreppet effekt

Vi ska nu se att viktiga slutsatser om effektutvecklingen kan dras direkt från resultat i frekvensplanet, utan att behöva gå tillbaka till tidsplanet.

#### 7.4.1 Tidsmedelvärdet av utvecklad effekt

För ett allmänt kretselement gäller att den tidsberoende effekten som utvecklas i elementet ges av

$$
p(t) = v(t)i(t)
$$

Om vi nu sätter in vår representation av tidsharmoniska signaler, får vi

$$
p(t) = \text{Re}\{V e^{j\omega t}\}\,\text{Re}\{I e^{j\omega t}\} = \frac{1}{2}\left(V e^{j\omega t} + V^* e^{-j\omega t}\right) \frac{1}{2}\left(I e^{j\omega t} + I^* e^{-j\omega t}\right)
$$

$$
= \frac{1}{4}\left(V I e^{2j\omega t} + V^* I^* e^{-2j\omega t} + VI^* + V^* I\right) = \frac{1}{2}\,\text{Re}\{VI e^{j2\omega t}\} + \frac{1}{2}\,\text{Re}\{VI^*\}
$$

där vi använt oss av  $\text{Re}\{z\} = \frac{1}{2}$  $\frac{1}{2}(z+z^*)$ . För tidsharmoniska signaler är det naturligt att studera den energi som utvecklas under en period, där periodtiden  $\ddot{\text{a}}$ r  $T = 2\pi/\omega$ . Divideras denna energi med periodtiden får vi tidsmedelvärdet av den utvecklade effekten, dvs hur mycket effekt som i medeltal utvecklas i elementet. Detta svarar mot (där tidsintervallet [0, T] kan ersättas med  $[t_1, t_1 + T]$  för godtyckligt  $t_1$ )

$$
\frac{1}{T} \int_0^T p(t) dt = \frac{1}{T} \int_0^T \left( \frac{1}{2} \text{Re}\{ VI e^{j2\omega t}\} + \frac{1}{2} \text{Re}\{VI^*\} \right) dt
$$
  
\n
$$
= \frac{1}{T} \left[ \frac{1}{2} \text{Re}\{ \frac{1}{j2\omega} VI e^{j2\omega t}\} + \frac{1}{2} \text{Re}\{VI^*\} t \right]_0^T
$$
  
\n
$$
= \frac{1}{T} \left( \frac{1}{2} \text{Re}\{ \frac{1}{j2\omega} VI(\underbrace{e^{j2\omega T} - e^0}_{=0}) \} + \frac{1}{2} \text{Re}\{VI^*\} T \right) = \frac{1}{2} \text{Re}\{VI^*\}
$$

Vi ser alltså att tidsmedelvärdet av den utvecklade effekten i en godtycklig komponent, betecknad P, kan beräknas direkt från resultat i frekvensplanet:

$$
P = \frac{1}{T} \int_0^T p(t) dt = \frac{1}{2} \text{Re}\{V I^*\}
$$

Detta antyder att det komplexa talet

$$
S = \frac{1}{2}VI^*
$$

är av särskild betydelse. Följande namn används för denna storhet

$$
S = P + jQ = \text{komplex effect} \qquad [S] = VA
$$
  
\n
$$
P = \text{Re}\{S\} = \text{aktiv effect} \qquad [P] = W
$$
  
\n
$$
Q = \text{Im}\{S\} = \text{reaktiv effect} \qquad [Q] = VA_{\text{r}}
$$

Även om alla dessa storheter  $S$ ,  $P$  och  $Q$  uppenbarligen har precis samma fysikaliska enhet, brukar man ändå skilja dem åt enligt ovan för att markera att de olika effekterna har olika tolkning. Det är bara den aktiva effekten P som svarar mot reell effektutveckling, och därför ges den enheten W, watt. Den reaktiva effekten Q svarar mot energi som är tillfälligt lagrad i induktanser och kapacitanser, och ges därför en vagt avvikande enhet, VA<sup>r</sup> , som utläses "volt-ampere-reaktiv". Den komplexa effekten S är en kombination av dessa två, och ges enheten VA, "volt-ampere". Ibland kallas absolutbeloppet av den komplexa effekten, |S|, för skenbar effekt.

#### 7.4.2 Effektivvärde

Faktorn $\frac{1}{2}$ som ingår i definitionen av komplex effekt har behandlats olika genom historien. Framför allt inom elkraftindustrin använder man sig av begreppet effektivvärde, på engelska "root mean square", förkortat "rms". Detta utgår från en önskan om att den aktiva effekten ska ges av produkten mellan ström och spänning utan någon faktor $\frac{1}{2}$  vilket medför

$$
P = \frac{1}{2} \operatorname{Re}\{VI^*\} = \operatorname{Re}\{\frac{V}{\sqrt{2}}\frac{I^*}{\sqrt{2}}\} = \operatorname{Re}\{V_{\text{rms}}I_{\text{rms}}^*\}
$$

Det enda som skiljer effektivvärden för ström och spänning från toppvärden (som vi har använt hittills och kommer fortsätta använda), är alltså en faktor  $1/\sqrt{2}$  samt om faktorn  $1/2$  ska ingå i effektformeln eller inte. Rent matematiskt kommer faktorn från integraler av typen  $\frac{1}{T} \int_0^T \cos^2(\omega t) dt = \frac{1}{2}$  $\frac{1}{2}$ , och blir något annorlunda om signalen till exempel är formad som en fyrkants- eller triangelvåg i stället för en cosinus.

Den spänning som anges för vägguttagen, 230 V, är i effektivvärdesskala. Det innebär att toppvärdet är  $\sqrt{2} \cdot 230 \,\text{V} \approx 325 \,\text{V}$ .

#### 7.4.3 Impedans och effekt, effektfaktor

För en godtycklig impedans har vi sambandet  $V = ZI$  mellan ström och spänning. Detta medför att den komplexa effekten blir

$$
S = \frac{1}{2}VI^* = \frac{1}{2}ZII^* = \frac{1}{2}Z|I|^2
$$

Detta visar att den komplexa effekten har samma argument som impedansen. Det innebär bland annat att tecknet på den reaktiva effekten, Q, är direkt relaterat till tecknet på reaktansen, X, och klassificeringen av impedanser som kapacitiva eller induktiva kan också tolkas som en klassificering av hur den reaktiva effekten beter sig. För de tre grundläggande kretselementen har vi då

**Resistans:**  $Z_R = R$ , dvs  $P_R > 0$  och  $Q_R = 0$ .

**Kapacitans:**  $Z_C = \frac{1}{j\omega C} = -j\frac{1}{\omega C}$ , dvs  $P_C = 0$  och  $Q_C < 0$ .

Induktans:  $Z_{\text{L}} = j\omega L$ , dvs  $P_{\text{L}} = 0$  och  $Q_{\text{L}} > 0$ .

Nedanstående visar de två typfallen av effektutveckling i en godtycklig impedans.

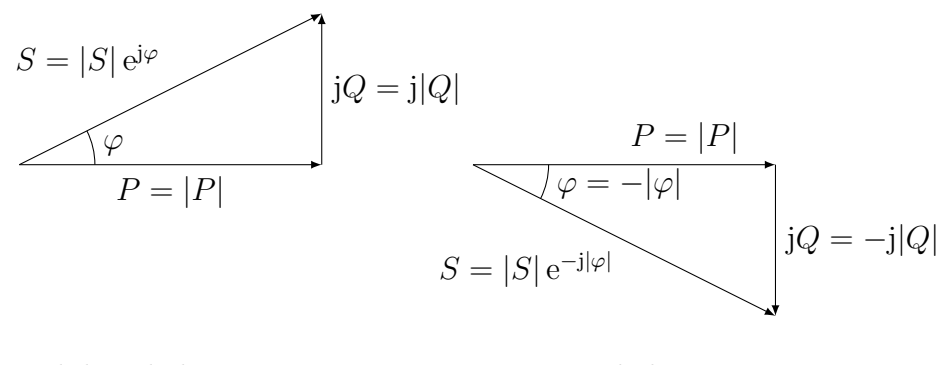

Induktiv belastning  $Q$  och  $\varphi$  positiva

Kapacitiv belastning  $Q$  och  $\varphi$  negativa

Uppenbarligen ges storleken av den aktiva effekten av

$$
P = |S| \cos \varphi
$$

där  $-\pi/2 \leq \varphi \leq \pi/2$ . Faktorn cos  $\varphi$  kallas för *effektfaktorn*, och är ett direkt mått på hur stor del av den skenbara effekten som omvandlas till andra energiformer, till exempel värme. Eftersom vinkeln  $\varphi = \arg(Z)$ , har vi

$$
\varphi = \arg(Z) = \arg(V/I) = \arg(V) - \arg(I)
$$

och kan alltså tolkas som fasskillnaden mellan spänning och ström för impedansen. För att få hög aktiv effekt i en komponent, ska alltså fasskillnaden mellan spänning och ström vara så liten som möjligt.

Den totala komplexa effekt som utvecklas i en krets är summan av de komplexa effekter som utvecklas i de olika komponenterna, oavsett om dessa är serie- eller parallellkopplade. Detta är en konsekvens av energikonservering: den effekt som förbrukas i en komponent måste balanseras av effektproduktion i någon annan, på så vis att den totala effektutvecklingen i en fullständig krets (inklusive källor) är noll. Denna princip gäller såväl för den komplexa effekten S som för den tidsberoende effekten  $p(t)$  i varje tidsögoblick.

#### 7.4.4 Faskompensering

Eftersom elektriska motorer ofta består av olika former av lindade spolar, får de ofta en impedans som är kraftigt induktiv. Eftersom man inte vill att reaktiv effekt ska flöda fram och tillbaka i ledningarna till motorn, parallellkopplar man ofta motorn med en lämplig kapacitans. Den totala komplexa effekten blir då

$$
S_{\text{tot}} = S_{\text{motor}} + S_{\text{C}} = P_{\text{motor}} + jQ_{\text{motor}} + jQ_{\text{C}}
$$

Kapacitansen C väljs så att  $Q_{\text{motor}} + Q_{\text{C}}$  blir så liten som möjligt (kom ihåg att  $Q_{\text{motor}} > 0$  eftersom den är induktiv och  $Q_{\text{C}} < 0$ ). Detta kallas för att faskompensera en belastning.

Omvänt kan en kapacitiv belastning faskompenseras genom att koppla in en induktans (det kan vara lämpligt att koppla denna i serie så att den inte agerar som kortslutning för likströmmar). Observera att det fortfarande finns stora reaktiva effekter, men genom faskompenseringen får vi vissa möjligheter att välja vilka ledningar som ska bära de starka strömmarna, och behöver därmed inte överdimensionera hela systemet.

Exempel: En motor är kopplad till en spänningsgenerator som ger spänningen  $V_0 = 325$  V (230 V i effektivvärdesskala) vid frekvensen 50 Hz. Motorns effekt är  $P = 600$ W. Motorn är induktiv (kan modelleras med en induktans i serie med en resistans) med effektfaktorn  $\cos \varphi = 0.8$ .

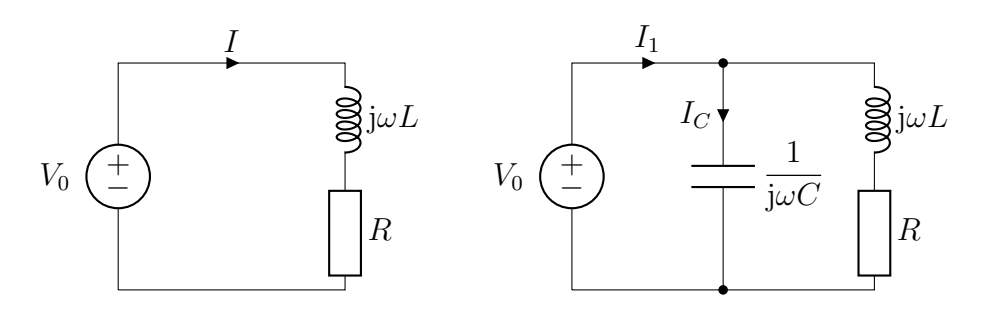

a) Vad är motorns reaktiva effekt?

Med den komplexa effekten  $S = P + jQ = |S|(\cos \varphi + j \sin \varphi)$  $P(1 + j\sin\varphi/\cos\varphi)$  finner man att  $Q = P\sin\varphi/\cos\varphi$ . Sambandet  $1 = \cos^2 \varphi + \sin^2 \varphi$  ger sin  $\varphi = 0.6$  eftersom Q och sin  $\varphi$  är positiva för induktiva belastningar. Totalt  $Q = 3P/4 = 450 \text{ VA}_r$ .

b) Hur stort är strömmens toppvärde, |I|, i ledningen till generatorn? Den skenbara effekten  $|S| = |V_0||I|/2$  ger strömmens toppvärde

$$
|I| = \frac{2|S|}{|V_0|} = \frac{2P}{|V_0|\cos\varphi} \approx 4.6 \,\mathrm{A}
$$

där vi använt att  $P = |S| \cos \varphi$ .

c) Hur stor kapacitans C ska parallellkopplas med motorn för fullständig faskompensering?

Den reaktiva effekten i kondensatorn,  $Q_{\text{C}}$ , ska släcka ut den reaktiva effekten i motorn vid fullständig faskompensering. Använd att den komplexa effekten i kondensatorn är

$$
S_{\rm C} = \frac{1}{2} V_0 I_{\rm C}^* = -\frac{|V_0|^2}{2} \mathbf{j} \omega C = \mathbf{j} Q_{\rm C}
$$

och därmed  $Q_{\text{C}} = -|V_0|^2 \omega C/2$ . Med  $Q + Q_{\text{C}} = 0$  bestäms slutligen kapacitansen till

$$
C = \frac{3P}{2|V_0|^2 \omega} \approx 27 \,\mu\text{F}
$$

d) Hur stort är strömmens toppvärde,  $|I_1|$ , i ledningen till generatorn efter inkoppling av en sådan kapacitans?

Följer lösningen till b) men med  $S_{\text{tot}} = P$  (eller cos  $\varphi_{\text{tot}} = 1$ ) eftersom den totala reaktiva effekten är 0. Det ger strömmen

$$
|I_1| = \frac{2|S_{\text{tot}}|}{|V_0|} = \frac{2P}{|V_0|} \approx 3.7 \,\text{A}
$$

 $\Box$ 

# 7.5 Effektanpassning

På samma sätt som för helt resistiva nätverk, kan vi omvandla ett godtyckligt linjärt nätverk i frekvensplanet till en Théveninekvivalent (eller Nortonekvivalent).

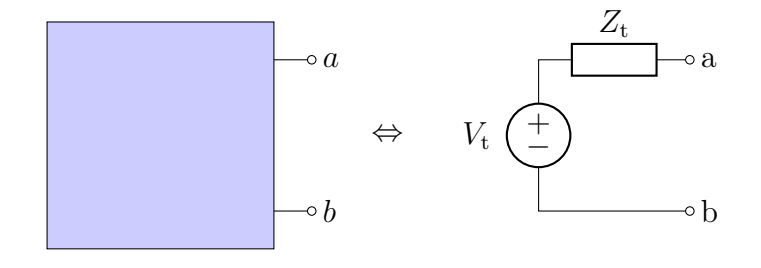

Ekvivalenten bestäms på precis samma sätt som tidigare genom att beräkna två av följande storheter: tomgångsspänning  $V_{\infty} = V_t$ , kortslutningsström  $I_0 = I_n$ , eller inre impedans (Théveninimpedans)  $Z_t$ . Dessa relateras sedan genom

$$
V_{\rm t}=Z_{\rm t}I_{\rm n}
$$

Ett viktigt problem som går att analysera med Théveninekvivalent är effektanpassning, där det gäller att avgöra vilken belastning  $Z_{\rm L}$  i kretsen nedan som ger maximal (aktiv) effektutveckling då den kopplas in.

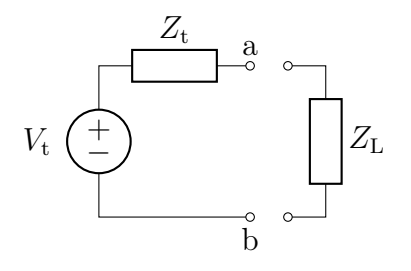

Strömmen och spänningen i lasten blir

$$
I_{\rm L} = \frac{V_{\rm t}}{Z_{\rm L} + Z_{\rm t}} \quad \text{och} \quad V_{\rm L} = \frac{Z_{\rm L}}{Z_{\rm L} + Z_{\rm t}} V_{\rm t}
$$

Detta ger att den komplexa effekten i lasten är

$$
S = \frac{1}{2} V_{\rm L} I_{\rm L}^* = \frac{1}{2} \frac{Z_{\rm L}}{|Z_{\rm L} + Z_{\rm t}|^2} |V_{\rm t}|^2
$$

Den aktiva effektutvecklingen ges av realdelen av detta uttryck. Precis som i avsnitt [2.8](#page-45-0) på sidan [45,](#page-45-0) kan vi nu maximera denna effekt genom att derivera uttrycket med avseende på det vi kan variera och söka nollställen. Beroende på hur stor valfrihet vi har att välja impedansen Z<sup>L</sup> erhåller vi då olika fall, varav två tas upp här.

- $Z_L$  kan väljas helt godtyckligt. Maximal aktiv effektutveckling fås genom valet  $Z_{\text{L}} = Z_{\text{t}}^* = R_{\text{t}} - jX_{\text{t}}$ . Om Théveninekvivalenten är induktiv  $(X_t > 0)$  ska alltså lasten väljas kapacitiv  $(X_L < 0)$ , och *vice versa*.
- $Z_L$  kan endast väljas helt resistiv. Maximal aktiv effektutveckling fås genom valet  $Z_{\rm L} = R_{\rm L} = |Z_{\rm t}|$ , dvs lasten ska svara mot absolutbeloppet av inre impedansen.

Effektutvecklingen i det senare fallet är givetvis mindre än i det förra (tänk efter varför detta är självklart!).

# 7.6 Elenergi i Sverige

Elproduktionen i Sverige är ca 170 TWh per år vilket motsvarar en medeleffekt på ca 19 GW. Den är baserad på ungefär lika delar vatten- och kärnkraft. På senare år har andelen från alternativa energikällor, främst vindkraft, ökat men den är fortfarande relativt liten. Figur [7.3](#page-158-0) illustrerar eltillförseln i Sverige per år under de senaste åren och motsvarande medeleffekt per månad.

Vattenkraften kommer främst från de norrländska älvarna. Det största vattenkraftverket är Harsprånget i Lule älv som ger knappt 1 GW men de

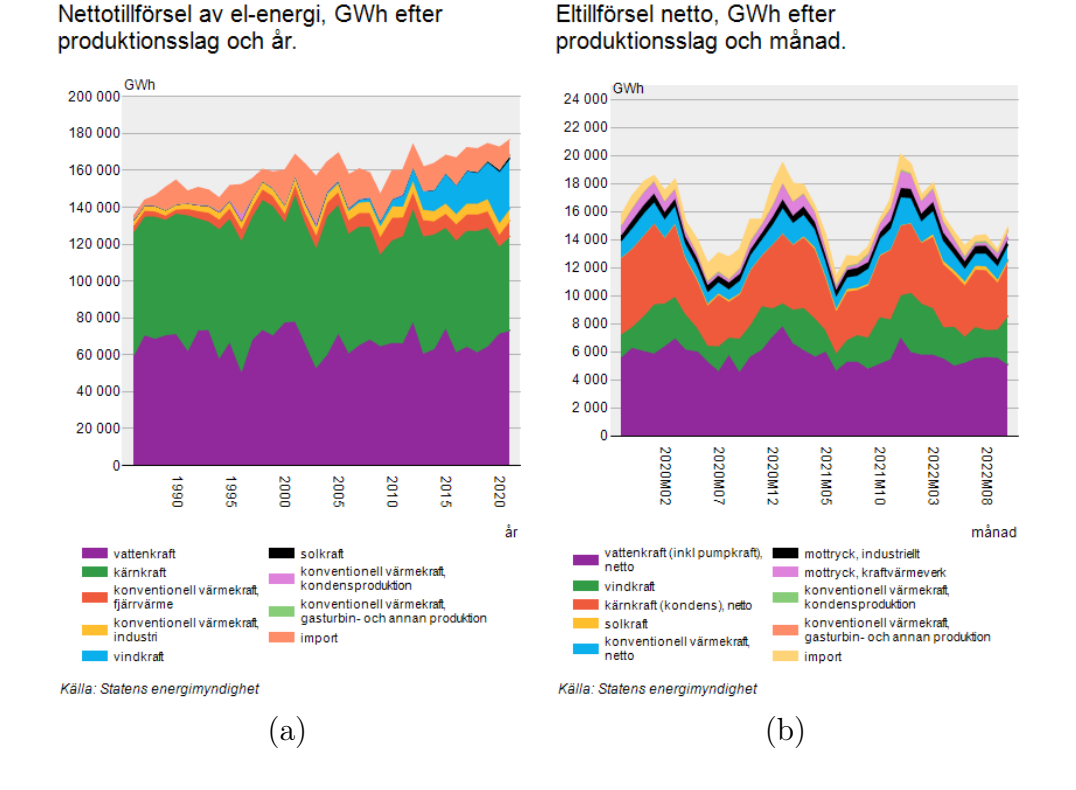

<span id="page-158-0"></span>Figur 7.3: Eltillförsel i Sverige. (a) Per år. (b) Per månad. Data från SCB.

flesta verken är på några hundra MW. Det kan jämföras med kärnkraftverken som också ger omkring 1 GW per reaktor.

Industri följt av handel och hushåll förbrukar det mesta av elenergin. Den levereras från kraftverken med ett stamnät (trefassystem på 50 Hz) på 220 − 400 kV, där spänningen är given i effektivvärdesskala. Den höga spänningen ger en låg ström vilket minskar ledningsförlusterna. Spänningen transformeras därefter ner i flera steg till de 400 V och 230 V som vi finner i våra hem.

Produktionen av 19 GW motsvarar en medeleffekt på ca 2 kW per person. I tabellen nedan visas effektförbrukningen för några vanliga hushållprodukter. Observera att förbrukningen varierar mellan olika produkter och att tabellen inte gäller samtliga produkter.

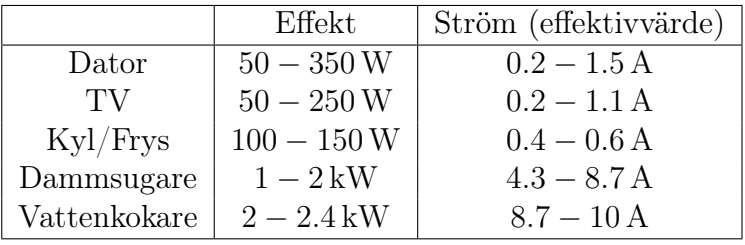

Tabellen anger även strömstyrkan i effektivvärdesskala som krävs för att driva produkterna vid spänningen 230 V och effektfaktorn  $\cos \varphi = 1$ . Elprodukter, byggnader, elsystem och användare skyddas av olika säkringar. I våra hem förekommer ofta säkringar (t.ex. proppar) på 6, 10, 16 A (effektivvärde). I äldre hus och lägenheter där det fortfarande är vanligt med 6 A säkringar kan det vara problematiskt att använda flera apparater samtidigt.

Detta är en mycket kortfattad översikt om energiförbrukningen i Sverige. Det finns mer data om energiförbrukningen i Sverige och övriga världen på <www.scb.se> (Statistiska Centralbyrån) och <www.iea.org> (International Energy Agency).

Exempel: Ange vilken effekt som krävs på en vattenkokare för att värma 1 l vatten från 10◦ till 100◦ på 3 min. Ange också effektivvärdet på strömmen som driver vattenkokaren. Hur många vattenkokare kan (i medel) maximalt användas samtidigt i Sverige?

Anta att värmeförluster är små och att all elektrisk energi omvandlas till värme. Anta också att vi inte kan importera någon elenergi.

Att värma en liter vatten en grad kräver 1 kcal  $\approx 4.2 \text{ kJ} = 4.2 \text{ kW}$ s vilket totalt ger 378 kWs för att höja temperaturen 90°. Med 180 s blir därmed effekten 2.1 kW. Strömmen ges av  $2.1 \text{ kW}/230 \text{ V} \approx 9.1 \text{ A}$ .

En produktion i medel på 19 GW begränsar antalet till 19 GW/2.1 kW  $\approx$  10<sup>6</sup> stycken eller nästan en per person.  $9 \cdot 10^6$ stycken eller nästan en per person. $\hfill \square$ 

# Kapitel 8 Spektrumanalys

I föregående kapitel har vi studerat hur en krets kan analyseras för en enskild frekvens. Som resultat såg vi att de metoder som ursprungligen användes för resistiva nätverk också gick att använda för analys vid en given frekvens. Ett viktigt begrepp för tidsharmoniska kretsar är impedans, som beskriver förhållandet mellan spänning och ström för en komponent. Från uttrycken för impedansen för kapacitans ( $Z_{\text{C}} = 1/(\mathrm{j}\omega C)$ ) respektive induktans  $(Z_L = j\omega L)$ , drar vi slutsatsen att impedansen vanligtvis är en komplexvärd storhet som beror på frekvensen  $\omega$ . I avsnitt [8.4](#page-170-0) kommer vi att visa hur dessa enkla impedansmodeller kan utvidgas och göras mer realistiska för en verklig kondensator respektive spole.

I detta kapitel ska vi studera komplexvärda funktioner av samma typ som impedansen, med särskilt fokus på hur de kan åskådliggöras som funktion av frekvensen. Detta ger oss verktyg för att sätta samman resultat för alla frekvenser och ge tolkningar av kretsars beteende på systemnivå.

# 8.1 Överföringsfunktion

Impedans är ett utmärkt hjälpmedel för att studera en enskild komponent, men det är ofta intressant att titta på ett helt system, som kan bestå av flera komponenter. Vårt typproblem kommer att vara enligt nedan.

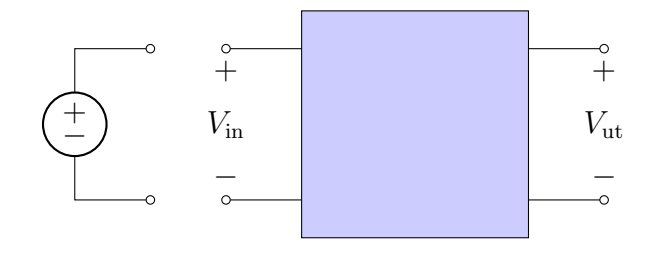

Den komplexa spänningen Vin kan vara definierad av en spänningskälla som i figuren, eller av ett mer avancerat nätverk. Det kan också vara så att såväl insignal som utsignal i själva verket är en ström i stället för en spänning. Den grå lådan svarar mot ett nätverk som kan innehålla godtyckliga komponenter, inte bara passiva utan även aktiva. De ingående komponenterna förutsätts dock vara linjära, vilket är nödvändigt för att vi ska kunna behandla varje frekvens för sig utan koppling till andra frekvenser.

Den här sortens lådor har många olika namn. På engelska talar man ofta om "two port network" (tvåportsnätverk, eftersom det finns två portar, en in och en ut), i andra sammanhang talar man om filter. Ett annat vanligt namn är fyrpol, som helt enkelt betyder att vi har fyra anslutningar.

Lådan kan beskrivas av sin överföringsfunktion, som är förhållandet mellan in- och utsignalernas Laplacetransformer för alla frekvenser (i detta sammanhang är Laplacetransformen att betrakta som standardverktyget, vi kommer senare ersätta s med j $\omega$  och är då tillbaka i det tidsharmoniska fallet),

$$
V_{\rm ut}(s) = H(s)V_{\rm in}(s) \quad \Longrightarrow \quad H(s) = \frac{V_{\rm ut}(s)}{V_{\rm in}(s)}
$$

Överföringsfunktionen blir vanligtvis en kvot mellan två polynom i s, där polerna[1](#page-1-0) bestämmer stabiliteten i systemet. I de fall vi studerar, nätverk med passiva kretselement, kommer alla poler att hamna i vänster halvplan i det komplexa talplanet och vi har ett stabilt system. Vi kommer inte explicit att studera poler och nollställen till överföringsfunktionen i denna bok, vilket ofta är intressant till exempel i olika förstärkarkopplingar som utnyttjar återkoppling. Vi ska i stället främst studera överföringsfunktionen som en relation mellan tidsharmoniska signaler, dvs  $s = j\omega$ , vilket vi poängterar genom att skriva  $H(i\omega)$ .

Vi ser att amplituden av överföringsfunktionen svarar mot förstärkningen av insignalens amplitud, medan argumentet svarar mot fasskillnaden mellan in- och utsignal:

$$
|H(j\omega)| = \frac{|V_{\text{ut}}(\omega)|}{|V_{\text{in}}(\omega)|}
$$
  
arg (H(j\omega)) = arg (V\_{\text{ut}}(\omega)) - arg (V\_{\text{in}}(\omega))

där vi återgått till att beskriva spänningarna som funktioner av enbart  $\omega$ .

<sup>&</sup>lt;sup>1</sup>För en kvot mellan två polynom  $H(s) = p(s)/q(s)$ , används terminologin att nollställen till täljaren  $p(s)$  är nollställen till  $H(s)$ , medan nollställen till nämnaren  $q(s)$  är poler till  $H(s)$ . Vi förutsätter här att polynomen har reducerats så att gemensamma faktorer för polynomen har förkortats bort. Se till exempel [\[19\]](#page-282-0) för mer om poler och nollställen till överföringsfunktioner.

#### 8.1. ÖVERFÖRINGSFUNKTION 163

Exempel: Om vi har en given insignal på formen

$$
v_{\text{in}}(t) = V_0 \cos(\omega_0 t + \theta) \implies V_{\text{in}}(\omega_0) = V_0 e^{j\theta}
$$

och överföringsfunktionens värde för frekvensen  $\omega_0$  är  $H(j\omega_0) = H_0$ , så ges utsignalen av

$$
|V_{\text{ut}}(\omega_0)| = |H_0|V_0
$$
  
arg  $(V_{\text{ut}}(\omega_0)) = \text{arg}(H_0) + \theta$   $\implies$   $v_{\text{ut}}(t) = |H_0|V_0 \cos(\omega_0 t + \text{arg}(H_0) + \theta)$ 

Då vi betraktar en enskild frekvens  $\omega_0$  kan alltså det tidsberoende uttrycket för utsignalen erhållas direkt från amplitud och fas för insignal och överföringsfunktion vid den givna frekvensen.

#### 8.1.1 Belastning

Det sätt som vi definierat överföringsfunktionen på bygger på att utgången är obelastad, dvs vi studerar tomgångsspänningen som utsignal. Det finns ofta någonting inkopplat på utgången, vilket kommer att ändra utsignalen och därmed påverka överföringsfunktionen. Ett enkelt sätt att se detta är följande system:

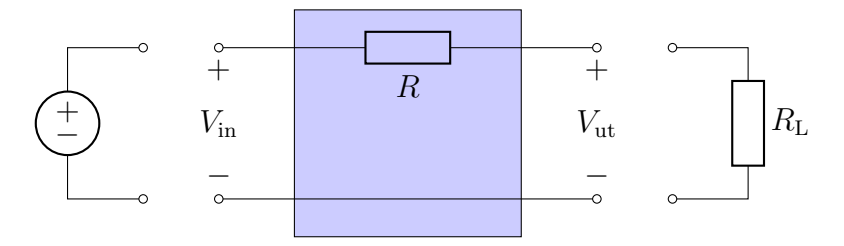

Då ingen last kopplas in  $(R_L = \infty)$  är utgångsspänningen  $V_{\rm ut} = V_{\rm in}$ , dvs  $H =$ 1. Då en ändlig last kopplas in ges utgångsspänningen av spänningsdelning som  $V_{\text{ut}} = \frac{R_{\text{L}}}{R_{\text{L}} + R_{\text{L}}}$  $\frac{R_{\rm L}}{R_{\rm L}+R}V_{\rm in}$ , dvs  $H = \frac{R_{\rm L}}{R_{\rm L}+R}$  $\frac{R_{\rm L}}{R_{\rm L}+R}$ . Om belastningen har hög impedans  $(R_L \rightarrow \infty)$ , ser vi att överföringsfunktionen  $H \rightarrow 1$ , dvs vi återfår den ursprungliga överföringsfunktionen. Verkliga filter anpassas ofta till någon standardbelastning, typiskt  $R_L = 50 \Omega$  eller 75  $\Omega$ , men vi går inte in på detta. Vidare använder man ofta aktiva komponenter som operationsförstärkare i implementeringen, mer om det i kapitel [12.](#page-225-0)

#### 8.1.2 Kaskadkoppling

En viktig egenskap för överföringsfunktioner är att man i viss mån kan använda dem för att beräkna effekten av kaskadkoppling av system. Om vi har två nätverk enligt nedan,

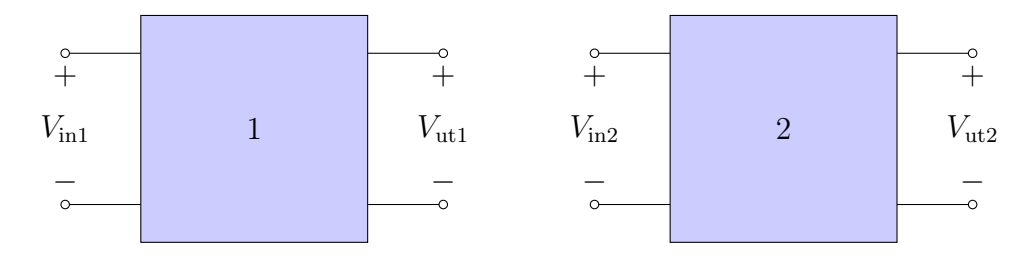

och kopplar ihop dem, dvs  $V_{ut1} = V_{in2}$ , erhåller vi den totala överföringsfunktionen

$$
H = \frac{V_{\text{ut2}}}{V_{\text{in1}}} = \frac{V_{\text{ut2}}}{V_{\text{in2}}} \frac{V_{\text{ut1}}}{V_{\text{in1}}} = H_2 H_1
$$

Då två system kopplas ihop på detta sätt, erhåller vi alltså den totala överföringsfunktionen som produkten av överföringsfunktionerna för respektive system.

Varning! Som vi såg tidigare, så kan överföringsfunktionen ändra sig beroende på belastningen. Överföringsfunktionen  $H_1$  ovan måste därför beräknas i det fall då system 1 är belastat med system 2, vilket gör att kaskadkoppling inte alltid är enkel att analysera. Om system 2 har tillräckligt hög ingångsimpedans, kan det ändå vara befogat att använda överföringsfunktionen  $H_1$  beräknad med tomgångsspänningen som utsignal. Även om vi vet att det är fel, kan kaskadkoppling tjäna som en första approximation för att få en uppfattning om ett mer komplext system, bestående av flera delsystem.

## 8.2 Bodediagram och decibelskala

Det är vanligt att åskådliggöra överföringsfunktioner i så kallade Bodediagram, särskilt då man vill visa data med stora amplitudvariationer över stora frekvensintervall. I ett Bodediagram används en logaritmisk frekvensskala, och amplituden ritas i decibelskala, som definieras

$$
|H(j\omega)|_{\text{dB}} = 20 \log(|H(j\omega)|)
$$

Normalt talar man om decibelskala som "tio gånger tiologaritmen", men här använder vi faktorn 20 i stället. Detta beror på att vi hellre vill jämföra effektnivåer än spänningsnivåer, och eftersom effekten är proportionell mot kvadraten på spänningen,  $\vert V\vert^2,$  så är det relevant att studera kvadraten av överföringsfunktionen,

$$
10\log(|H(j\omega)|^2) = 20\log(|H(j\omega)|)
$$

| $H(j\omega)$ | $ H(j\omega) _{\text{dB}}$ | tolkning                                                 |
|--------------|----------------------------|----------------------------------------------------------|
| $10^n$       | $20n$ dB                   | amplitudförstärkning $10^n$ , effektförstärkning $100^n$ |
| 10           | $20\,\mathrm{dB}$          | amplitudförstärkning 10, effektförstärkning 100          |
| $\sqrt{2}$   | $\approx 3 \text{ dB}$     | amplitudförstärkning $\sqrt{2}$ , effektförstärkning 2   |
|              | 0dB                        | oförändrad storlek                                       |
| $1/\sqrt{2}$ | $\approx -3 \text{ dB}$    | amplitudminskning $\sqrt{2}$ , effektminskning 2         |
| 0.1          | $-20\,\mathrm{dB}$         | amplitudminskning 10, effektminskning 100                |
| $10^{-n}$    | $-20n$ dB                  | amplitudminskning $10^n$ , effektminskning $100^n$       |

<span id="page-165-0"></span>Tabell 8.1: Några tal och deras representation i dB.

Fördelen med att betrakta överföringsfunktionen i decibelskala är att vi kan rita grafer som innehåller både mycket stora och mycket små värden på |H|. Tabell [8.1](#page-165-0) visar några vanliga tal och deras motsvarigheter i decibel.

Eftersom den matematiska funktionen log(·) endast kan ta enhetslösa tal som sitt argument, kan egentligen bara enhetslösa storheter representeras i decibelskala. Det är dock vanligt att till exempel vilja ange absolutbeloppet av en impedans eller effektnivå i decibelskala, vilket i så fall alltid sker gentemot en referensnivå. Till exempel kan man ibland se  $|Z|_{dB} = 20$  dB, med den underförstådda referensnivån 1  $\Omega$ , vilket ger  $|Z| = 10 \Omega$ . Ibland anges referensnivån genom att skriva $|Z|_{\text{dB}} = 20 \,\text{dBohm}$ . Formellt borde uttrycket snarare skrivits  $|Z/(1 \Omega)|_{dB} = 20$  dB, men detta blir otympligt i praktiken.

I bilaga [D](#page-265-0) på sidan [265](#page-265-0) finns mer material kring Bodediagram, bland annat tabell [D.1](#page-268-0) som visar typiska låg- och högfrekvensasymptoter för olika funktioner.

Exempel: Decibelskalan gör det lätt att direkt använda Bodediagram för att studera till exempel en överföringsfunktions inverkan på en insignal, eller kaskadkoppling av två system. I båda fallen ges den önskade storheten av en produkt av två andra: i första fallet har vi  $V_{\text{ut}}(\omega) = H(\omega)V_{\text{in}}(\omega)$ , och i andra fallet har vi  $H(\omega) = H_2(\omega)H_1(\omega)$ . Eftersom logaritmfunktionen har egenskapen

$$
\log(ab) = \log(a) + \log(b)
$$

ser vi att

$$
|V_{\rm ut}|_{\rm dB} = |H|_{\rm dB} + |V_{\rm in}|_{\rm dB} \quad \text{och} \quad |H|_{\rm dB} = |H_2|_{\rm dB} + |H_1|_{\rm dB}
$$

<sup>&</sup>lt;sup>2</sup>Vi har här använt  $|Z|_{\text{dB}} = 20 \log(|Z|)$ , i enlighet med vår definition av decibelskala, trots att det för impedans egentligen är mer motiverat med valet  $|Z|_{dB} = 10 \log(|Z|)$ . Det är ofta lönt att kolla upp vilken skala som verkligen används då värden anges i decibel.

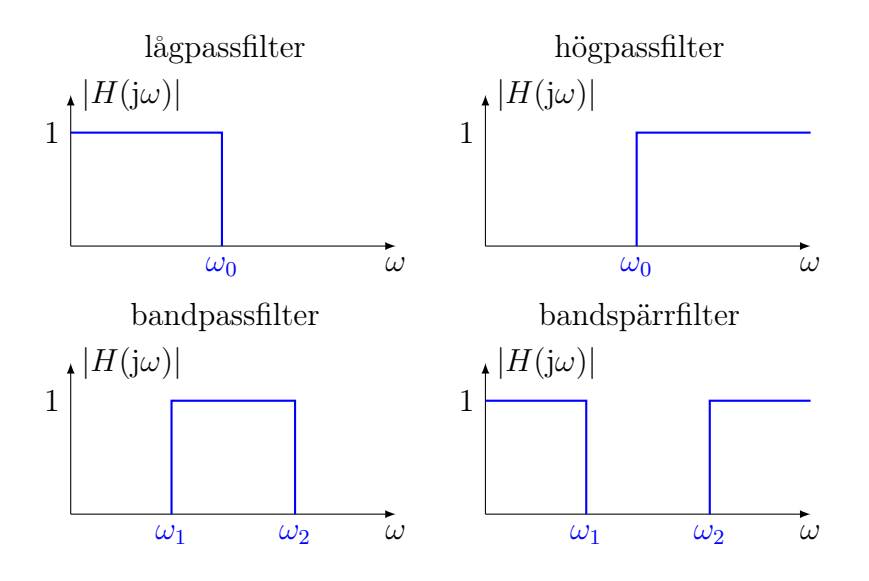

<span id="page-166-0"></span>Figur 8.1: Exempel på olika filterfunktioner.

för varje frekvens  $\omega$ . Även argumentfunktionen har samma egenskap, vilket innebär att om vi vill rita Bodediagrammet för en produkt av två funktioner, behöver vi bara addera deras respektive Bodediagram, för såväl amplitud som fas.  $\Box$ 

# 8.3 Filter

Vi ska nu demonstrera hur Bodediagram kan ritas för två mycket enkla system, låg- och högpassfilter. Ett filter är ett nätverk som är designat för att påverka olika frekvenser olika mycket, se figur [8.1.](#page-166-0) Ett lågpassfilter släpper igenom låga frekvenser hos insignalen till utgången, men släpper inte igenom höga frekvenser. Motsatt förhållande gäller för högpassfiltret. I ett högtalarsystem sitter vanligtvis flera filter för att skicka olika delar av musiken till den högtalare som är mest lämpad för att omvandla just den typen av signaler till ljud: ett lågpass till bashögtalaren, ett högpass till diskanten, och ett bandpass till mellanregistret. Bandpassfiltret släpper endast igenom frekvenser i frekvensbandet mellan bas och diskant.

#### 8.3.1 Lågpassfilter

Betrakta kretsen nedan.

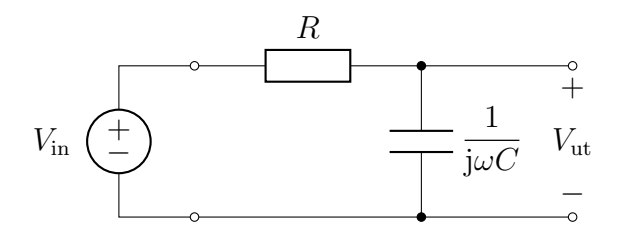

Vi ser direkt att det verkar rimligt att denna krets fungerar som ett lågpassfilter: eftersom kapacitansen ser ut som ett avbrott för låga frekvenser, sker hela spänningsfallet över kapacitansen då  $\omega$  är litet. Vi ska nu precisera vad som menas med "litet" genom att explicit studera överföringsfunktionen för denna krets.

Utsignalen bestäms med spänningsdelning till

$$
V_{\rm ut} = \frac{\frac{1}{\mathbf{j}\omega C}}{R + \frac{1}{\mathbf{j}\omega C}} V_{\rm in} = \frac{1}{1 + \mathbf{j}\omega RC} V_{\rm in}
$$

vilket ger överföringsfunktionen

$$
H(j\omega) = \frac{V_{\text{ut}}}{V_{\text{in}}} = \frac{1}{1 + j\omega RC}
$$

Om vi inför brytfrekvensen  $\omega_{\rm b} = 1/RC$  så får vi

$$
H(j\omega) = \frac{1}{1 + j\omega/\omega_{\rm b}}
$$

där vi ser att överföringsfunktionens beteende bestäms av hur stor frekvensen  $\omega$  är i förhållande till brytfrekvensen  $\omega_{\rm b}$ .

Vi ska nu rita Bodediagrammet för överföringsfunktionen  $H(j\omega) = 1/(1+\omega)$ j $\omega/\omega_{\rm b}$ ). Amplitud och fas är

$$
|H(j\omega)| = \frac{1}{\sqrt{1 + (\omega/\omega_{b})^2}}
$$

$$
\arg(H(j\omega)) = -\arctan(\omega/\omega_{b})
$$

I decibelskala får vi då

$$
|H(j\omega)|_{\text{dB}} = -20\log(\sqrt{1 + (\omega/\omega_{\text{b}})^2}) = \begin{cases} 0 \,\text{dB} & \omega/\omega_{\text{b}} \to 0 \\ -3 \,\text{dB} & \omega/\omega_{\text{b}} = 1 \\ -20\log(\omega/\omega_{\text{b}}) \,\text{dB} & \omega/\omega_{\text{b}} \to \infty \end{cases}
$$

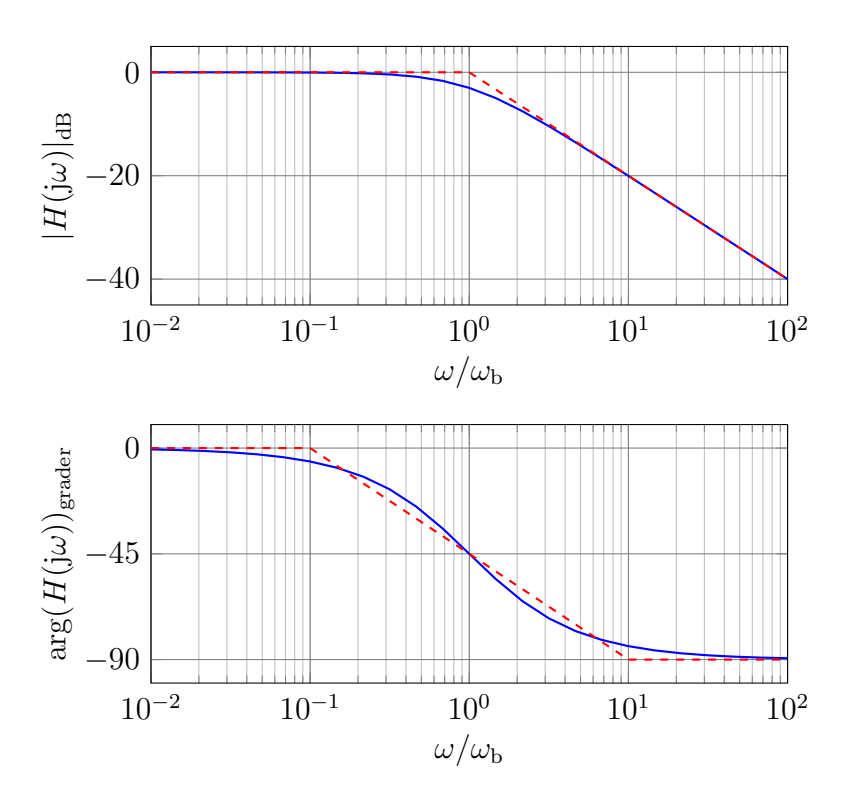

<span id="page-168-0"></span>Figur 8.2: Bode-diagram för överföringsfunktionen för ett lågpassfilter. De streckade linjerna svarar mot hög- och lågfrekvensasymptoterna. I det undre diagrammet för fasen har vi ritat en förbindelse mellan låg- och högfrekvensasymptoterna genom att gå en tiopotens ned respektive upp i frekvens från brytfrekvensen.

där vi beräknat låg- och högfrekvensasymptoterna, samt värdet i brytpunkten  $\omega = \omega_{\rm b}$ . Motsvarande asymptoter för fasen är

$$
\arg(H(j\omega)) = -\arctan(\omega/\omega_b) = \begin{cases} 0^{\circ} & \omega/\omega_b \to 0 \\ -45^{\circ} & \omega/\omega_b = 1 \\ -90^{\circ} & \omega/\omega_b \to \infty \end{cases}
$$

Bodediagrammet blir enligt figur [8.2,](#page-168-0) där asymptoterna ritats in med streckade linjer och den exakta överföringsfunktionen med heldragna.

#### Alternativ krets

Ett annat sätt att realisera ett lågpassfilter är nedanstående krets.

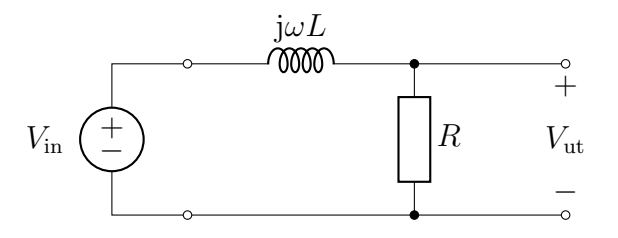

Utsignalen blir

$$
V_{\rm ut} = \frac{R}{j\omega L + R} V_{\rm in} = \frac{1}{1 + j\omega L/R} V_{\rm in}
$$

Med brytfrekvensen  $\omega_{\rm b} = R/L$  ger detta överföringsfunktionen

$$
H(j\omega) = \frac{1}{1 + j\omega/\omega_{\rm b}}
$$

dvs precis samma överföringsfunktion som tidigare. Detta visar på att vi ofta har många möjligheter att realisera en given överföringsfunktion. Vilken som ska väljas beror på hur frågeställningen i övrigt ser ut. Det är sällan som man bara kan utgå från en önskad överföringsfunktion, ofta kommer till exempel låg effektförbrukning in som en ytterligare systemparameter som ska optimeras.

### 8.3.2 Högpassfilter

Vi ska nu se på ett typiskt högpassfilter.

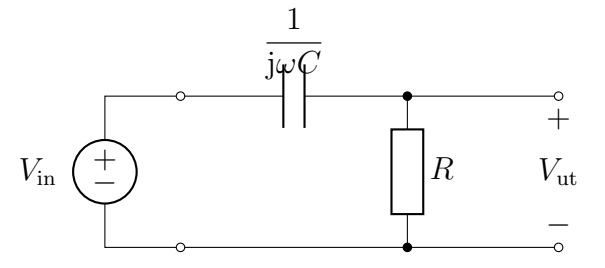

Utsignalen blir

$$
V_{\rm ut} = \frac{R}{\frac{1}{j\omega C} + R} V_{\rm in} = \frac{1}{1 + \frac{1}{j\omega RC}} V_{\rm in}
$$

och överföringsfunktionen är

$$
H(j\omega) = \frac{1}{1 + \frac{1}{j\omega RC}} = \frac{j\omega RC}{1 + j\omega RC} = \frac{j\omega/\omega_b}{1 + j\omega/\omega_b}
$$

Notera att brytfrekvensen  $\omega_{\rm b} = 1/RC$  är densamma som i fallet för lågpassfiltret, vilket beror på vi egentligen studerar samma krets, fast i det här fallet väljer vi spänningen över resistansen som utsignal. Amplitud och fas är

$$
|H(j\omega)|_{\text{dB}} = 20 \log \left( \frac{\omega/\omega_b}{\sqrt{1 + (\omega/\omega_b)^2}} \right) = \begin{cases} 20 \log(\omega/\omega_b) \, \text{dB} & \omega/\omega_b \to 0 \\ -3 \, \text{dB} & \omega/\omega_b = 1 \\ 0 \, \text{dB} & \omega/\omega_b \to \infty \end{cases}
$$

$$
\arg(H(j\omega)) = \pi/2 - \arctan(\omega/\omega_b) = \begin{cases} 90^\circ & \omega/\omega_b \to 0 \\ 45^\circ & \omega/\omega_b = 1 \\ 0^\circ & \omega/\omega_b \to \infty \end{cases}
$$

Lägg märke till att  $20 \log(\omega/\omega_b) < 0$  då  $\omega \to 0$ . Filtrets Bodediagram är enligt figur [8.3.](#page-171-0) Detta är alltså uppenbart ett högpassfilter, och även här finns det ett alternativt sätt att bygga det:

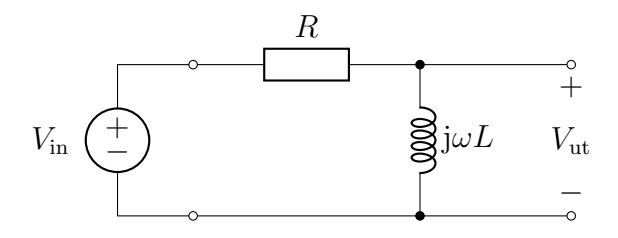

med överföringsfunktionen

$$
H(j\omega) = \frac{j\omega L}{R + j\omega L} = \frac{j\omega L/R}{1 + j\omega L/R} = \frac{j\omega/\omega_b}{1 + j\omega/\omega_b}
$$

och brytfrekvens  $\omega_{\rm b} = R/L$ .

## <span id="page-170-0"></span>8.4 Realistiska komponentmodeller

Vi ska här se hur mer realistiska modeller av komponenter kan beskrivas med hjälp av Bodediagram.

#### 8.4.1 Kondensator

En verklig kondensator är inte rent kapacitiv. Eftersom isoleringsmaterialet inte är perfekt mellan metallplattorna blir det en liten läckström genom kondensatorn. En noggrannare modell för kondensatorn innehåller därför en resistans parallellkopplad med en ideal kondensator.

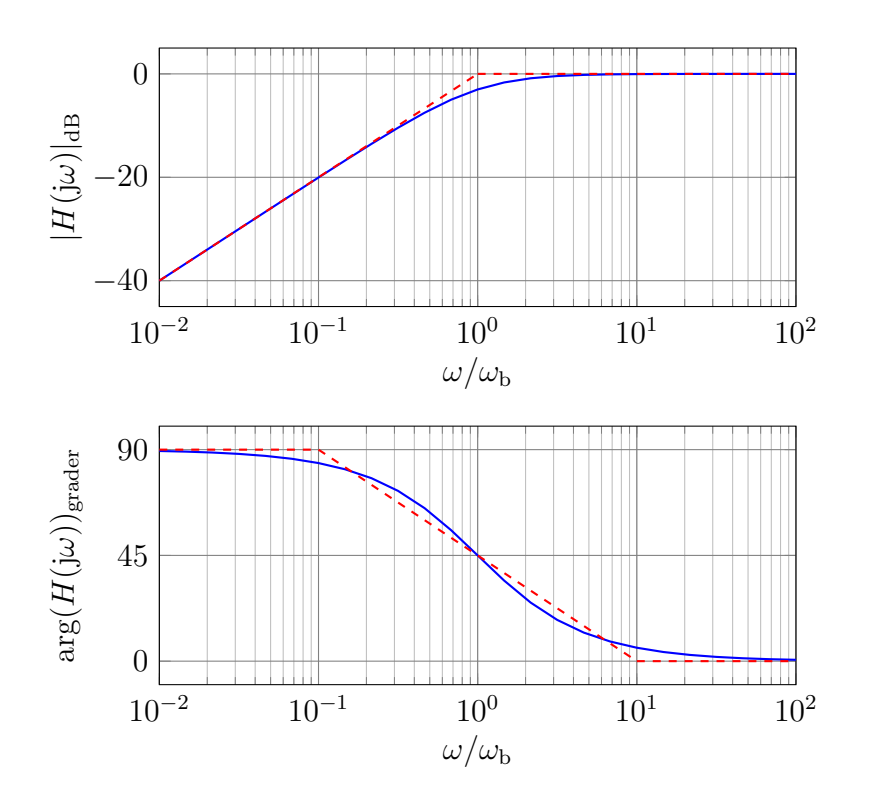

<span id="page-171-0"></span>Figur 8.3: Bode-diagram för överföringsfunktionen för ett högpassfilter. De streckade linjerna svarar mot hög- och lågfrekvensasymptoterna. Liksom för lågpassfiltret i figur [8.2](#page-168-0) har vi ritat en förbindelse mellan låg- och högfrekvensasymptoterna för fasen genom att gå en tiopotens ned respektive upp relativt brytfrekvensen.

b)  $C$ 

 $i(t)$  if it

+v(t)−

metallplattor isolator

a)

Impedansen för kretsen i figur b) är

$$
Z(s) = \frac{1}{1/R + sC} = \frac{R}{1 + sRC} = \frac{10^6}{1 + s10^{-4}} \Omega
$$
  
där vi antagit att  $C = 100 \text{ pF}$  och  $R = 1 \text{ M}\Omega$ .  
Observera att likströmsimpedansen är  $Z(0) = R$ .

Bodediagrammet erhålls till exempel ur ta-bell [D.1:](#page-268-0) amplituden är 120 dB (relativt 1  $\Omega$ ) fram till brytfrekvensen  $10^4 \text{ rad/s}$  och därefter −20 dB/dekad. Fasen är 0 ◦ fram till 10<sup>3</sup> rad/s där den bryter ner fram till  $10^5 \text{ rad/s}$  och därefter konstant  $-90°$ .

Den ideala kondensatorn (modellerad med enbart en kapacitans  $C = 100 \,\text{pF}$  har impedansen  $Z_{\text{ideal}}(s) = \frac{1}{sC} = \frac{10^{10}}{s}$  med tillhörande Bodediagram (amplitud −20 dB/dekad och 0 dB då  $\omega = 10^{10} \text{ rad/s}, \text{fasen är konstant } -90^{\circ}$ ).

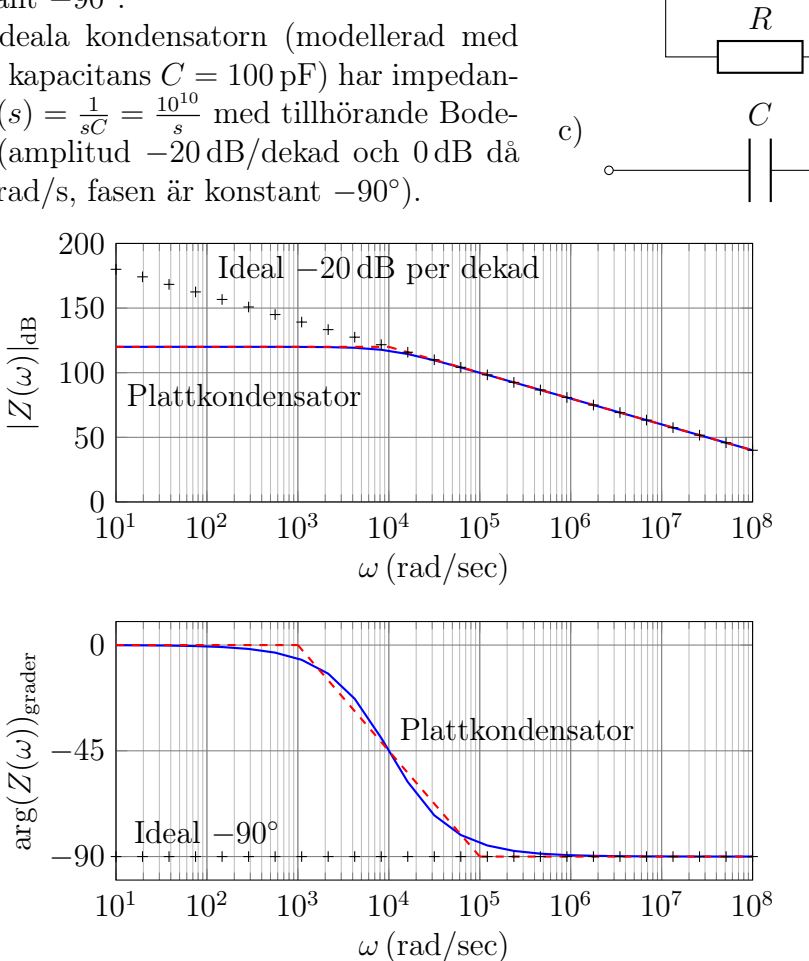

I Bodediagrammet ser vi att kondensatorn kan modelleras med enbart en kapacitans för frekvenser större än  $10^4$ – $10^5$  rad/s. För lägre frekvenser dominerar det resistiva bidraget. Vi tolkar detta som att den ideala kondensatorn

(kapacitansen) har mycket stor impedans för låga frekvenser. Strömmen läcker då genom den parallellkopplade resistansen, som blir det dominerande bidraget till impedansen för låga frekvenser.

#### <span id="page-173-0"></span>8.4.2 Spole

En spole består typiskt av ett antal varv koppartråd lindade kring en kärna som i figur a). Resistansen i lindningstråden och kapacitiva kopplingar mellan trådvarven gör att impedanserna för den trådlindade spolen och den ideala induktorn skiljer sig åt en aning.

Kretsmodellen b) används ofta för att modellera den trådlindade spolen. För att förstå hur väl den trådlindade spolen kan modelleras med en ideal induktor kan vi plotta deras Bodediagram.

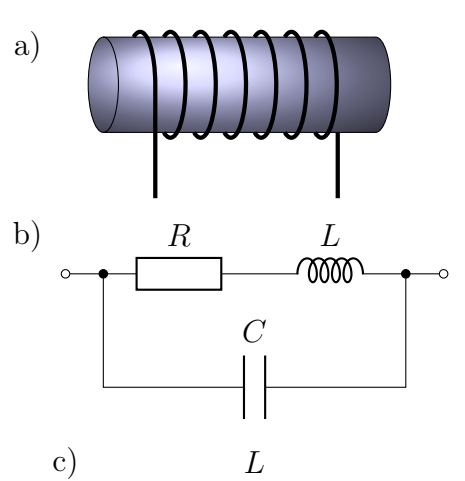

Den trådlindade spolen har impedansen (vi antar här att  $M_0 = 0.1 \text{ mH}$ ,  $R = 1 \Omega$ ,  $C = 1 pF$ ).

$$
Z(s) = \frac{1}{sC + \frac{1}{sL + R}} = \frac{sL + R}{1 + sRC + s^2LC} = \frac{1 + s/10^4}{1 + 10^{-12}s + (s/10^8)^2} \Omega
$$

Med hjälp av tabell [D.1](#page-268-0) på sidan [268](#page-268-0) finner vi att Bodediagrammet ges av amplituden 0dB (relativt 1  $\Omega$ ) fram till  $10^4 \text{ rad/s}$ , därefter  $+20 \text{ dB/dekad}$ fram till 10<sup>8</sup> rad/s där den blir −20 dB/dekad. Faskurvan följer på liknande sätt ur samma tabell.

Den ideala induktorn i c) har impedansen  $Z(s) = sL = 10^{-4}s$  och har därmed ett Bodediagram givet av  $+20 \,\text{dB}/\text{dekad}$  och  $0 \,\text{dB}$  för  $\omega = 10^4 \,\text{rad/s}$ . Fasen är konstant  $+90^\circ$ .

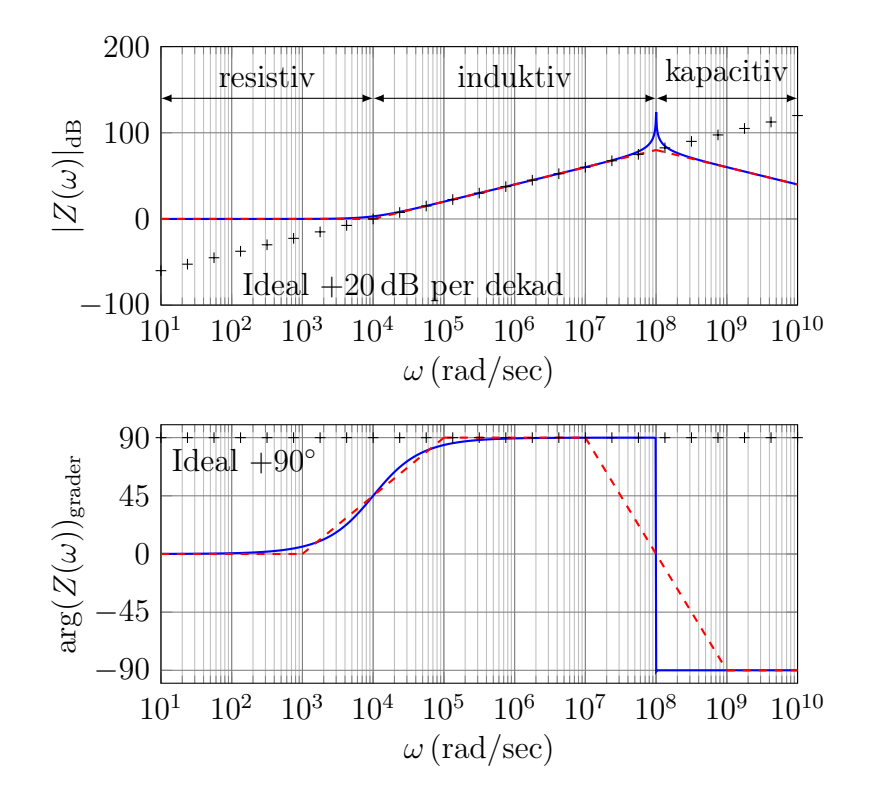

Här ser vi att Bodediagrammen främst skiljer sig åt för låga och höga frekvenser. För låga frekvenser dominerar de resistiva förlusterna i lindningstråden medan de kapacitiva kopplingarna gör sig gällande för höga frekvenser.

# 8.5 Resonans

#### 8.5.1 Fenomenologi och kvalitetsfaktor

Det är värdefullt att ha en viss intuitiv förståelse av fenomenet resonans, och hur det uppkommer i elektriska kretsar. Det finns två typiska kretsar som uppvisar resonans,  $C$  och  $L$  i seriekoppling och  $C$  och  $L$  i parallellkoppling,

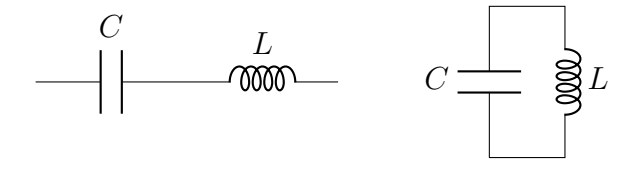

Detta kallas ofta för "andra ordningens kretsar" vilket betyder att de svarar mot andra ordningens differentialekvationer.

Kapacitans och induktans är reaktiva kretselement, som kan lagra energi tillfälligt och sedan lämna tillbaka den. Som vi visade i avsnitt [7.4](#page-151-0) så har den reaktiva effekten i kapacitansen respektive induktansen olika tecken. Om absolutbeloppen av dessa reaktiva effekter är lika stora, innebär detta att den energi som lagrats i till exempel kapacitansen under halva svängningscykeln, kommer att flöda över till induktansen under den andra halvan, och sedan tillbaka igen. Detta innebär att stora mängder energi kan pumpas fram och tillbaka mellan induktansen och kapacitansen, utan att nå ut till resten av kretsen.

Även om två reaktiva element som en kapacitans och en induktans kan binda stora mängder energi mellan sig, finns det vanligtvis någon sorts förluster i ett system. För att få ett mått på hur bra en krets är på att lagra energi i sina reaktiva element, definierar vi kvalitetsfaktorn Q som[3](#page-1-0)

$$
Q = \omega \frac{\text{maximalt lagrad energi}}{\text{forland effekt}}
$$

där alla storheter förutsätts givna med sina absolutbelopp. Multiplikationen med  $\omega$  gör att  $Q$  är enhetslös. Detta är ett allmänt mått på resonanta system, och inte knutet till just elektroniken.

#### 8.5.2 Serie- och parallellresonans

Eftersom kapacitansens och induktansens impedans beror på frekvensen, krävs en mycket speciell frekvens för att den reaktiva effekten i de två kretselementen ska vara lika stor (men med motriktat tecken). Denna frekvens kallas för resonansfrekvensen, ofta betecknad med  $\omega_0$ . Vi ska nu härleda denna samt kvalitetsfaktorn Q för en serie- respektive parallellresonanskrets.

En serieresonanskrets med förluster ser ut enligt nedan:

$$
\begin{array}{c|c}\n & C & L & R \\
\hline\n\end{array}
$$

Samma ström I går genom alla kretselementen. Genom att sätta den totala reaktiva effekten till noll, kan vi eliminera I och erhåller resonansfrekvensen  $\omega_0$  enligt

$$
\frac{1}{2}\omega_0 L|I|^2 - \frac{1}{2}\frac{1}{\omega_0 C}|I|^2 = 0 \quad \Longrightarrow \quad \omega_0 = \frac{1}{\sqrt{LC}}
$$

Kvalitetsfaktorn för serieresonanskretsen är

$$
Q_{\rm s} = \omega_0 \frac{\frac{1}{2}L|I|^2}{\frac{1}{2}R|I|^2} = \frac{\sqrt{L/C}}{R}
$$

<sup>3</sup>Denna har olyckligtvis samma beteckning som reaktiv effekt i avsnitt [7.4,](#page-151-0) men notationen är standard varför vi behåller den.

där vi satt in uttrycket för resonansfrekvensen ovan. En parallellresonanskrets med förluster ser ut enligt nedan:

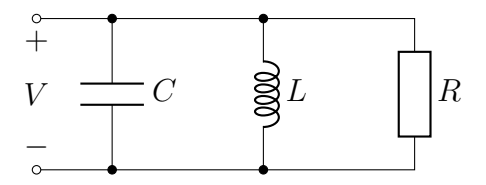

Samma spänning V ligger över alla kretselementen. Genom att sätta reaktiva effekten till noll, kan vi eliminera V och erhåller resonansfrekvensen  $\omega_0$  enligt

$$
\frac{1}{2}\frac{1}{\omega_0 L}|V|^2 - \frac{1}{2}\omega_0 C|V|^2 = 0 \implies \omega_0 = \frac{1}{\sqrt{LC}}
$$

Kvalitetsfaktorn för parallellresonanskretsen är

$$
Q_{\rm p} = \omega_0 \frac{\frac{1}{2}C|V|^2}{\frac{1}{2}\frac{1}{R}|V|^2} = \frac{R}{\sqrt{L/C}}
$$

där vi satt in uttrycket för resonansfrekvensen ovan. Lägg märke till att kvalitetsfaktorn för parallellkretsen är inversen till kvalitetsfaktorn för seriekretsen.

Resonansen ger ett tydligt avtryck i impedansbegreppet. För serieresonanskretsen har vi impedansen

$$
Z_{\rm s} = \frac{1}{j\omega C} + j\omega L + R = R\left(1 + \frac{j\omega L}{R} + \frac{1}{j\omega RC}\right) = R\left(1 + jQ_{\rm s}\left(\frac{\omega}{\omega_0} - \frac{\omega_0}{\omega}\right)\right)
$$

där vi använt de härledda uttrycken för resonansfrekvens $\omega_0$ och kvalitetsfaktor  $Q_{\rm s}$ . För parallellresonanskretsen har vi admittansen (kom ihåg att vid parallellkoppling adderas admittanserna, varför det är enklare att arbeta med denna storhet)

$$
Y_{\rm p} = \mathbf{j}\omega C + \frac{1}{\mathbf{j}\omega L} + \frac{1}{R} = \frac{1}{R} \left( 1 + \mathbf{j}\omega RC + \frac{R}{\mathbf{j}\omega L} \right) = \frac{1}{R} \left( 1 + \mathbf{j}Q_{\rm p} \left( \frac{\omega}{\omega_0} - \frac{\omega_0}{\omega} \right) \right)
$$

där vi använt de härledda uttrycken för resonansfrekvens  $\omega_0$  och kvalitetsfaktor  $Q_p$ . Notera att frekvensberoendet för  $Y_p$  är exakt detsamma som för  $Z_{\rm s}$ .

Gemensamt för serie- och parallellresonanskretsen är att vid resonansfrekvensen  $\omega = \omega_0$  så är imaginärdelen av impedansen lika med noll, dvs impedansen är rent resistiv. Man ser också att för  $\omega \ll \omega_0$  så är  $\arg(Z_s(\omega)) \approx$  $-\pi/2$ , medan för  $\omega \gg \omega_0$  så är  $\arg(Z_s(\omega)) \approx \pi/2$ , dvs då frekvensen passerar

resonansfrekvensen så ändras fasen för impedansen med  $\pi$ , dvs 180°. Motsvarande gäller också för parallellresonanskretsen. Dessa samband används ofta för att identifiera resonanser i mätserier där man sveper frekvensen. Beteendet för fasen kan ses i Bodediagrammet för spolen på sidan [174,](#page-173-0) vid  $\omega \approx 10^8\,\mathrm{rad/s}$ . Där syns också en karakteristisk topp i amplituden vid denna frekvens.

#### 8.5.3 Bandbredd

Inom elektrotekniken används resonansfenomenet till exempel för att filtrera fram väl valda frekvenser: genom att kretsen blir extra "känslig" för vissa frekvenser, kan man få dessa att träda fram mer än andra. Vi illustrerar detta genom att studera serieresonanskretsen, där vi plockar ut spänningen över resistansen:

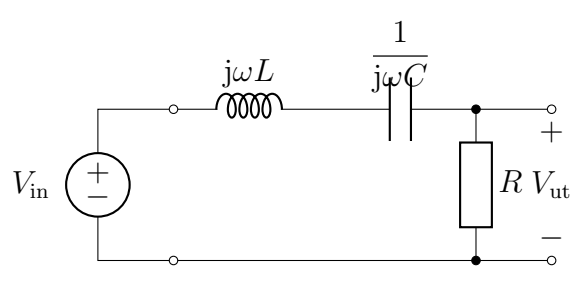

Överföringsfunktionen för denna krets är

$$
H(j\omega) = \frac{R}{R + j\omega L + \frac{1}{j\omega C}} = \frac{1}{1 + jQ_{s}\left(\frac{\omega}{\omega_{0}} - \frac{\omega_{0}}{\omega}\right)}
$$

Vi ser att denna svarar precis mot frekvensberoendet för resonanskretsen, fast med resistansen bortskalad. Nedan finns ett par amplitudkurvor, både i loglog-skala (Bodediagram) och linlin-skala, för kvalitetsfaktorerna  $Q_s = 10$ , 20, 50, 100. Den smalaste toppen svarar mot  $Q_s = 100$ .

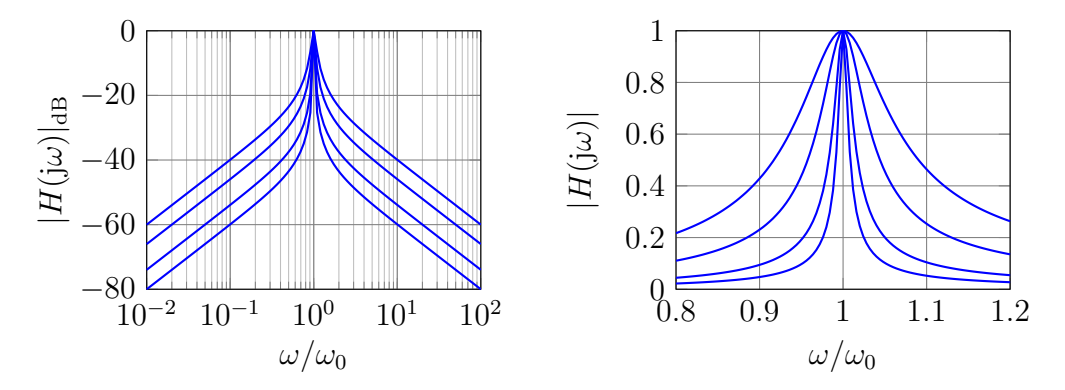

Från dessa figurer ser vi att ju högre kvalitetsfaktor, desto smalare topp. Detta kan tolkas som att om vi använder denna koppling för att filtrera ut en frekvens  $\omega_0$  från en signal, så styr kvalitetsfaktorn  $Q_s$  hur mycket av de omkringliggande frekvenserna som tas med. Detta leder oss till att definiera begreppet bandbredd enligt (egentligen halvvärdesbandbredd, det finns fler definitioner)

• Bandbredden är det frekvensintervall inom vilket den överförda effekten överstiger halva ineffekten.

I ett diagram svarar bandbredden mot det frekvensintervall inom vilket amplituden av överföringsfunktionen överstiger 1/ √ 2 ≈ 0.707, eller −3 dB i decibelskala, se nedan.

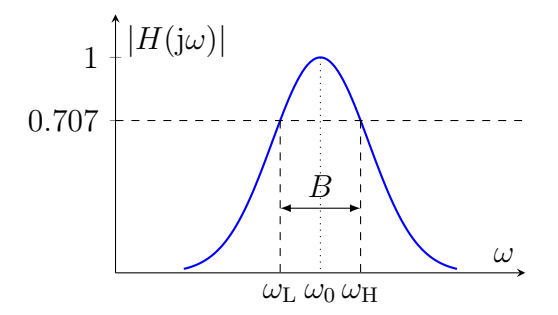

Från den tidigare grafen med olika kvalitetsfaktorer ser vi att bandbredden beror på kvalitetsfaktorn, och för vår enkla exempelkrets kan man visa att den relativa bandbredden B<sup>r</sup> är

$$
B_{\rm r} = \frac{B}{\omega_0} = \frac{1}{Q_{\rm s}}
$$

Den övre gränsfrekvensen  $\omega_H$  och lägre gränsfrekvensen  $\omega_L$  ges i sin tur av

$$
\omega_{\rm H} \approx \omega_0 \left( 1 + \frac{B_{\rm r}}{2} \right)
$$
 och  $\omega_{\rm L} \approx \omega_0 \left( 1 - \frac{B_{\rm r}}{2} \right)$ 

I allmänhet gäller dessa ekvationer bara för smalbandiga system, där  $B_r \ll 1$ .

Vi avslutar detta kapitel med att visa att det inte alltid är enklast att studera amplituder i loglog-skala. Om vi betraktar samma krets men tar ut signalen över de reaktiva komponenterna i stället,

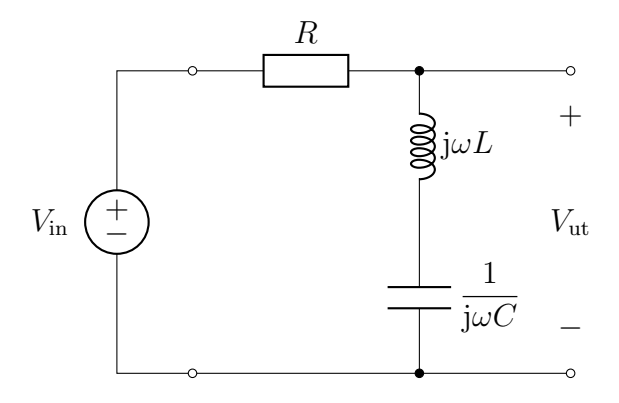

så får vi följande amplitudkurvor i loglog- respektive linlin-skala:

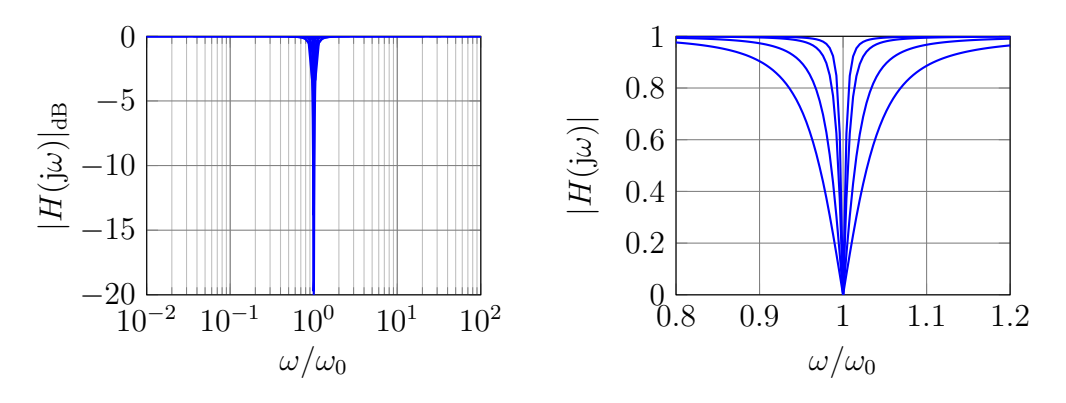

I det här fallet är det lättare att utläsa information från diagrammet med linlin-skala. Sådana här filter konstrueras ofta för att vara mycket smalbandiga, och används för att filtrera bort en väldefinierad frekvens. Typiskt kan det röra sig om att filtrera bort signaler genererade av elkraftnätet på 50 Hz, som kan utgöra en stark störkälla till mätningar. Ett sådant smalbandigt filter kallas på engelska för ett notch filter.
# Kapitel 9

# Transmissionsledningar

Detta kapitel handlar om ett sätt att utvidga gränserna för modellering av fenomen med elektriska kretsar. I avsnitt [1.6](#page-25-0) pekade vi på att kretsmodeller är tillämpliga då det vi modellerar är litet i förhållande till våglängden, typiskt kring en tiondels våglängd. I detta kapitel ska vi visa hur begreppet transmissionsledningar kan användas för att modellera strukturer som kan vara flera våglängder stora, så länge som deras fysik kan modelleras med hjälp av endimensionell vågutbredning.

### <span id="page-181-0"></span>9.1 Oändliga filter

Vi har tidigare studerat enkla filter, bestående av endast något fåtal komponenter R, L eller C. Kan vi dra några slutsatser kring kretsar som har oändligt många komponenter i stället? Låt oss anta att vi har en oändligt lång stege av likadana element enligt nedan.<sup>[1](#page-1-0)</sup>

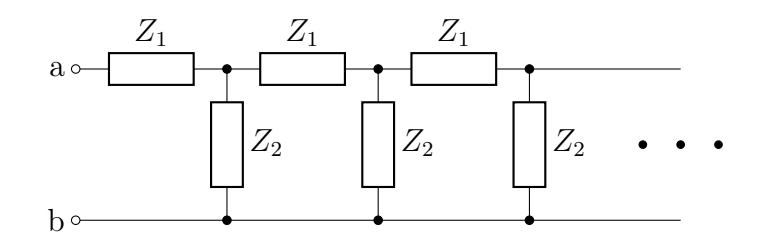

Vi vill nu avgöra vilken ekvivalent impedans  $Z_0$  som syns mellan anslutningarna a och b. För att göra detta konstaterar vi först att denna impedans är densamma även om vi kopplar in ytterligare ett steg, dvs

<sup>1</sup>Argumentationen i detta avsnitt har lånats från den utmärkta Feynman Lectures on Physics [\[7,](#page-281-0) avsnitt 22–6].

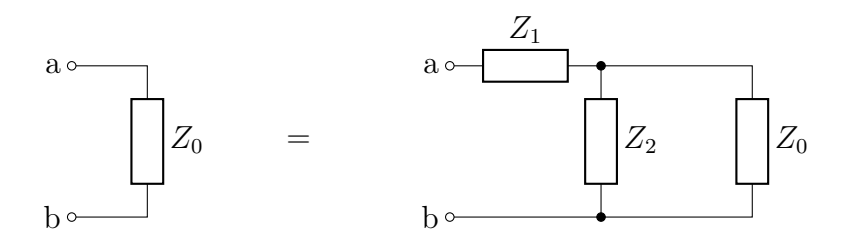

eller i matematisk form

$$
Z_0 = Z_1 + \frac{Z_2 Z_0}{Z_2 + Z_0} \quad \Rightarrow \quad Z_0 = \frac{Z_1}{2} \pm \sqrt{Z_1 Z_2 + \left(\frac{Z_1}{2}\right)^2}
$$

Vi kommer välja den första roten av dessa (plustecknet i  $\pm$ ).<sup>[2](#page-1-0)</sup> Om vi nu låter nätverket bestå av induktanser och kapacitanser enligt ( $Z_1 = j\omega L$  och  $Z_2 = 1/(\mathrm{j}\omega C)$ 

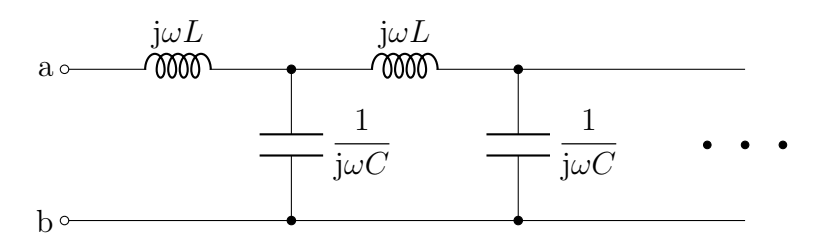

får vi alltså den ekvivalenta impedansen

<span id="page-182-0"></span>
$$
Z_0 = \frac{\mathrm{j}\omega L}{2} + \sqrt{\frac{L}{C} - \frac{\omega^2 L^2}{4}} \tag{9.1}
$$

Om vi antar att  $\omega$  är tillräckligt litet så är uttrycket under rottecknet positivt, och den ekvivalenta impedansen  $Z_0$  har en positiv realdel. Vad är det nu som är märkligt med detta? Jo, trots att vi har en krets med enbart reaktiva element (imaginära impedanser), så har vi ändå en ekvivalent impedans med positiv realdel, svarande mot en resistans! Trots att vi bara har reaktiva element, som bara kan låna energi tillfälligt för att sedan lämna tillbaka den, har vi alltså konstruerat en krets som ser ut att konsumera energi.

Lösningen till denna paradox består i att stegen är oändligt lång. Då vi ansluter en källa till anslutningarna a och b så laddas de första induktanserna och kapacitanserna med energi, som sedan under nästa cykel överförs till nästa del av stegen och så vidare. Vi har en framåtskridande våg som rör sig längs med nätverket, och för med sig energi. Från den anslutande källan ser detta ut som att energi förbrukas mellan anslutningarna a och b.

<sup>2</sup>Även den andra roten går att motivera, och svarar mot vågor i motsatt riktning.

### 9.2 Transmissionsledningar

Det kan förefalla svårt att bygga oändligt långa stegar av induktanser och kapacitanser. Det finns dock ett vanligt förekommande fall där detta sker, nämligen för så kallade transmissionsledningar. Dessa konstrueras vanligen av två metalledningar. Ett typexempel är koaxialkabeln, som består av en innerledare omgiven av en koncentrisk ytterledare (detta är vad ordet koaxial avses betona).

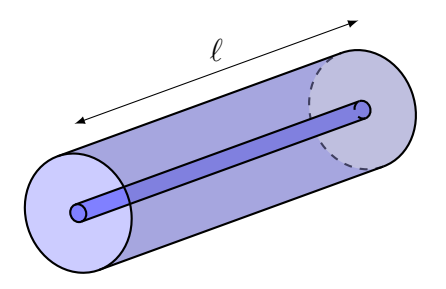

Eftersom geometrin är oberoende av koordinaten längs med cylinderaxeln, är det naturligt att studera korta avsnitt av kabeln och sedan sätta ihop resultaten. Vi delar nu upp koaxialkabeln i flera bitar med längden ∆x enligt figuren nedan.

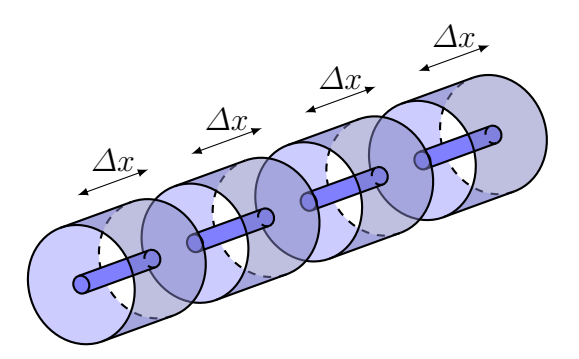

Varje bit med längden  $\Delta x$  har en induktans  $\Delta L = L' \Delta x$  och kapacitans  $\Delta C = C' \Delta x$ , där L' och C' är induktans och kapacitans per längdenhet för koaxialkabeln. En lämplig kretsmodell ges då av nedanstående figur.

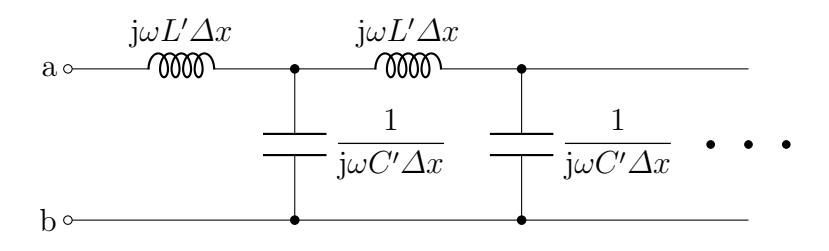

Den ekvivalenta impedansen blir då enligt [\(9.1\)](#page-182-0)

$$
Z_0 = \frac{\mathrm{j}\omega L' \Delta x}{2} + \sqrt{\frac{L' \Delta x}{C' \Delta x} - \frac{\omega^2 (L' \Delta x)^2}{4}} \rightarrow \sqrt{\frac{L'}{C'}}, \quad \Delta x \rightarrow 0
$$

Då vi gör indelningen finare och finare blir alltså impedansen  $Z_0$  oberoende av frekvensen $\omega,$ och dessutom helt reellvärd. Impedansen  $Z_0$ brukar kallas för ledningens karakteristiska impedans.

Vi ska nu titta på hur vi kan beskriva ström och spänning längs ledningen. Betrakta nedanstående element, där induktansen är  $L'\Delta x$  och kapacitansen är  $C'\Delta x$ ,

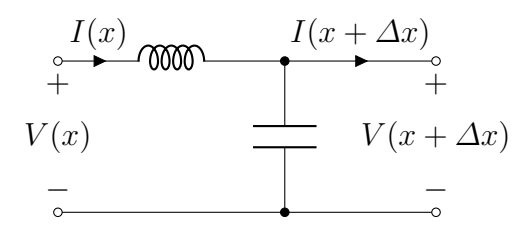

Kirchhoffs ström- och spänningslagar ger nu ekvationerna

$$
0 = -I(x) + I(x + \Delta x) + V(x + \Delta x)\mathrm{j}\omega C'\Delta x
$$

$$
0 = V(x) - I(x)\mathrm{j}\omega L'\Delta x - V(x + \Delta x)
$$

Vi stuvar om dessa till

$$
\frac{I(x + \Delta x) - I(x)}{\Delta x} = -j\omega C'V(x + \Delta x)
$$

$$
\frac{V(x + \Delta x) - V(x)}{\Delta x} = -j\omega L'I(x)
$$

Då  $\Delta x \rightarrow 0$  får vi

$$
\frac{dI(x)}{dx} = -j\omega C'V(x)
$$

$$
\frac{dV(x)}{dx} = -j\omega L'I(x)
$$

Vi ska strax studera lösningarna till dessa ekvationer, men först ska vi se hur modellen kan modifieras för att ta hänsyn till eventuella förluster i ledningen.

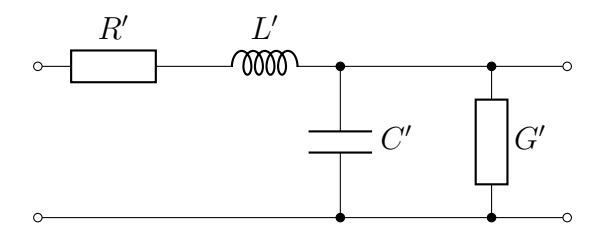

#### 9.3. OLIKA GEOMETRIER 185

Här svarar R' mot resistansen per längdenhet i metalledarna, och  $G'$  mot konduktansen per längdenhet i materialet mellan ledarna. Ekvationerna för ström och spänning blir i detta fall

$$
\frac{dI(x)}{dx} = -(j\omega C' + G')V(x)
$$

$$
\frac{dV(x)}{dx} = -(j\omega L' + R')I(x)
$$

De primmade beteckningarna är inte standard. I litteraturen används ofta bara C, L etc med "per längdenhet" underförstått, och man talar ofta om distribuerade ledningsparametrar eller kretsekvivalenter.

# 9.3 Olika geometrier

En styrka med att modellera transmissionsledningar med distribuerade kretsekvivalenter är att vi kan behandla många sorters geometrier med samma ekvationer. Det enda som kommer att skilja är olika värden på parametrarna. Vi ger här som exempel formler för ett par vanligt återkommande geometrier.

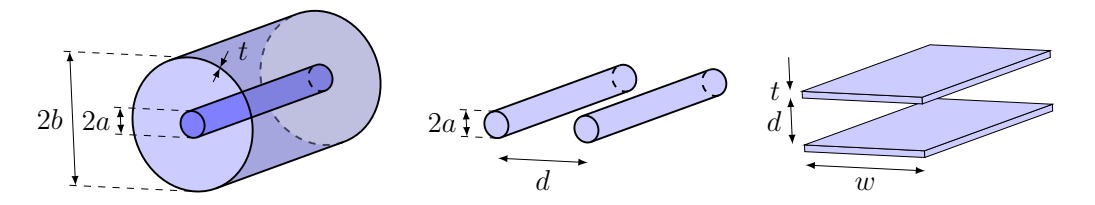

Parametrarna för de olika ledningarna är

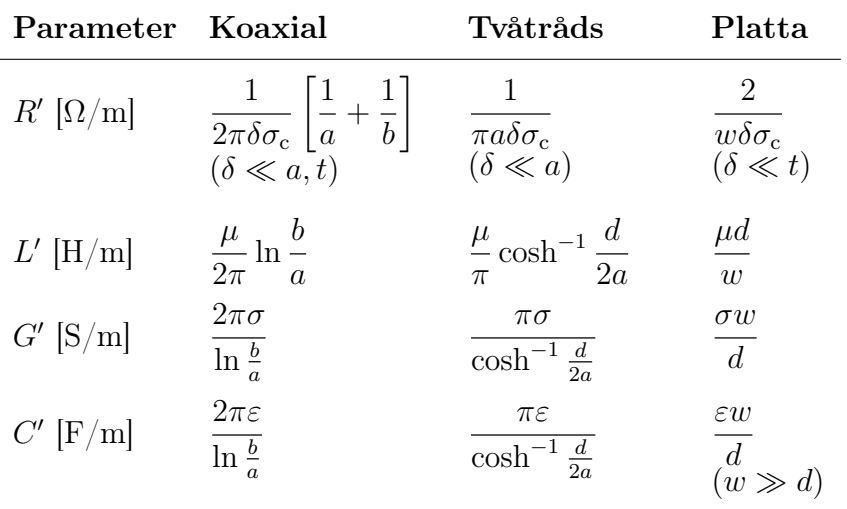

I dessa ekvationer står  $\delta = 1/\sqrt{\pi f \mu_{\rm c} \sigma_{\rm c}}$  för inträngningsdjupet i metallen (se sidan [119\)](#page-119-0),  $\mu_c = \mu_0 \mu_{cr}$  är permeabiliteten i metallen,  $\sigma_c$  är metallens ledningsförmåga,  $\mu = \mu_0 \mu_r$  är permeabiliteten för materialet mellan ledarna,  $\sigma$ är ledningsförmågan för materialet mellan ledarna, och  $\varepsilon = \varepsilon_0 \varepsilon_r$  är permittiviteten för materialet mellan ledarna. Om  $d/a \gg 1$  gäller  $\cosh^{-1} \frac{d}{2a} \approx \ln \frac{d}{a}$ .

Notera att för alla geometrier gäller

$$
L'C' = \mu \varepsilon = \mu_0 \varepsilon_0 \mu_r \varepsilon_r \quad \text{och} \quad \frac{G'}{C'} = \frac{\sigma}{\varepsilon} = \frac{\sigma}{\varepsilon_0 \varepsilon_r}
$$

dvs vissa kombinationer av  $L'$ ,  $C'$  och  $G'$  har enbart med material parametrar att göra, inte geometrin. Detta är ett allmänt resultat, som gäller för alla sorters tvåledarsystem.

# 9.4 Lösningar till transmissionsledningsekvationerna

Vi har tidigare argumenterat för att förekomsten av effektkonsumtion i den oändliga stegen i avsnitt [9.1](#page-181-0) kan tolkas som vågutbredning. Denna bild bekräftas av lösningarna till transmissionsledningsekvationerna. Vi kommer bara härleda lösningarna för förlustfria ledningar ( $R' = 0$  och  $G' = 0$ ), och ge resultaten för förluster utan härledning.

#### 9.4.1 Förlustfria ledningar

Transmissionsledningsekvationerna för en förlustfri ledning är

$$
\frac{dI(x)}{dx} = -j\omega C'V(x)
$$

$$
\frac{dV(x)}{dx} = -j\omega L'I(x)
$$

Följande variabelbyte är inte helt självklart men återkommer i många vågutbredningsproblem där det kallas för en våguppdelning,

$$
V = A+ + A-
$$

$$
I = \frac{1}{Z_0}(A+ - A-)
$$

#### 9.4. LÖSNINGAR TILL TRANSMISSIONSLEDNINGSEKVATIONERNA187

Genom att använda dessa nya variabler samt  $Z_0 = \sqrt{L'/C'}$  får vi efter lite algebra  $\ddot{\phantom{0}}$ 

$$
\begin{cases}\n\frac{dA^{+}}{dx} = -j\omega\sqrt{L'C'}A^{+} \\
\frac{dA^{-}}{dx} = j\omega\sqrt{L'C'}A^{-}\n\end{cases}\n\Rightarrow\n\begin{cases}\nA^{+}(x) = A_{0}^{+} e^{-j\beta x} \\
A^{-}(x) = A_{0}^{-} e^{j\beta x}\n\end{cases}
$$

där  $\beta = \omega \sqrt{L'C'}$  är vågtalet för ledningen. Dessa lösningar kan tolkas på så vis att  $A_0^+$  och  $A_0^ _0^{-}$ är amplituder eller maxvärden för vågor som färdas mot högre respektive lägre x-värden. Den totala spänningen respektive strömmen ges nu av att sätta in dessa lösningar i det ursprungliga variabelbytet,

$$
V(x) = A_0^+ e^{-j\beta x} + A_0^- e^{j\beta x}
$$

$$
I(x) = \frac{1}{Z_0} \left( A_0^+ e^{-j\beta x} - A_0^- e^{j\beta x} \right)
$$

I kretsscheman ritas en transmissionsledning ofta med bara två streck enligt nedan, där vi kopplat in en spänningskälla vid ena änden och en belastningsimpedans i den andra.

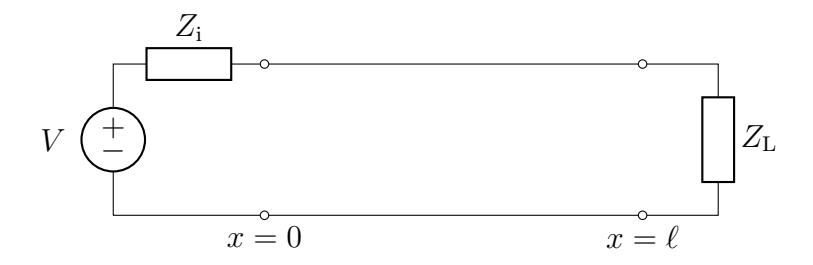

Kommentar: Man skulle kunna förledas att tro att en våg med utseendet  $A_0^+$ e $\bar{ }^{\;\;j\beta x}$ färdas i negativ x-riktning. För att avgöra i vilken riktning en våg färdas måste man dock ta hänsyn till tidsberoendet, vilket med realdelskonventionen ger  $A^+(x,t) = \text{Re}\{A_0^+ e^{-j\beta x} e^{j\omega t}\} = \text{Re}\{A_0^+ e^{j(\omega t - \beta x)}\}$ . Detta visar att vågen färdas i positiv x-riktning (då t ökar måste x öka för att hålla fasen ωt − βx konstant). Från detta uttryck för fasen ser vi också att vågens fart är (p står för phase)

$$
v_{\rm p} = \omega/\beta = 1/\sqrt{L'C'} = 1/\sqrt{\mu_0 \varepsilon_0 \mu_{\rm r} \varepsilon_{\rm r}} = c/n,
$$

där  $c = 1/\sqrt{\mu_0 \varepsilon_0}$  är ljusfarten i vakuum och  $n = \sqrt{\mu_r \varepsilon_r}$  är brytningsindex för materialet mellan ledarna.

Ytterligare kommentar: Minustecknet i uttrycket för totala strömmen  $I = \frac{1}{z}$  $\frac{1}{Z_0}(A^+ - A^-)$  har med referensriktningar för vågor att göra, och är besläktat med högerhandsregeln för plana elektromagnetiska vågor. För en elektromagnetisk våg som går i positiv x-riktning, ska E-fältet vara i positiv y-riktning och B-fältet i positiv z-riktning; om vågen går i negativ x-riktning måste B-fältet eller E-fältet (men inte båda) byta riktning. Testa själv med din högerhand, där x-riktningen läggs längs tummen, z-riktningen längs pekfingret och y-riktningen längs långfingret.

### 9.4.2 Ledningar med förluster

För ledningar med förluster förändras ingenting i analysen, förutom att vågutbredningen sker med en faktor e<sup>-γx</sup> i stället för e<sup>-jβx</sup>, där  $\gamma = \alpha + j\beta$  är ett komplext tal. Då  $\alpha \neq 0$  har vi alltså exponentiell dämpning av vågen. I detta fall fås alltså den totala spänningen och strömmen som

$$
V(x) = A_0^+ e^{-\gamma x} + A_0^- e^{\gamma x}
$$

$$
I(x) = \frac{1}{Z_0} \left( A_0^+ e^{-\gamma x} - A_0^- e^{\gamma x} \right)
$$

där  $\gamma$  och  $Z_0$  beräknas från de distribuerade kretsparametrarna L', C', R' och  $G'$  enligt följande tabell.

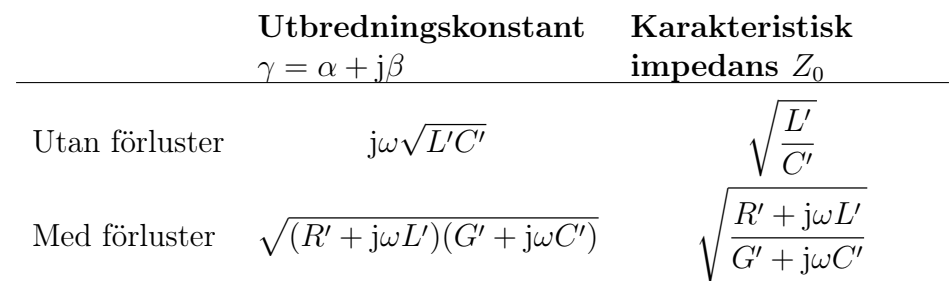

### 9.5 Reflektion mot en impedans

Vi återgår nu till att studera förlustfria ledningar. Betrakta problemet nedan.

$$
V = A^{+} + A^{-}
$$
\n
$$
I = \frac{1}{\underline{Z_0}}(A^{+} - A^{-})
$$
\n
$$
A^{-}
$$
\n
$$
A^{-}
$$
\n
$$
A^{-}
$$
\n
$$
A^{-}
$$
\n
$$
A^{-}
$$

I transmissionsledningen finns en våg $A^+ = A_0^+ e^{-j\beta x}$  som färdas åt höger, och en våg  $A^- = A_0^ \frac{1}{0}$  e<sup>j $\beta x$ </sup> som färdas åt vänster. Den totala spänningen och strömmen ges av

$$
V(x) = A_0^+ e^{-j\beta x} + A_0^- e^{j\beta x}
$$

$$
I(x) = \frac{1}{Z_0} (A_0^+ e^{-j\beta x} - A_0^- e^{j\beta x})
$$

och varierar alltså beroende på positionen x. Transmissionsledningen avslutas vid  $x = 0$  genom att en impedans  $Z_L$  har kopplats in mellan ändarna. I denna impedans är förhållandet mellan ström och spänning givet av Ohms lag

$$
Z_{\rm L} = \frac{V(0)}{I(0)} = \frac{A_0^+ + A_0^-}{\frac{1}{Z_0}(A_0^+ - A_0^-)} = Z_0 \frac{A_0^+ + A_0^-}{A_0^+ - A_0^-}
$$

Från detta uttryck kan vi lösa ut den vänstergående vågens amplitud (reflekterad våg) som funktion av den högergående vågens amplitud (infallande våg)

$$
A_0^- = \frac{Z_{\rm L} - Z_0}{Z_{\rm L} + Z_0} A_0^+ = \Gamma A_0^+
$$

Faktorn Γ kallas för reflektionsfaktorn. Från detta uttryck ser vi att om en transmissionsledning avslutas med en impedans som har samma värde som ledningens karakteristiska impedans,  $Z_{\text{L}} = Z_0$ , så blir reflektionsfaktorn noll. Detta innebär att all effekt som transporteras längs ledningen konsumeras i belastningen i stället för att reflekteras tillbaka, vilket är önskvärt i de allra flesta tillämpningar. En belastning med  $\Gamma = 0$  kallas för en anpassad avslutning.

# 9.6 Impedanstransformation

I verkligheten är alltid en transmissionsledning ändlig. Vi ska nu se hur en ändlig transmissionsledning uppfattas av en krets.

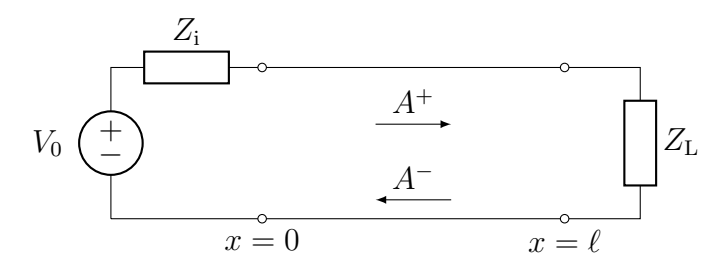

Den totala spänningen och strömmen är som tidigare

$$
V(x) = A_0^+ e^{-j\beta x} + A_0^- e^{j\beta x}
$$

$$
I(x) = \frac{1}{Z_0} (A_0^+ e^{-j\beta x} - A_0^- e^{j\beta x})
$$

Från den förra analysen känner vi reflektionen vid  $x = \ell$ ,

$$
A^{-}(\ell) = \Gamma A^{+}(\ell) \quad \Rightarrow \quad A_{0}^{-} e^{j\beta \ell} = \Gamma A_{0}^{+} e^{-j\beta \ell}
$$

med  $\Gamma = \frac{Z_{\text{L}} - Z_0}{Z_{\text{L}} + Z_0}$  $\frac{Z_L - Z_0}{Z_L + Z_0}$ . Detta ger att spänning och ström vid  $x = 0$  kan skrivas

$$
V(0) = A_0^+ + A_0^- = (1 + \Gamma e^{-j2\beta \ell}) A_0^+
$$
  

$$
I(0) = \frac{1}{Z_0} (A_0^+ - A_0^-) = \frac{1}{Z_0} (1 - \Gamma e^{-j2\beta \ell}) A_0^+
$$

Kvoten mellan spänning och ström kan nu användas för att definiera en ekvivalent impedans vid  $x = 0$ ,

$$
Z_{\rm in} = \frac{V(0)}{I(0)} = Z_0 \frac{1 + \Gamma e^{-j2\beta \ell}}{1 - \Gamma e^{-j2\beta \ell}}
$$

som endast beror på den karakteristiska impedansen  $Z_0$ , reflektionsfaktorn vid belastningen  $\Gamma$ , vågtalet  $\beta$  och ledningens längd  $\ell$ . Den ursprungliga kretsen kan alltså ersättas av följande

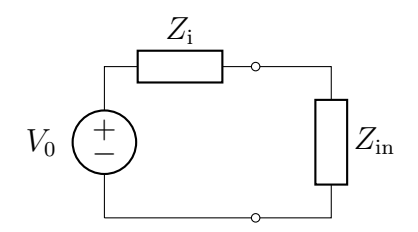

Detta förfarande kan förenkla analys och tolkning av en krets som innehåller transmissionsledningar, till priset av att impedansen  $Z_{\text{in}}$  kan variera väsentligt med frekvensen  $\omega$ . Detta svarar mot att ledningen har olika elektrisk längd, dvs olika antal våglängder, beroende på vilken frekvens som betraktas.

#### 9.6.1 Anpassad avslutning

Då  $Z_{\rm L} = Z_0$  är  $\Gamma = 0$ , vilket ger  $Z_{\rm in} = Z_0$ , oberoende av ledningens längd. Detta är en viktig anledning till att anpassade avslutningar är så önskvärda och vanliga.

#### 9.6.2 Kvartsvågstransformatorn

Våglängden på ledningen definieras av att vågen är periodisk med periodlängd  $\lambda$ , dvs e<sup>-j $\beta(x+\lambda)$ </sup> = e<sup>-j $\beta x$ </sup>. Detta ger e<sup>-j $\beta \lambda$ </sup> = 1, dvs vågtalet går att uttrycka med hjälp av våglängden som

$$
\beta = 2\pi/\lambda.
$$

#### 9.6. IMPEDANSTRANSFORMATION 191

Om ledningen är en fjärdedels våglängd,  $\ell = \lambda/4$ , så får vi 2β $\ell = \pi$ , dvs  $e^{-j2\beta \ell} = e^{-j\pi} = -1$ . Detta ger i sin tur

$$
Z_{\rm in} = Z_0 \frac{1 + \Gamma e^{-j2\beta \ell}}{1 - \Gamma e^{-j2\beta \ell}} = Z_0 \frac{1 - \frac{Z_{\rm L} - Z_0}{Z_{\rm L} + Z_0}}{1 + \frac{Z_{\rm L} - Z_0}{Z_{\rm L} + Z_0}} = Z_0 \frac{Z_{\rm L} + Z_0 - (Z_{\rm L} - Z_0)}{Z_{\rm L} + Z_0 + Z_{\rm L} - Z_0} = \frac{Z_0^2}{Z_{\rm L}}
$$

vilket är ett enkelt uttryck att hantera. Särskilt lägger vi märke till transformationerna

- En kortslutning som belastning på ena sidan ( $Z_{\text{L}} = 0$ ) upplevs som en öppen krets vid den andra sidan ( $Z_{\text{in}} = \infty$ ).
- En öppen krets som belastning på ena sidan  $(Z_L = \infty)$  upplevs som en kortslutning vid den andra sidan  $(Z_{in} = 0)$ .

Detta demonstrerar hur viktigt det kan vara att ta hänsyn till storleken av de ting vi modellerar. Om någonting är av storleksordning av en våglängd vid den frekvens vi använder, måste man vara försiktig med modellen; det kan till och med vara så att en kretsmodell är obruklig och måste kompletteras med modeller baserade på de fullständiga Maxwells ekvationer. Transmissionsledningar är den enklaste typen av sådana kompletterande modeller, och fungerar utmärkt för endimensionell vågutbredning.

# Del IV

# Ickelinjära komponenter

# Kapitel 10

# Dioder

# 10.1 Ideala och verkliga dioder

### 10.1.1 Ideala dioder

En mycket önskvärd komponent för en elektronikkonstruktör skulle vara en som hade nedanstående förhållande mellan ström och spänning:

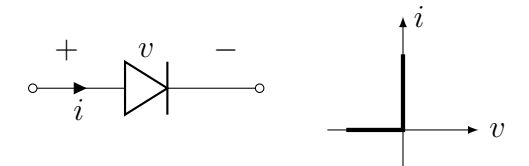

Den ideala dioden ska alltså inte leda någon ström då negativa spänningar läggs över den, och då strömmen är positiv ska det inte finnas någon spänning över den. Med hjälp av en sådan komponent skulle man kunna bygga en halvvågslikriktare enligt följande kretsschema:

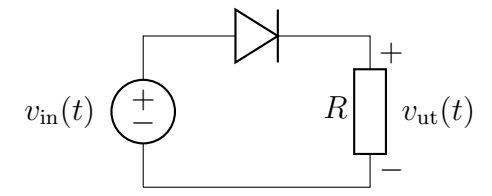

In- och utsignalerna skulle då vara enligt nedan, där

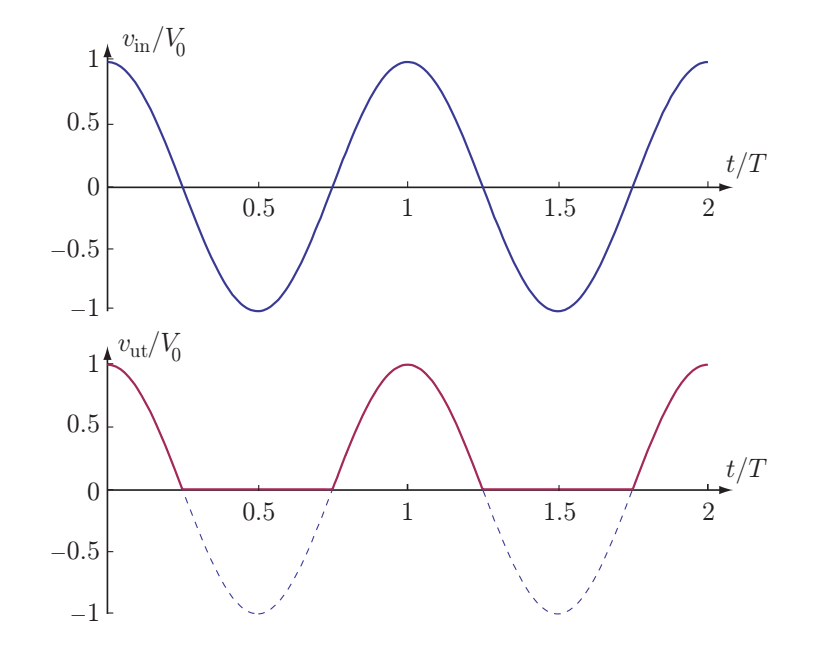

Vi ser att utsignalen är lika med insignalen då den är positiv, men då insignalen blir negativ så spärrar dioden och ingen ström kan gå genom belastningsresistansen och utsignalen blir noll. Detta är orsaken till namnet halvvågslikriktare, kretsen släpper bara igenom halva insignalen. Med lite förfiningar kan man bygga likriktare som viker upp även de negativa bukarna, och med en lämplig kapacitans kan man jämna ut signalens utseende så att man får en i princip helt konstant utsignal.

Exempel: Följande koppling är ett exempel på en helvågslikriktare:

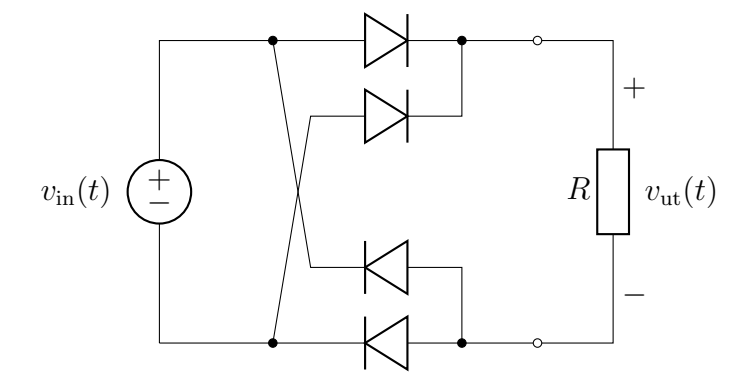

Lägg märke till symmetrin i kopplingen, som gör att positiva och negativa spänningar vid ingången behandlas lika. Ett problem med denna koppling är att om insignalen blir noll (som den med nödvändighet blir med regelbundna intervall för sinusformade signaler), så är även utsignalen noll, vilket leder till

att utsignalen varierar mellan noll och sitt maximala värde. För att jämna ut detta beteende kan man koppla in en kondensator enligt nedan:

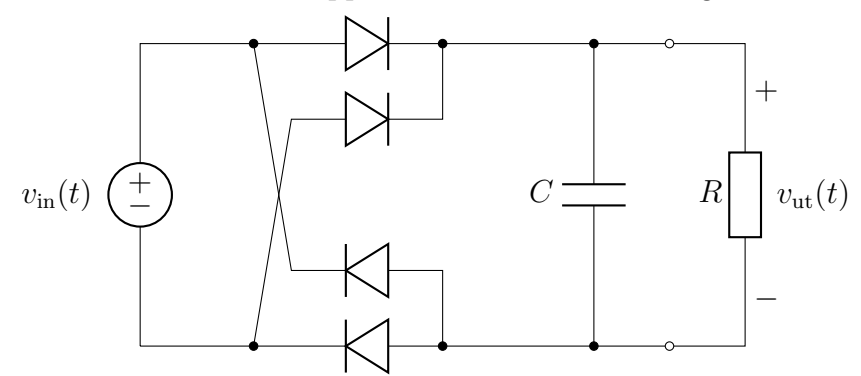

Om kapacitansen är tillräckligt stor, kan den upprätthålla en hyfsat konstant spänning över utgången enligt följande figur (med samma insignal som tidigare)

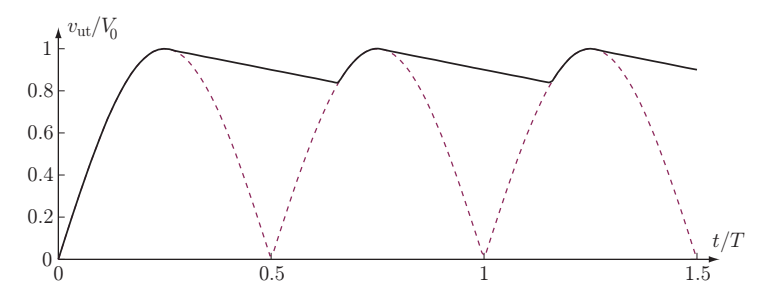

där de streckade linjerna svarar mot den utsignal vi hade erhållit utan kondensator. Lägg märke till att utsignalen börjar vid noll eftersom kondensatorn då inte hunnit laddas upp. Variationen i utsignalens styrka brukar kallas för rippel, från den engelska beteckningen ripple. För att få litet rippel ska kapacitansen C typiskt väljas så stor att den inte hinner laddas ur särskilt mycket under den tid som insignalen annars hade varit liten, dvs tidskonstanten RC är betydligt större än periodtiden för insignalen.

### 10.1.2 Halvledardioder

Problemet är att det inte finns några ideala dioder. Den dominerande teknologin för att realisera diodfunktionen är med hjälp av en halvledarstruktur enligt figur [10.1.](#page-198-0) Både p-dopat och n-dopat material kan betraktas som hyfsade ledare.[1](#page-1-0) Då ingen yttre spänning är pålagd, rekombinerar en del hål

<sup>1</sup>Vi hänvisar till fysikböcker som [\[13,](#page-282-0)[22\]](#page-282-1) för en djupare diskussion kring halvledare. För våra syften räcker det med att säga att p-dopade material har positiva laddningsbärare, så kallade hål, medan n-dopade material har negativa laddningsbärare, elektroner. Med rekombination menas att två laddningsbärare med motsatt tecken kan ta ut varandra.

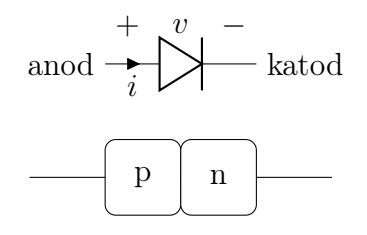

<span id="page-198-0"></span>Figur 10.1: En typisk realisering av en diod med hjälp av en pn-övergång.

längst till höger i p-materialet med en del elektroner längst till vänster i nmaterialet, vilket leder till ett utarmningsområde mitt i övergången med få laddningsbärare och därmed låg ledningsförmåga. Bredden på detta utarmningsområde kan påverkas genom den yttre spänningen:

- Då v > 0 så pressas de positiva laddningsbärarna i p-materialet åt höger och de negativa laddningsbärarna i n-materialet åt vänster. Detta leder till en minskning av utarmningsområdet, och då spänningen  $v$  är tillräckligt stor blir området tillräckligt litet för att hela konstruktionen ska börja leda ström.
- Då v < 0 så pressas de positiva laddningsbärare i p-materialet åt vänster och de negativa laddningsbärarna i n-materialet åt höger. Detta leder till en ökning av utarmningsområdet, och dioden isolerar ännu mer än tidigare. Ingen ström kan passera.

Den enklast möjliga modellen av att spänningen måste vara något större än noll för att dioden ska leda ström, är att använda sig av karakteristiken för en ideal diod, förskjuten med motsvarande spänning:

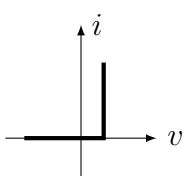

För kiseldioder ligger vanligtvis denna spänning i storleksordning 0.6–0.7 V. En verklig kurva för en halvledardiod kan se ut som i figur [10.2.](#page-199-0) Från denna bild ser vi att verkliga dioder har ett par viktiga avvikelser från det önskade beteendet hos en ideal diod:

• Det krävs en viss spänning över dioden i framåtriktningen för att den ska leda ström.

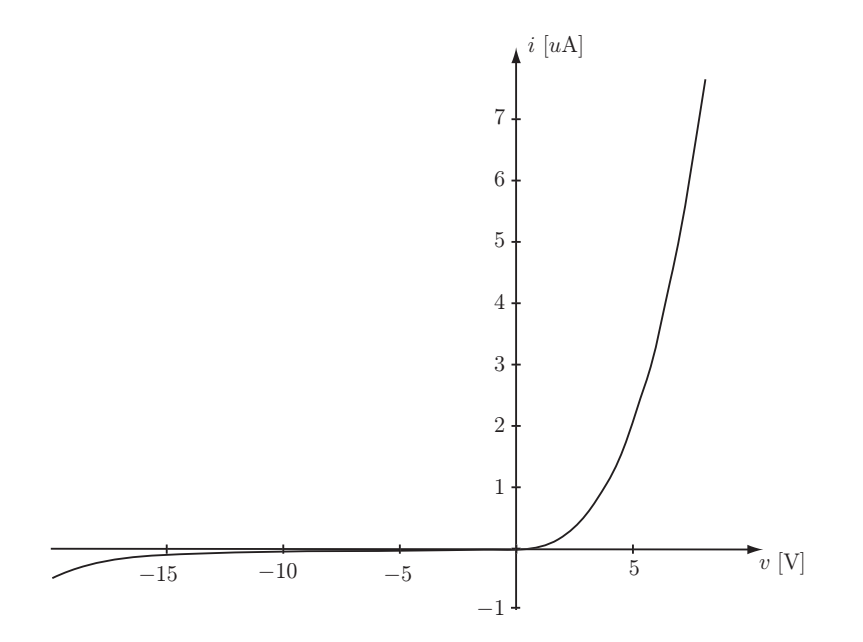

<span id="page-199-0"></span>Figur 10.2: Diodkarakteristik för en lysdiod tillverkad av studenter i en kurs i Process- och komponentteknologi på LTH. Materialet är GaP, vilket leder till en tröskelspänning på några volt.

- Strömmen stiger snabbt i framåtriktningen, men inte oändligt snabbt (snarare exponentiellt).
- Strömmen genom en backspänd diod är inte riktigt noll, och vid någon backspänning (breakdown voltage) börjar faktiskt dioden leda igen.

Något som inte framgår ur ovanstående figur är att halvledardioder dessutom är temperaturkänsliga, vilket vi ska precisera med en matematisk beskrivning i nästa avsnitt.

Det finns många, många olika sorters dioder, med olika karakteristik beroende på tillämpning. Avsikten med denna bok är att ge en allmän bakgrund och rimliga analysverktyg för att studera enkla och grundläggande kretsar, och vi hänvisar till information från till exempel komponenttillverkare eller mer specialiserade elektronikböcker för närmare information om olika sorters dioder. Bland de vanligare sorterna är zenerdioden, som har en väldefinierad backspänning då den börjar leda (breakdown voltage), och lysdioden, som kan användas för att omvandla elektrisk energi till synligt ljus.

### 10.2 Shockley-ekvationen

Ett analytiskt uttryck som beskriver en halvledardiod väl i framåtriktningen är Shockley-ekvationen[2](#page-1-0)

$$
i_{\rm D} = I_{\rm s} \left[ \exp\left(\frac{v_{\rm D}}{nV_T}\right) - 1 \right]
$$

som också har fördelen att den beskriver temperaturberoendet hos dioden. Vi ger ingen härledning av denna ekvation, utan hänvisar till fysiklitteraturen för detta. Parametrarna är

- $I_s$  är mättnadsströmmen (≈ 10<sup>-14</sup> A).
- $V_T = \frac{kT}{q}$  $\frac{dT}{q}$  är den termiska spänningen, där k är Boltzmanns konstant,  $T$  temperaturen, och  $q$  elementarladdningen. Vid rumstemperatur är  $V_T \approx 25 \,\text{mV}$ .
- n är emissionskoefficienten, vilken bland annat beror på materialet som använts för dioden. Denna faktor ligger mellan 1 och 2.

Ekvationen stämmer sämre med verkliga observationer då  $v<sub>D</sub>$  blir negativ:

- Ekvationen förutsäger att  $i_D \rightarrow -I_s$  då  $v_D$  antar stora negativa värden, vilket ofta är fel på flera storleksordningar (i detta område är  $i<sub>D</sub>$  snarare vanligtvis i storleksordning nA).
- Ekvationen förutsäger inte alls det skarpa knä som uppstår för tillräckligt stor backspänning (breakdown voltage).

I framåtriktningen med typiska spänningar på  $v_{\rm D}\approx 0.6\,\rm{V}$ är ofta $\exp(\frac{v_{\rm D}}{n V_T})\gg$ 1, och ettan inom hakparenteserna kan försummas.

### 10.3 Dioden som ickelinjär komponent

Dioden är en mycket nyttig komponent, men till skillnad från de vi studerat tidigare (R, L, C) så är den ickelinjär. Detta innebär att om vi gör spänningen över dioden dubbelt så stor, så blir inte strömmen dubbelt så stor. Detta gör att mycket av den analysteknik vi utvecklat hittills inte längre går att tillämpa! Eftersom ickelinjära komponenter ofta är oerhört nyttiga, så är det

<sup>2</sup>Uppkallad efter William Bradford Shockley (1910–1989), en av pionjärerna bakom etableringen av Silicon Valley, och en omstridd personlighet. Se även fotnot på sidan [209.](#page-209-0)

till och med så att stora delar av elektronikvetenskapen går ut på att finna metoder för att hantera analysen av dessa komponenter.

En enkel metod går ut på att gissa strömmarna: dioderna i en krets antas vara ideala, vilket innebär att de antingen leder eller spärrar ström. Sedan gissar man helt enkelt vilka som leder och vilka som spärrar, och sedan kontrollerar man att Kirchhoffs ström- och spänningslagar är uppfyllda och förenliga med den gissning man gjort. Är de inte det, gör man en ny gissning och så vidare. Denna metod kan vara bra för överslagsberäkningar där dioden verkligen är tänkt som en ventil som antingen är öppen eller stängd.

Vi ska dock titta närmare på två andra metoder som är användbara då vi vill vara lite noggrannare. Den ena metoden är grafisk och kan behandla konstanta spänningar och strömmar, medan den andra går ut på att linjärisera komponentens uppförande för att kunna göra räkningar för små störsignaler.

### 10.4 Grafisk lösning

Denna metod är mycket allmän och kraftfull för kretsar som innehåller endast en ickelinjär komponent. Metoden demonstreras bäst genom ett exempel. Antag att vi har en diod inkopplad i ett i övrigt helt linjärt nätverk, bestående av (tidskonstanta) spänningskällor, strömkällor, samt resistanser. Observera alltså att vi inte studerar tidsharmoniska signaler i detta fall. Det linjära nätverket kan då analyseras med de metoder vi utvecklat hittills och ersättas med sin Théveninekvivalent enligt nedan

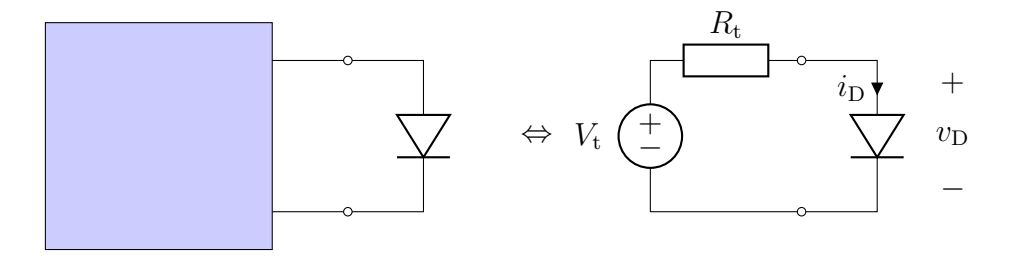

Kirchhoffs spänningslag ger nu

<span id="page-201-0"></span>
$$
V_{\rm t} - Ri_{\rm D} - v_{\rm D} = 0 \tag{10.1}
$$

vilket kan tolkas som en rät linje i ett diagram med diodström  $i_D$  och diodspänning  $v<sub>D</sub>$  på axlarna. Denna linje kallas för belastningslinje eller arbetslinje. Låt diodens karakteristik ges av Shockley-ekvationen med parametervärdena  $V_T = 25 \text{ mV}, n = 1 \text{ och } I_s = 10^{-14} \text{A}$ . Med spänningen  $V_t = 1.5 \text{V}$ och resistansen  $R_t = 600 \Omega$ , får vi följande linje:

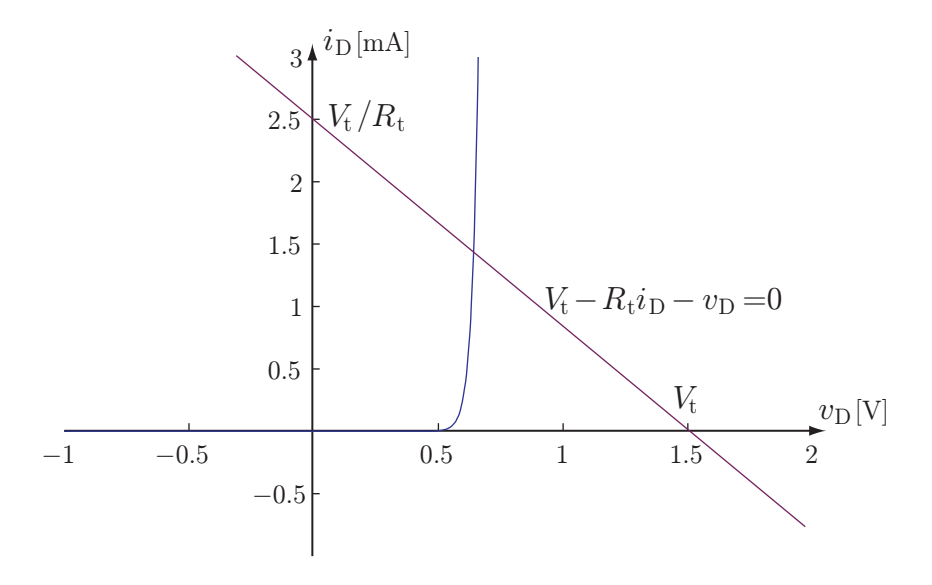

Skärningen mellan den räta linjen och diodens karakteristik ger den rätta spänningen och strömmen för dioden.

För att rita in den räta linjen behöver man bara beräkna två punkter som linjen går genom och dra en rät linje mellan dem. Några enkla punkter ges av extremvärdena  $v_D = 0$  och  $i_D = 0$ . Insättning i [\(10.1\)](#page-201-0) ger punkterna  $(v_D, i_D) = (0, V_t/R_t)$  och  $(V_t, 0)$ . Om dessa punkter inte får plats i diagrammet, får man välja några andra punkter, till exempel givna av skärningen med diagramaxlarna.

Denna grafiska metod bygger på att hela kretsen utom dioden är linjär, och därför kan ersättas med en Théveninekvivalent och representeras med en enkel rät linje som ovan.

# 10.5 Linjärisering, småsignalschema

Den andra metoden vi ska gå igenom är mycket generell, och kommer även att användas då vi tittar på fälteffekttransistorn (FET). Metoden bygger på att till exempel spänningen över en diod ofta kan delas upp i en tidskonstant och en tidsvarierande del enligt

$$
v_{\rm D}(t) = V_{\rm DQ} + v_{\rm d}(t)
$$

där den tidsvarierande delen  $v<sub>d</sub>(t)$  kan anses liten. I ett sådant fall kan strömspänningkarakteristiken approximeras med en Taylorserie:

$$
i_{\text{D}}(t) = i_{\text{D}}(v_{\text{D}}(t)) \approx \underbrace{i_{\text{D}}(V_{\text{DQ}})}_{=I_{\text{DQ}}} + \underbrace{\frac{\text{d}i_{\text{D}}}{\text{d}v_{\text{D}}}\bigg|_{Q}v_{\text{d}}(t)}_{=i_{\text{d}}(t)} + O((v_{\text{d}})^2)
$$

Genom att ignorera de termer som är av storleksordning  $(v_d)^2$ , kan problemet delas upp i två delar:

- 1. En ickelinjär del, där endast konstanta spänningar (svarande mot  $V_{\text{DQ}}$ ) behandlas, till exempel med den grafisk metod vi visade i föregående avsnitt. Detta problem bestämmer arbetspunkten  $(V_{\text{DQ}}, I_{\text{DQ}})$  för dioden.
- 2. En linjär del, där dioden ersätts av en linjäriserad modell runt arbetspunkten  $(V_{\text{DO}}, I_{\text{DO}})$ . Den linjäriserade modellen svarar mot lutningen av ström-spänningskurvan för dioden, och denna del av problemet bestämmer småsignalen  $v_d(t)$ .

Arbetspunkten kallas på engelska för quiescent point (ibland bias point), därav index Q. En vanlig beteckningskonvention är att använda stora bokstäver för arbetspunkten  $V_{\text{DQ}}$ , och små bokstäver för småsignalen  $v_{\text{d}}$ .

Den dynamiska resistansen (eller småsignalresistansen) hos en diod definieras enligt

$$
r_{\rm d} = \left[\left(\frac{{\rm d}i_{\rm D}}{{\rm d}v_{\rm D}}\right)_Q\right]^{-1} \approx \frac{\varDelta v}{\varDelta i}
$$

där ∆v och ∆i ger lutningen på diodens ström-spänningskurva i arbetspunkten, som i exemplet vi löste med grafisk teknik tidigare (nu med lite annnorlunda parametervärden för att tydliggöra lutningen):

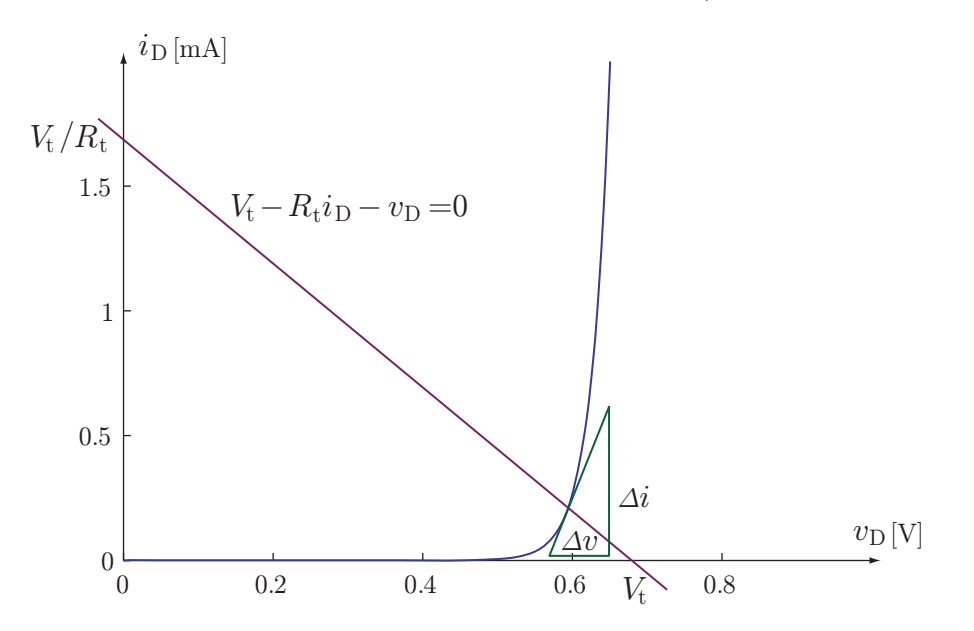

Ett mer allmänt exempel med Théveninekvivalent, den här gången med tidsberoende källor, skulle då kunna vara

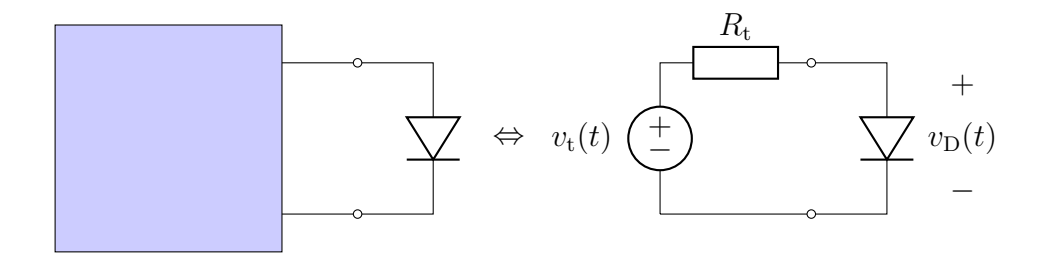

med  $v_t(t) = V_Q + v_s(t)$ , där vi antar att  $|V_Q| \gg |v_s|$ . Det första delproblemet blir då att bestämma arbetspunkten från följande schema,

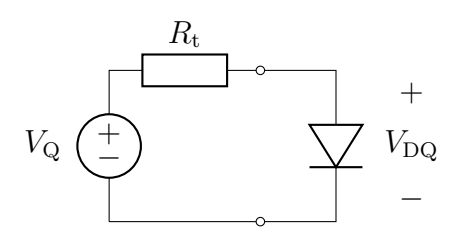

vilket är precis samma räkning som vi gjorde tidigare med grafiska metoden. Vi beräknar sedan dynamiska resistansen (småsignalresistansen)  $r<sub>d</sub>$  från diagrammet och studerar följande småsignalschema

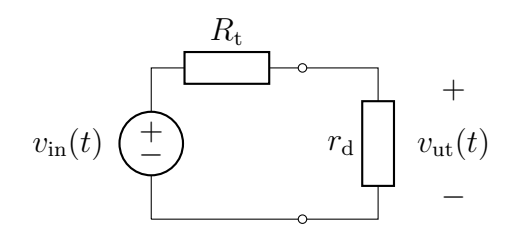

där resistansen  $r_d$  beror på vilken arbetspunkt vi erhållit.

Kommentar: En vanlig teknik då man använder sig av idén med småsignaler, är att använda sig av så kallade kopplingskapacitanser. Detta bygger på att impedansen för en kapacitans är

$$
Z_C = \frac{1}{j\omega C}
$$

vilken ser ut som ett avbrott ( $Z_C = \infty$ ) för konstanta signaler (dvs sådana som har med arbetspunkten att göra, som har  $\omega = 0$ ). Småsignalerna däremot kan ha tillräckligt hög frekvens för att släppas igenom av kapacitansen.

Exempel: Med hjälp av en diod kan vi konstruera en spänningsstyrd dämpare,

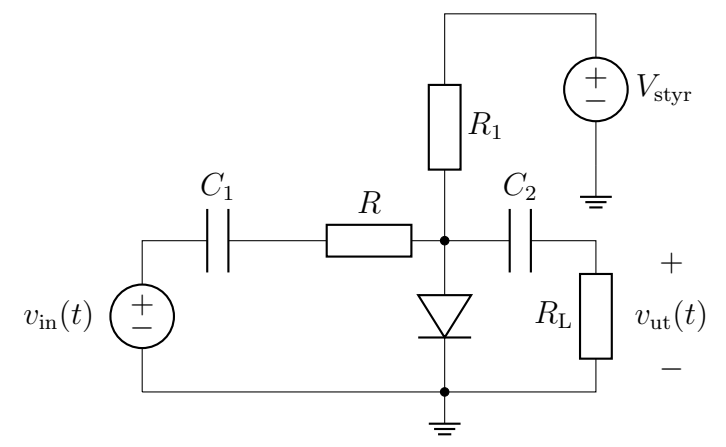

Här bestäms arbetspunkten av likspänningen  $V_{\text{styr}}$ , och småsignalen ges av  $v_{\text{in}}(t)$ . Kretsschemat för att bestämma arbetspunkten är

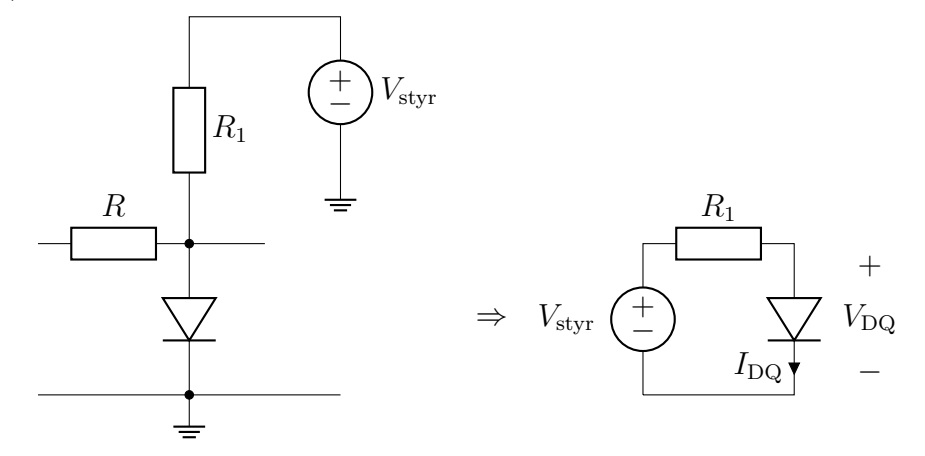

där kopplingskapacitanserna ersatts med avbrott (då går inte heller någon ström genom R, som också kan tas bort), och småsignalschemat är

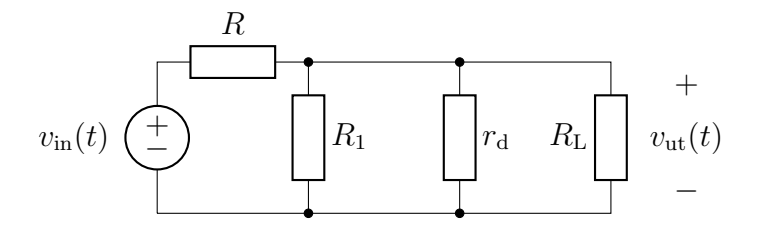

där spänningskällan  $V_{\text{styr}}$  ersatts med en kortslutning, liksom kopplingskapacitanserna  $C_1$  och  $C_2$ . Utsignalen fås nu genom spänningsdelning

$$
v_{\rm ut} = \frac{\frac{1}{1/R_1 + 1/r_{\rm d} + 1/R_{\rm L}}}{\frac{1}{1/R_1 + 1/r_{\rm d} + 1/R_{\rm L}} + R} v_{\rm in}(t) = \frac{v_{\rm in}(t)}{1 + R/R_1 + R/r_{\rm d} + R/R_{\rm L}}
$$

Utsignalen är alltså alltid mindre än insignalen, vilket motiverar att kretsen kallas för en dämpare. Den är spänningsstyrd eftersom storleken på utsignalen kan kontrolleras med småsignalresistansen  $r_d$ , som beror på spänningen  $V_{\text{stvr}}$ .  $\Box$ 

Med hjälp av kopplingskapacitanser kan man alltså separera de konstanta spänningarna (biaseringen), och de källor som förser systemet med de små signalerna. Detta utnyttjas mycket i olika förstärkarkopplingar med transistorer.

### 10.6 Negativ differentiell resistans

En lite mer spännande tillämpning av begreppen linjärisering och småsignalschema fås om vi studerar småsignalmodellen för en tunneldiod. Nedan ses en strömspänningskurva för en sådan diod tillverkad i GaAs [\[22,](#page-282-1) s. 533].

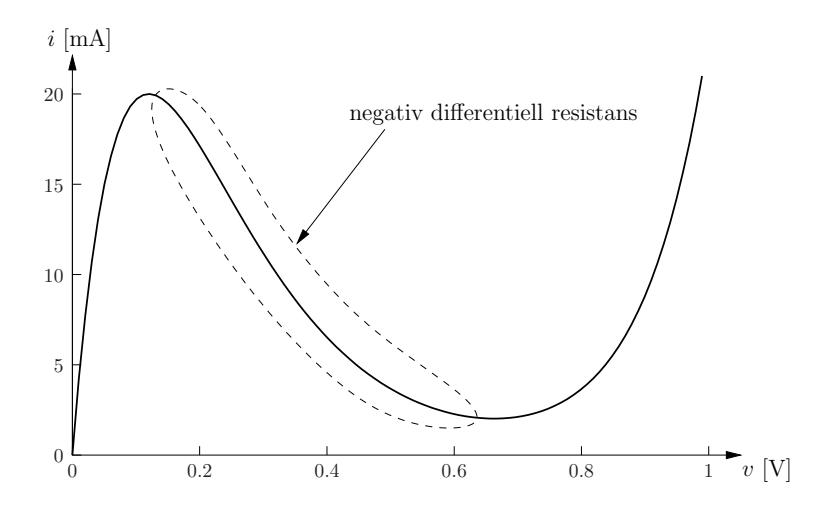

Det lite originella utseendet på denna ström-spänningkurva har sitt ursprung i ett kvantmekaniskt tunnlingsfenomen genom mycket tunna strukturer i dioden.[3](#page-1-0) Eftersom småsignalresistansen för dioden ges av lutningen av kurvan, ser vi att det inringade området svarar mot en negativ småsignalresistans.

En negativ resistans svarar mot att energi inte konsumeras i komponenten, utan snarare produceras, eftersom effekten är negativ,  $p = vi$  $(-Ri)i = -Ri<sup>2</sup>$ . Detta är helt i sin ordning, och tolkas så att energi omvandlas från den statiska spänning som upprätthåller arbetspunkten för dioden,

<sup>3</sup>Tunneldioden och dess kvantmekaniska förklaring presenterades av japanen Leo Esaki (1925–) 1958. Han belönades med Nobelpriset i fysik 1973 tillsammans med Ivar Giaever (1929–) och Brian David Josephson (1940–). Tunneldioden benämns ibland Esakidiod efter sin upphovsman.

till energi bunden till småsignalen. Den totala energin, inklusive både storsignal och småsignal, är alltid bevarad.

Exempel: En negativ småsignalresistans utnyttjas ofta i oscillatorkretsar. Småsignalschemat för en sådan kan se ut som nedan, där vi antar att alla strömmar och spänningar har tidsberoendet  $e^{st}$ , dvs  $v(t) = V e^{st}$  etc, svarande mot användande av Laplacetransformen.

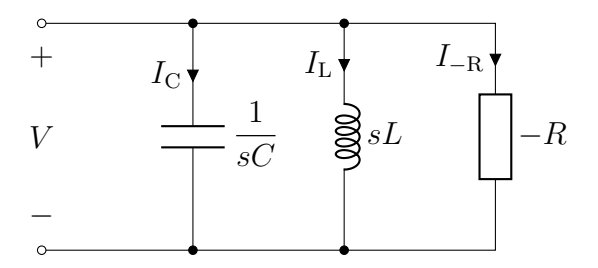

Samma spänning ligger över alla kretselementen, vilket ger att Kirchhoffs strömlag kan skrivas

$$
0 = I_{\rm C} + I_{\rm L} + I_{\rm -R} = sCV + \frac{V}{sL} + \frac{V}{-R}
$$

Denna ekvation kan skrivas om till en andragradsekvation för den komplexa frekvensen s

$$
s^2 - \frac{s}{RC} + \frac{1}{LC} = 0
$$

med lösningen

$$
s = \frac{1}{2RC} \pm \sqrt{\frac{1}{(2RC)^2} - \frac{1}{LC}}
$$

Vi ser att s har positiv realdel, och eftersom vi har tidsberoendet  $e^{st}$  svarar detta mot lösningar som är exponentiellt växande i tiden. I verkligheten inträffar inte riktigt detta, utan när småsignalen blivit tillräckligt stor så kan vi helt enkelt inte betrakta stor- och småsignal som skilda problem längre. I stället uppstår en komplicerad växelverkan dem emellan som gör att de totala spänningarna och strömmarna i kretsen förblir ändliga.

Oscillatorn ingår alltid i en större omgivande krets, och om denna är rätt anpassad, kommer resultatet bli att oscillatorn beter sig som en spänningskälla med tidsharmoniska svängningar på vinkelfrekvensen  $\omega = 1/\sqrt{LC}$ . Detta är dock ett relativt avancerat designproblem för vilket vi hänvisar läsaren till mer avancerad litteratur [\[5,](#page-281-1) [18\]](#page-282-2).

Detta exempel visar att man kan behöva vara försiktig i tillämpningen av linjärisering och småsignalbegreppet. Ibland kan linjäriseringen leda till instabila lösningar (exponentiellt växande i tiden), vilket är ett tecken på att en noggrannare analys är nödvändig. De flesta exempel vi studerar i denna bok är stabila, men vi återvänder till ett exempel med oscillator i avsnitt [12.10](#page-235-0) på sidan [235,](#page-235-0) där vi ger exempel på en fullständig (numerisk) lösning.

# <span id="page-209-0"></span>Kapitel 11

# Transistorer

Det finns många sorters transistorer.<sup>[1](#page-1-0)</sup> I denna bok betraktar vi endast MOS-FET, dvs Metal Oxide Semiconductor Field Effect Transistor, som är den i dagsläget dominerande teknologin för transistorer i integrerade kretsar. De analysmetoder vi använder, främst småsignalanalys, går dock utmärkt att använda även för andra transistortyper. Vi ger ingen detaljerad analys av fysiken bakom transistorn, utan hänvisar till böcker om halvledarfysik för detta [\[13,](#page-282-0) [22\]](#page-282-1).

## 11.1 Ström-spänningkarakteristik

Den grundläggande geometrin för en NMOS-transistor är enligt figur [11.1.](#page-210-0) Vanliga dimensioner på transistorn är  $10 \text{ nm} < L < 1 \mu \text{m}$ ,  $0.5 \mu \text{m} < W <$  $500 \,\mu\mathrm{m}$ , och  $1 \,\mathrm{nm} < t_{\mathrm{ox}} < 100 \,\mathrm{nm}$ . Vanligtvis gäller att nya och snabbare transistorer också är mindre. Oxidlagret gör att strömmen genom anslutningen G är i princip noll. Transistorns kretssymbol, med anslutningar för Source, Gate, Drain och Body enligt ovan, är

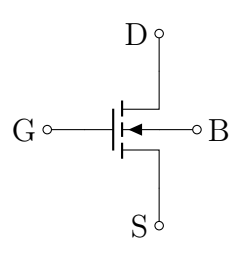

<sup>1</sup>Uppfinningen av transistorn belönades med Nobelpriset i fysik 1956. Priset delades mellan William Bradford Shockley (1910–1989), John Bardeen (1908–1991), och Walter House Brittain (1902–1987). John Bardeen är den hittills ende som erhållit två Nobelpris i fysik. Han belönades igen 1972, för arbete med supraledning.

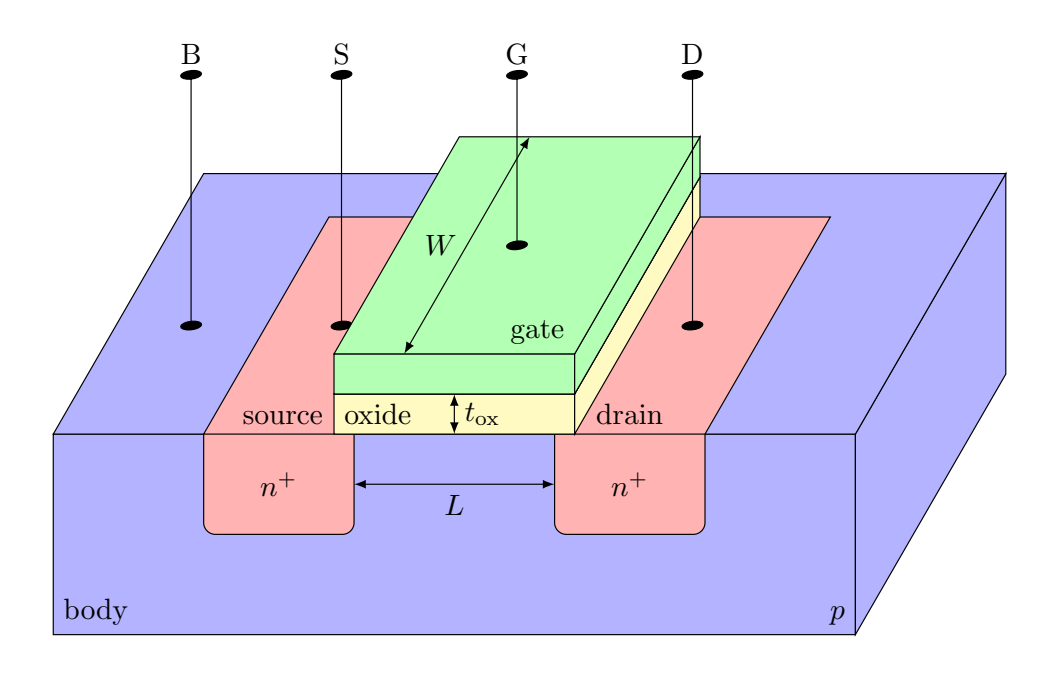

<span id="page-210-0"></span>Figur 11.1: Principskiss över geometrin för en NMOS-transistor.

Tanken med kretssymbolen är att efterlikna den fysiska geometrin för transistorn. Det är ont om vedertagna svenska namn för source, gate, drain och body. Gate kallas ibland för "styre" på svenska, body kallas ofta "substrat" eller "bulk". Vi kommer därför använda svengelska beteckningar i denna bok.

Det önskade beteendet hos transistorn är följande. Genom att lägga en positiv spänning mellan G och S, attraheras elektroner till området kring S under gaten, vilket skapar en kanal med negativa laddningsbärare som kan leda ström mellan D och S, se figur [11.2.](#page-211-0) Detta sker först då spänningen överskrider en viss tröskelspänning. Då spänningen mellan G och S underskrider denna spänning, kan ingen ström gå från D och S. På samma sätt styr spänningen mellan G och D kanalen kring D.

Observera att transistorn är symmetrisk till sin konstruktion, det som avgör vilken anslutning som är source respektive drain är strömriktningen och laddningsbärarna. Source är den anslutning där laddningsbärarna går in i kanalen, och drain är den anslutning där de lämnar kanalen. Vanligtvis ritar vi kretsscheman där strömmen går nedåt (dvs elektroner går uppåt), och eftersom elektroner är laddningsbärare i NMOS blir det då naturligt att ha S längst ned och D högst upp i transistorsymbolen.

Det är vanligt att S och B kopplas ihop, inte minst då transistorns egen-

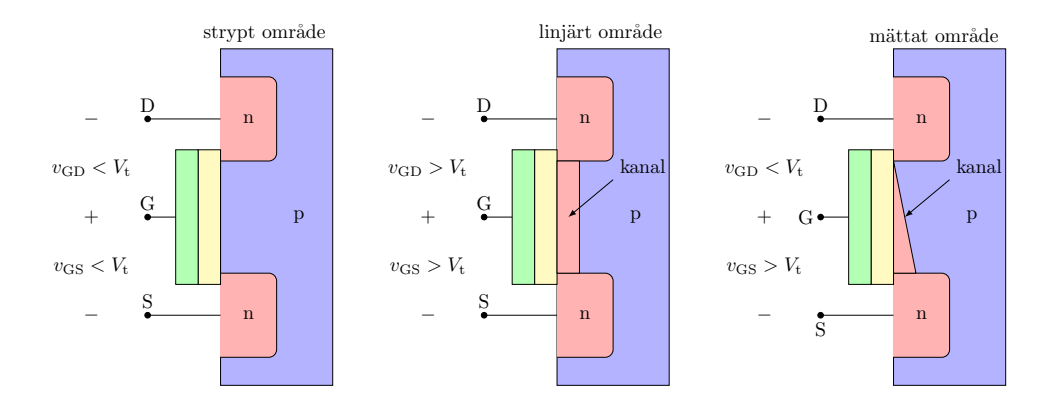

<span id="page-211-0"></span>Figur 11.2: Illustration av kanalen i de olika arbetsområdena för en NMOStransistor.

skaper ska mätas. De storheter som mäts upp definieras från följande koppling:

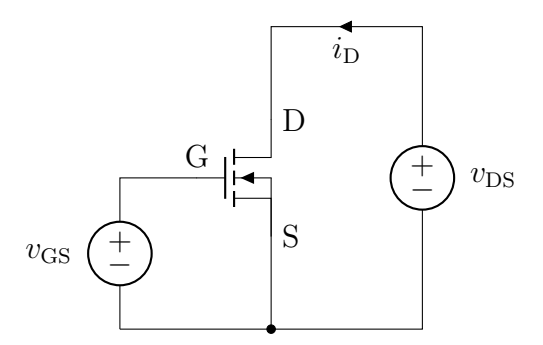

Vi ser att det finns tre storheter inblandade,  $i_D$ ,  $v_{DS}$  och  $v_{GS}$ . Detta gör att vi inte kan använda en lika enkel karakteristik som för dioden, där vi bara behövde rita strömmen som funktion av spänningen. För fälteffekttransistorn ritar man vanligen strömmen  $i_D$  som funktion av spänningen  $v_{DS}$  för ett antal olika fixa spänningar  $v_{\text{GS}}$ . Man kan också rita den som funktion av  $v_{\text{GS}}$ , båda varianterna finns i figur [11.3,](#page-212-0) där  $V_t$  betecknar den tröskelspänning som nämndes ovan. Vi ska nu titta närmare på dessa kurvor.

# 11.2 Tre olika arbetsområden

Det finns tre någorlunda distinkta arbetsområden för transistorn:

Subtröskelområdet (strypt område, cutoff) Här är  $v_{\text{GS}} < V_t$  (och  $v_{\text{GD}} <$ 

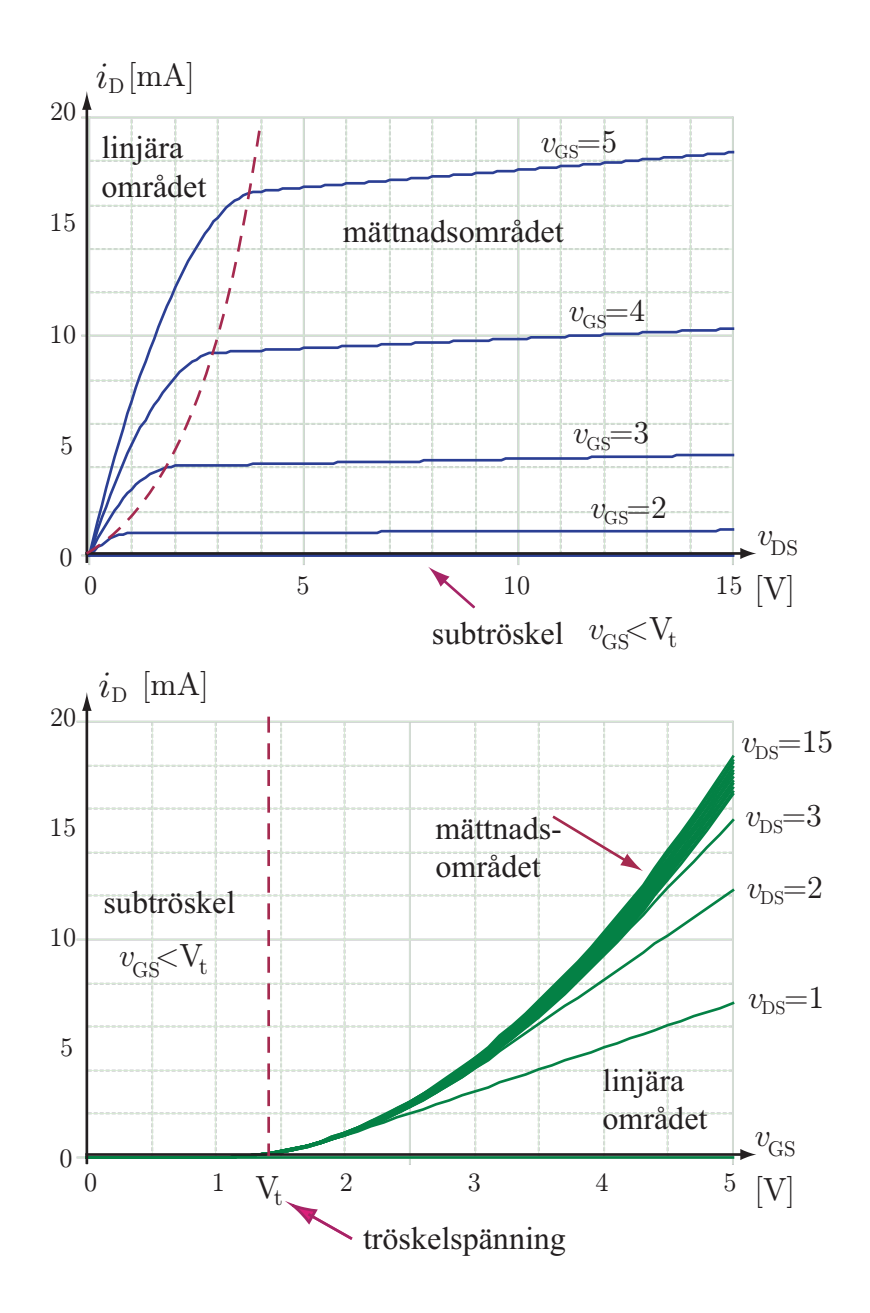

<span id="page-212-0"></span>Figur 11.3: Strömmen  $i_D$  som funktion av spänningen  $v_{DS}$  (överst), samt som funktion av spänningen  $v_{\text{GS}}$  (nederst).

 $V_t$ , och ingen ström går genom transistorn, dvs

$$
i_{\rm D}=0
$$

Linjära området Här stiger strömmen snabbt som funktion av spänningen  $v_{\text{DS}}$ , svarande mot området till vänster om den streckade linjen i figuren ovan. Området definieras av villkoren  $v_{DS} < v_{GS} - V_t$  (eller  $v_{GD} > V_t$ ) och  $v_{\text{GS}} > V_{\text{t}}$ , och strömmen ges av

$$
i_D = K \left[ 2(v_{\rm GS} - V_{\rm t})v_{\rm DS} - v_{\rm DS}^2 \right]
$$

Då  $v_{DS} \ll v_{GS} - V_t$ , kan man försumma termen  $v_{DS}^2$  och får förhållandet  $i_D \approx 2K(v_{\rm GS} - V_t)v_{\rm DS}$ , dvs transistorn beter sig som en spänningsstyrd resistans med resistans  $R_{\text{on}} = v_{\text{DS}}/i_{\text{D}} = 1/(2K(v_{\text{GS}} - V_{\text{t}}))$ . Detta är förklaringen till att detta arbetsområde kallas för det linjära området.

Mättnadsområdet (saturation region) Här är strömmen i princip konstant, svarande mot området till höger om den streckade linjen i figuren ovan. Området definieras av villkoren  $v_{DS} > v_{GS} - V_t$  (eller  $v_{GD} < V_t$ ) och  $v_{\text{GS}} > V_{\text{t}}$ , och strömmen ges av

$$
i_D = K(v_{\rm GS} - V_{\rm t})^2
$$

I verkligheten har strömmen  $i<sub>D</sub>$  också ett svagt, linjärt beroende på spänningen  $v_{DS}$  i det mättade området, vilket syns som en svag lutning på kurvorna i övre delen av figur [11.3.](#page-212-0) För att modellera även denna lutning kan man införa en parameter λ och det modifierade förhållandet  $i_D = K(v_{\text{GS}} - V_t)^2 (1 + \lambda v_{\text{DS}})^2$  $i_D = K(v_{\text{GS}} - V_t)^2 (1 + \lambda v_{\text{DS}})^2$  $i_D = K(v_{\text{GS}} - V_t)^2 (1 + \lambda v_{\text{DS}})^2$ 

Konstanten K ges av

$$
K = \frac{W \kappa}{L \; 2}
$$

där W och L svarar mot de fysiska dimensionerna hos transistorn i figur [11.1.](#page-210-0) Konstanten  $\kappa$  kallas för processtranskonduktansen, och kan skrivas

$$
\kappa = \mu \frac{\varepsilon_0 \varepsilon_r}{t_{ox}}
$$

<sup>2</sup>Formlerna givna för mättnadsområdet stämmer bra för relativt stora transistorer (storleksordning mikrometer), medan moderna transistorer i storleksordning nanometer visar sig beskrivas väl av ett linjärt samband $i_D = K_{\rm sat}(v_{\rm GS} - V_{\rm t})$ i mättnadsområdet, där Ksat är en parameter som beror på transistorns geometri och material.

där  $\mu$  är mobiliteten för laddningsbärarna, som definieras från relationen  $v = \mu E$ , där v är laddningsbärarnas medelhastighet och E är det pålagda elektriska fältet. Den avslutande faktorn  $\varepsilon_0 \varepsilon_r/t_{\text{ox}}$ , där  $\varepsilon_r = 3.9$  är relativa permittiviteten för oxiden och  $t_{\text{ox}}$  oxidlagrets tjocklek, svarar mot kapacitansen per ytenhet för oxidskiktet.

Eftersom  $\kappa$  ofta är bestämd av den process som används för att tillverka transistorn, använder sig elektronikkonstruktören vanligtvis av dimensionerna W och L för att kontrollera transistorns egenskaper.

PMOS Genom att ta den ursprungliga geometrin för en NMOS-transistor och ersätta all n-dopning med p-dopning och tvärtom, kan man skapa en transistor med i någon mening omvända egenskaper, en så kallad PMOStransistor. I denna transistor ansluts i stället en negativ spänning mellan G och B, vilken attraherar hål från substratet vilket leder till en ledningskanal med positiva laddningsbärare. Eftersom source-anslutningen definieras som den anslutning varifrån laddningsbärarna går in i kanalen, leder detta till att source och drain måste byta plats jämfört med NMOS enligt nedanstående figur.

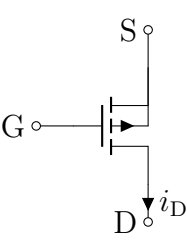

Observera att den lilla pilen vid B-anslutningen bytt riktning för att indikera PMOS, samt att riktningen för strömmen  $i<sub>D</sub>$  i detta fall definieras ut ur drain, till skillnad från NMOS. Tack vare denna definition blir strömmen  $i<sub>D</sub>$  positiv, medan spänningen  $v_{\rm GS}$  och tröskelspänningen  $V_t$  blir negativ för PMOS.

I tabell [11.1](#page-215-0) finns en sammanställning över NMOS- och PMOS-parametrar. Skillnaden i värde för  $\kappa$ , 115 µAV<sup>-2</sup> för NMOS och 40 µAV<sup>-2</sup>, beror till största delen på att de olika teknologierna använder olika laddningsbärare, elektroner för NMOS och hål för PMOS.

Att fundera på: Hur starkt elektriskt fält ligger typiskt över oxidskiktet i en MOSFET om gatespänningen är ca 3 V och  $t_{\text{ox}} = 20$  nm? Jämför med den fältstyrka som krävs för att få ett elektriskt genomslag i luft, ca  $3 \cdot 10^6 \,\mathrm{V/m}$ , respektive ca  $10^9 \,\mathrm{V/m}$  för kiseloxiden. respektive ca  $10^9$  V/m för kiseloxiden.

|                                | <b>NMOS</b>                                              | <b>PMOS</b>                                               |
|--------------------------------|----------------------------------------------------------|-----------------------------------------------------------|
| Kretssymbol                    | $D_{\hat{\mathcal{V}}i_D}$<br>$S^{\frac{1}{c}}$          | $S \circ$                                                 |
| $\mu \approx$                  | $675 \,\mathrm{cm}^{2}\mathrm{V}^{-1}\mathrm{s}^{-1}$    | $240 \,\mathrm{cm}^{2}\mathrm{V}^{-1}\mathrm{s}^{-1}$     |
| $\kappa \approx$               | $115 \mu\text{AV}^{-2}$                                  | $40 \mu\text{AV}^{-2}$                                    |
| $V_{\rm t} \approx$            | $+0.5V$                                                  | $-0.6V$                                                   |
| Subtröskel                     | $v_{\text{GS}} \leq V_{\text{t}}$ ,                      | $v_{\text{GS}} \geq V_{\text{t}},$                        |
| $\left(\mathrm{strypt}\right)$ | $v_{\rm DS} > 0$ ,                                       | $v_{\rm DS}$ < 0,                                         |
| område)                        | $i_D=0$                                                  | $i_{\rm D}=0$                                             |
| Linjärt område                 | $v_{\text{GS}} \geq V_{\text{t}}$                        | $v_{\text{GS}} \leq V_{\text{t}}$                         |
|                                | $0 \leq v_{\text{DS}} \leq v_{\text{GS}} - V_{\text{t}}$ | $0 \geq v_{\text{DS}} \geq v_{\text{GS}} - V_{\text{t}},$ |
|                                | $i_D = K(2(v_{\rm GS} - V_t)v_{\rm DS} - v_{\rm DS}^2)$  | $i_D = K(2(v_{\rm GS} - V_t)v_{\rm DS} - v_{\rm DS}^2)$   |
| Mättnads-                      | $v_{\text{GS}} \geq V_{\text{t}}$                        | $v_{\text{GS}} \leq V_{\text{t}}$                         |
| område                         | $v_{\rm DS} \ge v_{\rm GS} - V_{\rm t}$ ,                | $v_{\rm DS}$ < $v_{\rm GS}$ – $V_{\rm t}$ ,               |
|                                | $i_{\rm D} = K(v_{\rm GS} - V_{\rm t})^2$                | $i_{\rm D} = K(v_{\rm GS} - V_{\rm t})^2$                 |
| $v_{DS}, v_{GS}$               | Vanligtvis positiva                                      | Vanligtvis negativa                                       |

<span id="page-215-0"></span>Tabell 11.1: Sammanställning av olika parametrar för integrerade NMOS och PMOS transistorer med kanalbredd  $L = 0.35 \,\mu \text{m}$ . Om man behöver ta hänsyn till den svaga lutningen på strömkurvan i det mättade området, kan det göras med förhållandet  $i_D = K(v_{\text{GS}} - V_t)^2 (1 + \lambda v_{\text{DS}})$ .

# 11.3 Logiska grindar med CMOS

Genom att kombinera NMOS och PMOS kan man bygga olika logiska grindar, vilka utgör grunden till hela digitaltekniken. Tekniken kallas för CMOS, Complementary MOS, och är den dominerande tillämpningen för fälteffekttransistorer. Vi ska här bara titta på hur man kan bygga en inverterare i CMOS.

En inverterare är en komponent som omvandlar en digital signal till sin motsats, dvs en "låg" spänning (nära 0 V) omvandlas till en "hög" spänning (t.ex. nära 5 V). Den fysiska implementationen finns till vänster i figur [11.4,](#page-216-0) och dess kretsmotsvarighet till höger.

Om matningsspänningen  $V_{\text{DD}}$  är rejält större än tröskelspänningen  $V_{\text{t}}$ , så fungerar denna konstruktion som en inverterare:

• Då ingångsspänningen är hög ( $\approx +V_{\text{DD}}$ ), så är spänningen  $v_{\text{GS}}$  över
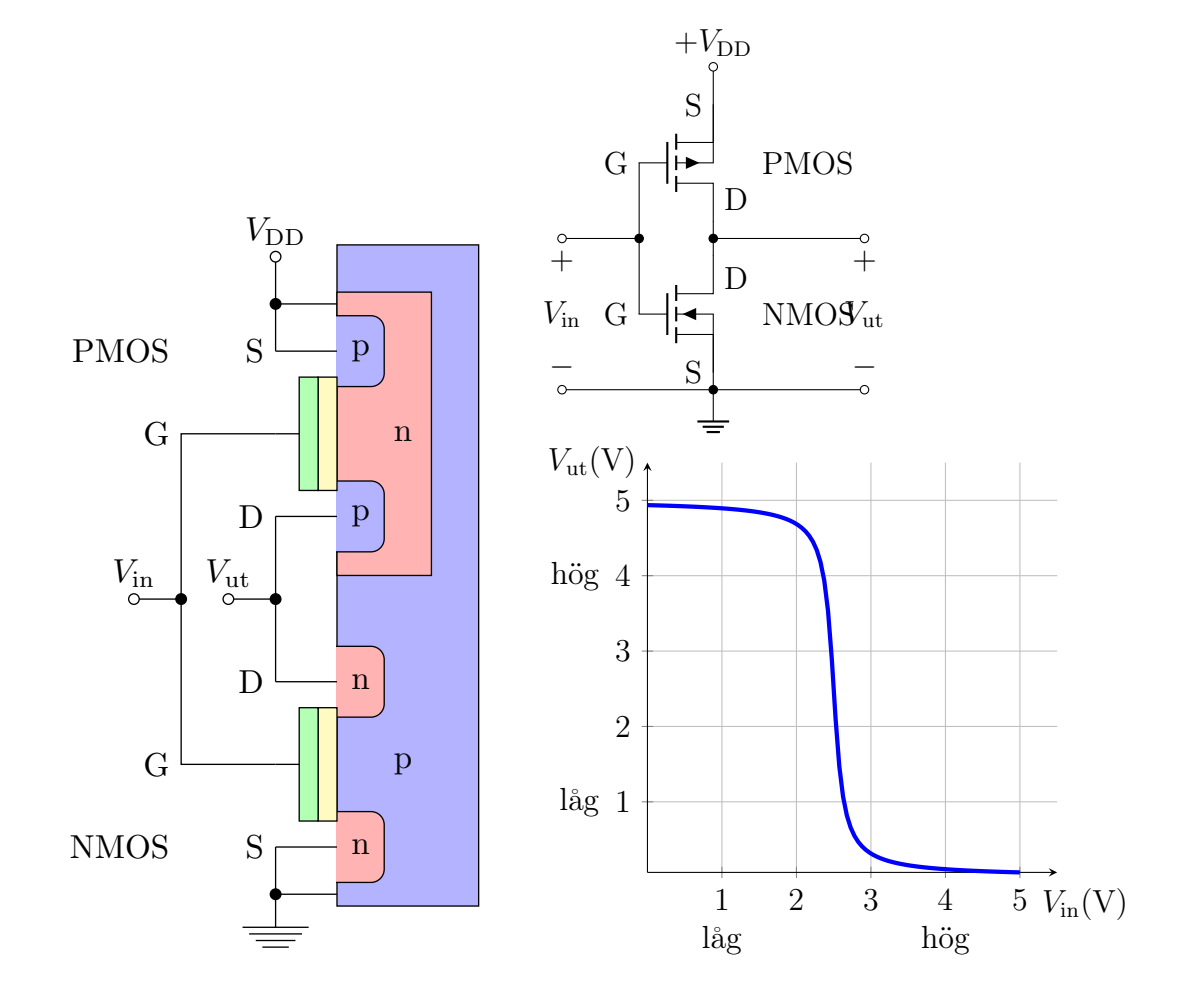

Figur 11.4: En logisk inverterare, realiserad med en NMOS- och en PMOStransistor. Till vänster ses en principskiss över den fysiska geometrin i genomskärning, och längst upp till höger är kretsens schema. Längst ned till höger ses överföringskarakteristiken, där vi använt +5 V som typvärde för en hög signal. Notera att omslaget inte är omedelbart.

NMOS-transistorn positiv vilket gör att den undre transistorn kan leda ström: den upplevs alltså som en kortslutning mot jord och utsignalen blir nära 0 V, dvs låg.

• Då ingångsspänningen är låg (≈ 0), så är spänningen  $v_{\text{GS}}$  över PMOStransistorn negativ, vilket gör att den övre transistorn kan leda ström: den upplevs alltså som en kortslutning mot matningsspänningen och utsignalen blir nära  $+V_{\text{DD}}$ , dvs hög.

I båda fallen spärrar en av transistorerna och leder inte ström. Detta leder till att kretsen i princip inte drar någon ström (även om det alltid läcker lite grann), vilket är en av de stora fördelarna med CMOS-tekniken.

Den vanligaste användningen av fälteffekttransistorn är alltså mycket enkel: genom gatespänningen styrs om transistorn kan leda ström eller inte.

Vi ska nu titta på ett lite mer komplicerat byggelement: NAND-grinden (NAND = Not AND, dvs en inverterad OCH-funktion). En NAND-grind har två ingångar, A och B, och en utgång med egenskapen att den är hög för alla kombinationer av A och B utom då båda är höga; utgången blir då låg. I figur [11.5](#page-218-0) ses en realisering av denna funktion med fyra transistorer. Då både A och B är höga, så spärrar de övre PMOS-transistorerna och de undre NMOS-transistorerna leder, dvs utgången blir låg. För alla andra kombinationer leder minst en av de övre transistorerna och minst en av de undre spärrar, vilket leder till att utgången blir hög.

Liknande kretsar kan användas för att realisera NOR-funktionen. Det finns ett viktigt resultat som visar att alla logiska funktioner kan realiseras med endast NAND-grindar (eller endast NOR-grindar),[3](#page-1-0) varför ett standardbyggblock som NAND-grinden är tillräckligt.

#### 11.4 Småsignalmodell av MOSFET

Vi ska nu ta en närmare titt på hur en transistor i MOSFET-teknologi kan beskrivas för små signaler. Den stora svårigheten med att analysera kretsar med transistorer i, består i att den är en ickelinjär komponent. Från våra erfarenheter av dioder i förra kapitlet vet vi att det kan gå att linjärisera sådana problem. Vi studerar en NMOS-transistor och antar att såväl gatespänning som drain-spänning har en tidskonstant och en tidsvarierande del,

$$
v_{\text{GS}}(t) = V_{\text{GSQ}} + v_{\text{gs}}(t)
$$

$$
v_{\text{DS}}(t) = V_{\text{DSQ}} + v_{\text{ds}}(t)
$$

<sup>3</sup>Den amerikanske logikforskaren Henry Sheffer (1882–1964) visade detta 1913.

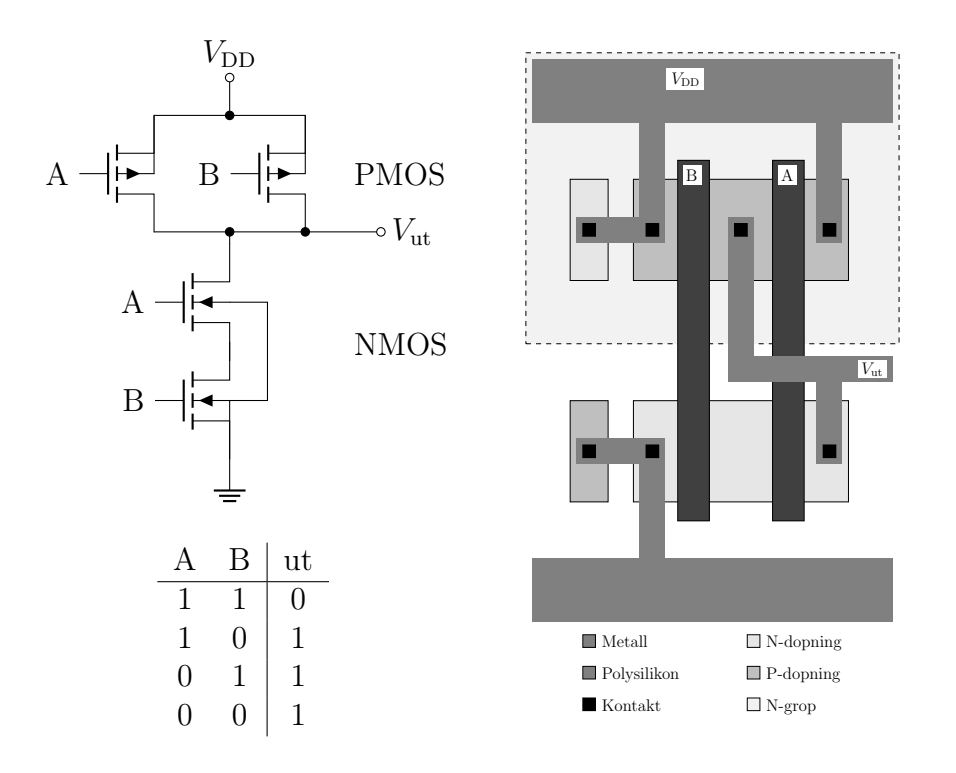

<span id="page-218-0"></span>Figur 11.5: En NAND-grind realiserad med två NMOS- och två PMOStransistorer. Till vänster finns ett kretsschema och en sanningstabell över kretsens funktion, där 1 betyder hög och 0 betyder låg. Till höger ses en principskiss över den fysiska geometrin på kiselbrickan sedd ovanifrån. Notera i kretsschemat till vänster hur båda transistorerna i respektive PMOS/NMOSblock har samma Body-anslutning, samt hur detta svarar mot den fysiska geometrin.

#### 11.4. SMÅSIGNALMODELL AV MOSFET 219

där de tidsvarierande spänningarna kan anses vara små. Drain-strömmen beror på båda dessa spänningar,  $i_D = i_D(v_{GS}, v_{DS})$ . Enligt samma recept som i diodkapitlet kan vi approximera drain-strömmen med en Taylor-serie,

$$
i_{\rm D}(t) = i_{\rm D}(v_{\rm GS}(t), v_{\rm DS}(t))
$$
  
\n
$$
\approx i_{\rm D}(V_{\rm GSQ}, V_{\rm DSQ}) + \frac{\partial i_{\rm D}}{\partial v_{\rm GS}} \bigg|_{Q} v_{\rm gs}(t) + \frac{\partial i_{\rm D}}{\partial v_{\rm DS}} \bigg|_{Q} v_{\rm ds}(t) + O((v_{\rm gs})^2, (v_{\rm ds})^2)
$$
  
\n
$$
= i_{\rm A}(t)
$$

De partiella derivatorna betecknas ofta enligt

$$
\left. \frac{\partial i_{\rm D}}{\partial v_{\rm GS}} \right|_Q = g_{\rm m}, \qquad \text{och} \qquad \left. \frac{\partial i_{\rm D}}{\partial v_{\rm DS}} \right|_Q = \frac{1}{r_{\rm d}}
$$

där  $g_m$  är transkonduktansen och  $r_d$  är drain-resistansen för transistorn. Partiella derivator betyder i det här sammanhanget att då vi beräknar transkonduktansen  $q_m$ , ska vi göra det genom att studera hur strömmen  $i_D$  ändrar sig då vi varierar  $v_{\text{GS}}$  kring arbetspunkten  $Q$  men håller  $v_{\text{DS}}$  konstant.

Transkonduktansen  $g_m$  och drain-resistansen  $r_d$  kallas för transistorns småsignalparametrar. Småsignalmodellen för transistorn kan ritas i kretsschemat enligt

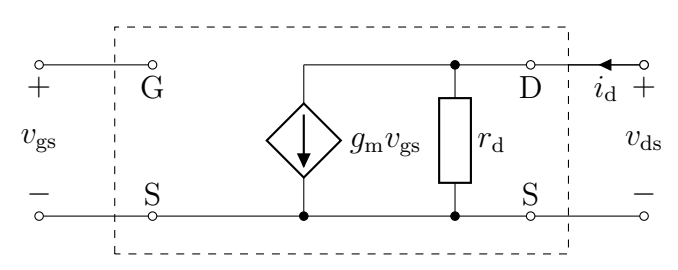

Småsignalparametrarna beror på i vilken arbetspunkt  $(V_{\text{GSQ}}, V_{\text{DSQ}}, I_{\text{DQ}})$  transistorn befinner sig. Om vi antar att transistorn befinner sig i mättnadstillstånd och bortser från strömmens beroende på  $v_{DS}$  (som vanligtvis är litet, dvs  $r_d$  är relativt stor), så ges strömmen av ekvationen (se tabell [11.1\)](#page-215-0)

<span id="page-219-0"></span>
$$
i_{\rm D} = K(v_{\rm GS} - V_{\rm t})^2
$$

Deriverar vi denna finner vi

$$
g_{\rm m} = \left. \frac{\partial i_{\rm D}}{\partial v_{\rm GS}} \right|_Q = 2K(V_{\rm GSQ} - V_{\rm t}) \tag{11.1}
$$

vilket visar att transkonduktansen vanligtvis växer med gate-spänningen.

#### 11.5 Förstärkarkopplingar med MOSFET

Vi är nu redo att studera en typisk förstärkarkoppling enligt nedan.

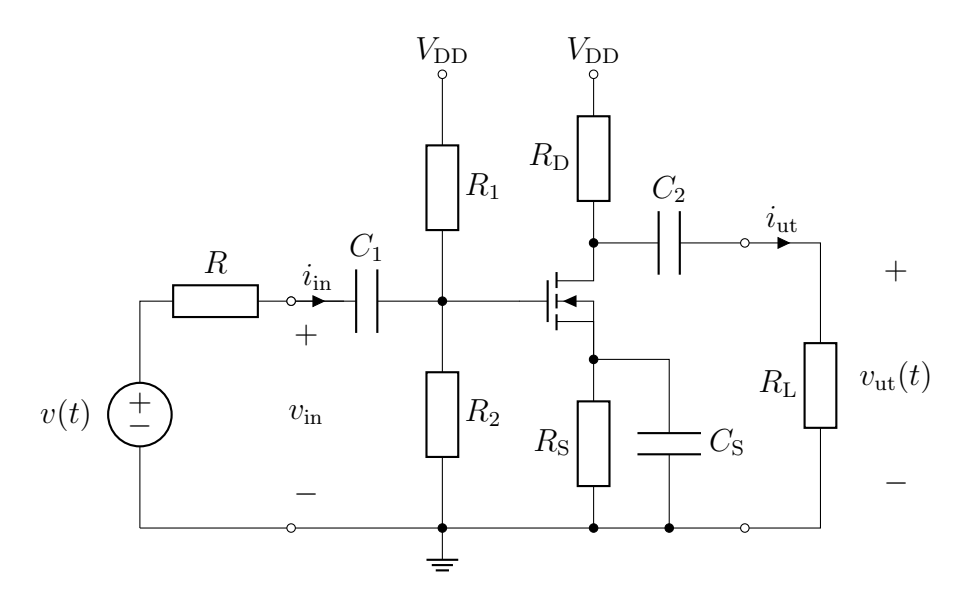

Syftet med denna koppling är att förstärka insignalen  $v_{\text{in}}$ , till exempel med avsikten att den ska vara lättare att mäta. Kopplingskapacitanserna  $C_1$  och  $C_2$ , liksom kapacitansen  $C_S$ , antas så stora att impedansen för småsignalerna,  $1/j\omega C$ , är försumbar, medan de agerar som avbrott för storsignalerna (som är konstanta i tiden).

#### 11.5.1 Storsignalschema (för biasering)

För att bestämma arbetspunkten för transistorn studerar vi ett kretsschema för storsignalerna. Detta erhålls genom att ersätta kopplingskapacitanserna i det ursprungliga schemat med avbrott, vilket leder till schemat här intill.

För att beräkna spänningen mellan gate och source  $V_{\text{GSQ}}$ , beräknar vi först nodpotentialen vid gate relativt jordpunkten, vilket svarar mot spänningen över  $R_2$ . Eftersom strömmen in till gaten är i princip noll pga det isolerande oxidskiktet, går samma ström genom  $R_1$  som genom R<sup>2</sup> och vi kan beräkna spänningen över  $R_2$  genom spänningsdelning:

$$
V_{R_2} = \frac{R_2}{R_1 + R_2} V_{\text{DD}}
$$

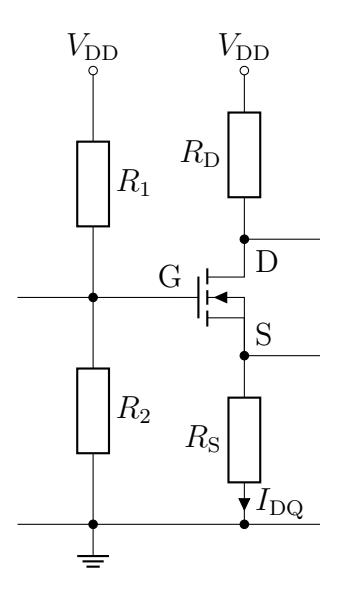

Kirchhoffs spänningslag ger nu

<span id="page-221-0"></span>
$$
V_{\rm GSQ} + R_{\rm S} I_{\rm DQ} = V_{R_2} = \frac{R_2}{R_1 + R_2} V_{\rm DD}
$$
 (a)

samt

$$
R_{\rm D}I_{\rm DQ} + V_{\rm DSQ} + R_{\rm S}I_{\rm DQ} = V_{\rm DD}
$$
 (b)

När dessa ekvationer kombineras med (vi antar att vi befinner oss i det mättade området)

$$
I_{\rm DQ} = K(V_{\rm GSQ} - V_{\rm t})^2
$$
 (c)

kan vi beräkna arbetspunkten  $(V_{\text{GSO}}, V_{\text{DSQ}}, I_{\text{DQ}})$ . Vi startar med att sätta in uttrycket [\(c\)](#page-221-0) i [\(a\)](#page-221-0), och subtrahera $V_{\rm t}$  från vänster- och högerled:

$$
V_{\rm GSQ} - V_{\rm t} + R_{\rm S}K(V_{\rm GSQ} - V_{\rm t})^2 = \frac{R_2}{R_1 + R_2}V_{\rm DD} - V_{\rm t}
$$

Detta är en andragradsekvation för  $V_{\text{GSQ}} - V_{\text{t}}$ , med lösning

$$
V_{\rm GSQ} - V_{\rm t} = -\frac{1}{2R_{\rm S}K} \pm \sqrt{\left(\frac{1}{2R_{\rm S}K}\right)^2 + \frac{1}{R_{\rm S}K} \left(\frac{R_2}{R_1 + R_2}V_{\rm DD} - V_{\rm t}\right)}
$$

Roten med minustecken framför kvadratroten kan kastas eftersom den skulle leda till  $V_{\text{GSQ}} - V_t < 0$ , vilket inte är förenligt med att transistorn ska befinna sig i mättnadsområdet. De resterande storheterna  $I_{\text{DQ}}$  och  $V_{\text{DSQ}}$  fås genom återinsättning i [\(a\)](#page-221-0) och [\(b\)](#page-221-0), och vi har till slut lösningen

$$
V_{\text{GSQ}} = V_{\text{t}} - \frac{1}{2R_{\text{S}}K} + \sqrt{\left(\frac{1}{2R_{\text{S}}K}\right)^2 + \frac{1}{R_{\text{S}}K} \left(\frac{R_2}{R_1 + R_2}V_{\text{DD}} - V_{\text{t}}\right)}
$$

$$
I_{\text{DQ}} = \frac{1}{R_{\text{S}}} \left(\frac{R_2}{R_1 + R_2}V_{\text{DD}} - V_{\text{GSQ}}\right)
$$

$$
V_{\text{DSQ}} = V_{\text{DD}} - (R_{\text{D}} + R_{\text{S}})I_{\text{DQ}}
$$

där vi avstått från att skriva ut de fulla uttrycken för  $I_{\text{DQ}}$  och  $V_{\text{DSQ}}$  efter insättning av uttrycket för  $V_{\text{GSQ}}$ .<sup>[4](#page-1-0)</sup>

Vi skulle nu kunna sätta in dessa uttryck i t.ex. [\(11.1\)](#page-219-0) för att beräkna småsignalparametrar som  $g<sub>m</sub>$  uttryckt i data för storsignalschemat. Det inses dock att det börjar bli rätt jobbigt att utföra alla dessa räkningar algebraiskt, utan att särskilt mycket fysikalisk insikt vinnes. Med givna siffervärden är det dock vanligtvis en enkel sak att lösa ekvationerna, antingen numeriskt eller grafiskt.

<sup>&</sup>lt;sup>4</sup>Med sambandet  $I_{\text{DQ}} = K_{\text{sat}}(V_{\text{GSQ}} - V_t)$  som gäller för nanometerstora transistorer (se sidan [213\)](#page-211-0) förenklas dessa uttryck väsentligt, då man inte behöver lösa någon andragradsekvation.

#### 11.5.2 Småsignalschema

Det ekvivalenta schemat för småsignalerna (som antas variera snabbt med tiden) erhålls genom att kapacitanserna ersätts med kortslutningar, samt att likspänningskällor ersätts med kortslutning för småsignalen:

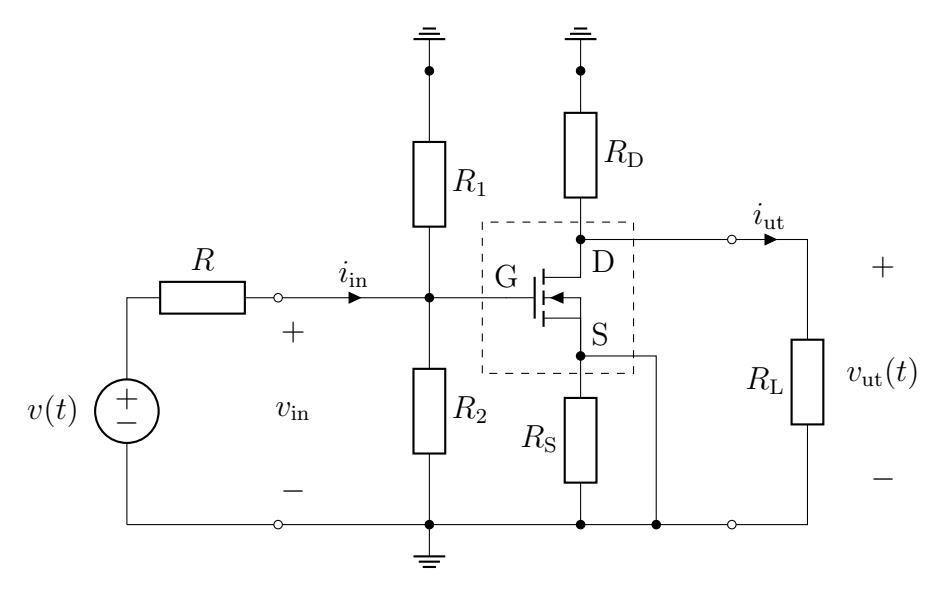

Om vi ersätter transistorn med sin småsignalmodell och ritar rent detta schema erhåller vi

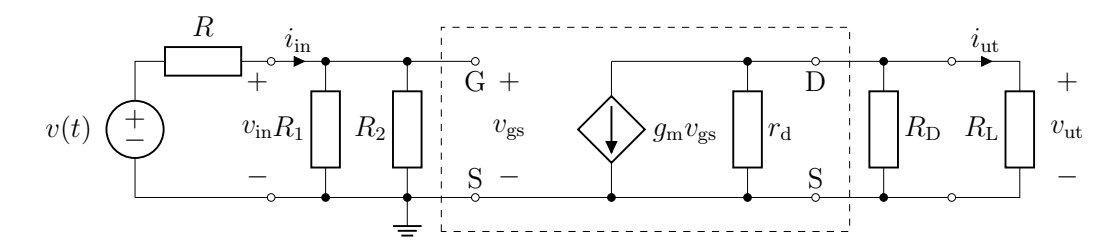

Vi kan ersätta parallellkopplingen mellan $R_1$  och  $R_2$  med en ekvivalent resistans, liksom parallellkopplingen mellan $r_{\rm d},\,R_{\rm D}$ och  $R_{\rm L},$ och erhålla

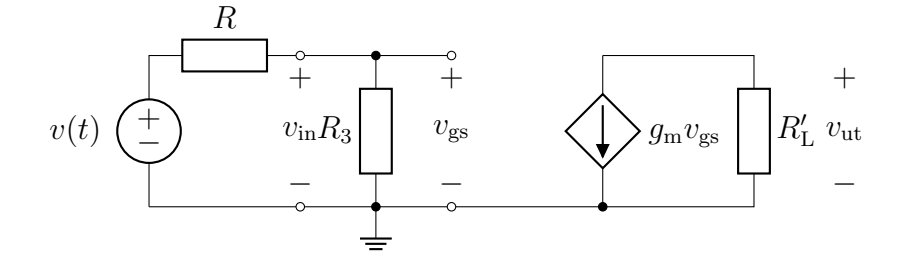

där resistanserna bestäms av

$$
\frac{1}{R_3} = \frac{1}{R_1} + \frac{1}{R_2}
$$

$$
\frac{1}{R_{\rm L}'} = \frac{1}{r_{\rm d}} + \frac{1}{R_{\rm D}} + \frac{1}{R_{\rm L}}
$$

Vi ser nu att utspänningen är (minustecknet kommer från referensriktningen för strömmen)

$$
v_{\rm ut} = -g_{\rm m}v_{\rm gs}R_{\rm L}' = -g_{\rm m}v_{\rm in}R_{\rm L}'
$$

vilket ger en amplitudförstärkning på

$$
\frac{v_{\rm ut}}{v_{\rm in}} = -g_{\rm m}R_{\rm L}' = \frac{-g_{\rm m}}{1/r_{\rm d} + 1/R_{\rm D} + 1/R_{\rm L}}
$$

I detta avsnitt har vi visat hur en mycket enkel förstärkare kan konstrueras med hjälp av en enda transistor. För att vidare karakterisera förstärkaren är man ibland intresserad av dess ingångsresistans (vilken resistans som insignalen upplever), samt dess utgångsresistans (vilken resistans som finns i den Théveninekvivalent som kan identifieras vid utgången). Vi går dock inte djupare in på detta. I nästa kapitel kommer vi att studera många andra förstärkartyper med hjälp av den lite mer abstrakta komponenten operationsförstärkare.

## 11.6 Högfrekvensmodell

Då frekvensen för småsignalen blir allt högre, måste vi ta hänsyn till så kallade parasitelement i transistorn. En första enkel utvidgning är att ta hänsyn till kapacitiva kopplingar mellan gate och source respektive drain, enligt nedanstående figur.

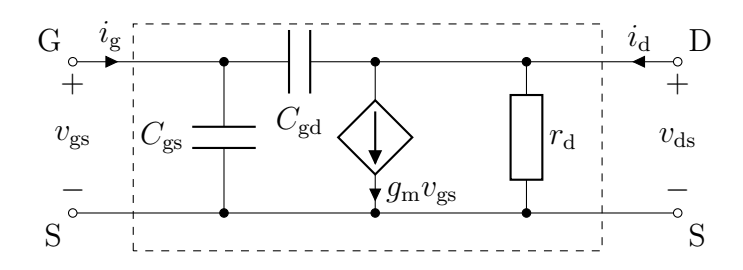

I noggrannare modeller förekommer ännu fler parasitelement. Kapacitanserna  $C_{\text{gs}}$  och  $C_{\text{gd}}$  beror på arbetsområdet för transistorn, och i det mättade arbetsområdet gäller $C_{\text{gs}} \gg C_{\text{gd}}$ . Om vi antar tidsharmoniska strömmar och

att strömmarna genom  $C_{\text{gd}}$  och  $r_{\text{d}}$  är försumbara, kan vi uppskatta de komplexa amplituderna för strömmarna genom gate och drain genom

$$
I_{\rm g} \approx j\omega C_{\rm gs} V_{\rm gs}
$$
  

$$
I_{\rm d} \approx g_{\rm m} V_{\rm gs}
$$

Vi kan nu definiera en strömförstärkningsfaktor genom

$$
\frac{|I_{\rm d}|}{|I_{\rm g}|} = \frac{g_{\rm m}}{\omega C_{\rm gs}}
$$

I de tidigare modellerna vi använt, där strömmen genom gate förutsatts vara noll, har denna förstärkning varit oändlig. Med denna något noggrannare modell ses att det finns en vinkelfrekvens  $\omega_T$  då förstärkningen är lika med ett,[5](#page-1-0) dvs amplituden för strömmen genom gate är lika med amplituden för strömmen genom drain, och transistorn är att betrakta som oanvändbar. Denna frekvens är en viktig jämförelseparameter för transistorer avsedda för högfrekvenstillämpningar, och ges av

$$
f_{\rm T} = \frac{\omega_{\rm T}}{2\pi} = \frac{g_{\rm m}}{2\pi C_{\rm gs}}
$$

Kapacitansen  $C_{gs}$  kan uppskattas med kapacitansen för oxidskiktet, dvs  $C_{gs}$  =  $\varepsilon_0 \varepsilon_{\rm r} WL/t_{\rm ox}$ , och då transistorn är i sitt mättade område har vi transkonduktansen  $g_m = 2K(V_{\text{GSQ}} - V_t)$  från [\(11.1\)](#page-219-0). Eftersom  $K = (W/L)\kappa/2$  med  $\kappa = \mu \varepsilon_0 \varepsilon_{\rm r} / t_{\rm ox}$ , blir det slutliga uttrycket för gränsfrekvensen

$$
f_{\rm T} = \frac{\mu (V_{\rm GSQ} - V_{\rm t})}{2\pi L^2}
$$

Från detta uttryck ser vi att de två parametrar som är viktigast för att skapa snabbare transistorer är kanallängden  $L$  samt mobiliteten  $\mu$  hos laddningsbärarna. Spänningen  $V_{\text{GSQ}} - V_t$  önskas ofta hållas så låg som möjligt, bland annat för att minska effektförbrukningen. Om vi använder värdena  $\mu \approx$  $675 \,\mathrm{cm}^2\mathrm{V}^{-1}\mathrm{s}^{-1}$ ,  $V_{\mathrm{GSQ}} - V_{\mathrm{t}} \approx 1 \,\mathrm{V}$  och  $L \approx 100 \,\mathrm{nm}$ , vilket är representativt för dagens teknologi, får vi  $f_T \approx 1 \text{ THz}$ . De snabbaste transistorerna idag har  $f_\text{T} \approx 100 \text{ GHz}$ , vilket visar att ovanstående uttryck för  $f_\text{T}$  är något optimistiskt. När kanallängden börjar bli så liten som 100 nm, måste våra modeller kompletteras: bland annat mättar laddningsbärarnas hastighet i kanalen vilket kan ses som en minskad mobilitet vid höga spänningar, och kapacitansen  $C_{gs}$  måste ökas för att kompensera för att plattkondensatorapproximationen inte längre är bra. Sammantaget ger detta korrigeringar som svarar ungefär mot felet i vår formel ovan. Vi hänvisar dock till kurser i komponentfysik för vidare utredningar.

<sup>5</sup> Index T står för engelska benämningen "transition frequency", och andra vanliga namn är "unity gain frequency" och "cutoff frequency".

# Kapitel 12

# Operationsförstärkare

I detta avsnitt ska vi studera en viktig komponent i elektroniken som brukar kallas för operationsförstärkare, på engelska operational amplifier, ofta förkortat "op-amp". Den engelska förkortningen op-amp, eller bara "OP", används ofta av elektronikkonstruktörer även när de i övrigt talar svenska. Själva namnet operationsförstärkare kommer från att komponenten ursprungligen användes för att implementera olika matematiska operationer som addition, subtraktion, integration etc.

### 12.1 Allmänt om förstärkare

I många fall är det önskvärt att förstärka en svag signal till en högre styrka för att kunna göra en fortsatt bearbetning, till exempel för att kunna omvandla en analog signal till en digital som kan analyseras vidare i en dator. Signalen kan skapas av en sensor, som utnyttjar olika fysikaliska fenomen som temperatur, tryck, ljus etc för att skapa en elektrisk signal. Denna signal kan vara primärt en spänning eller en ström, och en lämplig modell av sensorn är då antingen en Thévenin-ekvivalent eller en Norton-ekvivalent, beroende på hur förstärkarens ingångsresistans Rin förhåller sig till sensorns inre resistans R<sup>s</sup> . Vad som är en lämplig modell för förstärkaren beror på hur stor dess utgångsresistans  $R_{\rm ut}$  är i förhållande till dess belastningsresistans  $R_{\rm L}$ , som modellerar steget efter förstärkaren, se figur [12.1.](#page-226-0) Operationsförstärkaren i sig är typiskt en spänning-till-spänning-förstärkare, men med hjälp av ett omkringliggande nätverk kan den också användas för att bygga andra förstärkartyper.

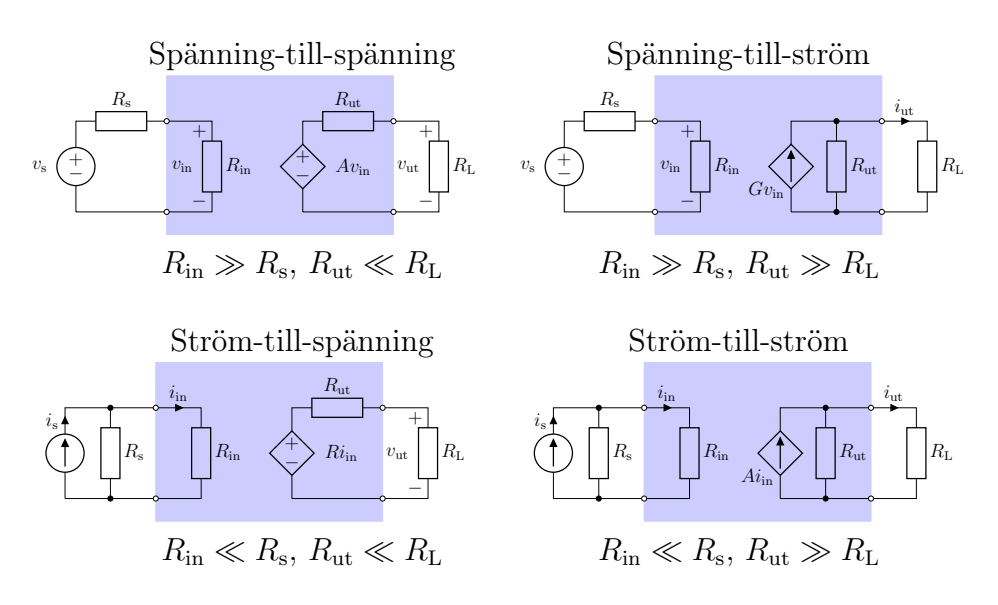

<span id="page-226-0"></span>Figur 12.1: Fyra olika förstärkarmodeller, beroende på om den primära inoch utsignalen är spänning eller ström. Förstärkningen karakteriseras av olika parametrar beroende på kombinationen av in- och utsignal: ett enhetslöst tal A för spänning-till-spänning och ström-till-ström, en transkonduktans G (enhet  $1/\Omega$ ) för spänning-till-ström, samt en transresistans R (enhet  $\Omega$ ) för ström-till-spänning.

## 12.2 Kretsmodell för operationsförstärkaren

Operationsförstärkaren består vanligtvis av några tiotal transistorer, samt ett par resistanser och kapacitanser, till exempel enligt figur [12.2.](#page-227-0) För en mer ingående diskussion om hur operationsförstärkaren kan implementeras, hänvisas dock till andra böcker, och vi koncentrerar oss på en allmän analys av operationsförstärkaren.

Symbolen för operationsförstärkaren och dess viktigaste anslutningar framgår av figuren nedan.

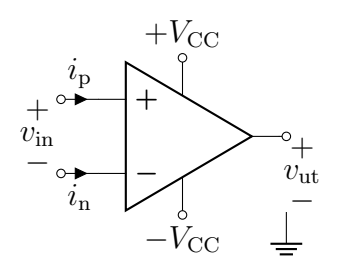

Matningsspänningarna  $\pm V_\mathrm{CC}$ ritas ofta inte ut. Ett typiskt förhållande mellan in- och utsignal kan se ut enligt

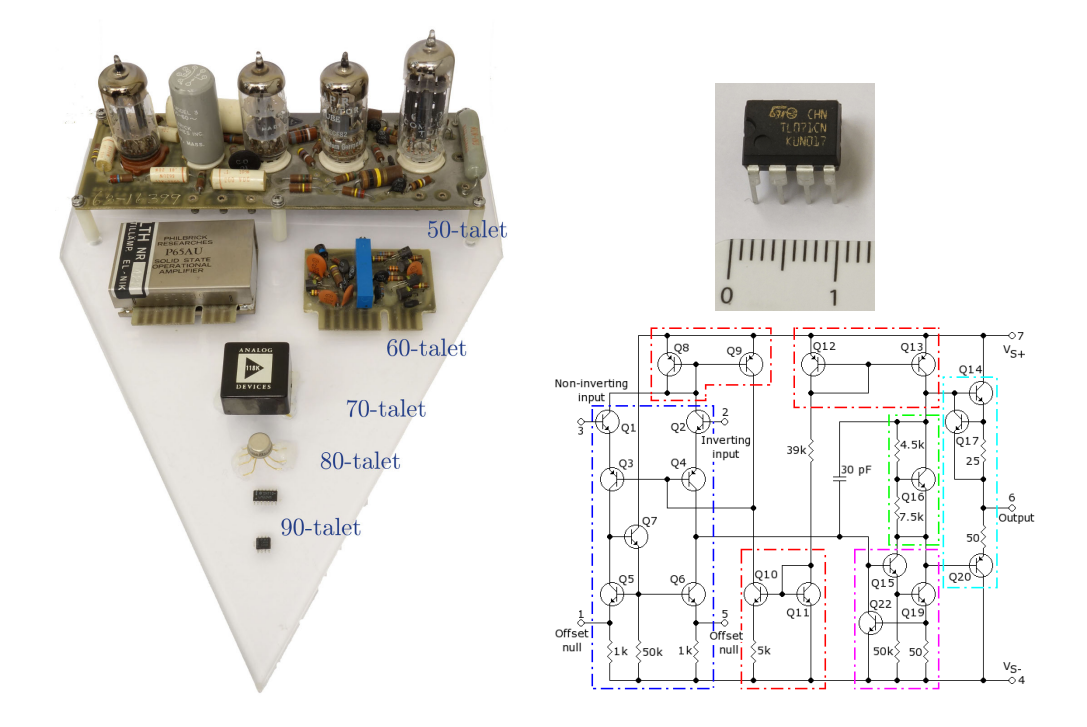

<span id="page-227-0"></span>Figur 12.2: Till vänster ses en historik av operationsförstärkare, från de relativt otympliga elektronrören under 50-talet (varje rör svarar mot en transistor) till dagens integrerade kretsar. Längst upp till höger ses en uppförstorad bild av en nutida OP med sin kapsel, och under den ett typiskt kretsschema för hur den ser ut internt.

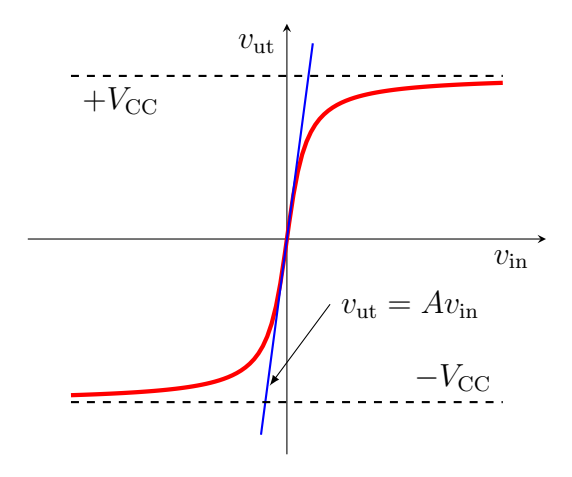

där vi ser att den verkliga operationsförstärkaren bottnar, dvs utsignalen blir som mest + $V_{\text{CC}}$  och som minst − $V_{\text{CC}}$ . Om vi bara betraktar det linjära området, dvs där linjen  $v_{\text{ut}} = Av_{\text{in}}$  utgör en god approximation, får vi

kretsmodellen

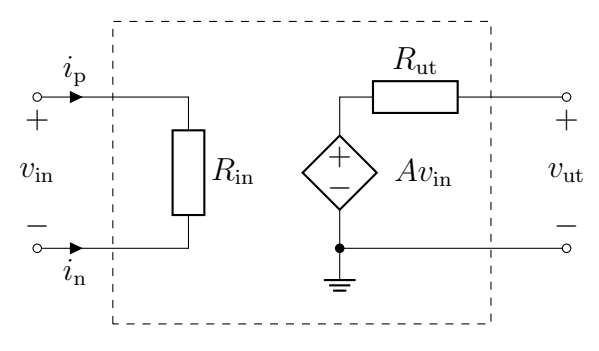

Vanliga storleksordningar och namn på parametrarna i denna modell är

- $A \approx 50000$ , råförstärkning
- $R_{\rm in} \approx 1 \,\rm M\Omega$ , ingångsresistans (ingångsimpedans)
- $R_{\rm ut} \approx 100 \Omega$ , utgångsresistans (utgångsimpedans)

Eftersom råförstärkningen är mycket stor, blir utsignalen mycket känslig för ändringar i insignalen. Elektronikkonstruktören använder sig därför ofta av en krets med negativ återkoppling för att stabilisera utsignalen från en operationsförstärkare.

#### 12.3 Komparator

Innan vi går vidare med återkopplade system, ska vi titta på en användbar krets som inte använder återkoppling.

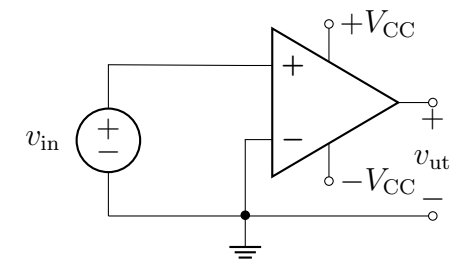

Den linjära modellen  $v_{\text{ut}} = Av_{\text{in}}$  bryter samman då  $|Av_{\text{in}}| \approx V_{\text{CC}}$ , varvid utsignalen mättar och inte blir större än  $V_{\text{CC}}$ . Eftersom råförstärkningen A är mycket stor, kommer utsignalen $\,v_{\mathrm{ut}}\,$ att bli $\,+V_{\mathrm{CC}}$ om insignalen $\,v_{\mathrm{in}}\,$  $V_{\text{CC}}/A \approx 0$ , och  $-V_{\text{CC}}$  om  $v_{\text{in}} < -V_{\text{CC}}/A \approx 0$ .

Denna krets kan alltså användas för att kontrollera om inspänningen  $v_{\text{in}}$ är större eller mindre än noll (eller någon annan referensspänning), och kallas därför komparator. Utspänningen blir begränsad till  $\pm V_{\rm CC}$  eftersom operationsförstärkaren inte kan ge större utsignal än dess matningsspänning.

# 12.4 Återkoppling

Mer användbara kretsar kan skapas genom att utnyttja negativ återkoppling. Detta går ut på att koppla tillbaka utsignalen till den negativa ingången. Den önskade effekten är att om $v_{\rm in}$ ökar, så ökar också $v_{\rm ut}$ : om denna kopplas tillbaka till den negativa ingången, så höjs dennas potential och  $v_{\rm in} = v_+$  – v<sup>−</sup> minskar något, vilket leder till en något minskad utsignal. Den negativa återkopplingen motverkar alltså ändringar i systemet, och utnyttjas flitigt i olika förstärkarkopplingar, samt i allmänna reglersystem.

Exempel: Kretsen i figuren nedan är en så kallad icke-inverterande förstärkare, som kan användas för att förstärka en spänning (signal) v. Vi ska först analysera kretsen fullständigt, och sedan visa hur resultatet förenklas då vi tar hänsyn till storleken på de olika parametrarna för operationsförstärkaren.

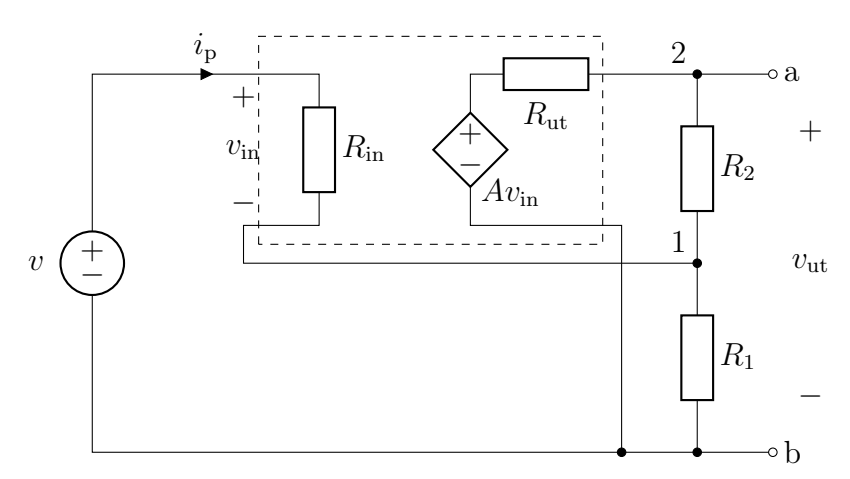

För att bestämma utspänningen  $v_{ab}$ använder vi Kirchhoffs strömlag på noderna 1 och 2. Det ger

$$
\begin{cases} 1: & \frac{v_1 - v}{R_{\text{in}}} + \frac{v_1 - 0}{R_1} + \frac{v_1 - v_2}{R_2} = 0 \\ 2: & \frac{v_2 - A(v - v_1)}{R_{\text{ut}}} + \frac{v_2 - v_1}{R_2} = 0 \end{cases}
$$

eller som en matrisekvation

$$
\begin{pmatrix}\n\frac{1}{R_{\text{in}}} + \frac{1}{R_1} + \frac{1}{R_2} & -\frac{1}{R_2} \\
\frac{A}{R_{\text{ut}}} - \frac{1}{R_2} & \frac{1}{R_{\text{ut}}} + \frac{1}{R_2}\n\end{pmatrix}\n\begin{pmatrix}\nv_1 \\
v_2\n\end{pmatrix} = \begin{pmatrix}\n\frac{v}{R_{\text{in}}}_{\text{in}} \\
\frac{Av}{R_{\text{ut}}}\n\end{pmatrix}
$$

med lösning

$$
\begin{pmatrix} v_1 \\ v_2 \end{pmatrix} = \frac{\left(\frac{1}{R_{\rm ut}} + \frac{1}{R_2}}{\left(\frac{1}{R_{\rm in}} + \frac{1}{R_1} + \frac{1}{R_2}\right)\left(\frac{1}{R_{\rm in}} + \frac{1}{R_1} + \frac{1}{R_2}\right)\left(\frac{1}{R_{\rm out}}\right)}{\left(\frac{1}{R_{\rm in}} + \frac{1}{R_1} + \frac{1}{R_2}\right)\left(\frac{1}{R_{\rm ut}} + \frac{1}{R_2}\right) + \frac{1}{R_2}\left(\frac{A}{R_{\rm ut}} - \frac{1}{R_2}\right)}
$$

Utspänningen vab ges av

$$
v_{ab} = v_2 = \frac{-\left(\frac{A}{R_{\text{ut}}} - \frac{1}{R_2}\right)\frac{1}{R_{\text{in}}} + \left(\frac{1}{R_{\text{in}}} + \frac{1}{R_1} + \frac{1}{R_2}\right)\frac{A}{R_{\text{ut}}}}{\left(\frac{1}{R_{\text{in}}} + \frac{1}{R_1} + \frac{1}{R_2}\right)\left(\frac{1}{R_{\text{ut}}} + \frac{1}{R_2}\right) + \frac{1}{R_2}\left(\frac{A}{R_{\text{ut}}} - \frac{1}{R_2}\right)}v
$$

$$
= \frac{-\left(A - \frac{R_{\text{ut}}}{R_2}\right)\frac{1}{R_{\text{in}}} + \left(\frac{1}{R_{\text{in}}} + \frac{1}{R_1} + \frac{1}{R_2}\right)A}{\left(\frac{1}{R_{\text{in}}} + \frac{1}{R_1} + \frac{1}{R_2}\right)\left(1 + \frac{R_{\text{ut}}}{R_2}\right) + \frac{1}{R_2}\left(A - \frac{R_{\text{ut}}}{R_2}\right)}v
$$

Det är inte lätt att från detta uttryck få en uppfattning om hur förstärkarkretsen fungerar. Lyckligtvis vet vi att operationsförstärkaren har ganska extrema parametrar, råförstärkningen är stor  $(A \approx 10^5)$ , ingångsresistansen  $R_{\rm in}$  stor  $(R_{\rm in} \approx 10^6 \Omega)$  och utgångsresistansen  $R_{\rm ut}$  liten  $(R_{\rm ut} \approx 100 \Omega)$ . I det ideala fallet ( $A \to \infty$ ,  $R_{\text{in}} \to \infty$  och  $R_{\text{ut}} \to 0$ ) förenklas utspänningen då till

$$
v_{\rm ab} \rightarrow \frac{R_1 + R_2}{R_1} v
$$

En vidare analys visar att ingångsströmmen och ingångsspänningen blir små i denna gräns,  $i_{p} \rightarrow 0$  och  $v_{in} \rightarrow 0$ .

I ovanstående exempel är det viktigt att skilja på insignalen v, som är insignalen till den icke-inverterande förstärkaren, och  $v_{\rm in}$ , som är ingångsspänningen till operationsförstärkaren. Operationsförstärkaren är här endast en komponent i den större förstärkaren.

Som vi ser i exemplet gör återkopplingen att utspänningen  $v_{ab}$  blir begränsad även om insignalen  $v$  är relativt stor. Återkopplingen har stabiliserat kretsen och ser till att operationsförstärkaren håller sig inom sitt linjära område. Lägg märke till att förstärkningen för den icke-inverterande förstärkaren,  $(R_1+R_2)/R_1$ , är oberoende av råförstärkningen A hos operationsförstärkaren (om bara A kan anses vara stor nog).

#### 12.5 Ideal operationsförstärkare

Resultatet i exemplet i föregående avsnitt är så viktigt att det finns ett särskilt kretselement som kallas för den ideala operationsförstärkaren. Detta är

ett fiktivt kretselement som kan tänkas modellera den verkliga operationsförstärkaren någorlunda bra. Den karakteriseras av

 $A = \infty$ ,  $R_{\text{in}} = \infty$ ,  $R_{\text{ut}} = 0$ 

Räkningar som den i exemplet i föregående avsnitt visar att i kretsar som utnyttjar negativ återkoppling kan vi utnyttja räknereglerna

- 1. Spänningen mellan ingångarna är noll.
- 2. Strömmen in i ingångarna är noll.

för att analysera de kretsar där den ideala operationsförstärkaren ingår. Vi ska nu studera ett antal sådana kretsar.

#### 12.6 Inverterande förstärkare

Den sannolikt enklaste förstärkarkopplingen är följande:

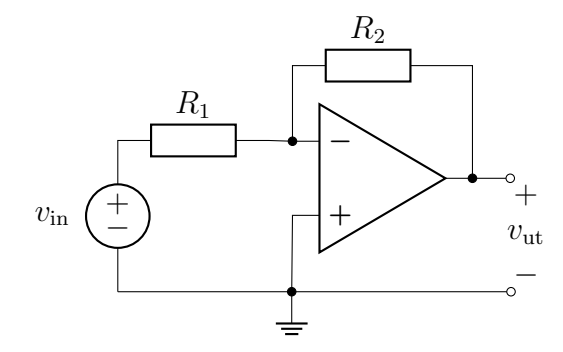

För att analysera kretsen konstaterar vi först enligt regel 1 att potentialen vid den negativa ingången är 0, eftersom den positiva ingången är kopplad till jord. Eftersom regel 2 ger att strömmen in i den negativa ingången är noll, så ger Kirchhoffs strömlag att

$$
\frac{0 - v_{\text{in}}}{R_1} + \frac{0 - v_{\text{ut}}}{R_2} = 0 \quad \Longrightarrow \quad v_{\text{ut}} = -\frac{R_2}{R_1} v_{\text{in}}
$$

Utspänningen ges alltså av en negativ konstant multiplicerad med inspänningen. Genom att välja  $R_1$  och  $R_2$  lämpligt kan man erhålla i princip vilken förstärkning man vill, dock alltid negativ. Detta är också orsaken till att förstärkaren kallas inverterande.

Kommentar: Den uppmärksamme ser att strömmen som går genom resistansen  $R_2$  rimligen måste ta vägen någonstans. Eftersom det inte finns någon resistans inkopplad vid utgången, måste strömmen gå in i operationsförstärkaren. Detta motsäger inte regeln om att strömmen in i operationsförstärkaren ska vara noll: den regeln gäller endast ingångarna. Den ström som går in genom utgången på operationsförstärkaren går ut genom någon av matningsanslutningarna, som inte är utritade här. Av denna anledning finns det skäl att vara försiktig med att använda Kirchhoffs strömlag i den nod som är kopplad till operationsförstärkarens utgång.

#### 12.7 Summerande krets

Den inverterande förstärkaren kan utvecklas till att hantera flera insignaler, till exempel enligt följande:

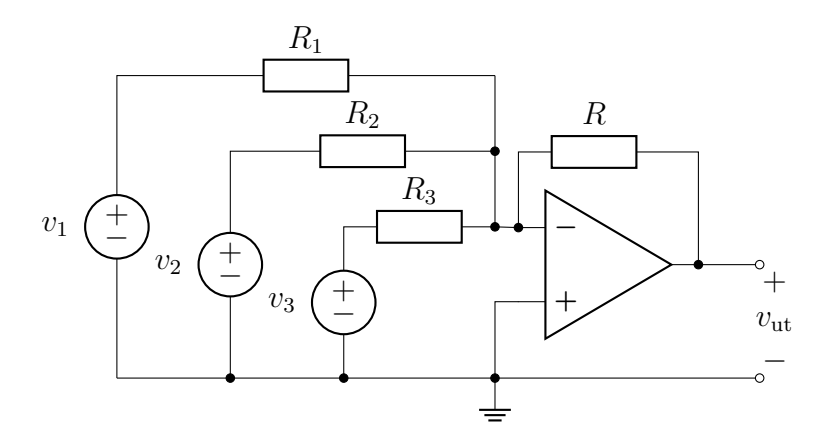

Vi använder än en gång regler 1 och 2 tillsammans med Kirchhoffs strömlag:

$$
\frac{0 - v_1}{R_1} + \frac{0 - v_2}{R_2} + \frac{0 - v_3}{R_3} + \frac{0 - v_{\text{ut}}}{R} = 0
$$

vilket ger utsignalen

$$
v_{\rm ut} = -R\left(\frac{v_1}{R_1} + \frac{v_2}{R_2} + \frac{v_3}{R_3}\right)
$$

Denna krets kan alltså summera ett antal olika insignaler. Ett intressant specialfall ges av valet  $R_1 = R$ ,  $R_2 = R/2$  och  $R_3 = R/4$ , vilket ger

$$
v_{\rm ut} = -\left(v_1 + 2v_2 + 4v_3\right)
$$

Detta är en D/A-omvandlare (digital till analog), som kan omvandla digitala signaler bestående av ettor och nollor till motsvarande analoga spänningsnivå.

#### 12.8 Icke-inverterande förstärkare

Vi återvänder nu till vårt exempel med den icke-inverterande förstärkaren.

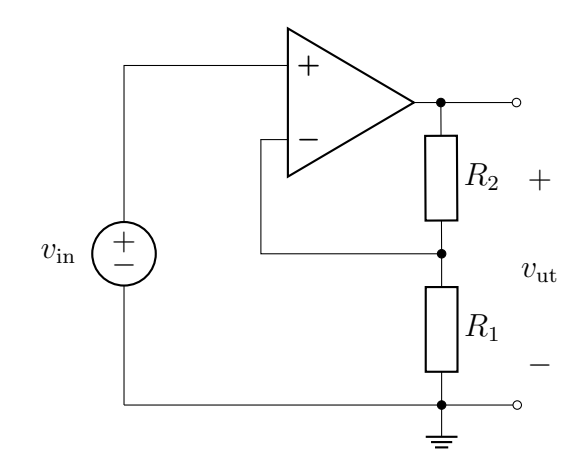

Vi använder än en gång 1) spänningen mellan ingångarna är noll, vilket ger att potentialen vid den negativa ingången är  $v_{\rm in}$ , samt 2) att strömmen in i den negativa ingången är noll. Kirchhoffs strömlag ger

$$
\frac{v_{\text{in}} - 0}{R_1} + \frac{v_{\text{in}} - v_{\text{ut}}}{R_2} = 0 \implies v_{\text{ut}} = \left(1 + \frac{R_2}{R_1}\right)v_{\text{in}}
$$

Förstärkningen kan alltså väljas ganska godtyckligt även här, dock med förbehållet att den alltid är större än 1. Ett specialfall är då  $R_1 \rightarrow \infty$  och  $R_2 \rightarrow 0$ . Vi har då följande krets,

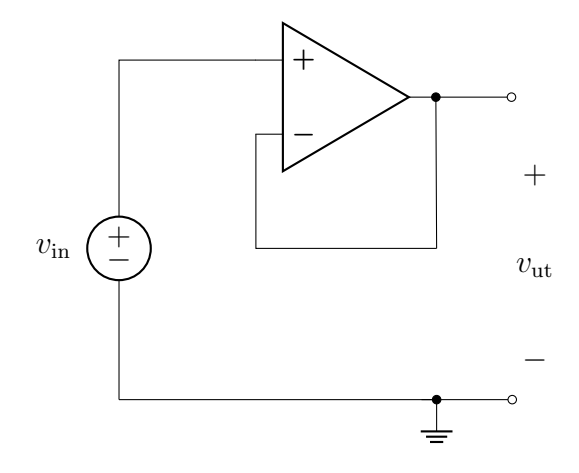

där utsignalen är lika med insignalen,  $v_{\text{ut}} = v_{\text{in}}$ . Detta kallas för en spänningsföljare, och kan användas för att skapa en ideal spänningskälla: oavsett vilken belastning som kopplas in vid utgången så blir ju utspänningen lika med  $v_{\text{in}}$ .

## 12.9 Integrator

Vi ska nu ge en vidare motivering till namnet operationsförstärkare, genom att visa hur man kan konstruera en krets som integrerar.

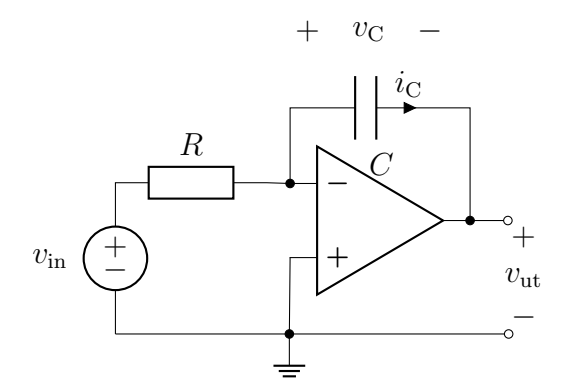

Potentialen vid den negativa ingången är än en gång noll, och ingen ström går in i ingången. Kirchhoffs strömlag ger

$$
\frac{0 - v_{\text{in}}}{R} + i_{\text{C}} = 0 \implies i_{\text{C}} = \frac{v_{\text{in}}}{R}
$$

Strömmen  $i<sub>C</sub>$  ges också av det konstitutiva sambandet

$$
i_{\rm C} = C \frac{\mathrm{d}v_C}{\mathrm{d}t}
$$

och spänningen  $v<sub>C</sub>$  ges av Kirchhoffs spänningslag

$$
v_{\rm ut} + v_{\rm C} = 0 \quad \Longrightarrow \quad v_{\rm C} = -v_{\rm ut}
$$

Detta ger

$$
i_C = \frac{v_{\text{in}}}{R} = C \frac{dv_C}{dt} = -C \frac{dv_{\text{ut}}}{dt} \implies \frac{dv_{\text{ut}}}{dt} = -\frac{1}{RC}v_{\text{in}}
$$

Integration mellan 0 och T ger

$$
\int_0^T \frac{dv_{\text{ut}}}{dt} dt = v_{\text{ut}}(T) - v_{\text{ut}}(0) = -\frac{1}{RC} \int_0^T v_{\text{in}}(t) dt
$$

Utspänningen svarar alltså mot tidsintegralen av inspänningen. Genom att ersätta kapacitansen med en induktans kan man i stället bygga en deriverande krets.

## 12.10 Wienbryggoscillator

Även om vi hittills bara behandlat negativ återkoppling, finns det möjlighet att använda sig även av den positiva återkopplingen.

En oscillator kan användas för att generera växelström från en likströmskälla (tex ett batteri). Wienbryggoscillatorn i figuren nedan består av en negativt och positivt återkopplad operationsförstärkare. Den positiva återkopplingen används för att skapa en instabilitet så att små störningar (till exempel ter-R<sup>2</sup> miskt brus) växer och börjar svänga vid en resonansfrekvens.

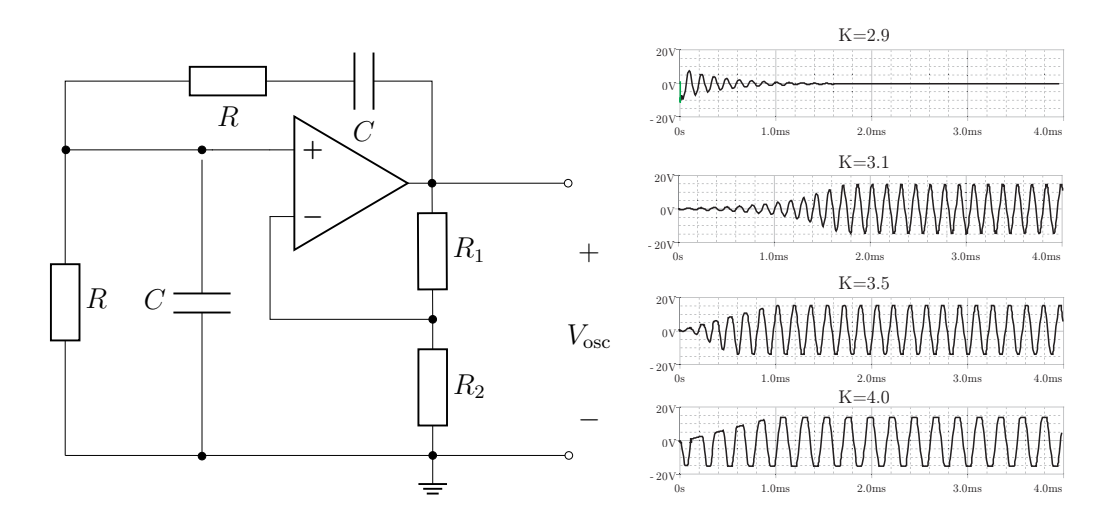

Den grundläggande funktionen hos Wienbryggoscillatorn kan analyseras med hjälp av de regler vi satte upp för en ideal op:

- Försumbara ingångsströmmar: rimligt på grund av den höga ingångsimpedansen hos OP:n.
- Försumbar ingångsspänning: osäkert på grund av den positiva återkopplingen.

Trots den sista osäkerheten antar vi ändå att dessa räkneregler gäller. Vi söker nu lösningar på formen  $v_{\rm osc}(t) = V_{\rm osc} e^{st}$ , svarande mot en Laplacetransform, med tolkningen att om lösningen medför att Re s < 0 så betyder det att kretsen är stabil, och Re s > 0 betyder att kretsen är instabil.

Nodanalys ger följande ekvationer (där  $V_1$  är potentialen i noden vid operationsförstärkarens ingångar och  $V_{\text{osc}}$  är potentialen vid utgången):

$$
\frac{V_1 - V_{\text{osc}}}{R + \frac{1}{sC}} + \frac{V_1 - 0}{R} + sC(V_1 - 0) = 0
$$

och

$$
\frac{V_1 - V_{\text{osc}}}{R_1} + \frac{V_1 - 0}{R_2} = 0
$$

Vi inför nu parametrarna vinkelfrekvensen  $\omega_0 = 1/RC$  och förstärkningen  $K = 1 + R_1/R_2$ . Ekvationerna ovan kan då skrivas

$$
\begin{pmatrix} 3 + \frac{\omega_0}{s} + \frac{s}{\omega_0} & -1 \\ -1 & K^{-1} \end{pmatrix} \begin{pmatrix} V_1 \\ V_{\text{osc}} \end{pmatrix} = \begin{pmatrix} 0 \\ 0 \end{pmatrix}
$$

Detta ekvationssystem har en icke-trivial lösning då determinanten är noll, dvs  $\overline{a}$ 

$$
\begin{vmatrix} 3 + \frac{\omega_0}{s} + \frac{s}{\omega_0} & -1 \\ -1 & K^{-1} \end{vmatrix} = 0 \Rightarrow s^2 + 3\omega_0 s + \omega_0^2 - \omega_0 K s = 0
$$

Denna ekvation har följande lösningar

$$
s = -\frac{3 - K}{2}\omega_0 \pm \sqrt{\left(\frac{3 - K}{2}\omega_0\right)^2 - \omega_0^2}
$$
  
=  $\frac{K - 3}{2}\omega_0 \pm \mathbf{j}\omega_0\sqrt{1 - \left(\frac{3 - K}{2}\right)^2}$ 

Här ser vi att det krävs en förstärkning K på minst 3 för att utsignalen inte ska vara exponentiellt dämpad, eftersom utspänningen har tidsberoendet  $e^{st}$ . Vi ser också att lösningen svänger med vinkelfrekvensen (imaginärdelen av s)

$$
\omega_0 \sqrt{1 - \left(\frac{3-K}{2}\right)^2} \approx \omega_0 = \frac{1}{RC}
$$

om förstärkningen  $K$  är drygt 3. Även om det ser ut som att signalen skulle vara exponentiellt växande i tiden, så begränsas dess amplitud av spänningsmatningen.

# Kapitel 13

# Fundamentala begränsningar

I detta kapitel diskuterar vi kort ett par grundläggande begränsningar som elektroniken måste uppfylla. Den främsta av dessa är det termiska bruset, som finns överallt, men vi visar även på de begränsningar som termodynamiken och kvantmekaniken ställer på digitala system som datorer.

#### <span id="page-237-0"></span>13.1 Termiskt brus

Två svenskfödda amerikaner spelade en stor roll för beskrivningen av termiskt brus i elektriska kretsar, med avgörande publikationer 1928. De två männen hette John B. Johnson (1887–1970) och Harry Nyquist (1889–1976), som båda jobbade vid det legendariska Bell Laboratories. De gjorde många andra stora insatser, Johnson var bland annat en av pionjärerna bakom fälteffekttransistorn (se kapitel [11\)](#page-209-0), och Nyquist bidrog till födelsen av informationsteorin (främst utmejslad av Claude Shannon (1916–2001)).

Johnson var den som först lyckades mäta det termiska bruset i ett motstånd, medan Nyquist formulerade en teori baserad på termodynamik och statistisk fysik som kunde förklara Johnsons resultat från en teoretisk synvinkel.

Brus är en signal som ofta beskrivs med statistiska termer, dess exakta tidsförlopp är inte känt eller ens intressant. Termiskt brus, till exempel i ett motstånd, orsakas av att komponenten är tillverkad av någon sorts materia. Materians temperatur ger upphov till energifluktuationer av storleksordning kT, där k = 1.38 · 10<sup>-23</sup> J/K är Boltzmanns konstant och T är den absoluta temperaturen.

Vi betraktar nu spänningen över ett motstånd. I makroskopiska mätningar görs alltid en viss tidsmedelvärdesbildning, och om vi inte lagt på någon yttre spänning är tidsmedelvärdet av spänningen över motståndet är noll. Den termiska energin orsakar dock små fluktuationer på en liten tidsskala, som vi betecknar med  $v(t)$ . Tidsmedelvärdet av  $v(t)$  är då noll

$$
\langle v(t) \rangle = \frac{1}{\tau} \int_0^{\tau} v(t + t') dt' = 0
$$

där  $[0, \tau]$  är ett lämpligt tidsfönster, svarande mot den typiska mättid som vårt instrument behöver på sig för att mäta en spänning. Men även om  $\langle v(t) \rangle = 0$ , så är tidsmedelvärdet av kvadraten på spänningen skild från noll,

$$
\langle v^2(t) \rangle = \frac{1}{\tau} \int_0^{\tau} v^2(t + t') dt' \neq 0
$$

eftersom vi integrerar en icke-negativ storhet. Statistiskt svarar detta mot variansen av spänningen. Nyquist visade att detta tidsmedelvärde är oberoende av tiden t och går att uttrycka med hjälp av följande formel,

$$
\langle v^2 \rangle = 4RkT\Delta f
$$

där R är resistansen och bandbredden ges av  $\Delta f = 1/\tau$ . Detta kan tolkas som den kretsteoretiska motsvarigheten till svartkroppsstrålning. Det termiska bruset i ett motstånd kännetecknas av att det inte beror på motståndets form, utan bara dess resistans och temperatur enligt ovan. Detta visar att en typisk brusnivå för spänningen över ett motstånd är

$$
v_{\text{brus}} = \sqrt{\langle v^2 \rangle} = \sqrt{4RkT\Delta f}
$$

Ett motstånd med resistans  $R = 1 \text{ k }\Omega$  vid rumstemperatur (ca 18<sup>°</sup>C) ger då en typisk brusnivå i en mätning som utförs med bandbredden 10 kHz (mättid 0.1 ms) på

$$
v_{\rm brus} = 400 \,\mathrm{nV}
$$

För att minska bruskänsligheten i mätningen har vi alltså tillgång till följande parametrar: resistans R, temperatur T, samt bandbredd  $\Delta f$  (eller mättid  $\tau$ ). Det finns gott om praktiska hinder för att variera var och en av dessa, vilket vi lämnar till andra böcker att diskutera.

Motsvarande uttryck kan härledas för termiskt brus i en kondensator med kapacitans C respektive en spole med induktans L. Som visas i avsnitt [4.3](#page-78-0) och [5.7,](#page-113-0) så kan den upplagrade energin i dessa skrivas

$$
w_C = \frac{1}{2}Cv_C^2
$$
, respektive  $w_L = \frac{1}{2}Li_L^2$ 

Spänningen över kapacitansen,  $v<sub>C</sub>$ , respektive strömmen genom induktansen,  $i_L$ , kan betraktas som oberoende frihetsgrader med kvadratiska bidrag till

#### 13.2. ANDRA SORTERS BRUS 239

energin. Ekvipartitionsprincipen i statistisk mekanik säger då att medelvärdet av deras respektive energier svarar mot  $\frac{1}{2}kT$ , dvs  $\langle w_C \rangle = \langle w_L \rangle = \frac{1}{2}$  $\frac{1}{2}kT,$ vilket ger

$$
\langle v_C^2 \rangle = \frac{kT}{C}
$$
, respektive  $\langle i_L^2 \rangle = \frac{kT}{L}$ 

Till skillnad från uttrycket för termiskt brus i ett motstånd, så beror dessa storheter inte på bandbredden.

Även om vi inte redovisat noggranna härledningar för uttrycken i detta avsnitt, förtjänar det att påpekas att de inte håller om frekvensen blir mycket hög. För dessa frekvenser, måste vi ta hänsyn till kvantmekaniska effekter genom att ersätta kT i de tidigare ekvationerna med

$$
kT \to \frac{hf}{e^{\frac{hf}{kT}} - 1}
$$

där  $h = 6.6 \cdot 10^{-34}$  J s är Plancks konstant och f är frekvensen. Den enklare modellen håller så länge vi har

$$
f \ll \frac{kT}{h} \approx 6 \text{ THz}
$$

Elektroniken i dagens datorer går ännu inte snabbare än några gigahertz, men i mer avancerade tillämpningar rör man sig i närheten av terahertzområdet och måste använda mer avancerade brusmodeller.

#### 13.2 Andra sorters brus

Det finns många andra källor till brus, beroende på tillämpning. De olika sorternas brus karakteriseras ofta med hjälp av dess frekvensfördelning. Mer precist avses hur effektspektrum  $P(\omega)$  fördelas över frekvenserna, där effektspektrum uppfyller

$$
W = \int_{-\infty}^{\infty} p(t) dt = \frac{1}{2\pi} \int_{-\infty}^{\infty} P(\omega) d\omega
$$

där W svarar mot den totala energi som den tidsberoende effekten  $p(t)$  ger upphov till. Effektspektrum  $P(\omega)$  beskriver hur mycket effekt som är bunden till frekvensen  $\omega$ . Det är vanligt att tala om olika "färger" på bruset enligt figur [13.1.](#page-240-0)

Av de olika brustyperna är det vita bruset värt en extra kommentar. Effekten beror där inte på frekvensen, dvs  $P(\omega) = P_0$ . Typexemplet är det termiska bruset. Detta är dock en ofysikalisk modell, eftersom det skulle leda

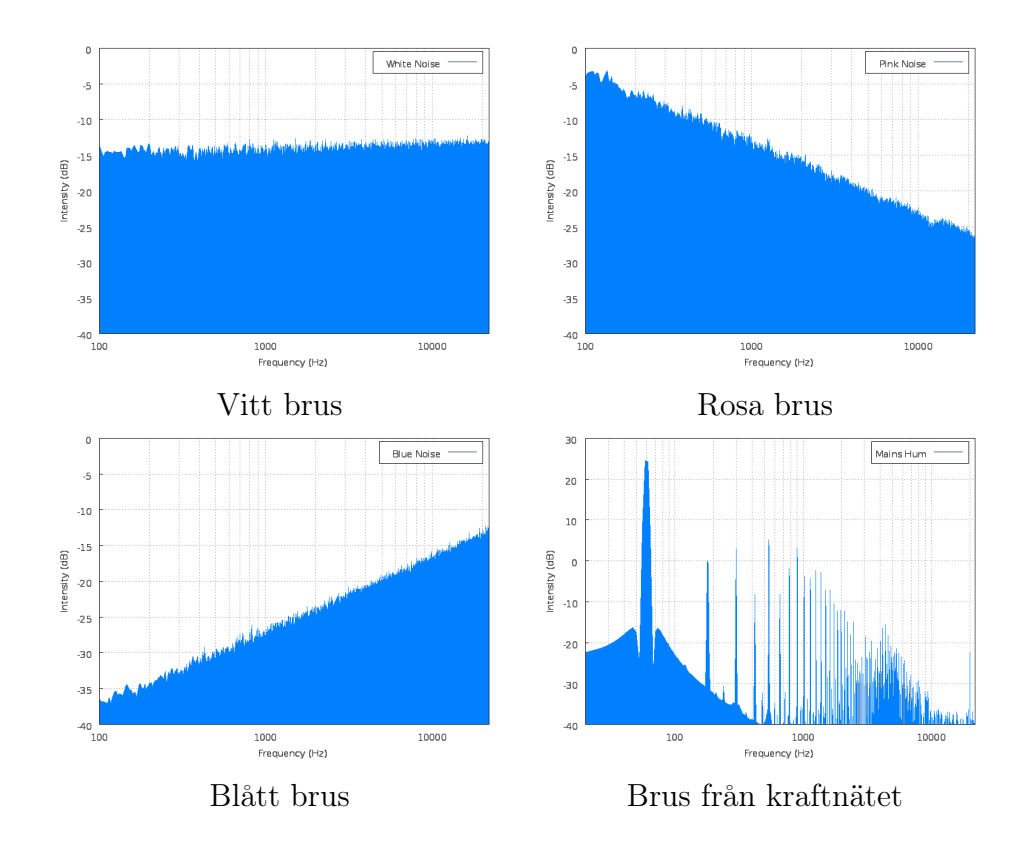

<span id="page-240-0"></span>Figur 13.1: Olika sorters brus, notera den logaritmiska skalan. Det vita bruset är oberoende av frekvensen, medan det rosa och blåa bruset minskar respektive ökar med frekvens. Färgerna ges av en liknelse med synligt ljus: vitt ljus är en blandning av alla frekvenser, rosa innehåller mer av låga frekvenser, och blått har mer av höga frekvenser. Bruset från kraftledningsnätet domineras av en grundton kring 50 Hz samt dess övertoner. Figurerna är dock av nordamerikanskt ursprung (Wikipedia) där kraftnätet i stället går på 60 Hz.

till en oändlig total energi W, vilket inses genom att vi då skulle integrera konstanten  $P_0$  över ett oändligt område. Vitt brus är bara en approximation, som förutsätter att vi endast studerar frekvenser inom ett begränsat område.

Framför allt i mättekniska sammanhang eller vid signalbehandling, är det vanligt att tala om signal-brusförhållande, SNR (Signal-to-Noise-Ratio). Detta är helt enkelt kvoten mellan effekttätheten i den önskade signalen,  $P_{\rm s}(\omega)$  och effekttätheten av bruset,  $P_{\rm brus}(\omega)$ , dvs SNR =  $P_{\rm s}/P_{\rm brus}$ . Ett högt signal-brusförhållande betyder en god signalkvalitet.

#### 13.3 Obestämdhet och information

I detta avsnitt visar vi att tids- och frekvensplanet inte kan betraktas oberoende av varandra. Vi visar också Shannons viktiga informationsteoretiska resultat angående kopplingen mellan signal-brusförhållandet och möjlig kommunikationshastighet.

Varje signal  $v(t)$  som har ändlig energi, dvs är kvadratiskt integrerbar, kan representeras med sin Fouriertransform  $V(\omega)$  enligt<sup>[1](#page-1-0)</sup>

$$
V(\omega) = \int_{-\infty}^{\infty} v(t) e^{-j\omega t} dt
$$

$$
v(t) = \frac{1}{2\pi} \int_{-\infty}^{\infty} V(\omega) e^{j\omega t} d\omega
$$

En allmän egenskap hos Fouriertransformpar är att om en signal är "smal" i den ena beskrivningen, så är den "bred" i den andra. Detta syns direkt från följande skalningsegenskap (se tabell [B.1\)](#page-257-0)

$$
v(at) \quad \longleftrightarrow \quad \frac{1}{a}V(\omega/a)
$$

där a är ett dimensionslöst tal. Antag nu att  $v(t) \approx 0$  då  $|t| > T_0$  för något  $T_0$ , och  $V(\omega) \approx 0$  om  $|\omega| > \Omega_0$  för något  $\Omega_0$ . Vi ser att om  $a > 1$  så är  $v(at) \approx 0$ endast då  $|t| > T_0/a$ , dvs  $v(at)$  är "smalare" än  $v(t)$ , medan  $V(\omega/a) \approx 0$  då  $|\omega| > \Omega_0 a$ , dvs  $V(\omega/a)$  är "bredare" än  $V(\omega)$ .

Ovanstående kan göras mer precist genom att först definiera täthetsfunktioner  $f_v(t)$  och  $f_V(\omega)$  genom

$$
f_v(t) = \frac{|v(t)|^2}{\int_{-\infty}^{\infty} |v(t')|^2 dt'} \quad \text{och} \quad f_V(\omega) = \frac{|V(\omega)|^2}{\frac{1}{2\pi} \int_{-\infty}^{\infty} |V(\omega')|^2 d\omega'}
$$

<sup>1</sup>Fouriertransformen erhålls formellt från (den tvåsidiga) Laplacetransformen då vi fixerar Laplaceparametern s till imaginära axeln, dvs  $s = j\omega$ .

Uppenbarligen gäller  $\int_{-\infty}^{\infty} f_v(t) dt = \frac{1}{2i}$  $\frac{1}{2\pi} \int_{-\infty}^{\infty} f_V(\omega) d\omega = 1$ . Vi definierar nu medeltiden  $\langle t \rangle$  och medelfrekvensen  $\langle \omega \rangle$  för signalen genom

$$
\langle t \rangle = \int_{-\infty}^{\infty} t f_v(t) dt \quad \text{och} \quad \langle \omega \rangle = \frac{1}{2\pi} \int_{-\infty}^{\infty} \omega f_V(\omega) d\omega
$$

Vi kan nu ge en strikt definition av begreppet "bredd" i tids- respektive frekvensdomänen genom definitionen av standardavvikelse i sannolikhetslära genom

$$
\Delta t = \sqrt{\int_{-\infty}^{\infty} (t - \langle t \rangle)^2 f_v(t) dt} \quad \text{och} \quad \Delta \omega = \sqrt{\frac{1}{2\pi} \int_{-\infty}^{\infty} (\omega - \langle \omega \rangle)^2 f_V(\omega) d\omega}
$$

Det finns ett allmänt matematiskt resultat som säger att produkten av dessa två bredder är nedåt begränsad, oberoende av vilken signal som betraktas, se till exempel [\[19,](#page-282-0) s. 274] eller [\[21,](#page-282-1) s. 314],

$$
\varDelta t\varDelta \omega\geq \frac{1}{2}
$$

Likhet uppnås för Gausspulser, dvs signaler på formen  $v(t) = V_0 e^{-\lambda (t-t_0)^2 + j\omega_0 t}$ , där  $V_0$ ,  $\lambda$ ,  $t_0$  och  $\omega_0$  är konstanter som beskriver pulsens utseende. I kvantmekaniken är ekvationen ovan precis Heisenbergs obestämdhetsrelation (förutom en skalning med Plancks konstant), där bredderna kan tolkas som obestämdhet i tid respektive energi, eller läge respektive hastighet. Från denna relation syns att om en signal är att betrakta som smal i den ena domänen, krävs det att den är bred i den andra.

Det är vanligt att internationella eller nationella standardiseringsorganisationer bestämmer vilken frekvensbandbredd som är tillgänglig för olika tillämpningar. Till exempel bestämmer Post- och telestyrelsen i Sverige vilka mobiltelefonoperatörer som får använda vilka frekvenser. Då frekvensbandbredden ∆ω fixerats, sätter detta en fundamental undre gräns på hur lång signalen måste vara i tiden.

Det faktum att signalen måste ha en viss utsträckning i tiden är dock inte nödvändigtvis kopplat till dess informationsinnehåll. Om signalen kunde mätas exakt, skulle en enda mätning kunna svara mot exakt kännedom om ett reellt tal. Men ett enda reellt tal kräver oändligt mycket information om det ska beskrivas exakt (i princip alla reella tal har ju en oändlig decimalutveckling som inte upprepar sig). I verkligheten finns alltid störningar i form av brus, som medför att vi behöver andra mått för signalens informationsinnehåll.

I informationsteorin finns ett begrepp som kallas kanalkapacitet, ofta betecknad C (ej att förväxla med kapacitans), som anger hur många bitar per sekund som maximalt kan överföras med godtycklig tillförlitlighet från en sändare till en mottagare över en viss kanal (överföringssystem, till exempel en optisk fiber eller en satellitlänk). Claude Shannon visade att med en rimlig brusmodell begränsas kanalkapaciteten av

 $C \leq B \log_2 \left(1 + \text{SNR}\right)$ 

där SNR är signal-brusförhållandet som definierades i slutet av föregående avsnitt, B är bandbredden hos kanalen (dvs överföringssystemet) i Hz, samt  $log_2$  är tvålogaritmen. En tolkning av denna olikhet är att om bara signalstyrkan är tillräckligt hög i förhållande till bruset (dvs signalen är känd med tillräcklig noggrannhet), så kan godtycklig överföringshastighet uppnås, oavsett bandbredden. Detta kan dock kräva orealistiskt höga signalstyrkor samt en relativt avancerad kodning av signalen, och vi hänvisar till böcker i informationsteori för vidare studier [\[3,](#page-281-0) [12\]](#page-282-2).

# 13.4 Termodynamiska och kvantmekaniska begränsningar för digitala system

Vi ska nu se hur man med hjälp av ganska enkla räkningar kan ge fysikaliska begränsningar för hur bra datorer vi kan bygga. Mer omfattande räkningar finns i [\[23,](#page-282-3) s. 328–358]. Vi kommer att använda oss av två fysikaliska teorier:

- Termodynamik
- Kvantmekanik

Man kan även ge en del begränsningar baserade på relativitetsteorins postulat att ingen information kan färdas snabbare än ljuset i vakuum, men vi nöjer oss med att betrakta termodynamik och kvantmekanik.

Digitala kretsar kännetecknas av att strömmar och spänningar endast antar två värden, "hög" och "låg", eller "ettor" och "nollor". En typisk komponent är en vippa, som ändrar sitt digitala värde på utgången beroende på vad den känner av på ingången. Så länge ingenting händer på ingången, bibehåller vippan sitt värde på utgången, och vi kallar detta värde för vippans tillstånd.

För att få en vippa att ändra sitt tillstånd krävs en viss energi W. För att denna ska kunna urskiljas från det termiska bruset, måste vi förutsätta att

 $W > kT$ 

där k är Boltzmanns konstant och T är den absoluta temperaturen. Om man ska vara noga så tillkommer en faktor som multiplicerar kT, men vi är bara intresserade av storleksordningar i denna analys och struntar därför i denna faktor. Ett annat sätt att skriva energin W är

$$
W = P\Delta t
$$

där ∆t är den tid under vilken effekten P utvecklas. Detta medför att produkten av den effekt och tid som krävs för att få en vippa att slå om måste uppfylla

$$
P\varDelta t \geq kT
$$

vilket visar att ett sätt att sänka den minsta möjliga effektförbrukningen i en krets är att helt enkelt sänka temperaturen. Detta är dock inte alltid så enkelt, eftersom mycket av halvledartekniken som används för att konstruera digitala system kan vara känslig för temperaturändringar. Även om halvledarna vanligtvis klarar lägre temperaturer hyggligt, fungerar ofta källor som batterier betydligt sämre för lägre temperaturer.

Ett ytterligare krav kan fås från obestämdhetsrelationen från kvantmekaniken. Denna säger att produkten av osäkerheten i energi och osäkerheten i tid måste vara större än Plancks konstant. Osäkerheten i energi svarar i vårt fall mot den energi som krävs för att ändra vippans tillstånd, och osäkerheten i tid mot omslagstiden, dvs

$$
W\Delta t \ge h \quad \Longrightarrow \quad P\Delta t^2 \ge h
$$

Vi har nu alltså två krav på hur effekt och tid bör förhålla sig till varandra. Eftersom vi endast är intresserade av storleksordningar är det naturligt att ta logaritmen av dessa uttryck och vi får

$$
\log(P) + \log(\Delta t) \ge \log(kT)
$$

$$
\log(P) + 2\log(\Delta t) \ge \log(h)
$$

Dessa begränsningar svarar mot räta linjer i ett diagram med log( $\Delta t$ ) och log(P) på axlarna som i figur [13.2.](#page-245-0) Till att börja med ser vi att de två gränserna har skilda lutningar, svarande mot faktorn 2. Detta visar att den kvantmekaniska gränsen är viktigare för små omslagstider. I figuren finns några existerande teknologier inritade, tillsammans med värden för neuroner och synapser.

Vi kan notera att gränserna skär varandra vid en punkt som ges av en omslagstid  $\Delta t = h/kT$ , vilket precis svarar mot den gränsfrekvens  $f = 1/\Delta t =$  $kT/h \approx 6$  THz som vi stötte på i diskussionen om brusmodeller på sidan [239.](#page-237-0)

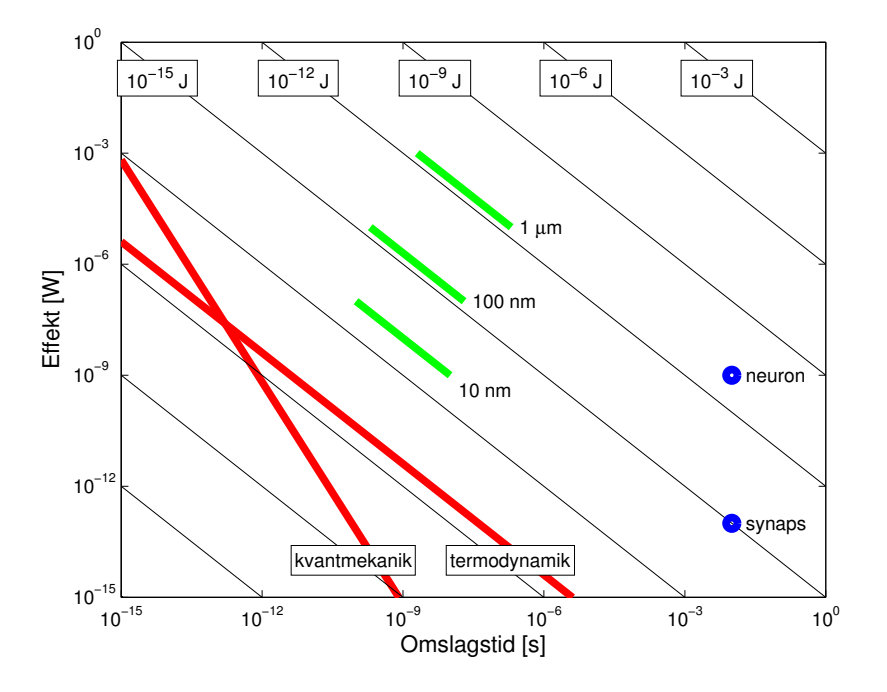

<span id="page-245-0"></span>Figur 13.2: Termodynamiska och kvantmekaniska begränsningar för omslagstid och effekt vid rumstemperatur (20◦C). Teknologier baserade på olika kanallängder i CMOS-teknologi är inritade, samt uppskattade värden för neuroner och synapser. Baserad på [\[23,](#page-282-3) s. 328].

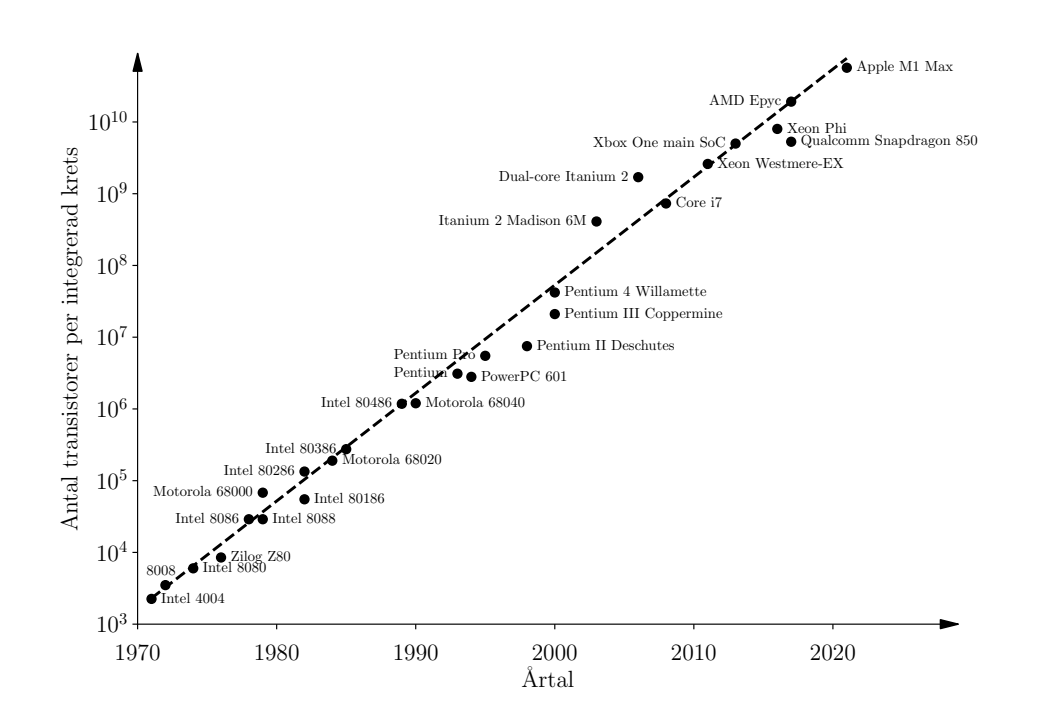

<span id="page-246-0"></span>Figur 13.3: En illustration av elektronikutvecklingen under senare tid. Den ursprungliga Moores lag (namngiven kring 1970 efter ett uttalande som Gordon Moore, medgrundare av Intel, gjorde 1965), sade att antalet transistorer på ett chip fördubblas var 18:e månad. Den har modifierats ett antal gånger, numera anses var 24:e månad stämma bättre, vilket svarar mot den streckade linjen i figuren.

## 13.5 Framtiden

Många teknikgrenar vilar på avancerade beräkningsmetoder. Numera är det till exempel möjligt att i datorn genomföra krocktester av bilar och vindtunnelexperiment på flygplan, men man pressar hela tiden gränserna för vad datorerna klarar av. Inom många områden räknar man kallt med att datorerna ska fortsätta utvecklas i den takt de har gjort hittills, se figur [13.3.](#page-246-0) Detta kan innebära att ekonomiavdelningarna sitter och gör allvarliga kalkyler på om det är värt att utföra ett utvecklingsprojekt med den datorpark man har nu, vilket kan ta något eller några år, eller om man ska vänta ett tag och köpa nya datorer som klarar uppgiften på en bråkdel av tiden. Man kan även räkna med att hinna utveckla nya effektivare algoritmer under tiden.

Ett växande bekymmer för elektronikindustrin är att man närmar sig de fundamentala gränser som gäller för det nuvarande designparadigmet. Det finns fortfarande en hel del designutrymme på systemnivå, så kretsarna kan fortfarande göras flera storleksordningar bättre bara genom att placera ut transistorerna på ett mer effektivt sätt, men förr eller senare så kommer även det utrymmet att ätas upp om inte komponentteknologin utvecklas vidare. Här finns stora möjligheter till spännande forsknings- och utvecklingsinsatser, och det kanske blir några av läsarna av denna bok som kommer att bidra med dessa insatser.

# Del V Bilagor

# Bilaga A

# Notation och enheter

## A.1 Notation

Följande filosofi har varit ledande för valet av beteckningar i denna bok:

- Kretsstorheter (ström, spänning etc)
	- Små bokstäver beskriver storheter med allmän tidsvariation. Exempel: i betecknar en ström som exempelvis kan vara  $i = i(t) =$  $(10 \,\text{mA}) \cos \omega t$ .
	- Stora bokstäver beskriver amplituder som inte varierar i tiden. I exemplet ovan svarar detta mot att om vi skriver uttrycket  $i(t)$  $(10 \text{ mA}) \cos \omega t = I \cos \omega t$  så är  $I = 10 \text{ mA}$  amplituden för den tidsberoende strömmen  $i(t)$ . För tidsharmoniska signaler är ofta dessa amplituder komplexa tal.
- Fältstorheter (elektriskt fält, potential etc)
	- Feta bokstäver beskriver vektorer, dvs storheter som har både storlek och riktning. Exempel: elektriskt fält, E.
	- Ickefeta bokstäver beskriver skalära storheter, som beskrivs av endast ett tal. Exempel: elektrisk potential, v.
	- Stora bokstäver används för de flesta fält, eftersom detta är standard. Ofta kan dessa fält bero på tiden, dvs detta strider mot konventionen för kretsstorheter.

Ibland frångås denna konvention, vilket i så fall förklaras i texten. Se även bilaga [E](#page-269-0) för notation inom vektoranalys.
#### A.2 Enheter

Passiva kretsar beskrivs av spänning, ström, resistans, kapacitans och induktans. Dessa har enheter enligt följande:

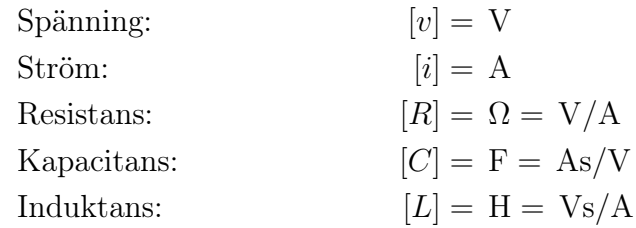

Enheterna för kapacitans och induktans härleds enklast från deras konstitutiva relationer,  $i = C dv/dt$  och  $v = L di/dt$ .

Maxwells ekvationer sammanfattar teorin för elektriska och magnetiska fenomen på ett utsökt sätt, vilket innebär att de kan användas för att beskriva en stor mängd fenomen. En nackdel med detta är att en del författare som mestadels endast sysslar med ett visst område, till exempel magnetism, utvecklat enheter som är smidiga i deras specifika fält men inte är accepterade i andra områden. Detta leder till att Maxwells ekvationer formuleras lite olika av olika författare, vilket kan vara en källa till stor frustration. Flera klassiska läroböcker har till och med försetts med dubbla enhetssystem [\[11,](#page-281-0) [13\]](#page-282-0).

Vi använder oss konsekvent av SI-systemet, i vilket Maxwells ekvationer har utseendet

$$
\nabla \times \boldsymbol{E} = -\frac{\partial \boldsymbol{B}}{\partial t} \nabla \times \boldsymbol{H} = \frac{\partial \boldsymbol{D}}{\partial t} + \boldsymbol{J}
$$

Fälten har enheter enligt

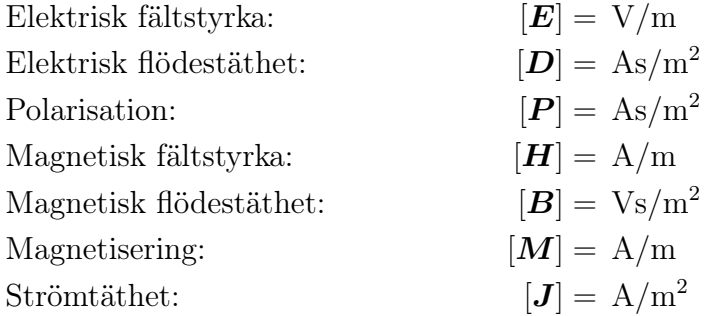

där vi även infört polarisationen  $P$  och magnetiseringen  $M$ , som beskriver hur ett allmänt material reagerar på elektromagnetiska fält. De olika fälten förhåller sig definitionsmässigt till varandra enligt

$$
\begin{aligned} \boldsymbol{D} &= \varepsilon_0 \boldsymbol{E} + \boldsymbol{P} \\ \boldsymbol{B} &= \mu_0 (\boldsymbol{H} + \boldsymbol{M}) \end{aligned}
$$

I vakuum är J, P och M alla lika med noll. För linjära material kan vi skriva  $\mathbf{D} = \varepsilon_0 \varepsilon_r \mathbf{E}$ ,  $\mathbf{B} = \mu_0 \mu_r \mathbf{H}$  och  $\mathbf{J} = \sigma \mathbf{E}$ . Naturkonstanterna  $\varepsilon_0$  (permittiviteten i vakuum) och  $\mu_0$  (permeabiliteten i vakuum) förhåller sig till ljushastigheten i vakuum enligt  $c = 1/\sqrt{\varepsilon_0 \mu_0}$  $c = 1/\sqrt{\varepsilon_0 \mu_0}$  $c = 1/\sqrt{\varepsilon_0 \mu_0}$ , och har värdena<sup>1</sup>

$$
c = 299\,792\,458\,\mathrm{m/s} \quad \text{(exakt)}
$$
\n
$$
\mu_0 = 4\pi \cdot 10^{-7}\,\mathrm{Vs/(Am)} \approx 1.2566 \cdot 10^{-6}\,\mathrm{Vs/(Am)}
$$
\n
$$
\varepsilon_0 = \frac{1}{c^2\mu_0} \approx 8.854 \cdot 10^{-12}\,\mathrm{F/m} = 8.854 \cdot 10^{-12}\,\mathrm{As/(Vm)}
$$

En del författare skriver  $c_0$  när de menar ljushastigheten i vakuum, men det är beteckningen c som är standardiserad.

#### A.3 Rimlighetsbedömning och dimensionsanalys

Ett vanligt delsteg i ingenjörsvetenskaper som ellära och elektronik, är att producera en formel som modellerar ett visst fenomen. Detta är också en typisk uppgift på en tentamen. När väl en formel finns framtagen, är det viktigt att kontrollera om den är rimlig. Som exempel kan vi ta formeln för resistansen R för en lång rak tråd, med längd  $\ell$ , tvärsnittsyta A och konduktivitet  $\sigma$ :

$$
R = \frac{\ell}{\sigma A}
$$

För en relativt enkel formel som denna, kan det vara bra att fundera på hur R skalar med de olika parametrarna, och om detta är fysikaliskt rimligt.

- $R \to 0$  då  $\ell$  blir liten,  $\sigma$  blir stor, eller A blir stor. Detta är fysikaliskt rimligt: en kort tråd, hög ledningsförmåga, eller stor tvärsnittsyta bör ge låg resistans.
- $R \to \infty$  då  $\ell$  blir stor,  $\sigma$  blir liten, eller A blir liten. Detta är fysikaliskt rimligt: en lång tråd, låg ledningsförmåga, eller liten tvärsnittsyta bör ge hög resistans.

<sup>1</sup>Sedan 2019 definieras dessa konstanter lite annorlunda i SI-systemet, ljushastigheten har fortfarande samma exakta värde men i stället för att fixera  $\mu_0$  har man fixerat värdet på elektronladdningen e. Skillnaderna dyker upp först i tionde värdesiffran och försummas här.

För mer komplicerade formler är det inte alltid lätt att göra den sortens bedömningar som ovan. Ett minimum av rimlighetskontroll kan dock genomföras genom att göra en dimensionsanalys av formeln: har den rätt enheter? Vi testar:

$$
[R] = \frac{[\ell]}{[\sigma] \cdot [A]} = \frac{m}{(S/m) \cdot m^2} = \frac{1}{S} = \Omega
$$

Om man inte minns enheten för ledningsförmågan  $\sigma$  men minns förhållandet  $J = \sigma E$  och enheterna för J och E, kan man utföra beräkningen

$$
[\sigma] = \frac{[\mathbf{J}]}{[\mathbf{E}]} = \frac{A/m^2}{V/m} = \frac{A}{Vm} = S/m
$$

En viktig sak i dimensionsanalys (och ett vanligt fel på tentamen!) är att det inte går att addera två storheter med olika enheter. Ett uttryck som (där R är en resistans, v är en spänning och i är en ström)

$$
R = v - i \tag{FEL!}
$$

är meningslöst, eftersom det inte går att subtrahera en ström från en spänning. Det är samma som att säga att ett äpple minus två päron är en banan. Ovanstående formel hade kunnat vara resultatet av ett skrivfel, där man ursprungligen menade  $R = v/i$  men hade för bråttom att skriva.

Andra kontroller som är värda att göra är

- Om uppgiften innehåller komplexa tal, är den sökta storheten ett reellt eller komplext tal? Exempelvis är den aktiva effekten P alltid reell, men den komplexa effekten  $S = P + iQ$  är generellt sett komplexvärd (reaktiva effekten Q skulle möjligen kunna vara noll).
- Går det att avgöra om den sökta storheten ska ha ett visst tecken? Exempelvis ska vanligen kretsparametrar som R, C och L vara positiva reella storheter, även om det i vissa fall kan förekomma att de är negativa (typiskt då man studerar småsignalparametrar).

Gör alltid ditt bästa för att rimlighetsbedöma dina resultat! Många onödiga fel kan undvikas genom en enkel dimensionsanalys.

## <span id="page-255-0"></span>Bilaga B

## Laplacetransformen

I denna bilaga ges en kort sammanfattning av viktiga egenskaper för Laplacetransformen. För en mer fullständig behandling hänvisas till matematiklitteraturen, till exempel [\[1\]](#page-281-1).

Laplacetransformen av en funktion  $f(t)$  (definierad för  $t \geq 0$ ) ges av

$$
F(s) = \mathcal{L}f(t) = \int_{0^-}^{\infty} f(t) e^{-st} dt
$$

Den undre integrationsgränsen betecknas 0 <sup>−</sup> för att betona att eventuella bidrag från en Dirac-puls vid  $t = 0$ ,  $f(t) = \delta(t) + \cdots$ , ska inkluderas.

Transformen  $F(s)$  är definierad för alla komplexa tal s för vilka integralen konvergerar. Om  $s = \eta + j\omega$  och integralen konvergerar för ett visst  $\eta = \eta_0$ så konvergerar den också för alla  $\eta$  större än  $\eta_0$ .

För att återfå den ursprungliga funktionen från dess Laplacetransform används följande integral:

$$
f(t) = \frac{1}{2\pi j} \int_{\eta - j\infty}^{\eta + j\infty} F(s) e^{st} ds
$$

Integrationsvägen ska väljas så att alla singulariteter för F(s) ligger till vänster i det komplexa talplanet, dvs η ska vara "stort nog". Det är dock inte alltid enkelt att använda sig av denna integral, och ofta utnyttjar man i stället tabellverk som tabell [B.2](#page-258-0) för att gå fram och tillbaka mellan tidsdomänen och s-planet. Transformerna i tabellen kan verifieras ganska enkelt genom att beräkna integralen  $\int_{0^{-}}^{\infty} f(t) e^{-st} dt$ .

Transformen av derivatan av  $f(t)$  ges av

$$
\mathcal{L}f'(t) = \int_{0^-}^{\infty} f'(t) e^{-st} dt = [f(t) e^{-st}]_{0-}^{\infty} + s \int_{0^-}^{\infty} f(t) e^{-st} dt = sF(s) - f(0)
$$

Laplacetransformen har alltså egenskapen att en derivata transformeras till en multiplikation med s och en subtraktion av begynnelsevärdet. Detta gör att linjära differentialekvationer med konstanta koefficienter, definierade för  $t \geq 0$  och med givna begynnelsevärden, transformeras till algebraiska ekvationer. Dessa algebraiska ekvationer är enkla att lösa.

Exempel 1: Enhetssteget  $f(t) = H(t)$  där

$$
\mathbf{H}(t) = \begin{cases} 1, & t \ge 0 \\ 0, & t < 0 \end{cases}
$$

transformeras som

$$
F(s) = \mathcal{L}f = \int_{0^-}^{\infty} e^{-st} dt = \frac{1}{s}
$$

Exempel 2:  $f(t) = e^{-\alpha t} H(t)$  ger

$$
F(s) = \int_0^\infty e^{-\alpha t} e^{-st} dt = \frac{1}{s + \alpha}
$$

Exempel 3: Lös differentialekvationen  $y'(t) + ay(t) = 0$  för  $t \ge 0$  då  $y(0) = 1$ . Laplacetransformation ger  $\mathcal{L}y(t) = Y(s)$  och  $\mathcal{L}y'(t) = sY(s) - y(0) =$ 

 $sY(s) - 1$ . Därmed fås den algebraiska ekvationen

$$
sY(s) - 1 + aY(s) = 0
$$

med lösning  $Y(s) = (s + a)^{-1}$ . Från exempel 2, eller tabell [B.2,](#page-258-0) avläser vi därefter lösningen till

$$
y(t) = \mathcal{L}^{-1}Y(s) = e^{-at} \quad \text{for} \quad t \ge 0
$$

För fler exempel på hur Laplacetransformen kan användas för att lösa differentialekvationer, hänvisas till bilaga [C.](#page-259-0)

|    | f(t)                                 | F(s)                                   |
|----|--------------------------------------|----------------------------------------|
| 1. | $\alpha f(t)$                        | $\alpha F(s)$                          |
| 2. | $f_1(t) + f_2(t) + f_3(t) + \cdots$  | $F_1(s) + F_2(s) + F_3(s) + \cdots$    |
| 3. | $\frac{\mathrm{d}f(t)}{\mathrm{d}t}$ | $sF(s) - f(0^{-})$                     |
| 4. | $\int_{-}^{t} f(t') dt'$             | F(s)<br>$\mathcal{S}$                  |
| 5. | $f(t-a) H(t-a), a>0$                 | $e^{-as} F(s)$                         |
| 6. | $e^{-at} f(t)$                       | $F(s+a)$                               |
| 7. | f(at), a>0                           | $\frac{1}{-F}\left(\frac{s}{-}\right)$ |

Tabell B.1: Allmänna egenskaper för Laplacetransformen.

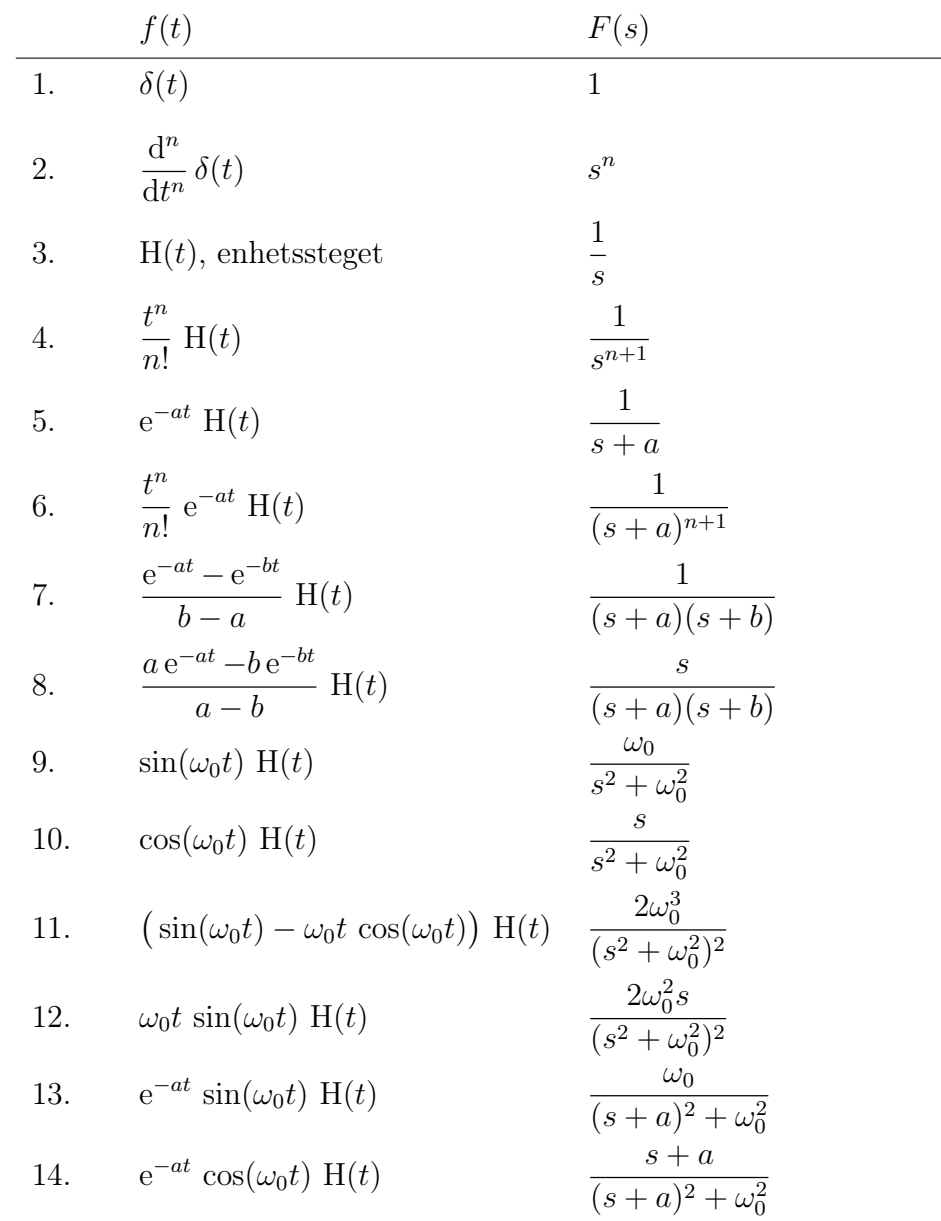

<span id="page-258-0"></span>**Tabell B.2**: Exempel på Laplacetransformpar, där  $n = 1, 2, \ldots$  och  $a, b, \omega_0 \geq 0$ 0.

## <span id="page-259-0"></span>Bilaga C

## Ordinära differentialekvationer

I denna bilaga demonstreras olika metoder att lösa en ordinär differentialekvation (ODE). Vi begränsar oss till första ordningens ekvationer, dvs ekvationer på formen

<span id="page-259-1"></span>
$$
\frac{\mathrm{d}u(t)}{\mathrm{d}t} + au(t) = f(t) \quad \text{och} \quad u(0) = u_0 \tag{C.1}
$$

Vanligtvis kan vi utgå från att a > 0. Detta är kännetecknande för ett dissipativt system, där storheterna inte växer ohindrat med tiden.

Vi är främst intresserade av två sorters källfunktioner  $f(t)$ , nämligen ett steg, H(t), och tidsharmoniska svängningar  $cos(\omega_0 t)$ . Vanligtvis är vi bara intresserade av en enda differentialekvation, men vi ger också en del resultat för (kvadratiska) system av differentialekvationer,

$$
\frac{\mathrm{d}}{\mathrm{d}t} \begin{pmatrix} u_1(t) \\ \vdots \\ u_n(t) \end{pmatrix} + \begin{pmatrix} a_{11} & \cdots & a_{1n} \\ \vdots & \ddots & \vdots \\ a_{n1} & \cdots & a_{nn} \end{pmatrix} \begin{pmatrix} u_1(t) \\ \vdots \\ u_n(t) \end{pmatrix} = \begin{pmatrix} f_1(t) \\ \vdots \\ f_n(t) \end{pmatrix}
$$

som också kan skrivas

$$
\frac{\mathrm{d}}{\mathrm{d}t}[u] + [A][u] = [f]
$$

Formellt sett är det inte mycket som skiljer ett system av differentialekvationer från det skalära fallet.

### C.1 Integrerande faktor

Den integrerande faktorn är en standardmetod, som har fördelen att den går att generalisera till mer avancerade ekvationer. Ekvationen [\(C.1\)](#page-259-1) multipliceras först med den integrerande faktorn  $e^{at}$ . Via kedjeregeln leder detta till att vänsterledet kan skrivas som en hel derivata:

$$
e^{at} \frac{du(t)}{dt} + e^{at} au(t) = \frac{d}{dt} (u(t) e^{at})
$$

Vi har nu ekvationen

$$
\frac{\mathrm{d}}{\mathrm{d}t}\left(u(t)\,\mathrm{e}^{at}\right) = \mathrm{e}^{at}\,f(t)
$$

som vi integrerar från 0 till  $t$  ( $t'$  betecknar integrationsvariabeln)

$$
u(t) e^{at} - u(0) = \int_0^t e^{at'} f(t') dt'
$$

vilket leder till följande uttryck för lösningen med en godtycklig källfunktion  $f(t)$ :

$$
u(t) = u(0) e^{-at} + \int_0^t e^{a(t'-t)} f(t') dt'
$$

Denna lösning kan generaliseras till matrisfallet,

$$
[u](t) = e^{-t[A]}[u](0) + \int_0^t e^{(t'-t)[A]}[f](t') dt'
$$

vilket dock kräver att man kan beräkna exponentialmatrisen  $e^{-t[A]}$ . För detta hänvisar vi dock till böcker i matematik [\[19\]](#page-282-1).

#### C.2 Ansats och karakteristiskt polynom

Vi ska nu lösa ekvation [\(C.1\)](#page-259-1) för  $f(t) = B \cos(\omega_0 t)$  med ansatsteknik. Från matematiken vet vi att lösningen kan skrivas

$$
u(t) = u_{\rm p}(t) + u_{\rm h}(t)
$$

där  $u_p(t)$  är en partikulärlösning (en lösning där källfunktionen  $f(t) \neq 0$ ), och  $u<sub>h</sub>(t)$  är en lösning till motsvarande homogena differentialekvation  $\frac{du}{dt} + au =$ 0. Strategin med ansatstekniken är att "gissa" hur lösningen ser ut, vilket ofta innebär att man inför en del okända konstanter. Dessa konstanter bestäms sedan genom insättning i ekvationen och begynnelsevillkor.

#### C.2.1 Partikulärlösning

Vi börjar med att söka en partikulärlösning till

<span id="page-260-0"></span>
$$
\frac{du_p(t)}{dt} + au_p(t) = B\cos(\omega_0 t) = B\operatorname{Re}\{e^{j\omega_0 t}\}\tag{C.2}
$$

Det är praktiskt att först lösa

$$
\frac{d\tilde{u}(t)}{dt} + a\tilde{u}(t) = B e^{j\omega_0 t} = B \cos(\omega_0 t) + jB \sin(\omega_0 t)
$$

och därefter bestämma  $u_p$  som  $u_p(t) = \text{Re}\{\tilde{u}(t)\}\$ . Detta funkar eftersom differentialekvationen är linjär, och Re(·) är en linjär operation. Vi ansätter en lösning av samma form som källfunktionen,

$$
\tilde{u}(t) = U e^{j\omega_0 t}
$$

Amplituden U är nu okänd, och vi bestämmer den genom att sätta in ansatsen i differentialekvationen, vilket ger

$$
j\omega_0 U e^{j\omega_0 t} + aU e^{j\omega_0 t} = B e^{j\omega_0 t}
$$

Efter division med  $e^{j\omega_0 t}$  får vi

$$
j\omega_0 U + aU = B
$$

med lösning

$$
U = \frac{B}{a + j\omega_0} = \frac{B}{\sqrt{a^2 + \omega_0^2}} e^{-j \arctan(\omega_0/a)}
$$

där vi förutsatt att a > 0 när vi skrivit lösningen på polär form. Partikulärlösningen till den ursprungliga ekvationen [\(C.2\)](#page-260-0) är nu

$$
u_{\rm p}(t) = \text{Re}\{\tilde{u}(t)\} = \text{Re}\{U e^{j\omega_0 t}\} = \text{Re}\left\{\frac{B}{\sqrt{a^2 + \omega_0^2}} e^{-j\arctan\frac{\omega_0}{a}} e^{j\omega_0 t}\right\}
$$

$$
= \frac{B}{\sqrt{a^2 + \omega_0^2}} \text{Re}\{e^{j(\omega_0 t - \arctan\frac{\omega_0}{a})}\} = \frac{B}{\sqrt{a^2 + \omega_0^2}} \cos\left(\omega_0 t - \arctan\frac{\omega_0}{a}\right)
$$

Vi har nu funnit en partikulärlösning. Denna kan dock i allmänhet inte vara en lösning till den ursprungliga differentialekvationen [\(C.1\)](#page-259-1), eftersom dess begynnelsevärde är

<span id="page-261-0"></span>
$$
u_{\rm p}(0) = \frac{B}{\sqrt{a^2 + \omega_0^2}} \cos\left(\arctan\frac{\omega_0}{a}\right) \tag{C.3}
$$

där vi utnyttjat att cosinus är en jämn funktion. Detta är vanligtvis inte lika med  $u(0) = u_0$ , eftersom  $u_0$  är att betrakta som godtycklig och oberoende av  $f(t) = B \cos(\omega_0 t)$ . För att få rätt begynnelsevärde måste vi lägga till den homogena lösningen.

#### C.2.2 Homogen lösning

Med hjälp av en partikulärlösning enligt ovan kan vi finna lösningen till [\(C.1\)](#page-259-1) genom att lösa en homogen ekvation

<span id="page-262-0"></span>
$$
\frac{\mathrm{d}u_{\mathrm{h}}(t)}{\mathrm{d}t} + au_{\mathrm{h}}(t) = 0 \quad \text{och} \quad u_{\mathrm{h}}(0) = v_0 \tag{C.4}
$$

med det nya begynnelsevärdet

$$
v_0 = u(0) - u_p(0) = u_0 - \frac{B}{\sqrt{a^2 + \omega_0^2}} \cos\left(\arctan\frac{\omega_0}{a}\right)
$$

Vi löser även denna ekvation med ansatsteknik. Vi gissar att lösningen kan skrivas  $u_h(t) = U e^{st}$ , där både U och s är okända storheter. Insättning i differentialekvationen [\(C.4\)](#page-262-0) ger

<span id="page-262-1"></span>
$$
sU e^{st} + aU e^{st} = 0
$$

varifrån vi drar slutsatsen att  $s = -a$ . Amplituden U bestäms från begynnelsevillkoret  $u_h(0) = U = v_0$ , vilket ger

$$
u_{\rm h}(t) = v_0 e^{-at} = \left(u_0 - \frac{B}{\sqrt{a^2 + \omega_0^2}} \cos\left(\arctan\frac{\omega_0}{a}\right)\right) e^{-at} \tag{C.5}
$$

Den fullständiga lösningen fås nu genom att kombinera resultaten från [\(C.3\)](#page-261-0) och [\(C.5\)](#page-262-1):

$$
u(t) = u_{\rm p}(t) + u_{\rm h}(t)
$$

#### C.3 Laplacetransform

Vår sista analytiska metod är Laplacetransformen. Genom att Laplacetransformera [\(C.1\)](#page-259-1) får vi

$$
sU(s) - u_0 + aU(s) = F(s)
$$

där  $U(s)$  är Laplacetransformen av  $u(t)$  och  $F(s)$  är Laplacetransformen av  $f(t)$ . Denna algebraiska ekvation har lösningen

$$
U(s) = \frac{F(s) + u_0}{s + a}
$$

Det är alltså mycket enkelt att finna lösningen i s-planet, och vi ska nu övergå till att se hur denna kan transformeras tillbaka till tidsdomänen för ett par källfunktioner.

#### C.3.1 Stegfunktion som källa

För stegfunktionen  $f(t) = B H(t)$  har vi  $F(s) = B/s$  (se bilaga [B\)](#page-255-0) vilket ger

$$
U(s) = \frac{B}{s(s+a)} + \frac{u_0}{s+a}
$$

För att kunna utnyttja tabell [B.2](#page-258-0) för att transformera tillbaka till t-planet, måste vi först göra en partialbråksuppdelning av den första termen:

$$
\frac{1}{s(s+a)} = \frac{1}{a} \left( \frac{1}{s} - \frac{1}{s+a} \right)
$$

Vi tillämpar nu tabellen på var och en av termerna, och erhåller den inversa Laplacetransformen

$$
u(t) = \frac{B}{a} (1 - e^{-at}) H(t) + u_0 e^{-at} H(t)
$$

Om vi bara är intresserade av tider  $t > 0$  kan stegfunktionerna  $H(t)$  strykas från uttrycket.

#### C.3.2 Tidsharmonisk källa

Med  $f(t) = B \cos(\omega_0 t) H(t)$  har vi

$$
F(s) = \frac{sB}{s^2 + \omega_0^2}
$$

och

$$
U(s) = \frac{sB}{(s^2 + \omega_0^2)(s+a)} + \frac{u_0}{s+a}
$$

Den första måste skrivas om på en tillräckligt enkel form så att den inversa Laplacetransformen kan bestämmas med tabell [B.2.](#page-258-0) Partialbråksuppdelning ger

$$
U(s) = \frac{aB}{a^2 + \omega_0^2} \left( \frac{s}{s^2 + \omega_0^2} + \frac{\omega_0}{a} \frac{\omega_0}{s^2 + \omega_0^2} - \frac{1}{s + a} \right) + \frac{u_0}{s + a}
$$

och

$$
u(t) = \frac{aB}{a^2 + \omega_0^2} \left( \cos(\omega_0 t) + \frac{\omega_0}{a} \sin(\omega_0 t) - e^{-at} \right) H(t) + u_0 e^{-at} H(t)
$$

Med den trigonometriska identiteten  $A_1 \cos \alpha + A_2 \sin \alpha = \sqrt{A_1^2 + A_2^2} \cos(\alpha - \alpha)$  $\arctan(A_2/A_1)$ kan de tidsharmoniska termerna skrivas

$$
\frac{aB}{a^2 + \omega_0^2} \left( \cos(\omega_0 t) + \frac{\omega_0}{a} \sin(\omega_0 t) \right) = \frac{B}{\sqrt{a^2 + \omega_0^2}} \cos\left(\omega_0 t - \arctan\frac{\omega_0}{a}\right)
$$

precis som för partikulärlösningen vi härledde tidigare med ansatsteknik.

Här upptäcker vi också en av svårigheterna med att lösa godtyckliga ordinära differentialekvationer och därmed kretsproblem med Lapacetransformen. Den inversa Laplacetransformen bygger på en partialbråksuppdelning som i allmänhet kräver att vi har faktoriserat  $U(s)$  i första- och andragradspolynom. Det finns dock inte några analytiska metoder att faktorisera polynom med högre gradtal än fyra. Det är dessutom ofta mycket svårt att lösa dem numeriskt. Även om vi inte kan använda Laplacetransformen för att lösa ekvationerna så är den ett mycket kraftfullt verktyg för att analysera och karakterisera dem.

#### C.4 Numerisk lösare

Vi avslutar denna bilaga med att nämna numeriska lösare. De flesta problem i praktiken blir relativt stora och därmed otympliga att lösa för hand. Ofta handlar det dessutom om ett stort system av differentialekvationer, vilket gör det extra svårt att hantera för hand. En numerisk lösare ligger som grund för till exempel beräkningsprogrammet PSpice.

Det finns en ofantlig mängd olika numeriska rutiner för att lösa system av ordinära differentialekvationer, där var och en har sina specifika för- och nackdelar. Många av dessa finns i standardimplementationer i de flesta större programmeringsspråk, och man kan ofta ladda ned källkod från nätet. Allmänna beräkningsprogram som matlab eller octave har dessa bland sina standardrutiner. Vi hänvisar till böcker i numerisk analys för en noggrannare beskrivning av numeriska metoder.

# Bilaga D Bodediagram

Bodediagram används både i reglerteknik och elektronik. Enda skillnaden är att man använder  $|H(j\omega)|_{\text{dB}}$  dvs decibelskala i elektroniken medan man i reglertekniken har  $|H(j\omega)|$  i 10-logaritmisk skala. Det skiljer därmed endast en faktor 20 mellan skalorna för y-axeln i reglerteknik och elektroniken, medan x-axeln i båda fallen har  $\omega$  i 10-logaritmisk skala.

Liksom i reglertekniken brukar man ofta förenkla kurvorna i Bodediagrammen genom att använda asymptotiska rätlinjeapproximationer. Tanken är att om man känner poler och nollställen till överföringsfunktionen så kan man också snabbt skissa den approximativa kurvan.

Vi visar nedan på tre olika sätt att rita Bodediagram för överföringsfunktionen  $H(s) = 1/(1 + 0.01s)$ .

Alternativ 1: Överföringsfunktionen  $H(s) = 1/(1 + 0.01s)$  identifieras med rad fem i tabell [D.1](#page-268-0)

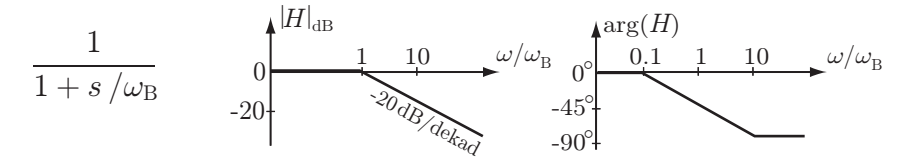

i tabellen där  $\omega_{\rm b} = 100 \,\rm rad/s$ . Detta ger direkt rätlinjeapproximationen av Bodediagrammet.

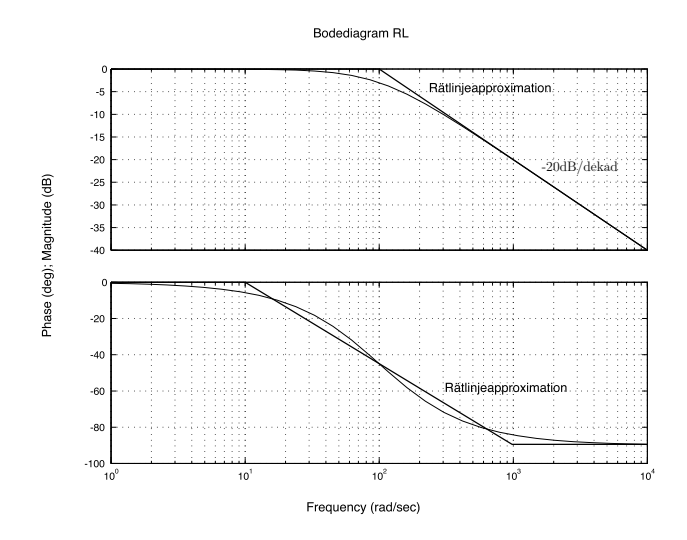

Alternativ 2: Vi identifierar låg- och högfrekvensasymptoter direkt från överföringsfunktionen. Vi börjar med allmänna uttryck för amplitud och fas:

> $\int |H(j\omega)|_{dB} = 20 \log |H(j\omega)| = -20 \log \sqrt{1 + (\omega/\omega_{b})^2} dB$  $\arg H(j\omega) = -\arctan(\omega/\omega_{\rm b})$

där $\omega_{\rm b}$ är brytfrekvensen. För $\omega \ll \omega_{\rm b}$ gäller

$$
\begin{cases}\n[H(j\omega)]_{dB} = 0 \, dB \\
\arg H(j\omega) = \arctan 0 = 0 = 0^\circ\n\end{cases}
$$

och för  $\omega \gg \omega_{\rm b}$  är

$$
\begin{cases}\n[H(j\omega)]_{\text{dB}} = -20 \log \frac{\omega}{\omega_b} \, \text{dB} \\
\arg H(j\omega) = -\arctan \infty = -\pi/2 = -90^\circ\n\end{cases}
$$

På brytfrekvensen  $(\omega = \omega_{\rm b})$  gäller

$$
\begin{cases}\n[H(j\omega_{\rm b})]_{\rm dB} = -20\log\sqrt{2} \approx -3\,\text{dB} \\
\text{arg}\,H(j\omega_{\rm b}) = -\arctan 1 = -\pi/4 = -45^{\circ}\n\end{cases}
$$

I rätlinjeapproximationen för amplituden används lågfrekvensasymptoten för  $\omega < \omega_{\rm b}$  och högfrekvensasymptoten för  $\omega > \omega_{\rm b}$ . I rätlinjeapproximationen för fasen används lågfrekvensgränsen för  $\omega < \omega_{\rm b}/10$  och högfrekvensgränsen för  $\omega > 10\omega_{b}$ . Lågfrekvensgränsen och högfrekvensgränsen förbinds med en rät linje. I exemplet är brytfrekvensen  $\omega_{\rm b} = 100 \,\rm rad/s$ .

Alternativ 3: Genom tilläggspaketet controltoolbox kan man få tillgång till färdiga funktioner i Matlab för att rita överföringsfunktioner. Överföringsfunktionen anges på formen H = tf([1],[0.01 1]), där [1] beskriver polynomet i täljaren och [0.01 1] beskriver polynomet i nämnaren. Bodediagrammet plottas med bode(H,{1, 10^4}), där argumenten består av överföringsfunktionen H och det tidsintervall som den ska ritas för. För mer information om dessa kommandon, rekommenderas help-funktionen i Matlab.

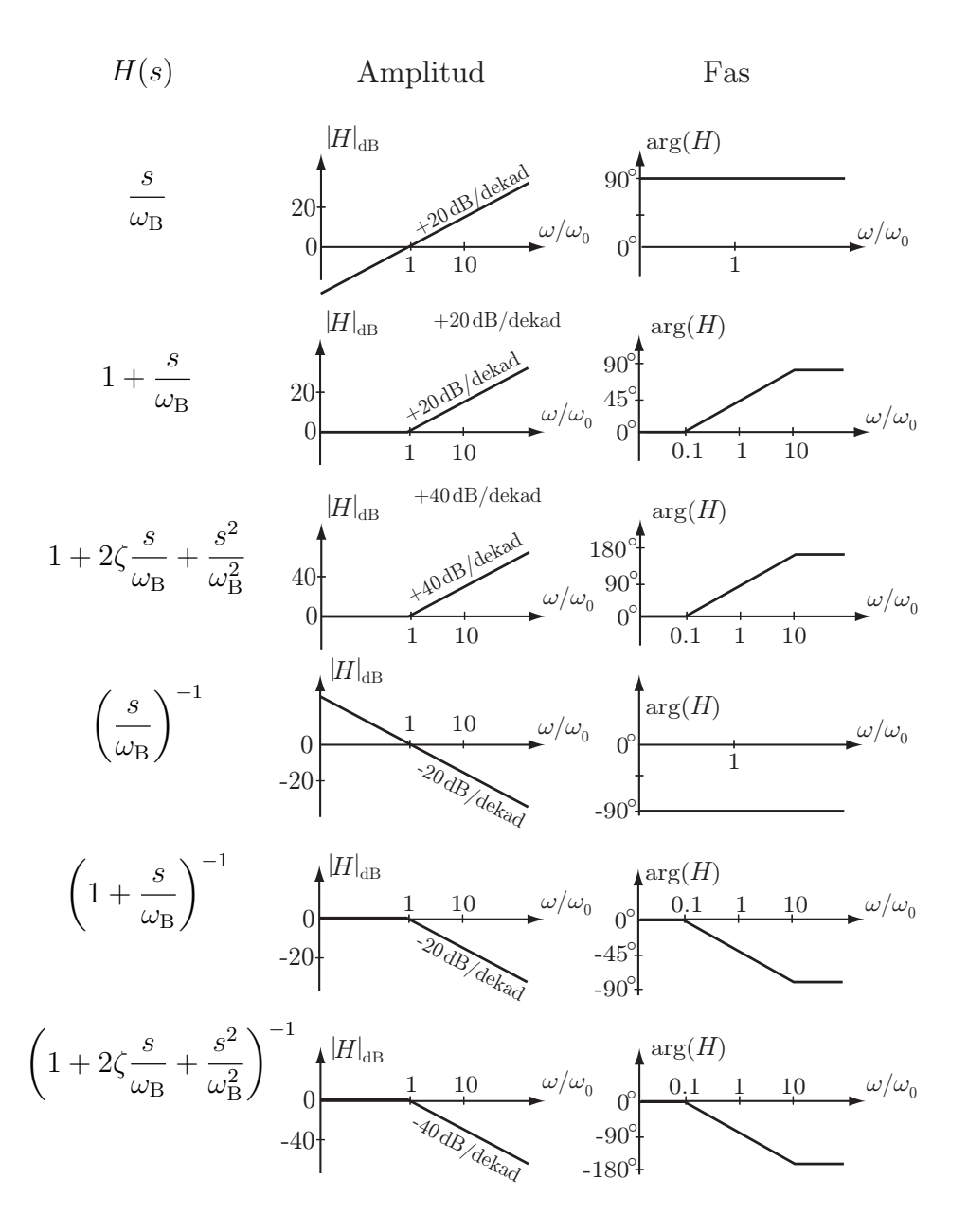

<span id="page-268-0"></span>Tabell D.1: Rätlinjeapproximationer av Bodediagram. Observera att  $|\zeta| \leq$ 1, annars har andragradspolynomet två reella rötter och kan faktoriseras ytterligare.

## <span id="page-269-0"></span>Bilaga E

## Vektoranalys

I denna bilaga sammanfattar vi några samband som ofta förekommer vid analys av fältstorheter. Även om de matematiska sambanden ofta kan generaliseras till godtyckliga rumsdimensioner, begränsar vi oss i denna bok till tre dimensioner, svarande mot det fysiska rummet vi befinner oss i. Vi ger endast korta beskrivningar av de samband som vi behöver, och hänvisar till andra böcker för en mer heltäckande framställning [\[1,](#page-281-1) [17\]](#page-282-2).

#### E.1 Algebraiska operationer med vektorer

Många storheter som vi vill beskriva i fysiken har egenskapen att de både har riktning och storlek. Till exempel kan vi studera ett vätskeflöde: i varje punkt i vätskan kan vi definiera en strömningshastighet, som består av både riktning och storlek (farten, absolutbeloppet av hastigheten). Tyngdkraften är ett annat exempel: på jordens yta pekar den nedåt, och har ett visst belopp (massan gånger tyngdaccelerationen g). Sådana storheter modelleras med fördel av objekt som kallas för vektorer.

En vektor kan betraktas som en riktad sträcka  $r_{ab}$  mellan två punkter a och b. Dess längd betecknas med  $|r_{ab}|$  och dess riktning ges av enhetsvektorn  $e_{r_{ab}} = r_{ab}/|r_{ab}|$ . Genom att dividera vektorn med dess längd, har vi använt oss av en av de två grundläggande algebraiska operationer som kan utföras på vektorer: addition mellan två vektorer samt multiplikation med skalär. Dessa illustreras i figur [E.1.](#page-270-0)

Förutom att multiplicera en vektor med en skalär, går det att multiplicera två vektorer med varandra. Detta går att göra på två sätt:

**Skalärprodukt** betecknas med en punkt och ger ett skalärt tal enligt  $r_1$ .  $r_2 = |r_1||r_2|\cos\varphi$ , där  $\varphi$  är vinkeln mellan vektorerna enligt figur [E.2.](#page-270-1)

<span id="page-270-2"></span>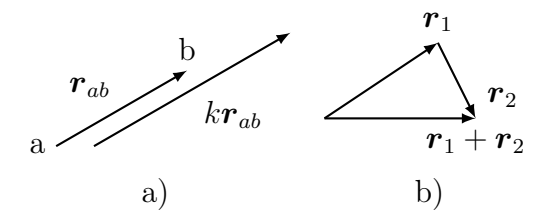

<span id="page-270-0"></span>Figur E.1: De två grundläggande algebraiska operationerna på en vektor. I a) multipliceras vektorn  $r_{ab}$  med ett positivt tal  $k > 1$ . Vektorn blir längre, men dess riktning ändras inte. I b) adderas vektorerna  $r_1$  och  $r_2$ , vilket sker genom att låta  $r_2$  börja där  $r_1$  slutar.

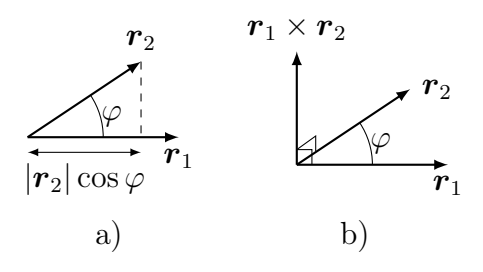

<span id="page-270-1"></span>Figur E.2: De två sätten att multiplicera vektorer med varandra. I a) demonstreras skalärprodukten, där längden  $|r_2| \cos \varphi$  tolkas som projektionen av  $\boldsymbol{r}_2$  på  $\boldsymbol{r}_1.$  I b) demonstreras vektorprodukten, som ger en ny vektor $\boldsymbol{r}_1\times\boldsymbol{r}_2$ som är vinkelrät mot de båda ursprungliga vektorerna.

Denna vinkel ligger i det plan som spänns upp av de två vektorerna, och ligger mellan 0◦och 180◦ .

Vektorprodukt betecknas med ett kryss och ger en ny vektor med längden  $|\mathbf{r}_1 \times \mathbf{r}_2| = |\mathbf{r}_1| |\mathbf{r}_2| \sin \varphi$ . Den är vinkelrät mot både  $\mathbf{r}_1$  och  $\mathbf{r}_2$  och pekar så att trippeln av vektorer  $(r_1, r_2, r_1 \times r_2)$  utgör en högerhandstrippel, dvs kan spännas upp på högra handens tumme, pekfinger och långfinger (i den ordningen). Detta gör att ordningen mellan vektorerna är viktig, och speciellt gäller  $r_1 \times r_2 = -r_2 \times r_1$ .

Det är viktigt att skilja på skalärprodukten och vektorprodukten: den ena ger en skalär och den andra en vektor. Notera att beloppet av skalärprodukten är som störst då vektorerna är parallella ( $\varphi = 0$ ) och som minst då vektorerna är vinkelräta ( $\varphi = 90^{\circ}$ ), medan det omvända förhållandet råder för vektorprodukten.

Vi kommer mestadels använda det kartesiska koordinatsystemet, där en

<span id="page-271-0"></span>vektor **A** byggs upp av kartesiska komponenter  $(A_x, A_y, A_z)$  enligt

$$
\bm{A}=\bm{e}_x A_x+\bm{e}_y A_y+\bm{e}_z A_z
$$

där enhetsvektorerna  $e_x$ ,  $e_y$  och  $e_z$  pekar längs respektive koordinataxlar. Observera att taltrippeln  $(A_x, A_y, A_z)$  inte utgör själva vektorn, utan endast är en möjlig representation av den. Detta blir tydligare då vi studerar olika koordinatsystem i avsnitt [E.5.](#page-276-0)

De inbördes skalärprodukterna för de kartesiska enhetsvektorerna är  $e_x$ .  $e_x = 1, e_y \cdot e_y = 1$  och  $e_z \cdot e_z = 1$ , alla övriga kombinationer är lika med noll. De inbördes vektorprodukterna bestäms från högerhandsregeln  $e_x \times e_y = e_z$ samt följande permutationsregler:

- Jämna permutationer ändrar inget, dvs  $e_x \times e_y = e_z$ ,  $e_y \times e_z = e_x$  och  $e_z \times e_x = e_y.$
- Udda permutationer ändrar tecknet, dvs  $e_y \times e_x = -e_z, e_x \times e_z = -e_y$ och  $e_z \times e_y = -e_x$ .

Alla andra inbördes vektorprodukter är noll, eftersom vektorprodukten av en vektor med sig själv är noll, exempelvis  $e_x \times e_x = 0$ .

#### E.2 Derivata

Vi använder oss i detta avsnitt av det kartesiska koordinatsystemet  $(x, y, z)$ för att exemplifiera olika operationer. Se avsnitt [E.5](#page-276-0) för exempel i andra koordinatsystem.

Derivata i flera dimensioner hanteras ofta med hjälp av den så kallade nabla-operatorn,

$$
\nabla = \bm{e}_x\frac{\partial}{\partial x} + \bm{e}_y\frac{\partial}{\partial y} + \bm{e}_z\frac{\partial}{\partial z}
$$

För skalära fält  $\psi(\mathbf{r}) = \psi(x, y, z)$ , som exempelvis elektrisk potential, temperatur eller höjden över havet, är det ofta intressant att mäta i vilken riktning  $\psi$  växer snabbast. Detta görs med *gradienten* 

$$
\nabla \psi = \mathbf{e}_x \frac{\partial \psi}{\partial x} + \mathbf{e}_y \frac{\partial \psi}{\partial y} + \mathbf{e}_z \frac{\partial \psi}{\partial z}
$$

Gradienten är en vektor, som har både storlek och riktning. Enhetsvektorn  $\nabla \psi / |\nabla \psi|$  pekar i den riktning som  $\psi$  växer snabbast, och storleken  $|\nabla \psi|$  är ett mått på hur snabbt  $\psi$  växer i denna riktning.

<span id="page-272-0"></span>För ett vektorfält  $\mathbf{A} = \mathbf{e}_x A_x + \mathbf{e}_y A_y + \mathbf{e}_z A_z$  kan vi definiera två sorters derivator, divergens och rotation, som mäter olika egenskaper hos vektorfältet. Divergensen är

$$
\nabla \cdot \mathbf{A} = \frac{\partial A_x}{\partial x} + \frac{\partial A_y}{\partial y} + \frac{\partial A_z}{\partial z}
$$

och mäter mängden lokalt utflöde som vektorfältet Av har i varje rumspunkt r, dvs hur mycket fältet divergerar i varje punkt. Divergensen av ett vektorfält är ett skalärfält.

Rotationen av ett vektorfält A är

$$
\nabla \times \mathbf{A} = \left( \mathbf{e}_x \frac{\partial}{\partial x} + \mathbf{e}_y \frac{\partial}{\partial y} + \mathbf{e}_z \frac{\partial}{\partial z} \right) \times \left( \mathbf{e}_x A_x + \mathbf{e}_y A_y + \mathbf{e}_z A_z \right)
$$
  
=  $\mathbf{e}_x \left( \frac{\partial A_z}{\partial y} - \frac{\partial A_y}{\partial z} \right) + \mathbf{e}_y \left( \frac{\partial A_x}{\partial z} - \frac{\partial A_z}{\partial x} \right) + \mathbf{e}_z \left( \frac{\partial A_y}{\partial x} - \frac{\partial A_x}{\partial y} \right)$ 

En enkel minnesregel för att beräkna rotationen är att skriva den på formen

$$
\nabla \times \boldsymbol{A} = \begin{vmatrix} \boldsymbol{e}_x & \boldsymbol{e}_y & \boldsymbol{e}_z \\ \frac{\partial}{\partial x} & \frac{\partial}{\partial y} & \frac{\partial}{\partial z} \\ A_x & A_y & A_z \end{vmatrix}
$$

och utveckla determinanten efter första raden. Rotationen mäter hur mycket ett vektorfält ser ut att rotera i varje punkt. Riktningen på rotationen, ∇ ×  $A/|\nabla \times A|$ , ger den axel som rotationen sker kring, medan storleken  $|\nabla \times A|$ är ett mått på hur snabbt fältet roterar. Det går inte att ta rotationen av ett skalärt fält. Rotationen av ett vektorfält är ett vektorfält.

I fysiken dyker ofta andra ordningens derivator upp. Två av dessa är alltid noll oavsett vilket fält de verkar på:

$$
\nabla \cdot (\nabla \times \mathbf{A}) = 0
$$

$$
\nabla \times (\nabla \psi) = \mathbf{0}
$$

Uttryckt i ord betyder dessa ekvationer att divergensen av en rotation alltid är noll, samt att rotationen av en gradient alltid är noll.

Den i vårt fall viktigaste andraderivatan är divergensen av en gradient,

$$
\nabla \cdot (\nabla \psi) = \nabla^2 \psi = \left(\frac{\partial^2}{\partial x^2} + \frac{\partial^2}{\partial y^2} + \frac{\partial^2}{\partial z^2}\right) \psi
$$

som kallas för Laplaceoperatorn. I vågutbredningsproblem förekommer också den dubbla rotationen,  $\nabla \times (\nabla \times \mathbf{A})$ , som också kan skrivas  $\nabla \times (\nabla \times \mathbf{A}) =$  $\nabla(\nabla \cdot \mathbf{A}) - \nabla^2 \mathbf{A}$ , men den använder vi oss inte av i denna bok mer än på sidan [119.](#page-118-0)

#### <span id="page-273-0"></span>E.3 Integral

Liksom med derivata finns det ett antal viktiga integraler, som har direkta fysikaliska tolkningar. Det går att definiera fler integraler, men det är inte alltid som de har en naturlig tolkning.

#### E.3.1 Kurvintegral

Kurvintegralen av ett vektorfält  $A(r)$  längs en kurva C är

$$
\int_C \bm{A}(\bm{r}) \cdot \mathrm{d} \bm{r}
$$

En vanlig tolkning av kurvintegralen är då vektorfältet A är ett kraftfält: kurvintegralen svarar då mot det arbete som kraften utövar på en partikel som förs längs kurvan C. Då denna kurva är parametriserad enligt  $\mathbf{r} = \mathbf{r}(s)$ , där  $r(s)$  är en funktion som ger ortsvektorn r som funktion av en parameter s och  $s_1 < s < s_2$ , får vi

$$
\int_C \boldsymbol{A}(\boldsymbol{r}) \cdot d\boldsymbol{r} = \int_{s_1}^{s_2} \boldsymbol{A}(\boldsymbol{r}(s)) \cdot \frac{d\boldsymbol{r}(s)}{ds} ds
$$

Då kurvan C är sluten, dvs då kurvan biter sig själv i svansen så att  $r(s_1)$  $r(s_2)$ , betecknas detta ofta med en liten ring

$$
\oint_C \bm A(\bm r) \cdot \mathrm d \bm r
$$

Då integranden är konstant,  $\mathbf{A} = \mathbf{A}_0$ , har vi en särskilt enkel tolkning av kurvintegralen:

$$
\int_C \boldsymbol{A}_0 \cdot d\boldsymbol{r} = \boldsymbol{A}_0 \cdot \int_C d\boldsymbol{r} = \boldsymbol{A}_0 \cdot \int_{s_1}^{s_2} \frac{d\boldsymbol{r}(s)}{ds} ds = \boldsymbol{A}_0 \cdot (\boldsymbol{r}(s_2) - \boldsymbol{r}(s_1))
$$

där vektorn  $r(s_2)-r(s_1)$  pekar från kurvans början till dess slut. Om kurvan är rak, svarar beloppet av denna vektor,  $|r(s_2) - r(s_1)|$ , mot kurvans längd.

Ett annat fall är då vektorfältet A har konstant projektion längs kurvan, dvs  $\mathbf{A} \cdot d\mathbf{r} = K d\ell$ , där d $\ell = | d\mathbf{r} |$  betecknar längden av ett bågelement längs kurvan. Vi får då

$$
\int_C \mathbf{A} \cdot \mathrm{d}\mathbf{r} = K \int_C \mathrm{d}\ell = K \operatorname{längd}(C)
$$

där längd $(C)$  betecknar längden av kurvan C. Observera att kurvan kan vara hur komplicerad som helst, det viktiga är att integranden är konstant enligt ovan.

#### E.3.2 Ytintegral

För att mäta flödet av ett vektorfält genom en yta S kan vi definiera ytintegralen

$$
\int_S \mathbf{A} \cdot \mathbf{e}_n \, \mathrm{d}S
$$

En del författare använder sig av två integraltecken för att beteckna ytintegralen, dvs  $\iint_S \mathbf{A} \cdot dS$ . Vi använder oss i stället av konventionen att ha lika många integraltecken som differentialer.

Observera att vi måste definiera en normalriktning  $e_n$  för ytan. Denna riktning svarar mot i vilken riktning vi räknar flödet som positivt. En del författare bakar ihop denna enhetsnormal och ytelementet dS till ett riktat ytelement,  $dS = e_n dS$ .

Ytan S kan parametriseras av två reella parametrar,  $\mathbf{r} = \mathbf{r}(s,t)$ , där  $r(s, t)$  ger ortsvektorn r som en funktion av två parametrar  $s_1 < s < s_2$  och  $t_1 < t < t_2$ 

$$
\int_{S} \boldsymbol{A} \cdot \boldsymbol{e}_n \, \mathrm{d}S = \int_{t_1}^{t_2} \int_{s_1}^{s_2} \boldsymbol{A}(\boldsymbol{r}(s,t)) \cdot \left( \frac{\partial \boldsymbol{r}(s,t)}{\partial s} \times \frac{\partial \boldsymbol{r}(s,t)}{\partial t} \right) \mathrm{d}s \, \mathrm{d}t
$$

Parametriseringen måste väljas sådan att  $\frac{\partial \mathbf{r}}{\partial s} \times \frac{\partial \mathbf{r}}{\partial t}$  pekar i samma riktning som enhetsnormalen  $e_n$ . Då integranden är konstant,  $\mathbf{A} \cdot \mathbf{e}_n = K$ , dvs då normalkomponenten av vektorfältet A är konstant, har vi en särskilt enkel tolkning av integralen:

$$
\int_{S} \mathbf{A} \cdot \mathbf{e}_n \, \mathrm{d}S = K \int_{S} \mathrm{d}S = K \operatorname{area}(S)
$$

där area(S) betecknar arean av ytan S. Observera att detta även gäller om ytan S är krökt, till exempel en sfärisk yta. Det viktiga är att integranden är konstant.

#### E.3.3 Volymintegral

Antag att skalären  $\rho(\mathbf{r})$  betecknar volymtätheten av en fysikalisk storhet, till exempel laddning, massa eller energi. För att mäta hur mycket av denna storhet som finns totalt i en volym  $V$ , kan vi bilda volymintegralen

$$
\int_V \rho(\bm{r})\,\mathrm{d}V
$$

Liksom i fallet med ytintegralen, finns det författare som vill använda tre integraltecken för att beteckna volymintegralen. Vi vidhåller konventionen att använda lika många integraltecken som differentialer.

<span id="page-274-0"></span>

#### E.4. INTEGRALSATSER 275

Volymen V kan parametriseras av tre reella parametrar  $\mathbf{r} = \mathbf{r}(s,t,u)$ , där  $r(s, t, u)$  ger ortsvektorn r som en funktion av tre parametrar  $s_1 < s < s_2$ ,  $t_1 < t < t_2$  och  $u_1 < u < u_2$ 

$$
\int_V \rho(\mathbf{r}) dV = \int_{s_1}^{s_2} \int_{t_1}^{t_2} \int_{u_1}^{u_2} \rho(\mathbf{r}(s,t,u)) \frac{\partial(x,y,z)}{\partial(s,t,u)} ds dt du
$$

där vi använt följande beteckning för det som brukar kallas Jacobian-determinanten för funktionen  $r(s, t, u)$ :

$$
\frac{\partial(x,y,z)}{\partial(s,t,u)} = \begin{vmatrix} \frac{\partial x}{\partial s} & \frac{\partial y}{\partial s} & \frac{\partial z}{\partial s} \\ \frac{\partial x}{\partial t} & \frac{\partial y}{\partial t} & \frac{\partial z}{\partial t} \\ \frac{\partial x}{\partial u} & \frac{\partial y}{\partial u} & \frac{\partial z}{\partial u} \end{vmatrix}
$$

Då integranden är konstant,  $\rho(\mathbf{r}) = \rho_0$ , har vi en särskilt enkel tolkning av integralen:

$$
\int_V \rho \, \mathrm{d}V = \rho_0 \,\mathrm{volym}(V)
$$

där volym $(V)$  betecknar volymen av kroppen V. Observera att volymen V kan vara komplicerad, det viktiga är att integranden är konstant.

#### E.4 Integralsatser

Det finns ett antal generaliseringar av analysens huvudsats, dvs att integralen av en derivata är funktionen själv:

$$
\int_a^b f'(x) dx = f(b) - f(a)
$$

Till att börja med har vi generaliseringen av ovanstående för kurvintegraler i flera variabler, vilket brukar kallas för gradientsatsen:

$$
\int_C \nabla \psi(\boldsymbol{r}) \cdot d\boldsymbol{r} = \psi(\boldsymbol{r}_b) - \psi(\boldsymbol{r}_a)
$$

där kurvan C har  $r_a$  som startpunkt och  $r_b$  som slutpunkt, se figur [E.3.](#page-276-1) I ord betyder denna sats att kurvintegralen av gradienten av en skalär funktion ges av funktionens värde i ändpunkterna.

Om vi integrerar en rotation över en enkelt sammanhängande yta S med ytnormal  $e_n$  och randkurva C, får vi

$$
\int_S (\nabla \times \boldsymbol{A}) \cdot \boldsymbol{e}_n \, \mathrm{d}S = \oint_C \boldsymbol{A} \cdot \mathrm{d} \boldsymbol{r}
$$

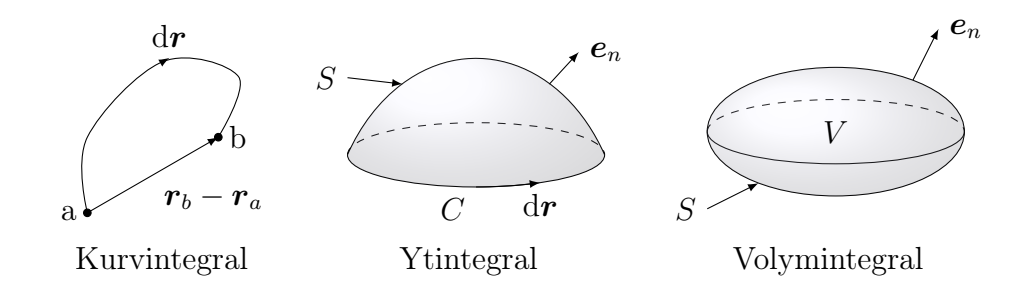

<span id="page-276-1"></span>Figur E.3: Geometri för integralsatserna.

Att ytan S är enkelt sammanhängande innebär att den inte har några hål. Detta samband kallas för Stokes sats.<sup>[1](#page-1-0)</sup> I ord betyder den att ytintegralen av rotationen av ett vektorfält ges av kurvintegralen av vektorfältet längs ytans randkurva. Observera att kurvan C automatiskt är sluten om den är randkurva till en yta.

Om vi integrerar en divergens över en volym V begränsad av en yta S med ytnormal  $e_n$  riktad ut från  $V$ , får vi

$$
\int_V \nabla \cdot \mathbf{A} \, dV = \oint_S \mathbf{A} \cdot \mathbf{e}_n \, dS
$$

Detta samband kallas för Gauss sats.<sup>[2](#page-1-0)</sup> I ord betyder den att volymintegralen av divergensen av ett vektorfält ges av ytintegralen av vektorfältet över volymens randyta. Observera att ytan S automatiskt är sluten om den är randyta till en volym.

Med en tillräckligt abstrakt tolkning av vad som menas med derivata och integral, kan alla integralsatser ovan visas vara specialfall av vad som i differentialgeometri kallas för Stokes sats. Denna generalisering görs dock mycket sällan i tillämpningsämnen.

#### <span id="page-276-0"></span>E.5 Tre grundläggande koordinatsystem

Ett koordinatsystem är en parametrisering av det fysiska rummet. Det finns många sådana, men tre av dem är så vanligt förekommande att vi behandlar dem explicit. I avsnitten nedan ges formler för att beräkna vanligt förekommande storheter. Följande allmänna resonemang gäller:

<span id="page-276-2"></span>

<sup>1</sup>Uppkallad efter George Gabriel Stokes, 1819–1903. Satsen förekommer först hos William Thomson (senare Lord Kelvin), 1824–1907.

<sup>2</sup>Uppkallad efter Carl Friedrich Gauss, 1777–1855. Satsen upptäcktes först av Joseph Louis Lagrange, men har återupptäckts av såväl Gauss som George Green och Mikhail Vasilievich Ostrogradsky. Den är också känd som divergenssatsen.

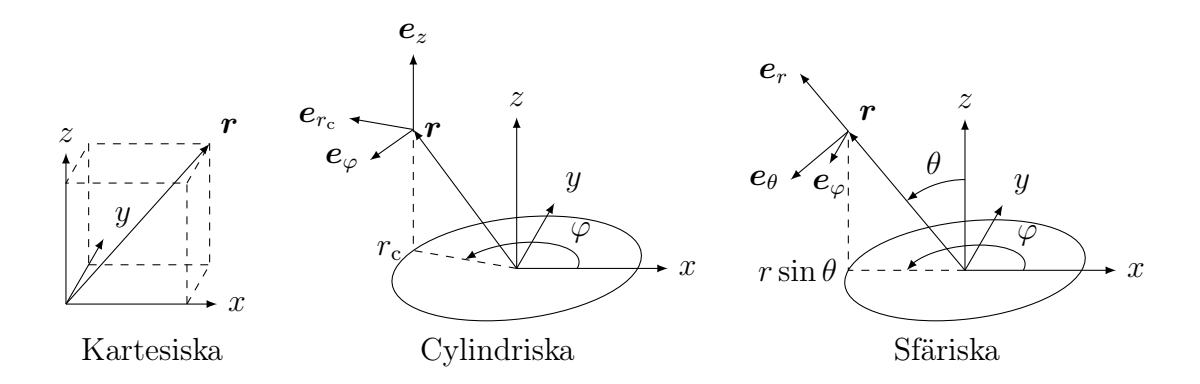

<span id="page-277-0"></span>Figur E.4: De tre vanligaste koordinatsystemen.

- En punkt i rummet beskrivs av en ortsvektor  $r$  som pekar från origo till rumspunkten. Denna definieras av tre koordinater.
- Enhetsvektorn för en koordinat, till exempel  $e_r$  i det sfäriska koordinatsystemet, pekar i den riktning som koordinaten växer. Detta medför att enhetsvektorerna pekar i olika riktningar för olika rumspunkter (utom för det kartesiska koordinatsystemet).
- Både ytelementet d $S$  och volymelementet d $V$  kan byggas upp från linjeelementet dr, genom att betrakta vilken yta eller volym som sveps upp av spetsen på ortsvektorn  $r$  när koordinaterna varierar med infinitesimala storlekar.

#### E.5.1 Kartesiska koordinater

De kartesiska koordinaterna är de enklaste, och karakteriseras av att basvektorerna $\boldsymbol{e}_x,$   $\boldsymbol{e}_y$ och  $\boldsymbol{e}_z$ pekar i samma riktningar i varje rumspunkt.

$$
\mathbf{r} = \mathbf{e}_x x + \mathbf{e}_y y + \mathbf{e}_z z
$$
  
\n
$$
\nabla \psi = \mathbf{e}_x \frac{\partial \psi}{\partial x} + \mathbf{e}_y \frac{\partial \psi}{\partial y} + \mathbf{e}_z \frac{\partial \psi}{\partial z}
$$
  
\n
$$
\nabla \cdot \mathbf{A} = \frac{\partial A_x}{\partial x} + \frac{\partial A_y}{\partial y} + \frac{\partial A_z}{\partial z}
$$
  
\n
$$
\nabla \times \mathbf{A} = \mathbf{e}_x \left( \frac{\partial A_z}{\partial y} - \frac{\partial A_y}{\partial z} \right) + \mathbf{e}_y \left( \frac{\partial A_x}{\partial z} - \frac{\partial A_z}{\partial x} \right) + \mathbf{e}_z \left( \frac{\partial A_y}{\partial x} - \frac{\partial A_x}{\partial y} \right)
$$
  
\n
$$
\nabla^2 \psi = \frac{\partial^2 \psi}{\partial x^2} + \frac{\partial^2 \psi}{\partial y^2} + \frac{\partial^2 \psi}{\partial z^2}
$$
  
\n
$$
\mathrm{d}\mathbf{r} = \mathbf{e}_x \, \mathrm{d}x + \mathbf{e}_y \, \mathrm{d}y + \mathbf{e}_z \, \mathrm{d}z
$$
  
\n
$$
\mathrm{d}S = \begin{cases} \mathrm{d}y \, \mathrm{d}z & \text{(normalriktning } \mathbf{e}_x) \\ \mathrm{d}x \, \mathrm{d}z & \text{(normalriktning } \mathbf{e}_y) \\ \mathrm{d}x \, \mathrm{d}y & \text{(normalriktning } \mathbf{e}_z) \end{cases}
$$
  
\n
$$
\mathrm{d}V = \mathrm{d}x \, \mathrm{d}y \, \mathrm{d}z
$$

#### E.5.2 Cylindriska koordinater

Förhållandet mellan de cylindriska och kartesiska koordinaterna och enhetsvektorerna är (ortsvektorn i cylindriska koordinater är  $\mathbf{r} = r_{\rm c} \mathbf{e}_{r_{\rm c}} + z \mathbf{e}_z$ , se figur [E.4\)](#page-277-0)

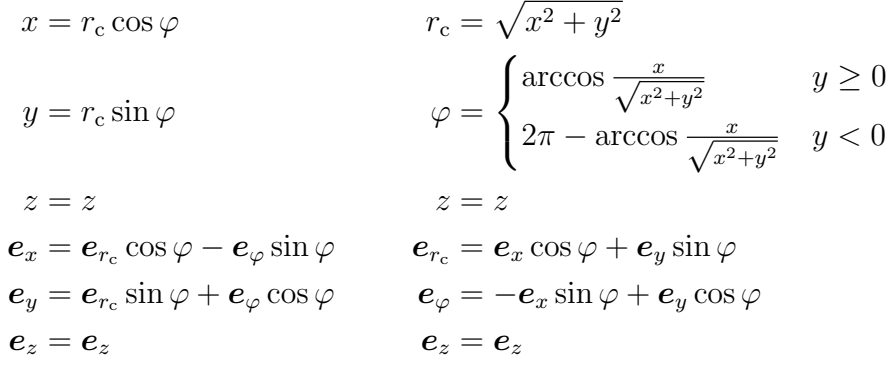

Differentialoperatorer i cylindriska koordinater är

$$
\nabla \psi = \mathbf{e}_{r_c} \frac{\partial \psi}{\partial r_c} + \mathbf{e}_{\varphi} \frac{1}{r_c} \frac{\partial \psi}{\partial \varphi} + \mathbf{e}_z \frac{\partial \psi}{\partial z}
$$
  

$$
\nabla \cdot \mathbf{A} = \frac{1}{r_c} \frac{\partial (r_c A_{r_c})}{\partial r_c} + \frac{1}{r_c} \frac{\partial A_{\varphi}}{\partial \varphi} + \frac{\partial A_z}{\partial z}
$$
  

$$
\nabla \times \mathbf{A} = \mathbf{e}_{r_c} \left( \frac{1}{r_c} \frac{\partial A_z}{\partial \varphi} - \frac{\partial A_{\varphi}}{\partial z} \right) + \mathbf{e}_{\varphi} \left( \frac{\partial A_{r_c}}{\partial z} - \frac{\partial A_z}{\partial r_c} \right)
$$
  

$$
+ \mathbf{e}_z \frac{1}{r_c} \left( \frac{\partial}{\partial r_c} (r_c A_{\varphi}) - \frac{\partial A_{r_c}}{\partial \varphi} \right)
$$
  

$$
\nabla^2 \psi = \frac{1}{r_c} \frac{\partial}{\partial r_c} \left( r_c \frac{\partial \psi}{\partial r_c} \right) + \frac{1}{r_c^2} \frac{\partial^2 \psi}{\partial \varphi^2} + \frac{\partial^2 \psi}{\partial z^2}
$$

Differentialer i cylindriska koordinater är

$$
d\boldsymbol{r} = \boldsymbol{e}_{r_c} dr_c + \boldsymbol{e}_{\varphi} r_c d\varphi + \boldsymbol{e}_z dz
$$

$$
dS = \begin{cases} r_c d\varphi dz & \text{(normalriktning } \boldsymbol{e}_{r_c}) \\ dr_c dz & \text{(normalriktning } \boldsymbol{e}_{\varphi}) \\ r_c dr_c d\varphi & \text{(normalriktning } \boldsymbol{e}_z) \\ dV = r_c dr_c d\varphi dz \end{cases}
$$

#### E.5.3 Sfäriska koordinater

Förhållandet mellan de sfäriska och kartesiska koordinaterna och enhetsvektorerna är (ortsvektorn i sfäriska koordinater är $\boldsymbol{r}=r\boldsymbol{e}_r,$ se figur [E.4\)](#page-277-0)

$$
x = r \sin \theta \cos \varphi
$$
  
\n
$$
y = r \sin \theta \sin \varphi
$$
  
\n
$$
z = r \cos \theta
$$
  
\n
$$
e_x = e_r \sin \theta \sin \varphi + e_\theta \cos \theta \cos \varphi
$$
  
\n
$$
e_y = e_r \sin \theta \sin \varphi + e_\theta \cos \theta \sin \varphi
$$
  
\n
$$
e_y = e_r \sin \theta \cos \varphi
$$
  
\n
$$
e_x = e_r \sin \theta \sin \varphi + e_\theta \cos \theta \sin \varphi
$$
  
\n
$$
e_y = e_x \sin \theta \sin \varphi + e_\theta \cos \theta \sin \varphi
$$
  
\n
$$
e_y = e_x \cos \theta \cos \varphi + e_y \cos \theta \sin \varphi
$$
  
\n
$$
e_z = e_r \cos \theta - e_\theta \sin \theta
$$
  
\n
$$
e_y = -e_x \sin \varphi + e_y \cos \varphi
$$
  
\n
$$
e_z = e_r \cos \theta - e_\theta \sin \theta
$$
  
\n
$$
e_z = -e_x \sin \varphi + e_y \cos \varphi
$$

Differentialoperatorer i sfäriska koordinater är

$$
\nabla \psi = \mathbf{e}_r \frac{\partial \psi}{\partial r} + \mathbf{e}_\theta \frac{1}{r} \frac{\partial \psi}{\partial \theta} + \mathbf{e}_\varphi \frac{1}{r \sin \theta} \frac{\partial \psi}{\partial \varphi}
$$
\n
$$
\nabla \cdot \mathbf{A} = \frac{1}{r^2} \frac{\partial (r^2 A_r)}{\partial r} + \frac{1}{r \sin \theta} \frac{\partial (\sin \theta A_\theta)}{\partial \theta} + \frac{1}{r \sin \theta} \frac{\partial A_\varphi}{\partial \varphi}
$$
\n
$$
\nabla \times \mathbf{A} = \mathbf{e}_r \frac{1}{r \sin \theta} \left( \frac{\partial}{\partial \theta} (\sin \theta A_\varphi) - \frac{\partial A_\theta}{\partial \varphi} \right) + \mathbf{e}_\theta \frac{1}{r} \left( \frac{1}{\sin \theta} \frac{\partial A_r}{\partial \varphi} - \frac{\partial}{\partial r} (r A_\varphi) \right)
$$
\n
$$
+ \mathbf{e}_\varphi \frac{1}{r} \left( \frac{\partial}{\partial r} (r A_\theta) - \frac{\partial A_r}{\partial \theta} \right)
$$
\n
$$
\nabla^2 \psi = \frac{1}{r^2} \frac{\partial}{\partial r} \left( r^2 \frac{\partial \psi}{\partial r} \right) + \frac{1}{r^2 \sin \theta} \frac{\partial}{\partial \theta} \left( \sin \theta \frac{\partial \psi}{\partial \theta} \right) + \frac{1}{r^2 \sin^2 \theta} \frac{\partial^2 \psi}{\partial \varphi^2}
$$

Differentialer i sfäriska koordinater är

$$
d\boldsymbol{r} = \boldsymbol{e}_r dr + \boldsymbol{e}_\theta r d\theta + \boldsymbol{e}_\varphi r \sin \theta d\varphi
$$
  
\n
$$
dS = \begin{cases} r^2 \sin \theta d\theta d\varphi & \text{(normalriktning } \boldsymbol{e}_r) \\ r \sin \theta d\theta d\varphi & \text{(normalriktning } \boldsymbol{e}_\theta) \\ r dr d\theta & \text{(normalriktning } \boldsymbol{e}_\varphi) \end{cases}
$$
  
\n
$$
dV = r^2 \sin \theta dr d\theta d\varphi
$$

## Litteraturförteckning

- <span id="page-281-1"></span>[1] G. B. Arfken and H. J. Weber. Mathematical Methods for Physicists. Academic Press, New York, NY, fifth edition, 2001.
- [2] P. W. Atkins and J. de Paula. Physical Chemistry. Oxford University Press, Oxford, 7 edition, 2001.
- [3] L. Brillouin. Science and Information Theory. Dover Publications, New York, NY, 1962.
- [4] D. K. Cheng. Field and wave electromagnetics. Addison-Wesley, Reading, MA, 1989.
- [5] R. E. Collin. Foundations for Microwave Engineering. McGraw-Hill, New York, NY, second edition, 1992.
- [6] L. C. Evans. Partial Differential Equations. American Mathematical Society, Providence, RI, 1998.
- [7] R. P. Feynman, R. B. Leighton, and M. Sands. The Feynman Lectures on Physics. Addison-Wesley, Reading, MA, 1965.
- [8] H. Goldstein. Classical Mechanics. Addison-Wesley, Reading, MA, second edition, 1980.
- [9] D. J. Griffiths. Introduction to Electrodynamics. Prentice-Hall, Inc., Englewood Cliffs, New Jersey, third edition, 1999.
- [10] E. Ingelstam, R. Rönngren, and S. Sjöberg. TEFYMA Handbok för teknisk fysik, fysik och matematik. Sjöbergs bokförlag AB, 3 edition, 1990.
- <span id="page-281-0"></span>[11] J. D. Jackson. Classical Electrodynamics. John Wiley & Sons, New York, NY, third edition, 1999.
- [12] R. Johannesson. Informationsteori grundvalen för (tele-) kommunikation. Studentlitteratur, Lund, 1988.
- <span id="page-282-0"></span>[13] C. Kittel. Introduction to Solid State Physics. John Wiley & Sons, New York, NY, 7 edition, 1996.
- [14] J. Malmivuo and R. Plonsey. Bioelectromagnetism Principles and Applications of Bioelectric and Biomagnetic Fields. Oxford University Press, New York, 1995.
- [15] S. R. Nagel. Klopsteg memorial lecture (August, 1998): Physics at the breakfast table — or waking up to physics. Am. J. Phys.,  $67(1):17-25$ , Jan. 1999.
- [16] N. S. Ottosen and H. Petersson. Introduction to the Finite Element Method. Prentice-Hall, Inc., Englewood Cliffs, New Jersey, 1992.
- <span id="page-282-2"></span>[17] A. Persson and L.-C. Böiers. Analys i flera variabler. Studentlitteratur, Lund, 2005.
- [18] D. M. Pozar. Microwave Engineering. John Wiley & Sons, New York, NY, third edition, 2005.
- <span id="page-282-1"></span>[19] S. Spanne. Lineära system. KFS i Lund AB, 1997.
- [20] G. Sparr and A. Sparr. Kontinuerliga system. Studentlitteratur, Lund, 1999.
- [21] G. Strang. Introduction to applied mathematics. Wellesley-Cambridge Press, Box 157, Wellesley MA 02181, 1986.
- [22] S. M. Sze. Semiconductor Devices: Physics and Technology. John Wiley & Sons, New York, NY, second edition, 2002.
- [23] R. Waser, editor. Nanoelectronics and Information Technology: Advanced Electronic Materials and Novel Devices. John Wiley & Sons, New York, NY, 2003.

## Sakregister

admittans, [146](#page-146-0) aktiv effekt, [152](#page-152-0) amplitud, [144](#page-144-0) Ampère, [13](#page-13-0) Ampères lag, [106](#page-106-0) anpassad avslutning, [189,](#page-189-0) [190](#page-190-0) arbetslinje, [201](#page-201-0) arbetspunkt, [203,](#page-203-0) [220](#page-220-0) atmosfär, [61](#page-61-0) bandbredd, [178](#page-178-0) Bardeen, John, [209](#page-209-0) begynnelsevärde, [134](#page-134-0) belastningslinje, [201](#page-201-0) bias point, [203](#page-203-0) Biot-Savarts lag, [106](#page-106-0) blått brus, [240](#page-240-0) Bodediagram, [164](#page-164-0) body, [210](#page-210-0) Boltzmanns konstant, [200,](#page-200-0) [237,](#page-237-0) [244](#page-244-0) breakdown voltage, [200](#page-200-0) Brittain, Walter House, [209](#page-209-0) brus, [237](#page-237-0) brus från kraftnätet, [240](#page-240-0) brusnivå, [238](#page-238-0) brytfrekvens, [167,](#page-167-0) [170](#page-170-0) brytningsindex, [187](#page-187-0)

Christie, Samuel Hunter, [48](#page-48-0) CMOS, [215](#page-215-0) Coulomb, Charles-Augustin de, [11](#page-11-0) Coulombkraft, [11](#page-11-0) cutoff (FET), [211](#page-211-0)

D/A-omvandlare, [232](#page-232-0) datorberäkning av resistans, [66](#page-66-0) dB-skala, [164](#page-164-0) defibrillator, [62,](#page-62-0) [82](#page-82-0) deriverande krets, [234](#page-234-0) digitala kretsar, [243](#page-243-0) dissipativt system, [134](#page-134-0) distribuerade ledningsparametrar, [185](#page-185-0) divergens, [272](#page-272-0) drain, [210](#page-210-0) drain-resistans, [219](#page-219-0) dynamisk resistans, [203](#page-203-0) effekt, [17](#page-17-0) effektanpassning, [45,](#page-45-0) [156](#page-156-0) effektfaktor, [154](#page-154-0) effektivvärde, [153](#page-153-0) effektkonservering, [20,](#page-20-0) [34](#page-34-0) effektspektrum, [239](#page-239-0) elektriskt fält, [64](#page-64-0) elektrod, [62,](#page-62-0) [82](#page-82-0) elektromagnetiska vågor, [25](#page-25-0) elektromotorisk kraft, [114](#page-114-0) elektrostatiska fält, [14](#page-14-0) elektrostatiska Maxwells ekvationer, [64](#page-64-0) elementarladdning, [11](#page-11-0) elliptisk partiell differentialekvation, [66](#page-66-0) emissionskoefficient, [200](#page-200-0) emk, [114](#page-114-0) enhetssteg, [136](#page-136-0) Euler, Leonhard, [134](#page-134-0)

Faradays induktionslag, [113](#page-113-0) fas, [144](#page-144-0) faskompensering, [154](#page-154-0) FEM, finita elementmetoden, [65](#page-65-0) filter, [162](#page-162-0) fix frekvens, [143](#page-143-0) fortvarighetstillstånd, [131,](#page-131-0) [143](#page-143-0) frekvens, [25](#page-25-0) frekvensplan, [145,](#page-145-0) [147](#page-147-0) fyrpol, [162](#page-162-0) fält, [13](#page-13-0) fältbild, [68](#page-68-0) förskjutningsström, [106](#page-106-0) förstärkning, [162](#page-162-0) gate, [210](#page-210-0) Gauss lag, [84](#page-84-0) Gauss sats, [276](#page-276-2) Gauss, Carl Friedrich, [276](#page-276-2) gradient, [271](#page-271-0) grafisk lösning, [201](#page-201-0) Green, George, [276](#page-276-2) gren, [32](#page-32-0) halvledardiod, [197](#page-197-0) halvvågslikriktare, [195](#page-195-0) Heaviside, Oliver, [15](#page-15-0) Heavisides stegfunktion, [136](#page-136-0) Helmholtz, Hermann von, [37](#page-37-0) helvågslikriktare, [196](#page-196-0) hemdator, [25](#page-25-0) hjärtflimmer, [62](#page-62-0) hjärtstartare, [62,](#page-62-0) [82](#page-82-0) homogen lösning, [134](#page-134-0) högerhandsregeln, [187](#page-187-0) högerhandstrippel, [270](#page-270-2) högfrekvensasymptot, [168](#page-168-0) högpassfilter, [169](#page-169-0) icke-inverterande förstärkare, [229,](#page-229-0) [233](#page-233-0) ideal diod, [195](#page-195-0)

ideal operationsförstärkare, [230](#page-230-0)

ideal spänningskälla, [233](#page-233-0) ideala kretselement, [21](#page-21-0) impedans, [135,](#page-135-0) [146](#page-146-0) induktans, [22,](#page-22-0) [99](#page-99-0) induktionslagen, [113](#page-113-0) induktiv belastning, [153](#page-153-0) induktiv impedans, [147](#page-147-0) ingångsresistans, [223](#page-223-0) integrerad krets, realisering av resistans, [60](#page-60-0) integrerande krets, [234](#page-234-0) inverterande förstärkare, [231](#page-231-0) inverterare, logisk, [215](#page-215-0) Johnson, John B., [237](#page-237-0) jonosfär, [61](#page-61-0) jord, [32](#page-32-0) jumbojet, [12](#page-12-0) kanalkapacitet, [243](#page-243-0) kapacitans, [22](#page-22-0) kapacitiv belastning, [153](#page-153-0) kapacitiv impedans, [147](#page-147-0) karakteristisk impedans, [184](#page-184-0) kaskadkoppling, [163](#page-163-0) Kirchhoff, Gustav, [17](#page-17-0) Kirchhoffs kretslagar, [17](#page-17-0) Kirchhoffs spänningslag, [18,](#page-18-0) [147](#page-147-0) Kirchhoffs strömlag, [19,](#page-19-0) [147](#page-147-0) knutpunkt, [32](#page-32-0) koaxialkabel, [183](#page-183-0) komplex amplitud, [145](#page-145-0) komplex effekt, [152](#page-152-0) komplexa tal, [145](#page-145-0) komponent, [16](#page-16-0) konduktans, [28,](#page-28-0) [147](#page-147-0) konstitutiv relation, [21,](#page-21-0) [125](#page-125-0) kontaktresistans, [62](#page-62-0) kontinuitetsekvationen, [13,](#page-13-0) [25](#page-25-0) kopplingsfaktor, [102](#page-102-0) kopplingskapacitans, [204,](#page-204-0) [220](#page-220-0)

#### SAKREGISTER 285

kortslutningsström, [39](#page-39-0) krets, [16](#page-16-0) kurvintegral, [273](#page-273-0) kvantmekanik, [243](#page-243-0) kvartsvågstransformator, [190](#page-190-0) källtransformation, [39](#page-39-0) laddning, [11](#page-11-0) Lagrange, Joseph Louis, [276](#page-276-2) Laplace, Pierre-Simon, [134](#page-134-0) Laplaceoperatorn, [272](#page-272-0) Laplaces ekvation, [66](#page-66-0) Laplacetransform, [134](#page-134-0) Lenz lag, [114](#page-114-0) likriktare, [195](#page-195-0) linjära området (FET), [213](#page-213-0) linjärisering, [203](#page-203-0) linjärt nätverk, [36,](#page-36-0) [162](#page-162-0) logiska grindar, [215](#page-215-0) lågfrekvensasymptot, [168](#page-168-0) lågpassfilter, [166](#page-166-0) läckresistans, [125](#page-125-0) lösning av differentialekvation, [126](#page-126-0) magnetisk dipol, [109](#page-109-0) magnetiskt flöde, [99](#page-99-0) Maxwell, James Clerk, [15](#page-15-0) Maxwells ekvationer, statiska, [64](#page-64-0) Maxwells ekvationer, [15,](#page-15-0) [25,](#page-25-0) [64](#page-64-0) Mayer, Hans Ferdinand, [37](#page-37-0) metallytor, konstant potential, [69](#page-69-0) Moores lag, [246](#page-246-0) MOSFET, [209](#page-209-0) mättnadsområdet (FET), [213](#page-213-0) mättnadsström, [200](#page-200-0) NAND, [217](#page-217-0) negativ återkoppling, [229](#page-229-0) NMOS, arbetsområden, [211](#page-211-0) NMOS, geometri, [210](#page-210-0)

nod, [32](#page-32-0)

nodanalys, [31](#page-31-0)

Norton, Edward Lawry, [37](#page-37-0) Nortonekvivalent, [36](#page-36-0) notchfilter, [179](#page-179-0) Nyquist, Harry, [237](#page-237-0) nät, [32](#page-32-0) obelastad utgång, [163](#page-163-0) ohm per kvadrat, [60](#page-60-0) Ohm, Georg, [17](#page-17-0) Ohms lag, [22](#page-22-0) Ohms lag på fältnivå, [23](#page-23-0) op-amp, [225](#page-225-0) oscillator, [235](#page-235-0) Ostrogradsky, Mikhail Vasilievich, [276](#page-276-2) oändligt filter, [181](#page-181-0) parallellkoppling, [28](#page-28-0) parasitelement, [82,](#page-82-0) [223](#page-223-0) partialbråksuppdelning, [137](#page-137-0) partiella differentialekvationer, [66](#page-66-0) partikulärlösning, [133](#page-133-0) passivt kretselement, [147](#page-147-0) periodtid, [144](#page-144-0) permeabilitet, [105](#page-105-0) permittivitet i vakuum, [11](#page-11-0) permutationsregler, [271](#page-271-0) Plancks konstant, [239](#page-239-0) PMOS, [214](#page-214-0) pn-övergång, [197](#page-197-0) polarisation, [95](#page-95-0) potential, [15,](#page-15-0) [16](#page-16-0) quiescent point, [203](#page-203-0) randvillkor, [66](#page-66-0) reaktans, [147](#page-147-0) reaktiv effekt, [152](#page-152-0) realdelskonvention, [145](#page-145-0) realistiska komponentmodeller, [23,](#page-23-0) [170](#page-170-0) referensnod, [32,](#page-32-0) [65](#page-65-0)

referenspotential, [65](#page-65-0) reflektionsfaktor, [189](#page-189-0)

relativ permeabilitet, [105](#page-105-0) resistans, [22,](#page-22-0) [54,](#page-54-0) [63,](#page-63-0) [147](#page-147-0) resistans, definition, [64](#page-64-0) resonans, [174](#page-174-0) root mean square, rms, [153](#page-153-0) rosa brus, [240](#page-240-0) rotation, [272](#page-272-0) sammanlänkat flöde, [100](#page-100-0) saturation region (FET), [213](#page-213-0) seriekoppling, [27](#page-27-0) Shannon, Claude, [243](#page-243-0) Shannon, Claude, [237](#page-237-0) Shockley, William Bradford, [200,](#page-200-0) [209](#page-209-0) Shockley-ekvationen, [200](#page-200-0) signal-brusförhållande, [241,](#page-241-0) [243](#page-243-0) självinduktans, [99](#page-99-0) skalärfält, [13](#page-13-0) skalärprodukt, [269](#page-269-0) skenbar effekt, [152](#page-152-0) småsignalmodell, MOSFET, [217](#page-217-0) småsignalparametrar, [219](#page-219-0) småsignalresistans, [203](#page-203-0) SNR, [241,](#page-241-0) [243](#page-243-0) source, [210](#page-210-0) spänning, [15,](#page-15-0) [16](#page-16-0) spänningsdelning, [29](#page-29-0) spänningsföljare, [233](#page-233-0) spänningskälla, [24](#page-24-0) spänningsstyrd dämpare, [205](#page-205-0) stabilt system, [134,](#page-134-0) [162](#page-162-0) standardbelastning, [163](#page-163-0) statiska elektriska fält, [65](#page-65-0) statiska Maxwells ekvationer, [64](#page-64-0) Stokes sats, [276](#page-276-2) Stokes, George Gabriel, [276](#page-276-2) ström, [16](#page-16-0) strömgrening, [30](#page-30-0) strömkälla, [24](#page-24-0) strömtäthet, [12](#page-12-0) styrda källor, [24](#page-24-0)

summerande krets, [232](#page-232-0) supernod, [35](#page-35-0) superposition, [47](#page-47-0) susceptans, [147](#page-147-0) Taylorserie, [202,](#page-202-0) [219](#page-219-0) Tellegens teorem, [20,](#page-20-0) [34](#page-34-0) temperatur, [200](#page-200-0) termisk spänning, [200](#page-200-0) termiskt brus, [237,](#page-237-0) [243](#page-243-0) termodynamik, [243](#page-243-0) Thévenin, Léon Charles, [37](#page-37-0) Théveninekvivalent, [36,](#page-36-0) [128](#page-128-0) tidsharmonisk signal, [143](#page-143-0) tidskonstant, [126,](#page-126-0) [128,](#page-128-0) [130](#page-130-0) tidsmedelvärde, [152,](#page-152-0) [238](#page-238-0) tidsplan, [145,](#page-145-0) [147](#page-147-0) tomgångsspänning, [39,](#page-39-0) [163](#page-163-0) transformator, [104](#page-104-0) transient, [125,](#page-125-0) [129,](#page-129-0) [134](#page-134-0) transkonduktans, [219](#page-219-0) transmissionsledning, [25](#page-25-0) transmissionsledningsgeometrier, [185](#page-185-0) troposfär, [61](#page-61-0) tröskelspänning, [210](#page-210-0) tumregeln, [107](#page-107-0) tvungna svängningar, [133](#page-133-0) tvåpol, [36](#page-36-0) tvåport, [162](#page-162-0)

uppladdning av induktans, [130](#page-130-0) uppladdning av kapacitans, [127,](#page-127-0) [135](#page-135-0) urladdning av induktans, [129](#page-129-0) urladdning av kapacitans, [125](#page-125-0) utarmningsområde, [198](#page-198-0) utgångsresistans, [223](#page-223-0)

vardagsfrekvenser, [143](#page-143-0) vektor, [269](#page-269-0) vektorfält, [13](#page-13-0) vektorprodukt, [269](#page-269-0) vinkelfrekvens, [144](#page-144-0)

#### SAKREGISTER 287

vippa, [243](#page-243-0) virtuellt arbete, [103](#page-103-0) vitt brus, [239](#page-239-0) , [240](#page-240-0) volymintegral, [274](#page-274-0) våg, [182](#page-182-0) våglängd, [25](#page-25-0) , [190](#page-190-0) vågtal, [187](#page-187-0) våguppdelning, [186](#page-186-0) väsentlig nod, [32](#page-32-0)

Wheatstone, Charles, [48](#page-48-0) Wheatstonebrygga, [48](#page-48-0) Wienbryggoscillator, [235](#page-235-0)

ytintegral, [274](#page-274-0)

åska, [60](#page-60-0) åskmoln, [12](#page-12-0) återkoppling, [162](#page-162-0) , [229](#page-229-0)

ömsesidig induktans, [102](#page-102-0) överföringsfunktion, [162](#page-162-0)